## **SOFTWARE EMPRESARIAL PARA FLUJOS DE TRABAJO SEFT**

**LILIANA SERNA MARTÍNEZ 42151889**

**MAURICIO RODRÍGUEZ VARGAS 9869770**

**UNIVERSIDAD TECNOLÓGICA DE PEREIRA FACULTAD DE INGENIERÍAS: ELÉCTRICA, ELECTRÓNICA, FÍSICA Y CIENCIAS DE LA COMPUTACIÓN INGENIERÍA DE SISTEMAS Y COMPUTACIÓN PEREIRA, RISARALDA 2008**

#### **SOFTWARE EMPRESARIAL PARA FLUJOS DE TRABAJO SEFT**

**LILIANA SERNA MARTÍNEZ 42151889**

**MAURICIO RODRÍGUEZ VARGAS 9869770**

## **PROYECTO DE GRADO PRESENTADO COMO REQUISITO PARA LA OBTENCIÓN DEL TÍTULO DE INGENIERO(A) DE SISTEMAS Y COMPUTACIÓN**

#### **DIRECTORA PROYECTO DE GRADO INGENIERA LUZ STELLA VALENCIA AYALA**

**UNIVERSIDAD TECNOLÓGICA DE PEREIRA FACULTAD DE INGENIERÍAS: ELÉCTRICA, ELECTRÓNICA, FÍSICA Y CIENCIAS DE LA COMPUTACIÓN INGENIERÍA DE SISTEMAS Y COMPUTACIÓN 2008**

Nota de Aceptación:

Presidente del jurado

Jurado

Jurado

Pereira, 18 de Junio de 2008

## **AGRADECIMIENTOS**

A Dios que me ha dado fuerza para lograr cada meta que me he propuesto, me ha cuidado y me ha guiado en el trayecto de mi vida.

A mis padres por la comprensión y el apoyo que siempre me han brindado, por estar a mi lado cada vez que los he necesitado y por creer en mí, porque ellos hacen parte de cada logro que he conseguido.

A toda mi familia, porque cada uno de ellos ha tenido algo que ver en mi vida y forman parte de lo que soy.

A los docentes que me han colaborado y aportado todo su conocimiento para formarme como profesional y como persona.

## **Liliana Serna Martínez.**

Ante todo quiero dar mi más sincero agradecimiento a mis padres que siempre me han apoyado, sin ellos no hubiera podido llegar tan lejos y haber obtenido tantos logros, tienen para siempre mi amor.

A mi hermano quien ha sido mi constante guía en el camino de la vida, un amigo que ha estado a mi lado en los momentos difíciles.

A mis profesores quienes tuvieron la suficiente paciencia para soportarme y aún así brindarme su conocimiento.

## **Mauricio Rodríguez Vargas.**

Agradecemos a la docente Luz Stella Valencia, directora de nuestro proyecto, por su guía y compromiso en la elaboración de éste, por ser una gran profesora y brindarnos su conocimiento.

#### **GLOSARIO**

- **Actor:** es cualquier persona o cosa con comportamiento, incluyendo el propio sistema que se está estudiando, cuando solicita los servicios de otro sistema.
- **Base de datos:** es un conjunto de datos que pertenecen al mismo contexto almacenados sistemáticamente para su posterior uso.
- **Burocracia:** una burocracia consta de varios niveles de dirección que requieren muchas aprobaciones con firma para la toma de cualquier decisión.
- **Casos de uso:** los casos de uso son requisitos, ante todo son requisitos funcionales que indican que hará el sistema. Definen una promesa contrato de la manera en que se comportara un sistema.
- **Clase:** en UML, el descriptor de un conjunto de objetos que comparten los mismos atributos, métodos, relaciones y comportamiento.
- **Clúster:** son concentraciones geográficas de empresas e instituciones interrelacionadas que actúan en una determinada actividad productiva.
- **Diagrama de clase:** representa las especificaciones de las clases e interfaces software en una aplicación.
- **Diagrama de secuencia:** ilustran las interacciones en un tipo de formato con el aspecto de una valla, en el que cada objeto nuevo se añade a la derecha.
- **Flujos de trabajo:** es el estudio de los aspectos operacionales de una actividad de trabajo: cómo se estructuran las tareas, cómo se realizan, cuál es su orden correlativo, cómo se sincronizan, cómo fluye la información que soporta las tareas y cómo se le hace seguimiento al cumplimiento de las tareas.

El propósito de los sistemas de workflow, o BPMS - Business Process Management Systems, es acercar personas, procesos y máquinas, con el objeto de reducir tiempo y acelerar la realización de un trabajo. Estos sistemas permiten trabajar en equipo desde diferentes lugares físicos.

- **HTTPS:** Hypertext Transfer Protocol Secure (en [español:](http://es.wikipedia.org/wiki/Idioma_espa%C3%B1ol) Protocolo seguro de transferencia de hipertexto).
- **Interfaz:** un conjunto de signaturas de operaciones públicas.
- **Lenguaje unificado de modelado (UML):** es un lenguaje para especificar, construir, visualizar y documentar los artefactos de un sistema de software orientado a objetos. Un artefacto es una información que es utilizada o producida mediante un proceso de desarrollo de software.
- **Modelo de componentes:** representa la separación de un sistema de software en componentes físicos (por ejemplo archivos, cabeceras, módulos, paquetes, etc.) y muestra las dependencias entre estos componentes.
- **Modelo de distribución:** su propósito es mostrar cómo se distribuyen los componentes físicos entre los nodos de la red.
- **Parametrización:** es una facilidad que permite separar los algoritmos de los tipos de datos, aumentando de esta manera la modularidad de los programas y minimizando la duplicación de código.
- **Poscondición:** una restricción que debe ser verdad tras terminar una operación.
- **Precondición:** una restricción que debe ser verdad antes de que se solicite una operación.
- **Reingeniería:** significa volver a empezar arrancando de nuevo; reingeniería no es hacer más con menos, es con menos dar más al cliente. El objetivo es hacer lo que ya estamos haciendo, pero hacerlo mejor, trabajar más inteligentemente.
- **Rol:** papel que desempeña una persona o grupo en cualquier actividad.
- **Servidor web:** es un programa que se ejecuta continuamente en un ordenador (también se emplea el término para referirse al ordenador que lo ejecuta), manteniéndose a la espera de peticiones por parte de un cliente (un navegador de Internet) y que responde a estas peticiones adecuadamente, mediante una página web que se exhibirá en el navegador o mostrando el respectivo mensaje si se detectó algún error.
- **SSL:** Secure Socket Layer (en español: Protocolo de Capa de Conexión Segura).
- **Tarea:** es la acción concreta que hay que realizar para obtener un resultado deseado, expresado en un producto o subproducto final.
- **TIC:** Tecnologías de la Información y la Comunicación.
- **Trazabilidad:** es la habilidad de trazar o dejar huella de los movimientos y procesos por los que pasa un determinado producto hasta su disposición final, en nuestro caso, se refiere a la huella que se deja a través de la ruta por la cual pasa un documento.
- **Web-enable:** aplicaciones que se pueden ejecutar en la Web.

# **TABLA DE CONTENIDO**

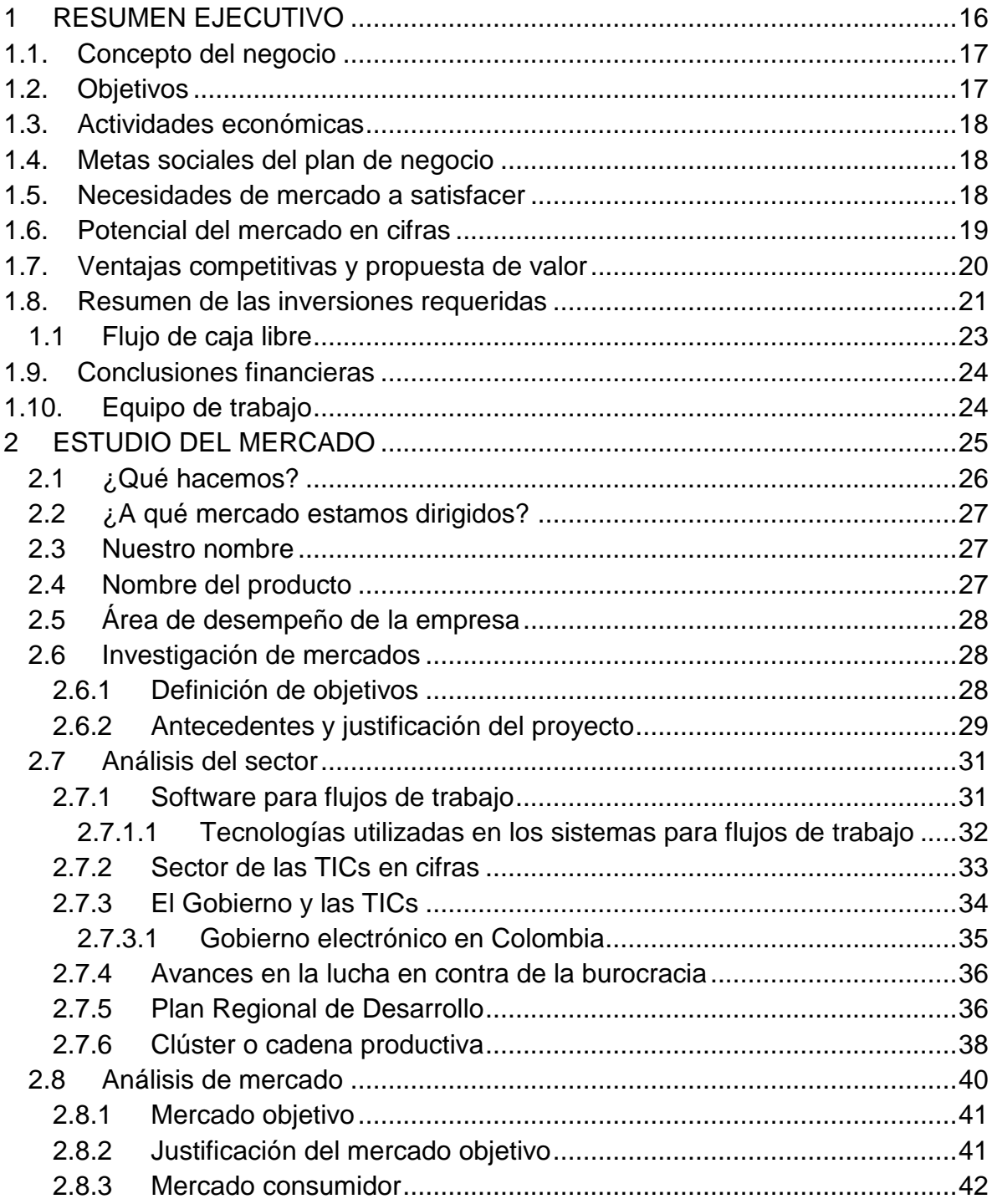

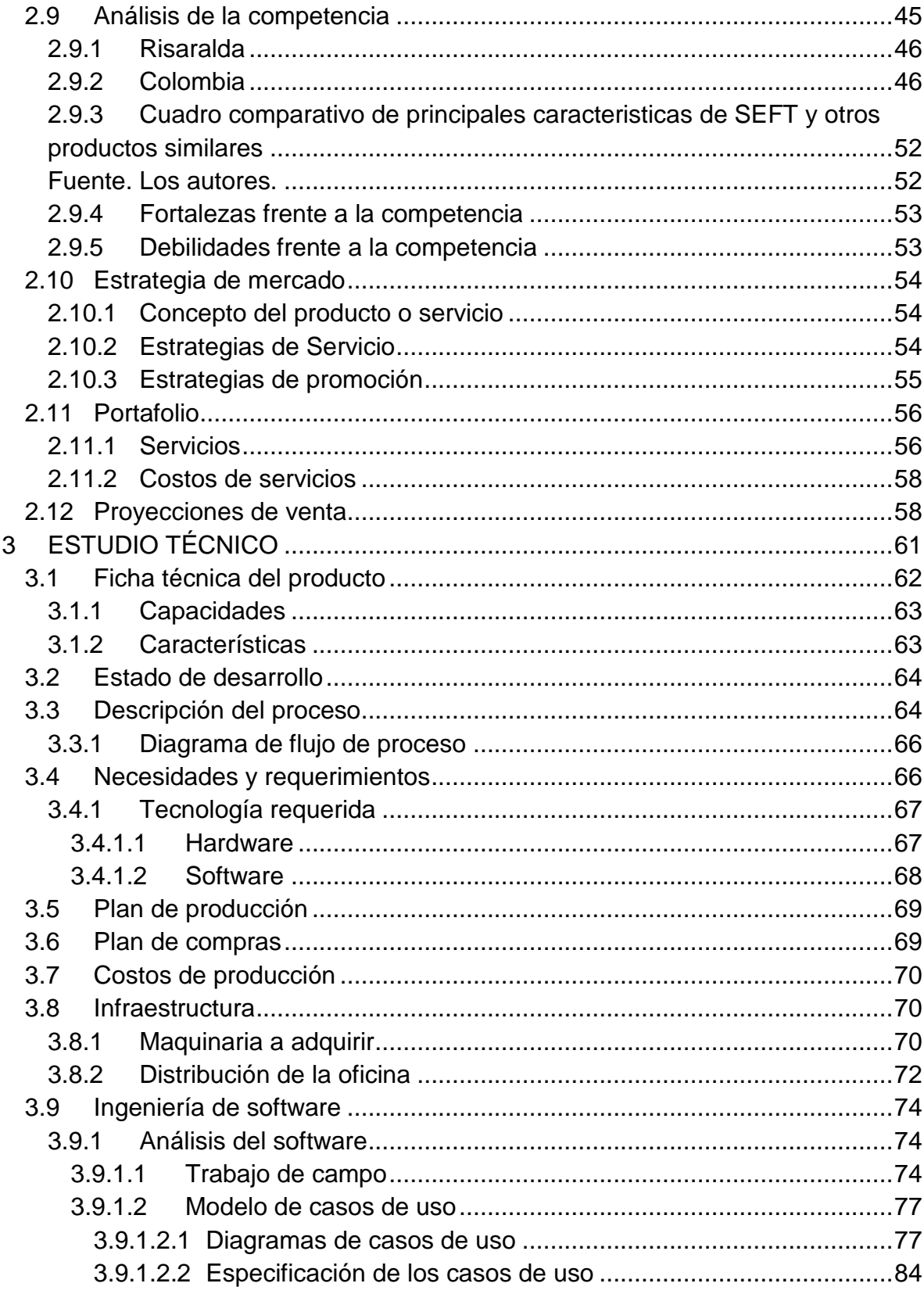

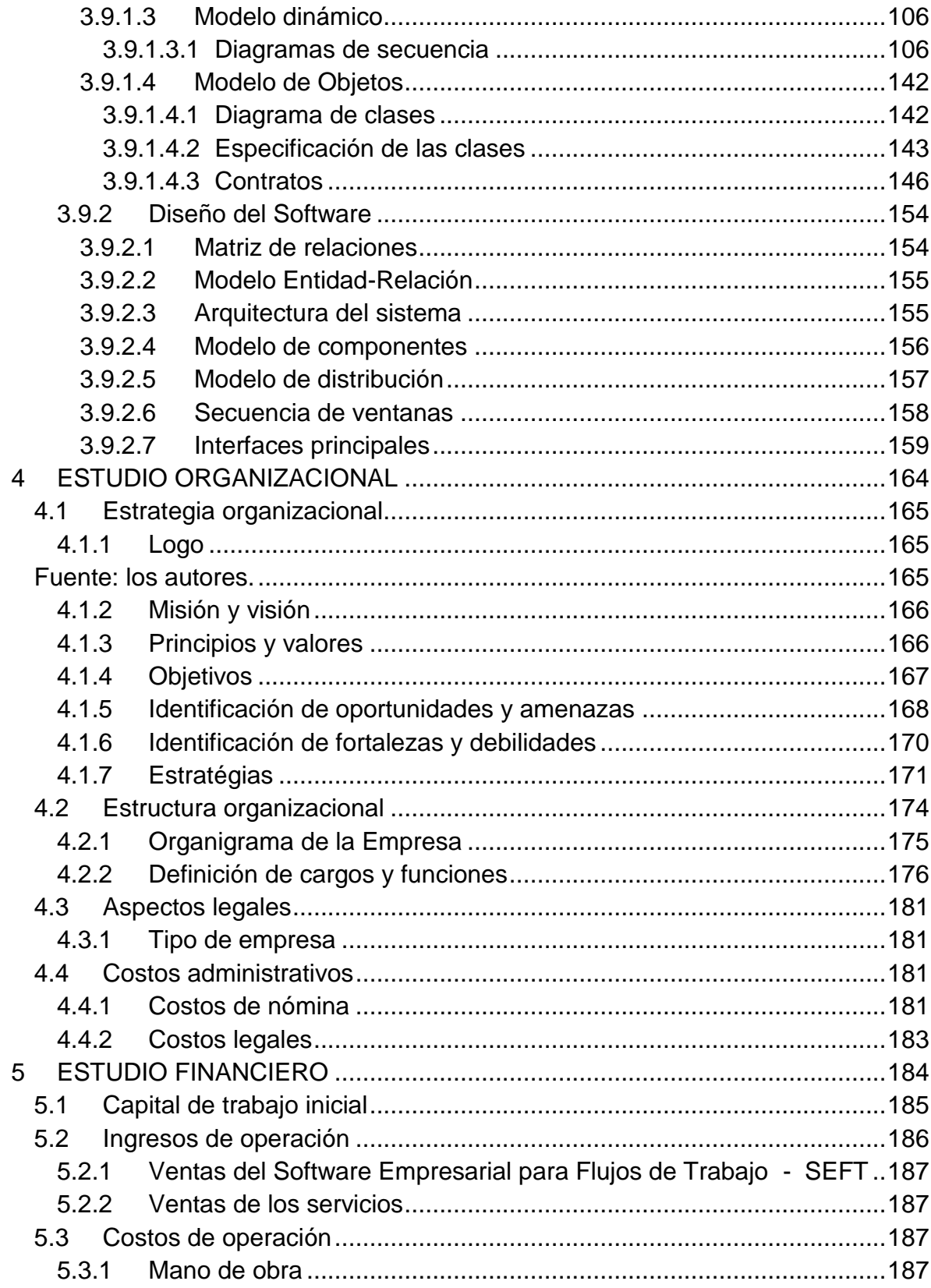

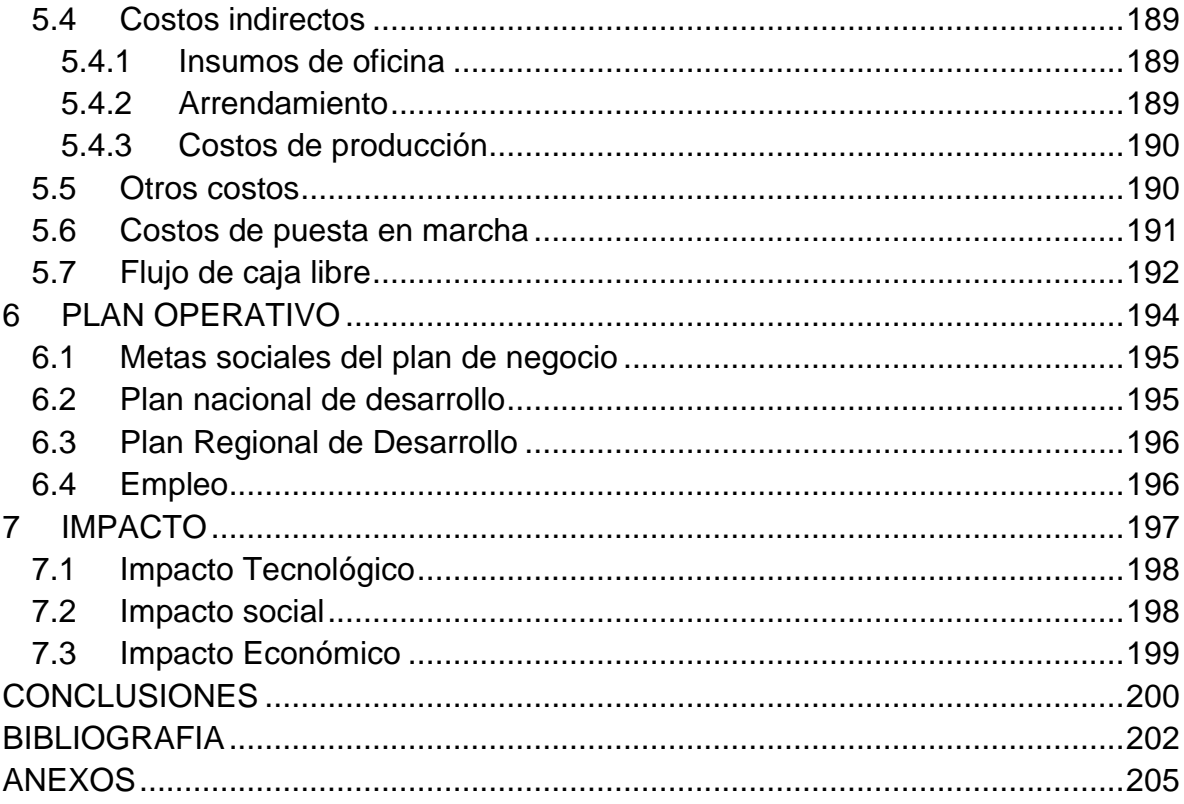

# **INDICE DE ILUSTRACIONES**

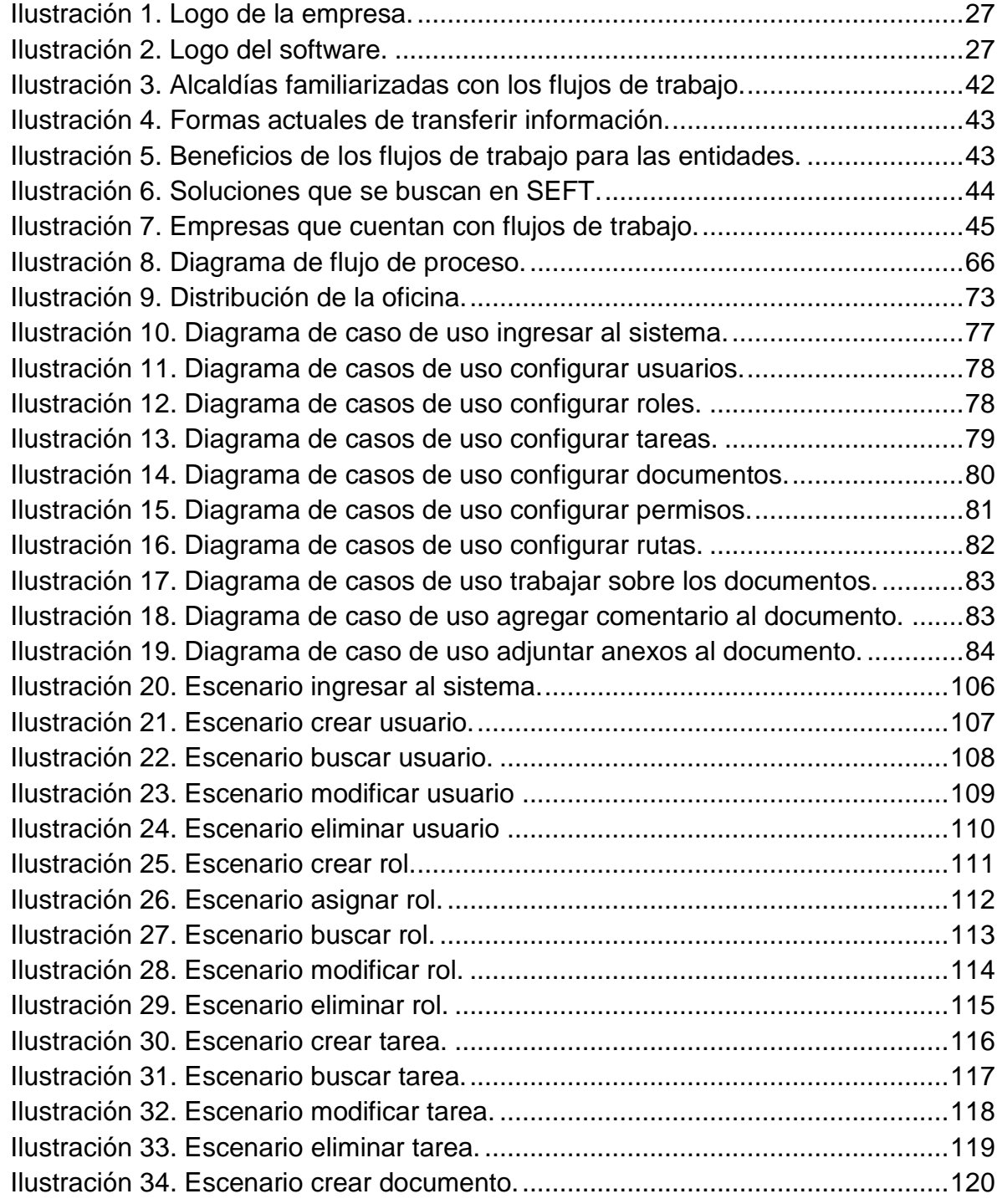

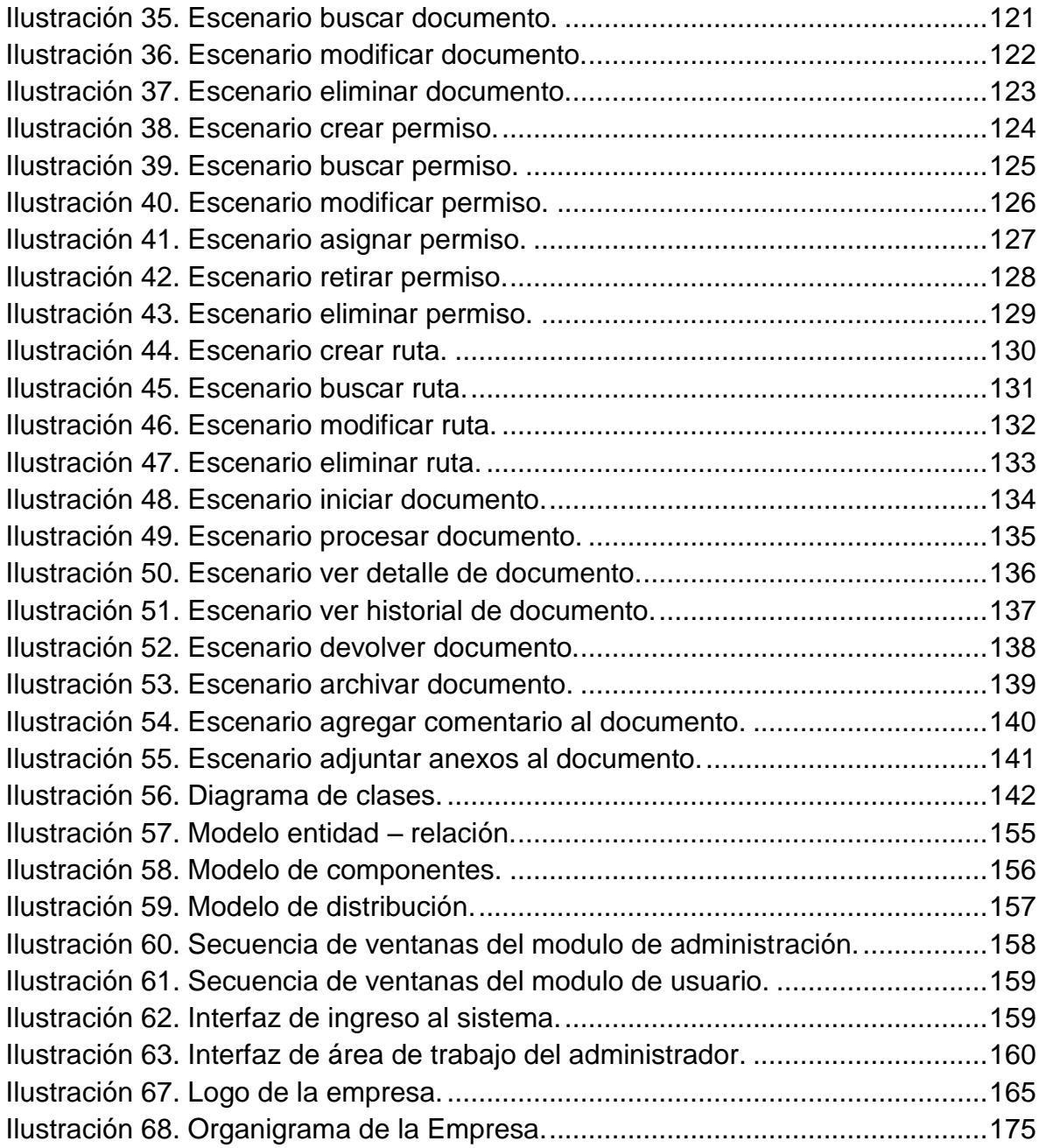

# **INDICE DE TABLAS**

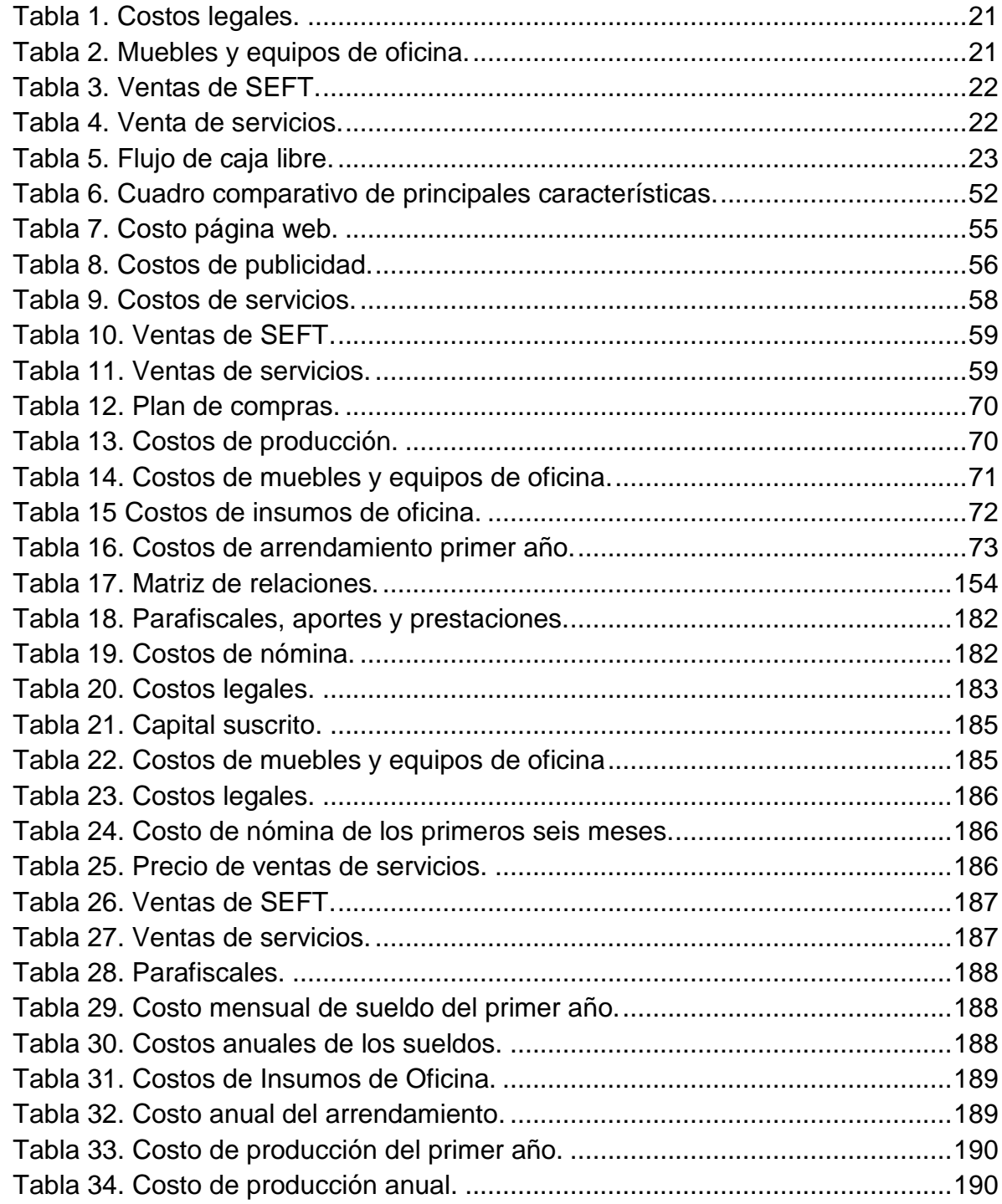

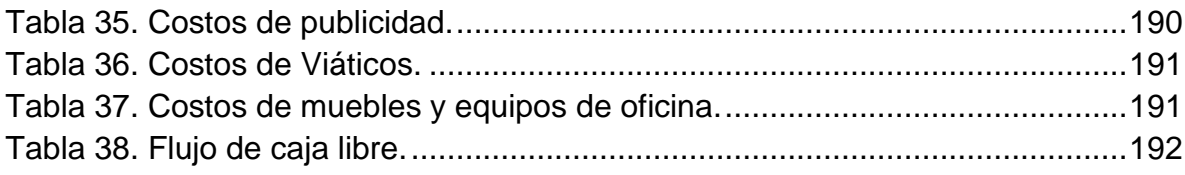

# **RESUMEN EJECUTIVO**

<span id="page-15-0"></span>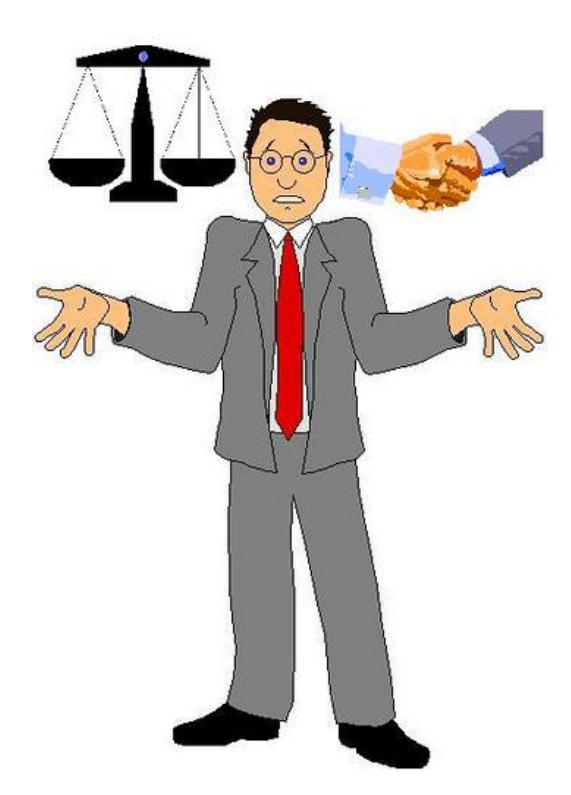

## <span id="page-16-0"></span>**1.1. Concepto del negocio**

WorkSoft es una empresa dedicada al desarrollo de software para flujos de trabajo que permite a las empresas agilizar sus procesos documentales y disminuir el uso de papelería, permitiendo obtener beneficios económicos y menores pérdidas de información.

Este software es una herramienta útil para modelar, ejecutar y controlar los flujos de trabajo que se originan debido a los procesos documentales que se realizan al interior de una organización, éste facilita el control de estos procesos y así se mejora el desempeño de los empleados.

## <span id="page-16-1"></span>**1.2. Objetivos**

- 1. Realizar el estudio de mercado del software a desarrollar, que comprende la investigación de mercados, las estrategias de mercadeo y proyecciones de venta.
- 2. Desarrollar un estudio técnico, basado en las características específicas del Software Empresarial para Flujos de Trabajo, realizando para tal propósito el análisis y diseño de dicho software mediante el Lenguaje Unificado de Modelado (UML).
- 3. Analizar el entorno legal, que pueda afectar o beneficiar de algún modo la ejecución del proyecto, así como realizar un estudio organizacional en el cual se plasmaran los aspectos clave para la completa conformación interna de la empresa.
- 4. Efectuar y evaluar un análisis financiero de todos los costos directos e indirectos que intervienen en la creación de la empresa WorkSoft, para indicarnos la viabilidad de la misma.
- 5. Analizar el impacto que puede generar el proyecto en el ámbito social, tecnológico y económico.

#### <span id="page-17-0"></span>**1.3. Actividades económicas**

El objetivo principal de la empresa será la de análisis, diseño, implementación, actualización, soporte, actualizaciones, servicio de capacitaciones, conferencias, asesorías y ventas.

#### <span id="page-17-1"></span>**1.4. Metas sociales del plan de negocio**

- Mejorar los tiempos de espera por parte de los usuarios de las entidades, ya que se agilizan los procesos.
- Disminuir la tramitología en las entidades, ya que los procesos se pueden centralizar en una entidad, sin necesidad que una persona tenga que ir de una entidad a otra llevando los documentos.
- **>** Brindar a las empresas una herramienta, con la cual podrán optimizar sus procesos documentales.
- Disminuir la cantidad de papel utilizado en el momento de tramitar un documento, de esta forma se puede ayudar con el medio ambiente.
- $\triangleright$  Impulsar la creación de empresa, generando en un principio dos nuevos empleos, y a medida que crezca la empresa se podrá contratar más personal.

## <span id="page-17-2"></span>**1.5. Necesidades de mercado a satisfacer**

Actualmente en las empresas, a causa de la cantidad de documentos que se manipulan, se necesita una herramienta de Software Empresarial para Flujos de Trabajo que permita modelar, ejecutar y controlar ciertos procesos. Un software de este tipo facilitaría la administración de la información que viaja entre una dependencia y otra, en una misma empresa o por fuera de ésta, logrando que todo pueda hacerse sistemáticamente, reduciendo costos de papelería y tiempo, generando la posibilidad de trabajar desde otra locación incluso fuera de la empresa; evitando retrasos a causa de ausencias prolongadas de los empleados, por daños sufridos en los equipos de cómputo, o por cualquier otra eventualidad.

# <span id="page-18-0"></span>**1.6. Potencial del mercado en cifras**

El mercado al cual se ofrecerá SEFT estará ubicado en el Eje Cafetero. El mercado objetivo para WorkSoft son las 14 alcaldías, 13 entidades públicas, 4 entidades descentralizadas del departamento de Risaralda, adicionalmente se tiene como mercado potencial 49<sup>1</sup> grandes empresas, 193<sup>2</sup> medianas empresas de Risaralda excepto Dosquebradas y Santa Rosa, 12 alcaldías de Quindío y 27 alcaldías de Caldas.

Mercado Objetivo:

- $\triangleright$  Alcaldía de Pereira
- ▶ Alcaldía de Dosquebradas
- $\triangleright$  Alcaldía de La Celia
- $\triangleright$  Alcaldía de La Virginia
- ▶ Alcaldía de Santa Rosa de Cabal
- $\triangleright$  Alcaldía de Apia
- $\triangleright$  Alcaldía de Balboa
- Alcaldía de Belén de Umbría
- $\triangleright$  Alcaldía de Guatica
- $\triangleright$  Alcaldía de Marsella
- $\triangleright$  Alcaldía de Mistrató
- $\triangleright$  Alcaldía de Pueblo Rico
- $\triangleright$  Alcaldía de Quinchia
- $\triangleright$  Alcaldía de Santuario
- **Instituto Municipal de Tránsito y Transporte**
- ▶ Promotora Vivienda Risaralda
- $\triangleright$  Lotería de Risaralda
- $\triangleright$  Fondo Editorial de Risaralda
- $\blacktriangleright$  Infider

 $\overline{a}$ 

- ▶ Gobernación de Risaralda
- ▶ Contraloría Municipal
- ▶ ICBF Instituto Colombiano de Bienestar Familiar
- **Personería Municipal**
- ▶ Cámara de Comercio de Pereira
- ▶ Cámara de Comercio de Dosquebradas
- Cámara de Comercio de Santa Rosa de Cabal
- ▶ CTI Cuerpo Técnico de Investigación
- $\triangleright$  Policía Nacional de Risaralda
- ▶ Registraduría Nacional del Estado Civil de Pereira
- ▶ Registraduría Nacional del Estado Civil de Dosquebradas
- $\triangleright$  Hospital San Jorge

 $1$  Cámara de Comercio de Pereira, dato del 3 de septiembre de 2008.

 $2$  Cámara de Comercio de Pereira, dato del 3 de septiembre de 2008.

## <span id="page-19-0"></span>**1.7. Ventajas competitivas y propuesta de valor**

- El software se utiliza en ambientes Web, útil por ejemplo cuando un empleado tiene que ausentarse de su lugar de trabajo, él podrá continuar el trabajo simplemente desde otro computador con conexión a Internet.
- SEFT garantiza la seguridad de la información de los documentos, ya que trabaja con el protocolo HTTPS, el cual permite un intercambio de datos seguro y provee una conexión segura a internet.
- $\triangleright$  Reducción de costos a las empresas en la implantación del software, ya que se utiliza software libre (GNU/GPL).
- El software se adapta a procesos de reingeniería.

## **Valores agregados**

- Capacitaciones gratuitas sobre el funcionamiento del software.
- $\triangleright$  Facilidad de uso.
- $\triangleright$  Trazabilidad de los documentos.
- Facilidad de instalación y portabilidad del software.
- $\triangleright$  Multiplataforma.

# <span id="page-20-0"></span>**1.8. Resumen de las inversiones requeridas**

La empresa WorkSoft se constituirá como una sociedad limitada donde cada uno de los dos socios realizará aportes de igual monto equivalentes a 2'404.500.

# <span id="page-20-1"></span>**Tabla 1. Costos legales.**

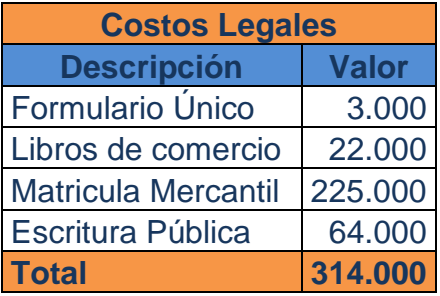

Fuente: Cámara de Comercio de Pereira.

### <span id="page-20-2"></span>**Tabla 2. Muebles y equipos de oficina.**

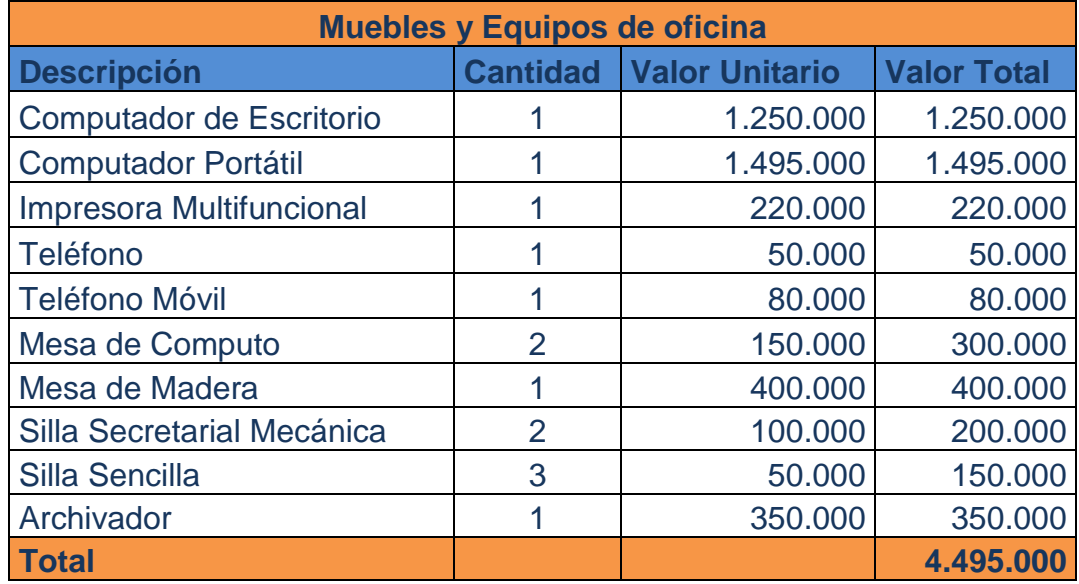

Fuente: los autores.

# **Proyecciones de venta**

## <span id="page-21-0"></span>**Tabla 3. Ventas de SEFT.**

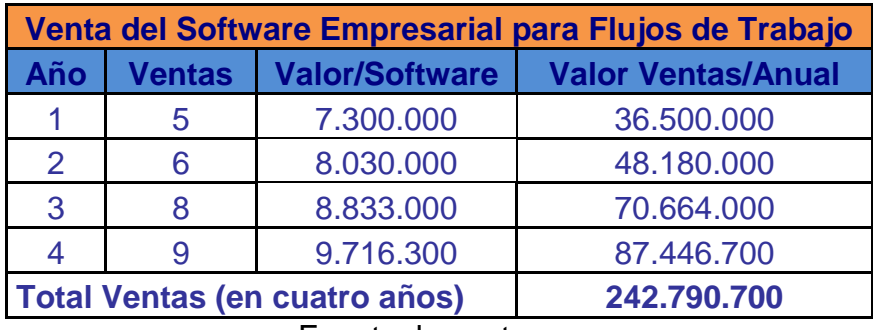

Fuente: los autores.

# <span id="page-21-1"></span>**Tabla 4. Venta de servicios.**

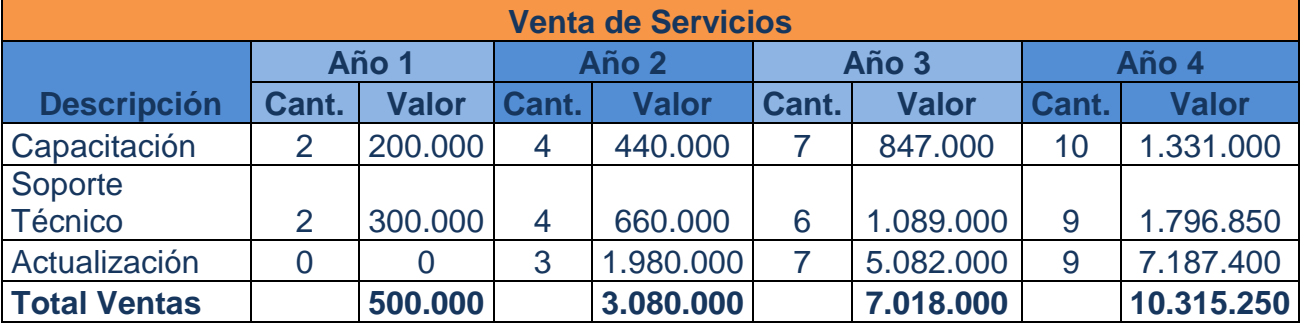

Fuente: los autores.

# **1.1 Flujo de caja libre**

# **Tabla 5. Flujo de caja libre.**

<span id="page-22-1"></span><span id="page-22-0"></span>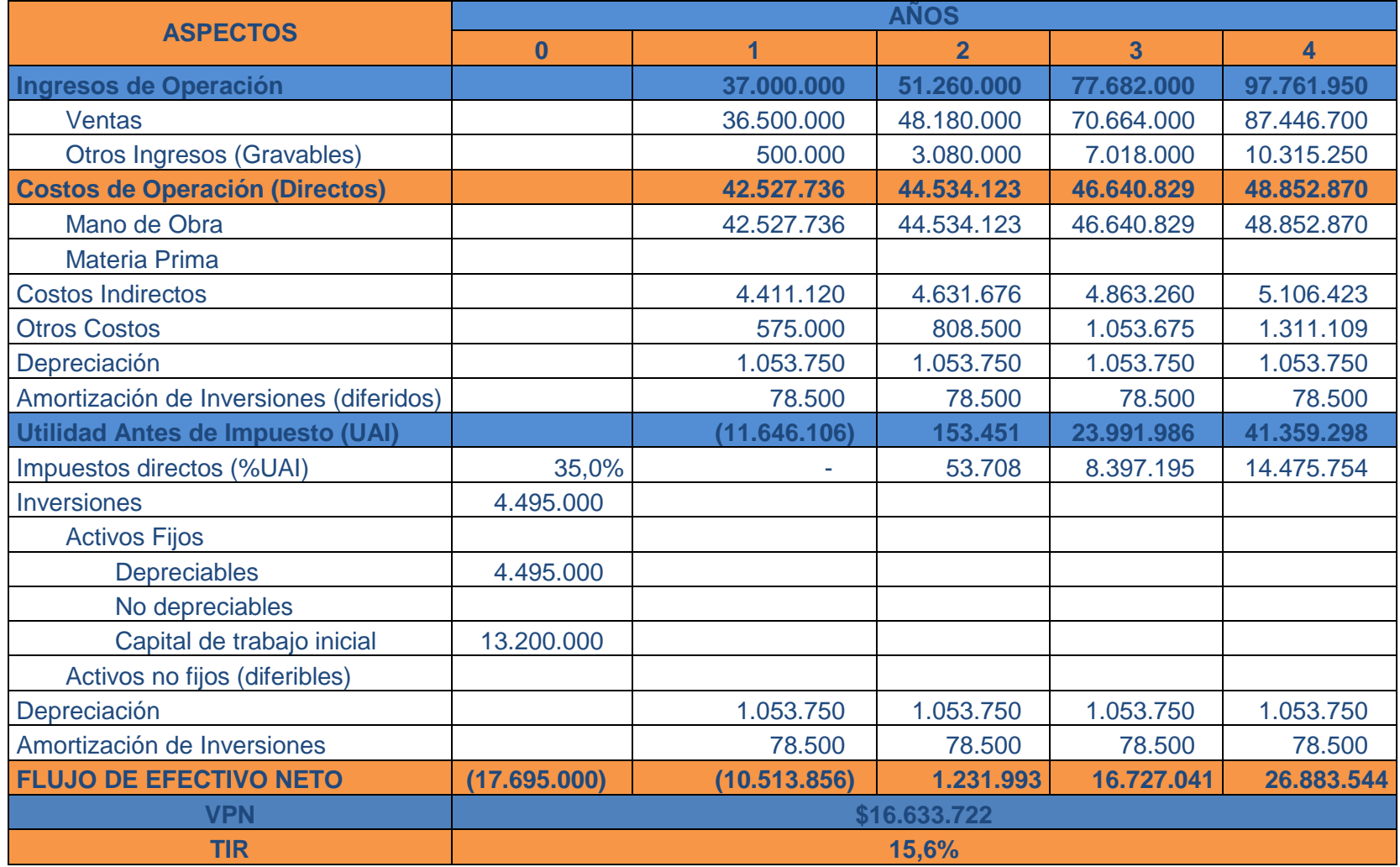

Fuente: los autores.

## <span id="page-23-0"></span>**1.9. Conclusiones financieras**

En el anterior flujo de caja libre se puede observar como el valor presente neto, \$16.633.722 representa la utilidad a pesos de hoy, que proviene la inversión inicial. La TIR, indica una utilidad del 15.6%, es decir, da una rentabilidad buena, se garantiza una recuperación de la inversión inicial y unas utilidades al finalizar el horizonte del proyecto.

Las proyecciones de venta se calcularon teniendo en cuenta el mercado objetivo y potencial que hemos estimado, el cual se compone de 312 empresas tanto públicas como privadas, lo que pretendemos es abarcar el 9% de este nicho de mercado.

## <span id="page-23-1"></span>**1.10. Equipo de trabajo**

## **Liliana Serna Martínez**

Formación académica: Ingeniería de Sistemas y Computación, Universidad Tecnológica de Pereira.

Perfil:

Aptitudes en Ingeniería de software (análisis, diseño, implementación, pruebas), bases de datos, programación, gerencia de proyectos, redes y comunicaciones.

## **Mauricio Rodríguez Vargas**

Formación académica: Ingeniería de Sistemas y Computación, Universidad Tecnológica de Pereira.

Perfil:

Desarrollo de aplicaciones Web, programación, conocimientos en bases de datos, gerencia de proyectos, redes y comunicaciones.

# <span id="page-24-0"></span>**ESTUDIO DEL MERCADO**

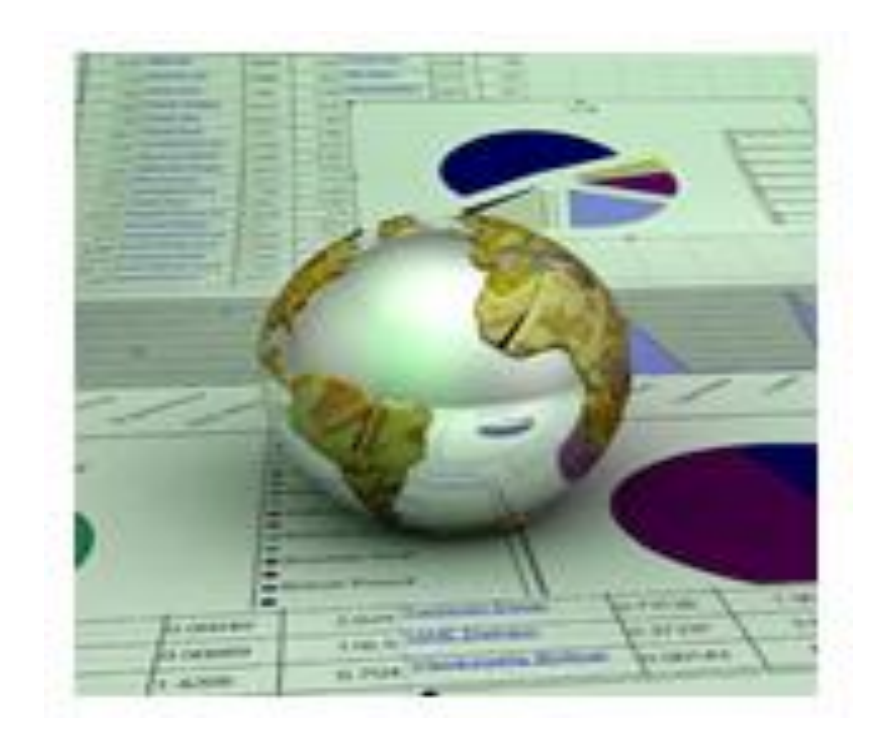

Dados los grandes avances de la tecnología, que cada año se superan a sí mismos con un nuevo y mejor invento, el mundo actual exige herramientas que optimicen los procesos, innovando los pasados; poniendo a todas las empresas a la vanguardia de los desarrollos tecnológicos, permitiéndoles ocupar un lugar en el mercado actual y mostrándolas prometedoras para los clientes.

Con los desarrollos tecnológicos, las necesidades del mercado actual son cada vez más exigentes, ya que todos los clientes desean estar a la altura de las innovaciones y buscan soluciones que requieran mínimo esfuerzo humano y les den facilidades con tecnologías que les ahorren tiempo y dinero.

Para cubrir las exigentes demandas del mercado actual, aparecen empresas como WorkSoft que permiten a las diferentes organizaciones sistematizar sus procesos documentales, llevándolas a formar parte de la evolución tecnológica.

## <span id="page-25-0"></span>**2.1 ¿Qué hacemos?**

WorkSoft es una empresa dedicada al desarrollo de software de flujos de trabajo que permite a las empresas agilizar sus procesos documentales y disminuir el uso de papelería, permitiendo obtener beneficios económicos y menores pérdidas de información.

Este software es una herramienta útil para modelar, ejecutar y controlar los flujos de trabajo que se originan debido a los procesos documentales que se realizan al interior de una organización, que facilite el control de estos procesos así como mejorar el desempeño de los empleados.

Una de las principales ventajas que posee el software es que se puede utilizar para ambientes Web, y una herramienta útil para cuando un empleado tiene que ausentarse de su lugar de trabajo por cualquier circunstancia, o en el caso cuando el computador sufre algún tipo de daño, él podrá continuar el trabajo simplemente desde otro computador con conexión a Internet.

## <span id="page-26-0"></span>**2.2 ¿A qué mercado estamos dirigidos?**

El mercado al cual se ofrecerá el software es en el Eje Cafetero. El mercado objetivo para WorkSoft son las 14 alcaldías, 12 entidades públicas, 4 entidades descentralizadas del departamento de Risaralda, adicionalmente se tiene como mercado potencial 49<sup>3</sup> grandes empresas, 193<sup>4</sup> medianas empresas de Risaralda excepto Dosquebradas y Santa Rosa, 12 alcaldías de Quindío y 27 alcaldías de Caldas, ya que son entidades con gran cantidad de trámites, con filas interminables que requieren pasar información entre diversas dependencias e incluso entre municipios.

#### <span id="page-26-1"></span>**2.3 Nuestro nombre**

<span id="page-26-3"></span>**Ilustración 1. Logo de la empresa.**

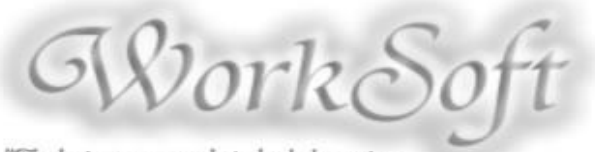

"Zrabajamos para brindarle la mejor Cegología Empresarial" Fuente: los autores.

<span id="page-26-2"></span>**2.4 Nombre del producto**

#### <span id="page-26-4"></span>**Ilustración 2. Logo del software.**

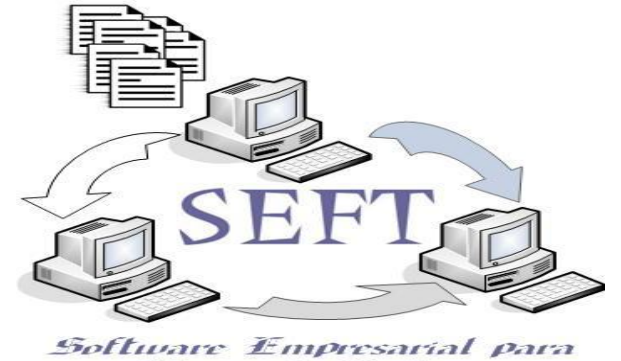

Flujos de Trabajo Fuente: los autores.

 $\overline{a}$  $3$  Cámara de Comercio de Pereira, dato del 3 de septiembre de 2008.

<sup>4</sup> Cámara de Comercio de Pereira, dato del 3 de septiembre de 2008.

#### <span id="page-27-0"></span>**2.5 Área de desempeño de la empresa**

El área de desempeño de la empresa se ubica básicamente en la ciudad de Pereira y los servicios están dirigidos a las empresas ubicadas en Risaralda, Quindío y Caldas con posibilidades de expansión hacia otros departamentos de Colombia.

#### <span id="page-27-1"></span>**2.6 Investigación de mercados**

En un proyecto como WorkSoft sin importar el mercado que se tenga como objetivo y potencial, lo esencial es adelantarse a las necesidades del cliente, conociendo las distintas formas con que llevan a cabo los procesos para brindarles la mejor solución a sus problemas.

Para ello, se definen a continuación los objetivos del proyecto, enmarcándolos en las necesidades observadas a partir de encuestas realizadas en las alcaldías de Risaralda, realizadas durante el segundo semestre de 2007, para obtener de este modo una visión general del panorama de mercado.

#### <span id="page-27-2"></span>**2.6.1 Definición de objetivos**

- $\triangleright$  Estimar el porcentaje de las empresas que utilizan sistemas de información para automatizar los procesos internos.
- Conocer las empresas que están dispuestas a sistematizar o mejorar sus procesos, mediante un Software Empresarial para Flujos de Trabajo.
- $\triangleright$  Investigar acerca de los productos sustitutos y complementarios que se encuentran en el mercado.
- Analizar los posibles competidores potenciales que se enfrentan a nuestro producto.
- $\triangleright$  Realizar diversas estrategias que permitan dar a conocer nuestro software entre las empresas que se encuentren dentro del mercado objetivo.
- Elaborar el portafolio de servicios.
- $\triangleright$  Calcular las proyecciones de ventas del software.

## <span id="page-28-0"></span>**2.6.2 Antecedentes y justificación del proyecto**

## **Antecedentes**<sup>5</sup>

 $\overline{a}$ 

En Colombia, el Reglamento General de Archivos – Acuerdo 07 de 1994 expedido por el Archivo General de la Nación, contempló el término Gestión de Documentos y desarrolló el tema en aspectos como la responsabilidad frente a la gestión documental, organización de archivos administrativos, sistemas empleados para la gestión de documentos, valoración documental, transferencias de documentos con valor permanente y eliminación de documentos.

En 1996 el Archivo General de la Nación de Colombia en su publicación "Gestión documental: bases para la elaboración de un programa", brinda algunos lineamientos generales para la implementación de un programa de gestión documental.

Con la Ley 594 de 2000 – Ley General de Archivos, el tema de la gestión documental queda consignado en el Título V, Artículos 21 al 26, en los que se establece que las entidades públicas deberán elaborar programas de gestión documental, se señalan los procesos archivísticos, la formación de archivos a partir del concepto de archivo total, la obligatoriedad de las tablas de retención, la reglamentación de los documentos contables, notariales y otros y la obligación de los inventarios documentales.

En las normas complementarias a la Ley 594 de 2000 – Ley General de Archivos, se continua con la formulación de la política archivística nacional, la reglamentación de metodologías para la organización, conservación y difusión de los documentos, el desarrollo de elementos técnicos y normativos del Sistema Nacional de Archivos, la sensibilización y regulación sobre la importancia de los archivos para la administración y la cultura, así como, la conservación y preservación del patrimonio documental.

<sup>5</sup> www.archivogeneral.gov.co, visitada en el mes de abril del año 2007.

"Al interior de las organizaciones se genera la información necesaria para el funcionamiento de sus diferentes procesos; ésta parte de un puesto de trabajo en particular y puede ser utilizada en el mismo o en otro diferente. Cuando la información generada es usada en un lugar distinto al que la produce, se debe tener en cuenta que los documentos hacen un recorrido dentro de la empresa, antes de llegar a su destino final; esto es conocido como flujo de trabajo o workflow"<sup>6</sup>.

#### **Justificación**

Actualmente en las empresas, a causa de la cantidad de documentos que se manipulan, se necesita una herramienta de Software Empresarial para Flujos de Trabajo que permita modelar, ejecutar y controlar ciertos procesos. Un software de este tipo facilitaría la administración de la información que viaja entre una dependencia y otra, en una misma empresa o por fuera de ésta, logrando que todo pueda hacerse sistemáticamente, reduciendo costos de papelería y tiempo, generando la posibilidad de trabajar desde otra locación incluso fuera de la empresa; evitando retrasos a causa de ausencias prolongadas de los empleados, por daños sufridos en los equipos de cómputo, o por cualquier otra eventualidad.

Esta herramienta se adapta al crecimiento de una organización soportando procesos de reingeniería, tan sólo modificando o creando nuevos procesos.

Por medio del Software Empresarial para Flujos de Trabajo se tiene control sobre los documentos, ya que evita que se incumpla con el curso normal de los procesos de la empresa, permitiendo además hacer seguimiento a un documento y recordarle al empleado responsable de una tarea si hay un documento en su bandeja de entrada que no se ha revisado o procesado.

 6 http://www.iplaaraucana.cl/publicaciones/WORKFLOW.pdf, visitada en el mes de junio del año 2007.

## <span id="page-30-0"></span>**2.7 Análisis del sector**

WorkSoft es una empresa que de acuerdo a su actividad económica se ubica en el sector del desarrollo del software.

El desarrollo de software ha sido de gran importancia para el progreso de la tecnología, ya que ha llevado a innovaciones que han mejorado en gran medida la calidad de vida del hombre, optimizando procesos, dando a las máquinas aplicaciones para realizar tareas que antes tomaban demasiado tiempo y esfuerzo.

"El software colombiano es un sector de 300 millones de dólares al año en ventas, y en los últimos años ha crecido el doble de lo que crece la economía (2007: 14%). Si se le apuesta al sector con una política clara, en 2010 Colombia estará entre los cinco primeros competidores de América Latina, en 2019 se habrá constituido en el tercer competidor más importante a nivel regional y en 2032 será un jugador de clase mundial, convirtiéndose en uno de los principales proveedores de software y servicios Asociados del mercado de Estados Unidos y de Europa."<sup>7</sup>

Para realizar un estudio más centrado al tipo de desarrollos que concierne, se presenta a continuación una breve descripción del comportamiento de los workflow.

# <span id="page-30-1"></span>**2.7.1 Software para flujos de trabajo**

 $\overline{a}$ 

Hace aproximadamente una década se empezó a implementar en las empresas herramientas de software que ayudaran en la gestión documental, en este caso un motor para la gestión de flujos de trabajo (workflow) el cual permite modelar, ejecutar y controlar sus flujos de trabajo.

<sup>&</sup>lt;sup>7</sup> http://www.fedesoft.org Artículo Electrónico 06/06/2008, visitada el mes de agosto del año 2008.

# <span id="page-31-0"></span>**2.7.1.1 Tecnologías utilizadas en los sistemas para flujos de trabajo<sup>8</sup>**

En los últimos años y a nivel mundial, los sistemas workflow han generado gran interés en la adopción de este tipo de herramientas.

Una razón principal para despertar este interés es la tecnología, la cual resulta de la aparición de nuevos ambientes computacionales, capaces de integrar varias aplicaciones que antes operaban de manera independiente. Debido a estas razones, las expectativas hacia la adopción de sistemas workflow son grandes.

Finalmente en la actualidad, el objetivo central es el de resolver eficientemente el workflow. En éste momento existe diversos mecanismos de intercambio de información. Los mismos facilitan el manejo del flujo de la información en general. Dentro de la evolución actual del workflow como tecnología es posible identificar la evolución y creación de ciertas aplicaciones que acompañan al workflow:

#### **Administración de documentos**

Esta tecnología está relacionada con la administración del ciclo de vida de los documentos. Esta incluye facilidades para guardar en un depósito común aquellos documentos que se comparten, así como también las facilidades para el acceso o modificación de los mismos mediante un conjunto predefinido de reglas.

## **Correo electrónico y directorios**

El Correo Electrónico provee las facilidades para distribuir información entre individuos de una organización, o entre distintas organizaciones. El sistema de directorios no sólo provee una forma de identificar a los participantes dentro de un conjunto de direcciones de correo electrónico, sino que ofrece además la potencialidad de registrar la información sobre los participantes, es decir, roles dentro de la empresa u otros atributos.

 8 http://www.ccee.edu.uy/ensenian/catsistc/docs/workflow.pdf, visitada en el mes de julio del año 2007.

#### **Aplicaciones basadas en transacciones**

Las transacciones de workflow guardan la información, reglas, roles, y otros elementos sobre un servidor de Bases de Datos Relacionados, ejecutando la aplicación de workflow sobre una interfaz gráfica para los usuarios. Estas aplicaciones típicamente incluyen componentes gráficos para el ingreso de los datos.

#### **Procesamiento de formularios**

El ambiente de los formularios es amigable y familiar para muchos usuarios. Éste es un excelente vehículo para el manejo de la información dentro de una aplicación de workflow, basado en el valor de los campos de un formulario. Algunos productos para Implementar aplicaciones de workflow proveen constructores de formularios, o se integran a constructores de terceros.

## <span id="page-32-0"></span>**2.7.2 Sector de las TICs en cifras**

A continuación se muestran los resultados de una encuesta hecha por el DANE en el año 2006 a diferentes tipos de empresas en el país:

## **Principales resultados por sectores económicos Total Nacional 2006<sup>9</sup>**

**Comercio:** Son objeto de análisis las empresas de inclusión forzosa con personal mayor o igual a 20 personas y/o ventas mayores o iguales a \$2.055 millones de 2006. El 97,0% de las empresas del sector usaron computadores, el 93,4% usaron Internet y el 31,8% tenían presencia en la Web. El tipo de conexión a Internet más utilizado en este sector fue ADSL y el ancho de banda más usado fue el del rango 257-512 Kbps.

**Industria:** El 93,7% de las empresas del sector utilizaron computadores, el 88,7% emplearon Internet y el 46,0% contaron con presencia en la Web. El tipo de conexión a Internet más utilizado en el sector fue ADSL y el ancho de banda más empleado fue el del rango 257-512 Kbps, como en el Sector Comercio.

 9 http://www.dane.gov.co/files/comunicados/cp\_tic\_agos08.pdf, visitada el mes de septiembre de 2008

**Servicios:** Son objeto de este análisis las empresas de servicios de inclusión forzosa con 100 o más personas ocupadas y/o con un ingreso por venta mayor o igual a \$1.000 millones de 2006. El 98,3% de las empresas del sector usaron computadores, el 96,7% usaron Internet y el 54,6% tuvieron presencia en la Web. El tipo de conexión a Internet más empleado fue canal dedicado (cable, fibra óptica y Frame Relay) y el ancho de banda más usado fue el del rango 513-1024 Kbps.

"Según un estudio de junio de 2007 de La Comisión de Regulación de las Telecomunicaciones en Colombia, indica un incremento del 28,6% en el total de clientes con Internet. Sigue disminuyendo el uso de Internet conmutado y aumenta ostensiblemente las conexiones dedicadas. El número de usuarios a junio 30 de 2007 es de 10.097.000 calculado asignando un número de usuarios promedio por cliente a cada tipo de conexión, reflejando un crecimiento del 50,6% con respecto a junio de 2006 y generando una penetración equivalente al 23%"<sup>10</sup>

## <span id="page-33-0"></span>**2.7.3 El Gobierno y las TICs** 11

 $\overline{a}$ 

"El uso de las tecnologías de la información (TICs) por parte de la administración pública se ha fomentando en los últimos años, generando el término "gobierno en línea" o asimilado al de "gobierno electrónico", en cuanto a la prestación de servicios públicos y en general de interacción de la administración con sus usuarios nacionales o extranjeros de sus servicios, y de esta forma hacer más eficiente el funcionamiento de todo el estado, adoptando las medidas adecuadas para que a mediano y largo plazo se cuente con reservas para la adecuación a los cambios socioeconómicos y culturales que se pueden presentar en un futuro.

La implementación del sistema a través del "gobierno en línea" se ha convertido en un medio para incluir cambios en el acceso de los ciudadanos a la información estatal, y en general beneficiar la evolución de las instituciones legislativas y administrativas, en virtud a las demandas que su mercado propio (el usuario) ha generado; entre las cuales se pueden desde ya señalar la necesidad de desarrollar procesos marcados con las garantías de transparencia, moralidad, economía y celeridad en pro de mejorar la calidad en la prestación de los servicios públicos.

<sup>&</sup>lt;sup>10</sup> http://www.deltaasesores.com/docs/EST444.html, visitada el mes de agosto del año 2008.

<sup>11</sup>http://www.usergioarboleda.edu.co/civilizar/revista7/GOBIERNO\_ELECTRoNICO\_CONTEXTO\_L OCAL\_ADMoN\_PuBLICA.doc, visitada en el mes de julio del año 2007.

## <span id="page-34-0"></span>**2.7.3.1 Gobierno electrónico en Colombia**

El gobierno colombiano se ha involucrado con el proceso de modernización enfocado a reorientar la administración pública hacia el ciudadano y para ello, se creó la Agenda de conectividad, oficina adscrita al Ministerio de Comunicaciones, la cual es la encargada de dirigir desde el plano nacional la transformación de las instituciones en su proceso de presentación de sus servicios a través de las páginas Web, dentro del marco de la estrategia especial denominada gobierno en línea.

El primer paso para la creación de la Agenda de conectividad en Colombia, se dio en la administración de Andrés Pastrana Arango, la cual si bien tuvo origen en el programa desarrollado por el gobierno canadiense, su proceso de implantación ha sido continuada y protegida por la administración del señor Presidente Álvaro Uribe Vélez quien la propuso dentro de su plan de gobierno. De allí que se pueda considerar como una política de gobierno a largo plazo, que independiente de la administración temporal que exista, deberá ser continuada y continuamente replanteada para ajustarla a las necesidades de cada periodo histórico.

Gracias al Internet el Gobierno interactúa en mejor forma con el ciudadano, generando eficiencia, reduciendo los plazos y los costos de la comunicación tanto para el mismo ciudadano como para la administración, el uso de la red, se encuentra condicionado a las posibilidades reales de acceso por parte de la población, en especial de aquella ubicada en lugares remotos, por lo cual la Telefonía y el Correo Postal continúan siendo vitales para llegar a los puntos remotos donde no hay acceso a través de Internet.

Desde ya se derivan consecuencias favorables respecto al proyecto de Gobierno Electrónico, en el sentido de brindar desde el orden político una imagen favorable del país; por ello, se debe considerar a las tecnologías de la Información como servicios de valor agregado que replantean el posicionamiento de Colombia en el mundo.

## <span id="page-35-0"></span>**2.7.4 Avances en la lucha en contra de la burocracia**

La burocracia es un problema que nos agobia a todos cuando se trata de llevar a cabo una reclamación o realizar trámites con algunas entidades, según un reporte de Doing Business in 2005 "Colombia ha sido el país latinoamericano que más ha avanzado el año último en lo que se refiere al mejoramiento del ambiente para las inversiones, y ha sido clasificado como el segundo país más rápido en el mundo en implementar reformas, según un nuevo reporte del Grupo Banco Mundial.

Las mejoras han ocurrido en los trámites o requisitos para crear una empresa, hacer cumplir los contratos por medio de la justicia, y en una mayor flexibilidad de la regulación laboral, Por ejemplo, el registro de nuevas empresas en Colombia aumentó un 16% entre 2003 y 2004 luego de que se simplificaran los procedimientos de entrada. El tiempo necesario para instalar una empresa nueva se redujo de 60 a 43 días a partir del establecimiento de un centro de atención único para el registro de compañías".<sup>12</sup> Una de las reformas implementadas para evitar la tramitología, abusos por parte de funcionarios y la corrupción, son políticas del gobierno Colombiano en cuanto a la entrada de la tecnología a las entidades públicas, para tener un mejor control sobre los procesos estatales y empleados que los realizan.

# <span id="page-35-1"></span>**2.7.5 Plan Regional de Desarrollo**

## **Risaralda<sup>13</sup>**

 $\overline{a}$ 

En la construcción de la Agenda Interna del departamento de Risaralda se trabajó de manera conjunta con la Secretaria de Desarrollo Económico departamental, el Centro de Investigaciones Socioeconómicas de Risaralda (CIR), ACOPI, ANDI, Colfloras, la academia, la alcaldía, el área metropolitana y los demás gremios representativos del departamento. Para la elaboración de la Agenda se recopiló la información de las investigaciones y los proyectos con que cuenta el departamento, entre ellos, Ecorregión, Visión Risaralda 2017 y Ejes Temáticos, con el fin de identificar los sectores más dinámicos y con mayor potencial en el departamento.

 $12$ www.doingbusiness.org/documents/DoingBusiness2005.PDF, visitada en el mes de julio del año 2007.

<sup>&</sup>lt;sup>13</sup> http://www.mincomercio.gov.co, visitada en el mes de agosto del año 2007.
Se eligieron los sectores a trabajar, se conformaron mesas de trabajo para los diferentes temas y en cada una se nombró un relator, quien fue el responsable de diligenciar los formatos para hacer la matriz en la cual se presentaron las apuestas productivas. Así mismo, se conformó un Comité Técnico con los representantes de los gremios. La agenda se validó en el FORO abierto el día 7 de marzo en el Hotel Pereira.

Las apuestas de Risaralda fueron 14 incluyendo las transversales; la mayoría proyectadas al 2017:

- Apuesta confecciones: lograr un alcance del 15% de las Exportaciones Totales de Colombia hacia los Estados Unidos en la Cadena.
- Apuesta turismo: Ser un destino turístico competitivo reconocido para el descanso, el ecoturismo, la aventura, el termalismo, la diversión y la salud.
- Apuesta alimentos: pasar de 750 Has sembradas en frutas (mora, lulo y granadilla) en el 2004 a 1.250 en el 2007. Endulzar sin químicos la industria de alimentos.
- Apuesta cafés especiales: ser el cuarto productor nacional y el primero del eje cafetero en producción de cafés especiales.
- $\triangleright$  Apuesta agroforestal: tener plantadas 16.000 has y producir 50.000 m3/año de madera aserrada y 200.000 ton/año productos base madera para suplir el 50 % de la demanda interna y permitiendo un excedente para la exportación.
- $\triangleright$  Apuesta flores y follajes: ser el segundo productor y exportador de flores tropicales y follajes de Colombia.
- Apuesta calzado: Aumentar su participación de un 3% al 10% del mercado nacional, pasando de producir 4.5 millones de pares en el 2004 a producir 15 millones.
- Apuesta mercados verdes: ser líder nacional en la producción y comercialización, destinando el 80% de su producción al mercado nacional y 20% al mercado internacional. Apuesta sector salud atender 30.000 turistas internacionales.
- Apuesta metalmecánica: incrementar el valor de la producción en un 100% y exportar especialmente al mercado Andino y de Centroamérica.
- Apuesta software: Desarrollo y consolidación de la cadena productiva basado en la especialización en áreas específicas identificadas por la región.
- $\triangleright$  Apuesta transporte: consolidar la articulación de todos los modos de transporte autorizados, bajo criterios de sostenibilidad ambiental.
- Apuesta comercio: ser la primera región comercial del centro occidente.
- Apuesta servicios y logística: ser uno de los más importantes centros de servicios y logística del país.

Los proyectos para la realización de las apuestas, están enfocados a desarrollar actividades en infraestructura, educación, inversión y desarrollo, financiación, seguridad y medio ambiente.

## **2.7.6 Clúster o cadena productiva**

El proyecto se enmarca dentro de la cadena productiva de software.

## **Software<sup>14</sup>**

#### **Apuesta**

Desarrollo y consolidación de la industria del software en el departamento del Risaralda en los próximos 10 años, mediante la especialización en áreas especificas identificadas según los perfiles de los profesionales de la región y las necesidades del mercado nacional e internacional.

#### **Ventajas comparativas**

 $\triangleright$  El alto índice de desempleo fomenta el emprendimiento y la generación de empresas.

 $\overline{a}$  $14$ http://www.dnp.gov.co/archivos/documentos/AI\_Dimension\_Regional/RISARALDA\_17\_09.pdf, visitada en el mes de agosto del año 2007.

#### **Ventajas competitivas**

- Los sectores educativos, empresariales y de gobierno en Risaralda son conscientes de la importancia de apoyar la industria del software.
- Desarrollo de perfiles y especialidades profesionales específicas por parte de las universidades y las instituciones tecnológicas para los ingenieros y tecnólogos de la región, con un gran énfasis en desarrollo bajo plataformas de libre uso y desarrollo de multimedia.

## **Necesidades**

- Desarrollar el clúster del software por medio del apoyo a los emprendedores y a la creación de nuevas empresas. Esto permitirá el desarrollo de soluciones tecnológicas autóctonas y la generación de nuevos y de ingresos para la región.
- Regionalizar el Fondo Emprender del Sena para ayudar a los jóvenes emprendedores a hacer realidad sus ideas de negocios.
- Apoyar la innovación y la transferencia de tecnología a los proyectos que contribuyan con el desarrollo económico del departamento de Risaralda.

#### **Comentario – Software**

Las empresas de programación informática participan en el desarrollo, venta e instalación de estos productos, así como en la prestación de servicios de consultoría y soporte de sistemas.

Los ingresos de la industria de programación informática y de tecnologías de la información en Colombia ascendieron en el 2002 a US\$ 1.510 millones, distribuidos así: equipos, US\$ 751 millones; programación informática, US\$ 182 millones, y servicios, US\$ 577 millones.

Colombia es el único país latinoamericano que cuenta con una red de clusters tecnológicos especializados en el desarrollo de software, los cuales tienen una importante presencia en las regiones.

El modelo del Parque Tecnológico del Software, Parquesoft, se ha convertido en un innovador modelo de asociación y está consolidando el corredor de ciencia y tecnología en el sur occidente colombiano, integrando sedes en las ciudades de Cali, Popayán, Pasto, Buga, Tulúa, Palmira, Armenia, Manizales, Pereira y Buenaventura. Está empezando a expandirse hacia la Costa Atlántica con la creación de una sede en Sincelejo (Sucre).

En la ciudad de Pereira, Parquesoft inició labores en marzo de 2005, con el apoyo de socios y patrocinadores como Alcaldía de Pereira, La Universidad Tecnológica de Pereira, Frisby S.A., Telefónica de Pereira, Seguridad Nacional Ltda, Publik, Sena, entre otros. Para finales de 2006, contaba con 29 empresas y 76 emprendedores desarrollando proyectos de base tecnológica e investigación en el área de software23.

La industria de software en Colombia es altamente competitiva y ha mostrado un desarrollo acelerado en los últimos años, incluso mejor al logrado por otros sectores de mayor trayectoria. Entre las principales ventajas del sector de programación informática en Colombia se encuentra su capacidad de adaptación a los requerimientos y necesidades de los consumidores y la disponibilidad de profesionales altamente capacitados. Sin embargo, para aprovechar mejor las oportunidades del sector es necesario adoptar estándares de calidad, incursionar en nuevos mercados y superar problemas relacionados con la piratería y el acceso al financiamiento.

#### **2.8 Análisis de mercado**

Como se mencionó anteriormente el mercado objetivo para WORKSOFT son inicialmente las alcaldías, entidades descentralizadas, algunas entidades públicas y como mercado potencial tenemos las grandes y medianas empresas de Risaralda excepto Dosquebradas y Santa Rosa de Cabal.

Para analizar este mercado se realizó una encuesta en las alcaldías de Risaralda permitiendo constatar la aceptación de los servicios y lo que los clientes potenciales estiman debe proveerles el software de gestión de flujos de trabajo que adquieran.

#### **2.8.1 Mercado objetivo**

El mercado al cual se ofrecerá el software es el de las las alcaldías, entidades descentralizadas, algunas entidades públicas de Risaralda, tales como:

- $\triangleright$  Alcaldía de Pereira
- Alcaldía de Dosquebradas
- $\triangleright$  Alcaldía de La Celia
- $\triangleright$  Alcaldía de La Virginia
- ▶ Alcaldía de Santa Rosa de Cabal
- $\triangleright$  Alcaldía de Apia
- $\triangleright$  Alcaldía de Balboa
- Alcaldía de Belén de Umbría
- $\triangleright$  Alcaldía de Guatica
- $\triangleright$  Alcaldía de Marsella
- $\triangleright$  Alcaldía de Mistrató
- $\triangleright$  Alcaldía de Pueblo Rico
- $\triangleright$  Alcaldía de Quinchia
- **▶ Alcaldía de Santuario**
- $\triangleright$  Instituto Municipal de Tránsito y **Transporte**
- $\triangleright$  Promotora Vivienda Risaralda
- Lotería de Risaralda
- ▶ Fondo Editorial de Risaralda
- $\blacktriangleright$  Infider
- ▶ Gobernación de Risaralda
- $\triangleright$  Contraloría Municipal
- $\triangleright$  ICBF Instituto Colombiano de Bienestar Familiar
- $\triangleright$  Personería Municipal
- ▶ Cámara de Comercio de Pereira
- Cámara de Comercio de Dosquebradas
- ▶ Cámara de Comercio de Santa Rosa de Cabal
- ▶ CTI Cuerpo Técnico de Investigación
- $\triangleright$  Policía Nacional de Risaralda
- ▶ Registraduría Nacional del Estado Civil de Pereira
- Registraduría Nacional del Estado Civil de Dosquebradas
- ▶ Hospital San Jorge

## **2.8.2 Justificación del mercado objetivo**

Inicialmente se eligió este mercado, porque mejoraría considerablemente la forma de llevar a cabo los trámites en estas dependencias, ahorrando tiempo tanto a los visitantes como a los funcionarios; agilizando la gestión de documentos y al mismo tiempo ahorrando dinero que antes era usado en papelería en los mismos procesos que ahora se harían de forma sistemática.

Este mercado inicialmente, puede presentar barreras, pero también grandes oportunidades porque en estas entidades se atiende una gran cantidad de ciudadanos que requieren hacer algún tipo de diligencia.

## **2.8.3 Mercado consumidor**

Para conocer la aceptación del software en el mercado se realizó una encuesta en las alcaldías de Risaralda con el objetivo de identificar las necesidades básicas de las entidades estatales en cuanto a la tramitación de documentos, que permitan la optimización de un software para agilizar el proceso de paso de documentos dentro de la misma y hacia otras cuando sea necesario.

La encuesta fue realizada en las alcaldías del departamento mencionadas anteriormente, permitiéndonos obtener conclusiones de gran importancia para el desarrollo del proyecto:

 $\triangleright$  Se estableció que la mayoría de las entidades conocen o han escuchado hablar del workflow.

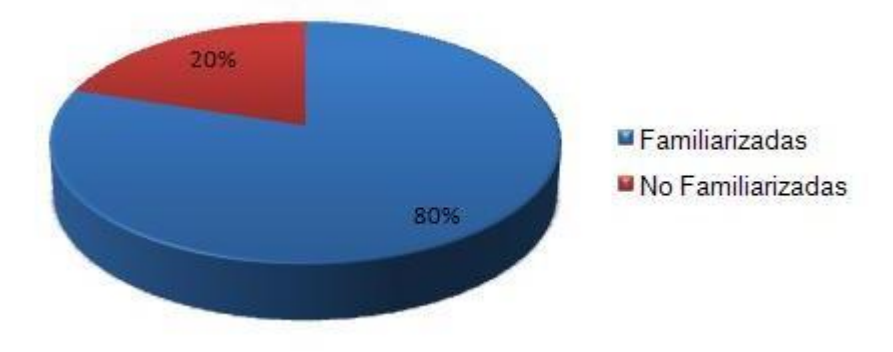

## **Ilustración 3. Alcaldías familiarizadas con los flujos de trabajo.**

Fuente: los autores.

 $\triangleright$  Se encontró que todas las dependencias encuestadas utilizan mensajería humana, combinada con el correo electrónico y en algunos casos utilizan software especializado.

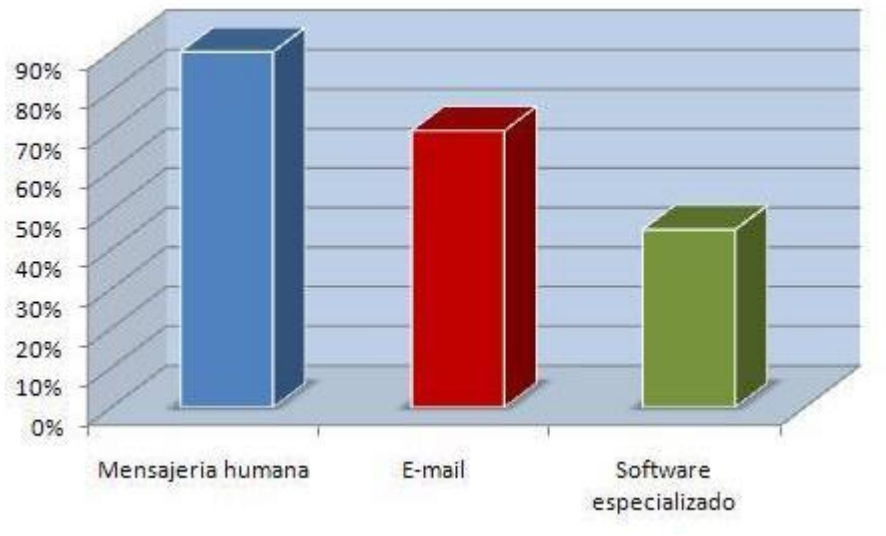

## **Ilustración 4. Formas actuales de transferir información.**

- El 100% de las entidades encuestadas desean tener acceso a servicios como los ofrecidos por WorkSoft.
- > Los beneficios que calculan las empresas obtendrán de un software como SEFT se relacionan a continuación:

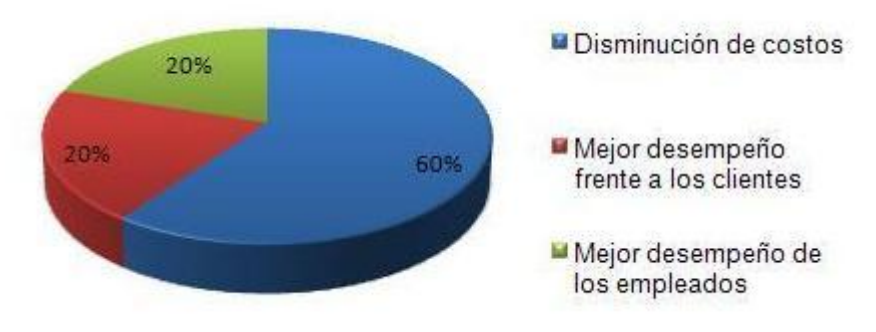

#### **Ilustración 5. Beneficios de los flujos de trabajo para las entidades.**

Fuente: los autores.

Fuente: los autores.

Todos los clientes consideran que el mayor porcentaje de beneficio se daría en la disminución de costos seguidos por el desempeño tanto interno como externo de la institución.

Las soluciones que buscarían dichas entidades en este tipo de desarrollo son:

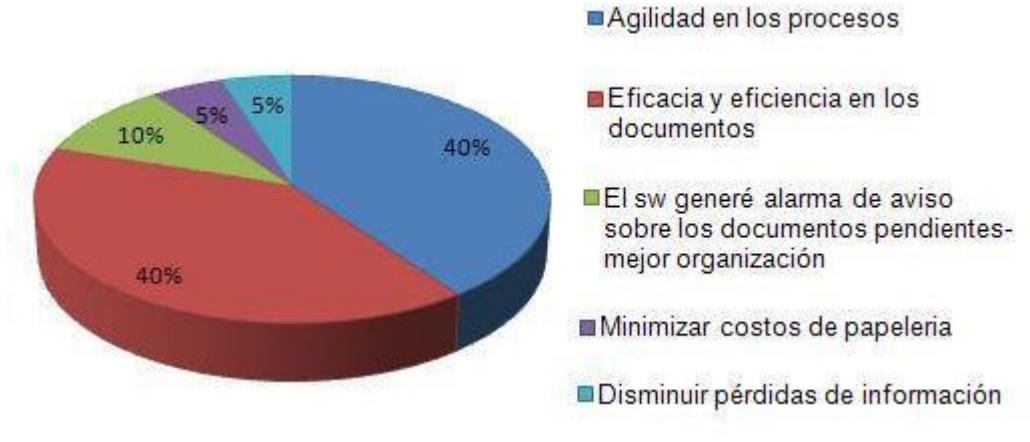

## **Ilustración 6. Soluciones que se buscan en SEFT.**

Fuente: los autores.

Gran parte de las empresas buscan ante todo economizar tiempo y esfuerzo, de modo que le ahorren tanto a sus funcionarios como visitantes tareas dispendiosas que si bien ahora toman muchas horas, se espera puedan minimizar y de este modo obtener mejor rendimiento.

▶ Se obtuvo además que el 45% de las dependencias encuestadas cuentan en la actualidad con este tipo de software.

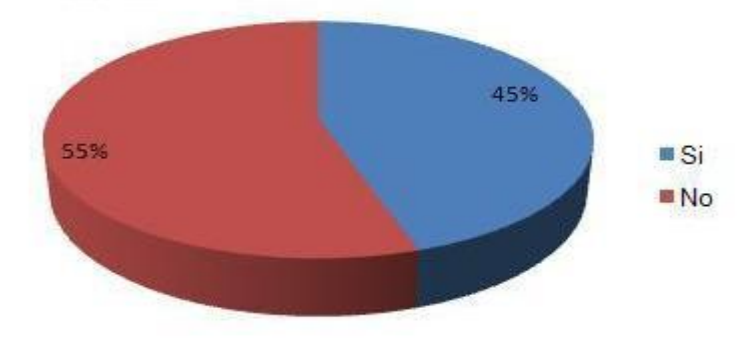

**Ilustración 7. Empresas que cuentan con flujos de trabajo.** 

Después de analizar la información obtenida con las encuestas realizadas a los clientes potenciales se concluyó que pese a que algunas de las entidades cuentan con un software de este tipo, el 100% dijo que estaría dispuesto a invertir en una nueva solución con valores que van entre los cinco y diez millones de pesos.

La estrategia de mercado acorde a la información obtenida consiste en prestar un servicio de mejor calidad que se acerque más a las necesidades individuales de cada cliente, permitiendo una entrada segura, además de ganar el respeto y reconocimiento de estos de modo que en un futuro se logre acceder a un mercado más amplio.

#### **2.9 Análisis de la competencia**

Para el análisis de la competencia, se tuvo en cuenta las empresas dedicadas al desarrollo de software, con productos parecidos al que WorkSoft pretende desarrollar, basados en los sistemas de flujos de trabajo.

Fuente: los autores.

#### **2.9.1 Risaralda**

En la competencia local se encuentra:

## **Cero K**

Cero K es la principal competencia, con su producto SAIA (Sistema de archivo y flujo documental) basado en workflow que se ha vinculado a empresas tanto del sector público como privado.

Se requiere un gran empuje a nivel local por medio de un servicio innovador que se ajuste a las necesidades de los clientes ya que aunque la competencia interna sea solo con Cero K se trata de una empresa muy bien establecida y con cierta trayectoria lo que los hace un competidor bastante difícil.

A continuación se presentan las empresas que son competencia a nivel nacional.

## **2.9.2 Colombia**

Entre las empresas a nivel nacional que tienen una trayectoria en cuanto al trabajo con sistemas de workflow se encuentran las siguientes:

## **Empresa: Superintendencia de Servicios Públicos Domiciliarios de Colombia.**

A nivel nacional La Superintendencia de Servicios Públicos Domiciliarios de Colombia (SSPD), con su software Orfeo es el más fuerte competidor, debido a que el software tiene licencia GPL, lo que quiere decir que cualquier empresa o persona que quiera descargarlo, modificarlo y redistribuirlo es libre de hacerlo, además se está trabajando en este software desde el año 2002 hasta la fecha, por lo que tienen una amplia trayectoria y experiencia en la implantación de dicho software.

**Software: ORFEO<sup>15</sup> –** ORFEO permite gestionar electrónicamente la producción, el trámite, el almacenamiento digital y la recuperación de documentos, evitando su manejo en papel, garantizando la seguridad de la información y la trazabilidad de cualquier proceso que se implemente mediante su funcionalidad.

ORFEO permite además la incorporación de los procesos propios de las organizaciones optimizando su gestión y control y facilitando si se requiere la certificación de la calidad de los mismos.

**Empresa: Pragmatica software** es una Empresa Colombiana de desarrollo de software, orientada a proveer productividad, mejoramiento continuo de los procesos de negocio y la satisfacción de nuestros clientes.

**Software: ORION WORKFLOW<sup>16</sup> -** La solución para diseñar, implementar, ejecutar, optimizar y analizar procesos de negocio. Permite la generación de aplicaciones en sus dos componentes: Modelo de datos y modelo de procesos. Maneja tiempos, responsables, alarmas, listas de tareas, reglas automáticas de decisión entre caminos, reglas automáticas de asignación de responsables, etc. se puede acceder a ORION desde la Intranet o desde Internet.

#### **Empresa: CDI SOFTWARE - Corredores de Información Ltda**

Desde su fundación Corredores de Información LTDA. se ha especializado en la prestación de servicios de asesoría consultoría en el análisis, diseño, construcción, pruebas, implantación, capacitación y mantenimiento de los diferentes sistemas de información para la gestión en diferentes tipos de organizaciones, desarrollos orientados a objetos bajo el concepto cliente/servidor.

**Software: CYBERACCOUNT- WORKFLOW**<sup>17</sup> - Herramienta enfocada a la coordinación, monitoreo y costeo de las actividades de una Entidad. Permite definir y automatizar procesos de negocio, la jerarquía de roles en la organización dentro del cual serán ejecutados los procesos, establecer reglas para controlar el flujo de la información entre las diferentes actividades, asignar responsables, controlar el reparto utilizando como criterio la carga laboral, el rol principal, el reparto aleatorio, etc. Cuenta con

 $\overline{a}$ 

<sup>&</sup>lt;sup>15</sup> http://www.orfeogpl.org, visitada en el mes de agosto del año 2007.

<sup>16</sup> http://www.pragmaticasoftware.com, visitada en el mes de agosto del año 2007.

<sup>&</sup>lt;sup>17</sup> http://www.cdi.com.co, visitada en el mes de agosto del año 2007.

una herramienta para la definición y parametrización de formularios asociados a las actividades de los procesos de forma que esa información sea procesable dentro del flujo de trabajo. Permite incorporar en la parametrización de los procesos elementos propios de tecnología.

#### **Empresa: WebTech**

WebTech fue conformada en el año 2005 dedicada especialmente a atender las necesidades de mejoramiento de procesos internos, automatización, instalaciones, configuración/afinamiento y consultoría sobre plataformas de datos Oracle en ambientes ya sea de índole local o web.

**Software: WORKFLOW PRO<sup>18</sup> - El sistema workflow permite diseñar,** redefinir y gestionar virtualmente todos los procesos de la compañía, permitiendo tener información en línea sobre como marcha la operación, guardar historial de sus contactos con los clientes, crear bases de conocimiento al interior de la empresa y en general, estandarizar y hacer más eficiente el negocio. Haga los ajustes en tiempo real y observe los resultados mientras su equipo de trabajo realiza las labores diarias.

#### **Empresa**: **ICONO MULTIMEDIA S.A**

 $\overline{a}$ 

Realiza desarrollos para Internet e Intranets en Colombia con experiencia en la generación de estrategias, la concepción, el diseño y el desarrollo de sitios dinámicos, guiados por bases de datos con amplio manejo del comportamiento del usuario y muy atractivos visualmente.

Software: SmartFlow<sup>19</sup> - Es la solución integral de Automatización de Procesos de Negocios (Business Process Automation) diseñada para hacer más productiva su organización, optimizando la operación diaria. Aumenta el control y permite obtener datos para mejorar la operación, promoviendo la estandarización y la consistencia en sus procedimientos. Así disminuye las quejas y reclamos y obtiene una mayor satisfacción en el servicio.

<sup>&</sup>lt;sup>18</sup> http://www.webtech-col.com/workflow1.html, visitada en el mes de agosto del año 2007.

<sup>19</sup> http://www.iconomultimedia.com, visitada en el mes de agosto del año 2007.

#### **Empresa: SERTISOFT S.A. T&MS**

Estamos especializados en la implementación e integración de sistemas de gestión documental y gestión de procesos.

Software: SERTISOFT T&MS Work Flow<sup>20</sup> - Permite automatizar los procesos y reglas de negocio, realizando operaciones matemáticas y tomando decisiones automáticas dependiendo de los datos de negocio contenidos en los documentos. Provee un robusto motor de gestión y seguimiento para controlar los tiempos y movimientos de cada proceso. ' genera alertas y escalamientos cuando los procesos exceden los tiempos predefinidos. Integra la gestión documental con la gestión y seguimiento que se desprende de las tareas y procesos originados del contenido en los mismos. Integra la gestión, el seguimiento, el almacenamiento digital, el manejo del archivo físico y la digitalización de documentos.

#### **Empresa: WEBSYS S.A**

Es una empresa del sector informático enfocada a promover la eficiencia y la productividad empresarial, mediante la implementación de soluciones de software propias orientadas a la Web, complementadas con servicios de outsourcing, consultoría e ingeniería.

Software: eProcess<sup>21</sup> - Plataforma de software flexible y versátil del tipo Workflow, con la cual es posible automatizar integralmente y en forma paramétrica sobre la WEB, cualquier tipo de proceso organizacional. Permite que los usuarios desde cualquier lugar y a través de la Web inicien procesos y consulten el estado de sus trámites.

#### **Empresa: SYSDATEC**

 $\overline{a}$ 

Sysdatec ofrece al mercado nacional e internacional un novedoso servicio para la Organización de los activos documentales de las empresas, empleando su personal profesional en Bibliotecología y Archivística que con su experiencia y trayectoria en Organización de Archivos y unido a sistemas de digitalización de documentos y microfilmación, permite hacer que el activo documental no sea una carga Administrativa ni costosa para las empresas de hoy en día.

 $^{20}$  http://www.sertisoft.com.co, visitada en el mes de agosto del año 2007.

<sup>21</sup> http:// www.websys.com.co, visitada en el mes de agosto del año 2007.

Software: SADE.NET<sup>22</sup> - es una herramienta de gestión y administración documental que permite la manipulación más ágil de los documentos que gracias a su interfaz Web facilita el acceso, desde cualquier computador (Cliente), que este en la misma red del servidor Web de la aplicación, incluso Internet si el servidor esta publicado, sin necesidad de instalar un software adicional con el cambio a nuevas tecnologías mejora el rendimiento y desempeño del sistema.

#### **Empresa: LEXCO S.A.**

 $\overline{a}$ 

LEXCO S.A. tiene como objeto social el desarrollo de las siguientes actividades:

Comercialización de equipos multifuncionales para manejo documental: impresoras, focotopiadoras, escáneres, lectoras de microfilm, proyectores y faxes.

Servicio de consultoría, renta y outsourcing para procesos de impresión digital, de información fija y data variable, fotocopiado, fax y escaneo de documentos. Servicio de clasificación, organización, digitalización de archivos y elaboración de Tablas de Retención Documental, para ello cuenta con software especializado y hardware de alta producción.

Prestación de servicio técnico, venta de insumos y repuestos para los equipos comercializados.

Software: SEVENET<sup>23</sup> - es la suite más versátil, funcional y económica para la implementación de unidades de digitalización de documentos. Con este producto su empresa pública o privada podrá convertir el papel ó sus archivos a imágenes digitales en segundos, procesarlos en una base de datos central y tener disponibilidad de información en cuestión de clic's. SEVENET tiene la capacidad de garantizarle disponibilidad de los documentos, cuando y donde se necesiten, con las personas adecuadas en el momento adecuado. Este producto permite realizar una actividad automatizada, apoyada en un escáner y en mecanismos de consulta y distribución de documentos 100% Web.

 $^{22}$  http:// [www.sysdatec.com,](http://www.sysdatec.com/) visitada en el mes de septiembre del año 2008.

<sup>23</sup> [http://www.lexco.com.co,](http://www.lexco.com.co/) visitada en el mes de septiembre del año 2008.

## **Empresa: INNOVA SYSTEMS**

INNOVA SYSTEMS S.A. Se encuentra certificada como casa desarrolladora de software, tienen presencia en el mercado Nacional, Latinoamericano y Estadounidense, son proveedores de software, productos y outsourcing.

Software: SEVENET<sup>24</sup> - El Módulo de Tramite de Documentación permite a las organizaciones hacer un detallado seguimiento de las asignaciones y tareas que se originan en la operación diaria. Es un módulo que brinda la posibilidad de hacer monitoreos del flujo de las actividades asignadas y conocer su estado de avance, además de brindar informes sobre el desarrollo de las tareas y arroja índices de efectividad por cargos y dependencias. También permite controlar el flujo de documentos dentro de la organización, radicándolos y distribuyéndolos electrónicamente, haciendo mas eficiente el manejo del tiempo de entrega de los documentos, evitando el riesgo de pérdida y el manejo de fotocopias para su divulgación. Integrado con el Módulo de Normas y Procedimientos automatiza la ejecución de procesos y permite hacer seguimiento y control de su desarrollo (Workflow).

Las empresas del resto del país afectan directamente cuando los contratos se otorguen por licitación o en el momento en que se decida expandir el mercado. Por ello, se mencionan aquí para hacer un análisis de sus fortalezas para incrementar las propias y de este modo prestar un servicio de excelente calidad y suficiencia.

 $\overline{a}$ 

 $^{24}$  http:// [www.innova.com.co,](http://www.lexco.com.co/) visitada en el mes de septiembre del año 2008.

## **2.9.3 Cuadro comparativo de principales caracteristicas de SEFT y otros productos similares**

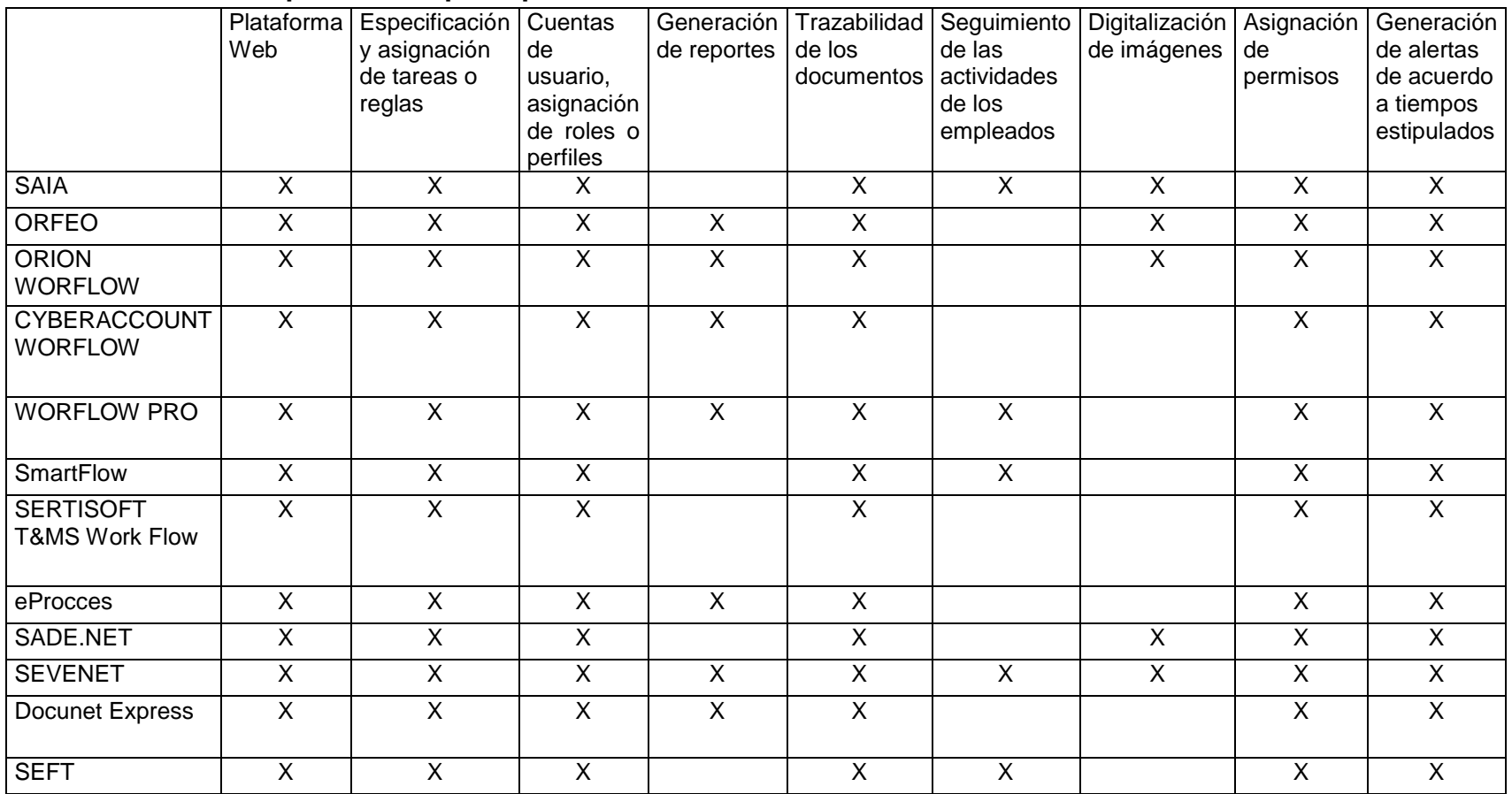

## **Tabla 6. Cuadro comparativo de principales características.**

Fuente. Los autores.

## **2.9.4 Fortalezas frente a la competencia**

- ▶ Calidad: SEFT (Software Empresarial para Flujos de Trabajo), cumplirá con los requerimientos de funcionalidad, proporcionando a los clientes confianza en el momento de adquirirlo.
- Garantia: La garantía del producto es un tema importante en un software, pues el cliente debe sentirse seguro que en el momento de adquirirlo y presente un inconveniente, va a ser solucionado de forma eficiente.
- $\triangleright$  Servicio de preventa: Es el servicio que se presta a las empresas antes de que adquieran el software, se analiza el entorno de la empresa, la forma en que llevan a cabo los procesos, los empleados involucrados y sus tareas, igualmente se analizan los departamentos o secciones de la empresa que necesitan una comunicación continua.
- Servicio de postventa: El servicio postventa comprende el soporte que se ofrece al cliente luego de adquirir el software, atendiendo los problemas o inconvenientes a que hubieren lugar en cuanto al funcionamiento del software.
- Capacitaciones: Se brindaran capacitaciones a cada cliente acerca del funcionamiento, configuración de SEFT Software Empresarial para Flujos de Trabajo, los empleados serán instruidos acerca del funcionamiento del software y las etapas por las cuales pasa cada flujo.
- Personalización: WorkSoft se compromete con el cliente, ofreciéndole la atención y trato requerido con el fin de satisfacer sus necesidades.

## **2.9.5 Debilidades frente a la competencia**

- **Poco reconocimiento en el mercado por ser una empresa nueva, esto lleva a** enfrentarnos a empresas con una trayectoria ya recorrida, lo que les permite facilidad para llegar a los clientes.
- $\triangleright$  Enfrentarse a empresas con un producto que ya ha sido probado y mejorado.
- $\triangleright$  Poca experiencia en el manejo de los clientes y sus necesidades.

## **2.10 Estrategia de mercado**

#### **2.10.1 Concepto del producto o servicio**

WorkSoft presenta el Software Empresarial para Flujos de Trabajo: SEFT adapatandolo inicialmente para las alcaldías, entidades descentralizadas y algunas entidades públicas de Risaralda, con la posibilidad abierta de adaptarse a otras entidades tanto del sector público como privado.

SEFT es una aplicación diseñada para que pueda adaptarse a las caracteristicas de cada cliente, para ello, se instalará en cada entidad con las respectivas capacitaciones para un mayor aprovechamiento y un mejor servicio a los clientes.

#### **2.10.2 Estrategias de Servicio**

El servicio incluye la instalación del producto, la capacitación a los empleados que tengan contacto directo con el programa, la configuración inicial del software de acuerdo a las necesidades que se tengan en determinada empresa, la garantía por mal funcionamiento o por errores del software, los daños ocasionados por parte de las instituciones donde se encuentra instalado el programa se cobra adicionalmente acorde al daño presentado. En caso que las capacitaciones y la configuración del software se deban hacer fuera de las ciudades de Pereira y Dosquebradas, el gasto de los viátcos correrá por cuenta de la empresa cliente.

Se dará un soporte gratuito por seis meses para optimizar en las empresas el uso del programa. Después de este tiempo se cobrará una tarifa de acuerdo a los requerimientos del cliente. Este soporte se dará a las empresas vía web, en caso que sea necesario ir hasta la empresa y ésta queda fuera de las ciudades de Pereira y Dosquebradas el gasto de los viáticos correrá por cuenta de la empresa cliente.

Las actualizaciones que vayan surgiendo a medida que se mejore el desarrollo del programa se tendrán disponibles para aquellas entidades que deseen adquirir esta mejora a un costo proporcional al cambio que se realice.

## **2.10.3 Estrategias de promoción**

Para que la empresa obtenga reconocimiento debe hacerse publicidad que llegue a los clientes que se quiere y que los impacte de modo que deseen conocer el producto.

WorkSoft al ser una empresa dedicada a la prestación de servicios no requiere empacar producto alguno. Para los clientes acceder a los servicios de la empresa, sólo debe realizarse el contacto mediante una visita a la oficina ubicada en el centro de la ciudad, se comunican vía telefónica o por medio del correo electrónico.

## **¿Cómo nos damos a conocer?**

- $\triangleright$  Mediante publicidad:
	- Portafolio de servicios
	- Página web
	- **Tarjetas de presentación**
- Mediante visitas a los clientes potenciales ofreciendo los servicios.
- **Participando en diversos eventos y seminarios de actualización en el sector** público.

## **Costos de publicidad**

#### **Tabla 7. Costo página web.**

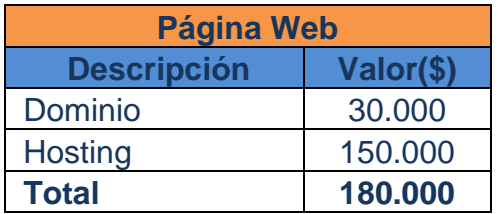

Fuente: los autores.

El costo del dominio y el hosting es anual.

## **Tabla 8. Costos de publicidad.**

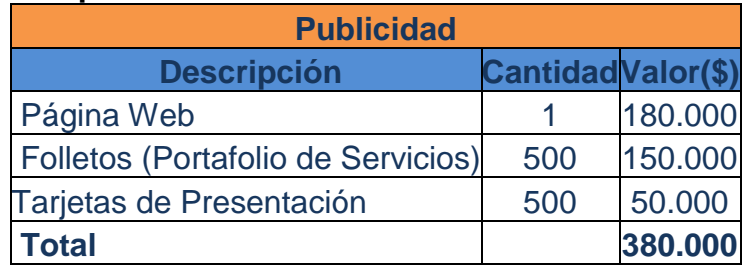

Fuente: los autores.

## **2.11 Portafolio**

## **2.11.1 Servicios**

WorkSoft tendrá como objeto principal los servicios de:

- $\triangleright$  Instalación de SEFT
- ▶ Capacitaciones
- Soporte técnico
- $\triangleright$  Actualizaciones
- $\triangleright$  Asesorías

## **Instalación de SEFT**

Se instala el Software Empresarial para Flujos de Trabajo en la empresa cliente, configurándolo acorde a las necesidades de ésta, igualmente se ofrecen inducciones sobre el uso adecuado del producto a las personas directamente involucradas.

## **Capacitaciones**

La capacitación es un servicio, que se ofrece junto con el paquete de instalación, aunque se pueden contratar capacitaciones adicionales. Esta consiste en ofrecer una inducción a los usuarios directos del SEFT de su buen funcionamiento.

#### **Soporte Técnico**

En este servicio se realizan inspecciones y ajustes al software, dependiendo del tipo de daño o error que se presente, igualmente se solicita este servicio en el caso en que se necesite una nueva configuración.

#### **Actualizaciones**

Las actualizaciones se realizan en aquellas empresas que ya poseen el Software Empresarial para Flujos de Trabajo - SEFT y quieren adquirir nuevas funcionalidades que se han desarrollado.

#### **Asesorías**

Asesoría cuando se requiere integrar con otras aplicaciones ya existentes o con nuevas. Las asesorías se dictarán para aquellas personas o empresas que estén interesadas en conocer el funcionamiento, requerimientos, ventajas, de adquirir el Software Empresarial para Flujos de Trabajo - SEFT, además se brindará el servicio de asesoría, en donde se realiza un estudio más a fondo del funcionamiento integro de la empresa cliente, de esta misma forma se evalúan los puntos críticos en donde se están causando problemas debido a los trámites y así de acuerdo a estos, se le brinda a la empresa cliente la mejor solución.

#### **2.11.2 Costos de servicios**

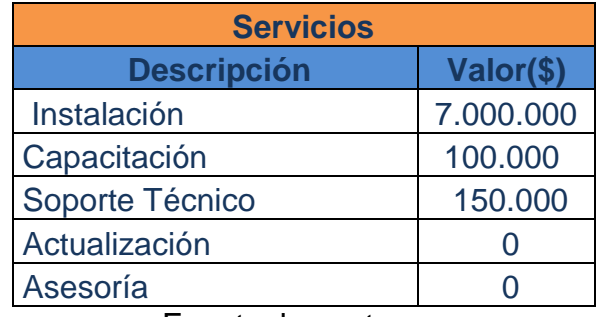

## **Tabla 9. Costos de servicios.**

Fuente: los autores.

## **2.12 Proyecciones de venta**

Para las proyecciones de venta se tiene en cuenta todos los posibles clientes que se encuentran en el nicho de mercado. Entre estos clientes se encuentran las 14 alcaldías, 12 entidades públicas, 4 entidades descentralizadas del departamento de Risaralda, 49<sup>25</sup> grandes empresas y 193<sup>26</sup> medianas empresas de Risaralda excepto Dosquebradas y Santa Rosa, 12 alcaldías de Quindío y 27 alcaldías de Caldas, lo que suma un total de 312 posibles clientes. Se pretende abarcar el 9% de este nicho de mercado al culminar el horizonte del proyecto de cuatro años.

Para el precio de venta de SEFT se tuvo en cuenta todos los costos que influyen en la creación del proyecto, tales como: costos de puesta en marcha, costos de publicidad, costos de producción, costos indirectos, costos de operación y otros costos que se explican en el capítulo 5 que trata el estudio financiero. De acuerdo a estos costos se estimo que el precio de SEFT será de \$7.300.000 en el primer año, asumiendo un aumento en el precio del software de un 10% anual, permitiendo generar utilidades para los socios de la empresa.

A continuación se muestran las ventas estimadas del Software Empresarial para Flujos de Trabajo – SEFT en una proyección de cuatro años, desde el momento en que se constituya WorkSoft.

 $\overline{a}$ 

 $^{25}$  Cámara de Comercio de Pereira, dato del 3 de septiembre de 2008.

 $26$  Cámara de Comercio de Pereira, dato del 3 de septiembre de 2008.

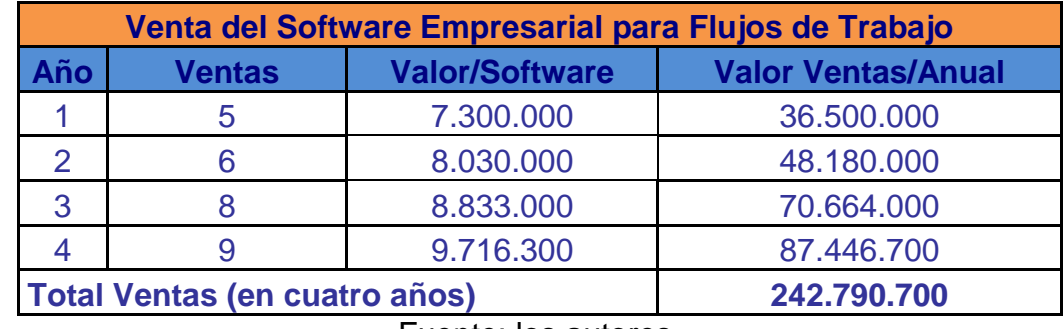

#### **Tabla 10. Ventas de SEFT.**

Fuente: los autores.

En la siguiente tabla se muestra la estimación de las ventas de los servicios prestados por WorkSoft, tales como: capacitaciones, conferencias, asesorías y soporte técnico. Estas proyecciones de venta se estimaron de acuerdo a las ventas de SEFT.

## **Tabla 11. Ventas de servicios.**

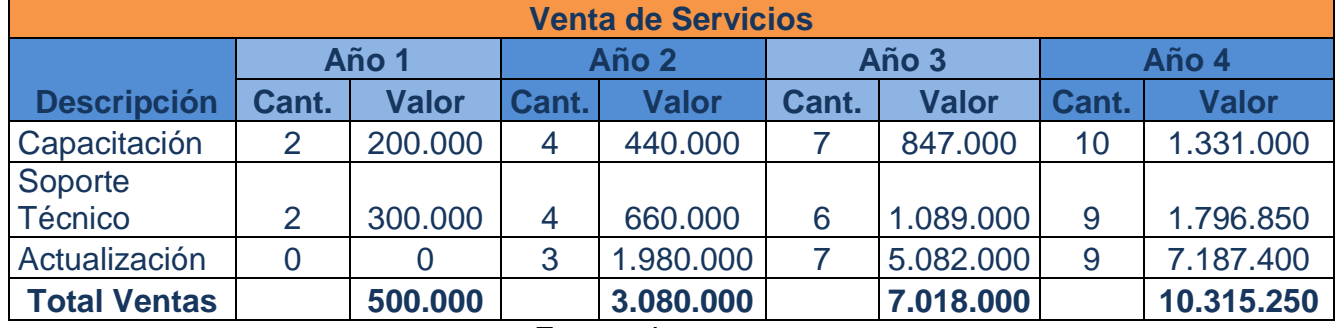

Fuente: los autores.

Del estudio de mercado puede concluirse que a pesar de la competencia, el panorama es muy positivo para la incursión en el mercado, ya que los costos de producción no son muy altos y una vez que se tenga un producto consolidado podrían obtenerse grandes beneficios.

Lo que se pretende a corto plazo es ir adquiriendo clientes de modo que los gastos iníciales vayan siendo recuperados, se sabe que esto es un proceso que tomará tiempo, porque primero hay que convencer a los clientes de que WorkSoft es la mejor opción, para que pasen a formar parte de los ingresos y conseguir en un futuro que se espera no sea muy lejano que la empresa empiece a ser productiva.

Una vez se recupere la inversión inicial, se pretende que la empresa mantenga una solvencia económica, de tal suerte que se podrá repartir el dinero entre los gastos mensuales, como servicios, pago de nómina, arriendo, entre otros y se podrá ir formando poco a poco un capital que permita la expansión de la empresa.

Nuestro esfuerzo se realizara en la prestación los servicios a las empresas que se consideran clientes potenciales, ya que se tiene una visión optimista. Además se contaría también con que los servicios se podrían prestar en mayor proporción dada la respuesta a la publicidad empleada, atrayendo entonces a otras pequeñas organizaciones a demandar nuestros servicios y contribuyendo al alcance de las metas para la optimización del funcionamiento organizacional de WorkSoft, procurando entonces, abarcar siempre y en la medida de lo posible la mayor cantidad de organizaciones en busca de las soluciones ofrecidas.

# **ESTUDIO TÉCNICO**

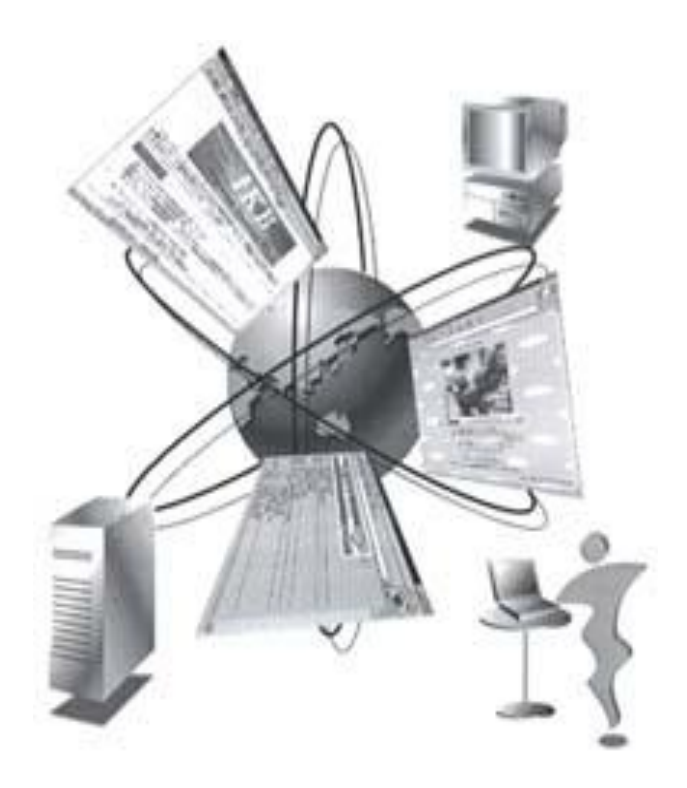

## **Operación**

El Software Empresarial para Flujos de Trabajo - SEFT es una herramienta que se utiliza para optimizar los procesos en las organizaciones. En el presente capítulo se describirá su funcionamiento, así como sus características, capacidades, requerimientos técnicos para realizarlo y las diferentes etapas de desarrollo.

## **3.1 Ficha técnica del producto**

El software se va a desarrollar en su totalidad con software libre, tal como el lenguaje de programación Php, Motor de Base de Datos PostgreSql y el servidor web, que en nuestro caso será Apache.

Para garantizar la seguridad de la información de los documentos, se va a utilizar el protocolo HTTPS, la versión segura del protocolo HTTP que permite un intercambio de datos seguro. Este protocolo usa SSL que provee una conexión segura a internet, para ello se debe instalar y configurar debidamente el modulo SSL para Apache. Para que el servidor pueda servir páginas web seguras con el protocolo HTTPS, necesita un certificado, éste permitirá que nuestro servidor pueda utilizar cifrado asimétrico para intercambiar claves de cifrado con los clientes, antes de iniciar una transmisión segura de información.

Para llevar a cabo la instalación de SEFT se requiere que las empresas tengan previamente configurado el servidor con las políticas de seguridad requeridas, el lenguaje de programación PHP, la base de datos PostgreSQL y el servidor web Apache.

Una vez se instale SEFT en un servidor centralizado con acceso a internet, los usuarios tendrán la posibilidad de conectarse a éste a través de un navegador web.

El proceso por el cual interactúa el software y el usuario es el siguiente: El usuario accede a SEFT por medio del navegador web ingresando la dirección URL del servidor en donde se instaló, el servidor web apache toma la petición del llamado que se realizó desde una página Php, mostrando la página de ingreso de los usuarios, permitiendo que los empleados ingresen al sistema con un nombre de usuario y una contraseña, sin importar que se encuentre por fuera de la empresa, inmediatamente el sistema lo ubicará en su respectivo flujo de trabajo, las páginas Php realizan conexión a la base de datos PostgreSql desde la cual extrae la información para la comprobación del usuario, documentos creados, rutas, permisos.

El software ofrece trazabilidad sobre los documentos, aspecto importante en cualquier proceso de una empresa, pues el principal responsable de éste podrá conocer en qué estado se encuentra el documento, quienes lo han procesado, quien lo está procesando y de este modo poder hacerle seguimiento a un determinado documento además de registrar todos los antecedentes de este.

## **3.1.1 Capacidades**

- $\triangleright$  Diseño gráfico de procesos: contar con una herramienta gráfica para crear los mapas de procesos que definen el flujo del trabajo y las tareas desde el comienzo hasta el final.
- $\triangleright$  Permite asignar funciones a los usuarios de acuerdo a su rol para que el diseño del flujo de trabajo no deba ser cambiado cada vez que alguien se va de vacaciones o es promovido a otro cargo.
- $\triangleright$  Monitoreo: cada usuario debe tener la posibilidad de ver los incidentes del flujo de trabajo en los cuales ha participado. Especialmente es muy importante para los supervisores poder hacerlo con todos sus empleados.
- $\triangleright$  Los usuarios deben ser notificados cuando una nueva tarea llega a su bandeja de entrada o cuando tiene un documento sin revisar, de la misma forma, los supervisores son informados cuando un proceso se estanca.
- $\triangleright$  Conectividad con bases de datos: cada proceso en un flujo de trabajo utiliza información que es guardada en una base de datos. Es importante que exista una conectividad transparente con la base de datos para el buen manejo de la información.

## **3.1.2 Características**

- Mejora la seguridad de los documentos contra intrusos o accesos no autorizados al realizar cambios.
- $\triangleright$  Permite fácil comunicación entre los empleados a través de una intranet o de Internet.
- Posee una base de datos centralizada con la información de los documentos.
- Se adapta al crecimiento de una organización soportando procesos de reingeniería, tan sólo modificando o creando nuevos procesos.
- $\triangleright$  Trazabilidad y control de los documentos.
- Facilidad de uso, debido a que proporciona una Interfaz grafica al empleado: bandeja de entrada, bandeja de salida, entorno de trabajo.
- $\triangleright$  Facilidad de modelar los distintos flujos de trabajo.

## **3.2 Estado de desarrollo**

En el momento el proyecto se encuentra en la fase de análisis de requerimientos y diseño del software, se investigó acerca del mercado objetivo para el proyecto, los costos directos e indirectos, proyecciones de ventas para conocer la viabilidad del software y de esta forma tomar decisiones acerca de la implementación de éste.

## **3.3 Descripción del proceso**

#### **1. Trabajo de campo**

En esta instancia se establecieron los requerimientos funcionales, recolección de datos históricos, entrevistas y demás análisis que permitan conocer el funcionamiento de los procesos en una empresa.

## **2. Análisis**

Una vez obtenidos los requerimientos, se procede a realizar un análisis detallado del modo en que debe operar el software y con qué características fundamentales debe cumplir para lograr un óptimo desempeño y suplir las necesidades de aquellas personas que requieran el software.

#### **3. Diseño**

En este paso se realiza el diseño de objetos, el modelo de la base de datos, las interfaces de usuario, se escoge la tecnología a utilizar y la arquitectura del sistema necesaria para la implementación del software.

## **4. Implementación**

Se procede a implementar el software en un lenguaje de programación, dependiendo del análisis y el diseño previamente realizados.

## **5. Pruebas**

Se realizan diferentes pruebas al software, con el fin de determinar si existen inconsistencias o fallas ante entradas por parte del usuario del sistema, además se comprueba la buena funcionalidad del software.

#### **6. Documentación**

Por último se realiza un manual de usuario, con toda la documentación necesaria acerca del funcionamiento del software.

## **3.3.1 Diagrama de flujo de proceso**

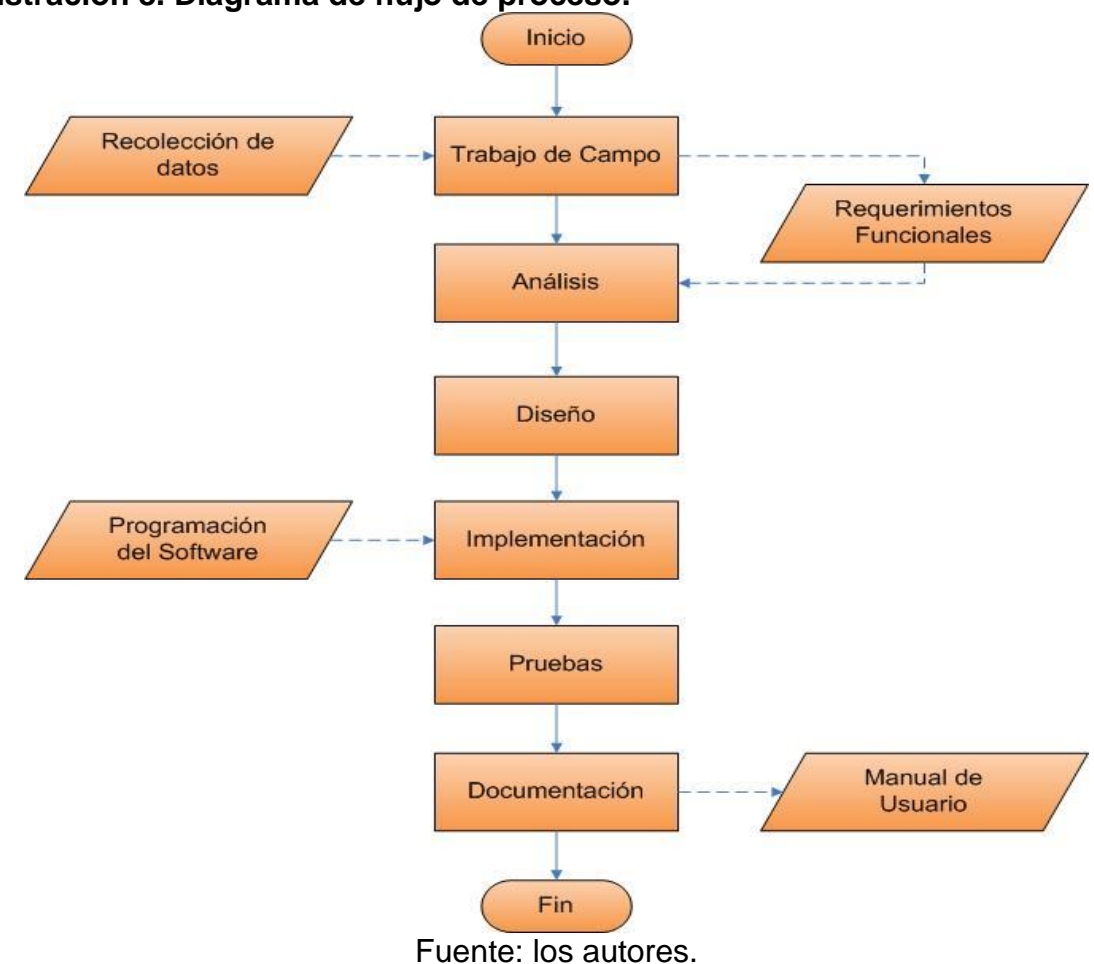

## **Ilustración 8. Diagrama de flujo de proceso.**

## **3.4 Necesidades y requerimientos**

Para el desarrollo del software se necesitan dos equipos de cómputo (un computador de escritorio y un computador portátil con acceso a Internet) y una impresora multifuncional.

## **3.4.1 Tecnología requerida**

## **3.4.1.1 Hardware**

Los computadores a utilizar tendrán las siguientes características:

## **PC de escritorio**

Características:

- $\triangleright$  Procesador amd athlon 3000mhz
- $\triangleright$  board msi k9vgm-v 7253
- $\triangleright$  Disco duro 80gb 7200 rpm sata
- ▶ Memoria DDR2 512 (533mhz) Kingston
- $\triangleright$  Drive 3.5
- ▶ Combo DVD/CDRW
- $\triangleright$  Caja micro atx 300w
- $\triangleright$  Fax modem 56k pci
- Teclado y Mouse óptico
- $\triangleright$  Parlantes Genius
- ▶ Monitor Samsung 15 540n LCD

#### **Computador portátil**

Características:

- $\geq$  acer 5100
- $\triangleright$  amd turion 15.4 wxga
- $\geq 120$  disco duro
- $\geq 1$ gb ram
- $\triangleright$  Dvdrw

#### **3.4.1.2 Software**

Se van a utilizar programas de software libre, tales como:

## **Lenguaje de programación PHP**

Este lenguaje es ampliamente utilizado en el desarrollo de aplicaciones Web y en él se implementará el software de Flujos de Trabajo, permitirá realizar la conexión entre los distintos empleados a través de un navegador Web, facilitando el uso del software desde cualquier punto de la empresa o fuera de ella.

#### **Servidor Web Apache**

El servidor HTTP Apache es un software libre de [código abierto](http://es.wikipedia.org/wiki/C%C3%B3digo_abierto) multiplataforma. Esta aplicación es necesaria para alojar las páginas generadas en el lenguaje de programación PHP.

#### **Base de datos PostgreSql**

Para el desarrollo del software de Flujos de Trabajo es necesario utilizar un gestor de bases de datos para poder almacenar toda la información de cada empresa que implemente este software. Esta herramienta es libre y una de sus características es que brinda alta concurrencia.

#### **Protocolo HTTPS<sup>27</sup>**

 $\overline{a}$ 

El protocolo HTTPS es una versión segura del protocolo HTTP que implementa un canal de comunicación seguro y basado en SSL ( Secure Socket Layers ) entre el navegador del cliente y el servidor HTTP.

A diferencia de HTTP, HTTPS trabaja por defecto por el puerto 443 TCP, y antes de enviar los datos realiza algunas acciones previas:

 $27$  http://www.programacionweb.net/articulos/articulo/?num=411, visitada en el mes de septiembre del año 2008.

- $\triangleright$  Para hacer esta negociación, el cliente, envía al servidor las opciones de cifrado, compresión y versión de SSL junto con algunos bytes aleatorios llamados Challenge de Cliente.
- El servidor, escoge las opciones de cifrado, compresión y versión de SSL entre las que ha ofertado el cliente y le envía su decisión y su certificado.
- $\triangleright$  Ambos negocian la clave secreta llamada master secret y usando esta clave, la Challenge de Cliente y las opciones pactadas se envían la información encriptada de tal manera que de ser interceptada no se puede descifrar.

#### **3.5 Plan de producción**

Debido a que el software es una creación intelectual, lo único que se consideró necesario para producir fueron DVD's, hosting, internet y energía eléctrica (la cual está incluida dentro del arrendamiento).

El tiempo necesario para producir el software en la parte de implementación tendrá un estimado de seis meses, teniendo en cuenta el tiempo en que se tardaría en elaborar las pruebas.

Para las siguientes versiones del software se utilizará total o parcialmente el código fuente que se haya elaborado hasta la fecha en versiones anteriores, esto con el fin de no requerir una etapa de implementación demasiado larga en nuevas versiones sino que se tengan puntos de partida al utilizar lo que se realizó anteriormente.

#### **3.6 Plan de compras**

Como se mencionó anteriormente, por tratarse de una creación intelectual, no se requiere materia prima, lo necesario para que la empresa funcione es adquirir los servicios mencionados a continuación, junto con los DVD's en los que se realiza una copia del Software Empresarial para Flujos de Trabajo (SEFT) y documentación referente al software.

## **Tabla 12. Plan de compras.**

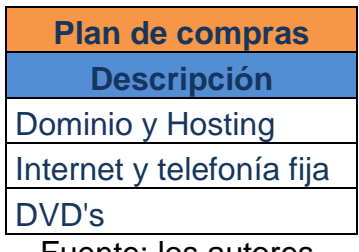

Fuente: los autores.

La contratación de los servicios de Hosting e internet se realizan a un año.

## **3.7 Costos de producción**

Para los costos de producción se tendrá en cuenta el internet, el hosting y los DVD's que se utilizaran parar realizar copias del Software.

## **Tabla 13. Costos de producción.**

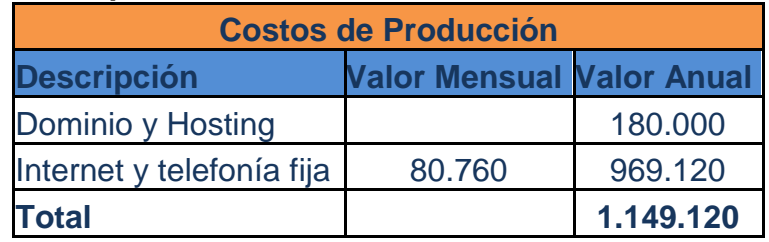

Fuente: Telefónica de Pereira.

El precio de los DVD's se encuentra en la tabla 13.

## **3.8 Infraestructura**

## **3.8.1 Maquinaria a adquirir**

**Equipos de Oficina**

- $\triangleright$  1 Computador de escritorio
- ▶ 1 Computador portátil
- $\triangleright$  1 Impresora multifuncional

Los computadores serán utilizados para el análisis, diseño e implementación del Software para Flujos de Trabajo, además el computador portátil se usará para realizar las presentaciones del software en las diferentes empresas cliente. La impresora será utilizada por los empleados de WorkSoft para hacer las pruebas que requiera el Software y para impresión de documentos relacionados con el proyecto.

#### **Muebles e instalaciones**

Se requiere un teléfono fijo y un teléfono celular para la utilización de los empleados de la empresa para establecer comunicación con los clientes.

Se adquirirán dos mesas de cómputo, dos sillas secretariales y un archivador para los dos empleados encargados de la programación y el diseño del software.

Para el área de ventas, se asignará una mesa de madera y tres sillas sencillas, en donde se recibirá a los clientes y se efectuarán las diversas reuniones.

#### **Costos de muebles y equipos de oficina**

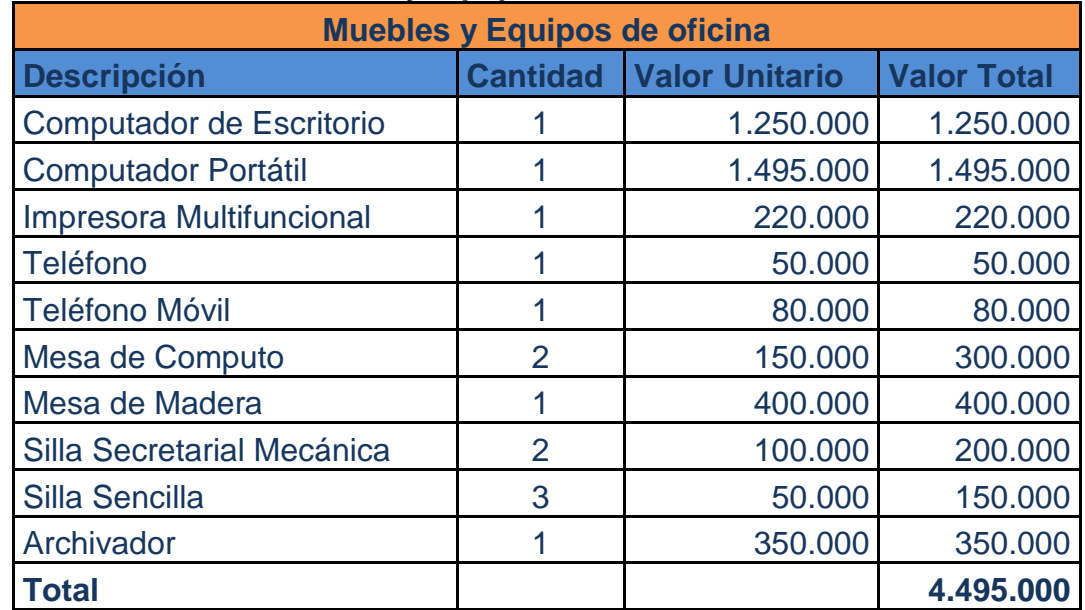

#### **Tabla 14. Costos de muebles y equipos de oficina.**

Fuente: los autores.

#### **Insumos de oficina**

- $\triangleright$  Torre de 25 Dvds
- $\triangleright$  Torre De 25 Cds
- $\triangleright$  Resma de Papel
- $\triangleright$  Cajas lapiceros x 12
- ▶ Otros insumos, tales como: agendas, reglas, carpetas, clips, resaltadores, borradores, lápices, grapadoras, perforadoras

Nota: Los insumos de oficina serán comprados cada año.

## **Costos de insumos de oficina**

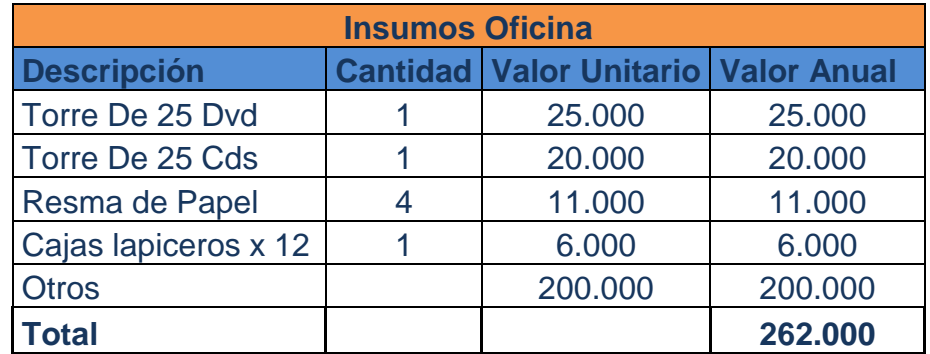

## **Tabla 15 Costos de insumos de oficina.**

Fuente: los autores.

### **3.8.2 Distribución de la oficina**

El espacio de la oficina es de 4 metros x 3 metros y se encuentra dividida en dos áreas: el área de trabajo y el área de reuniones, el plano de distribución se muestra a continuación.
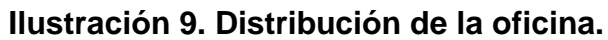

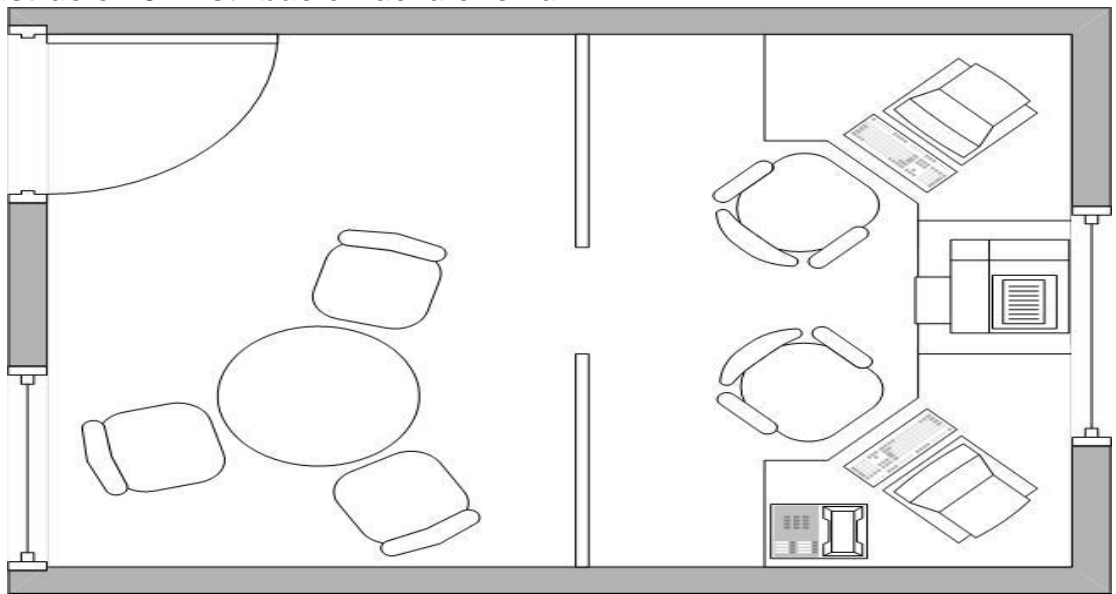

Fuente: los autores.

# **Costos de arrendamiento**

En el alquiler de la oficina se incluyen los servicios de agua, energía y administración.

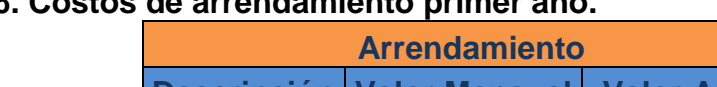

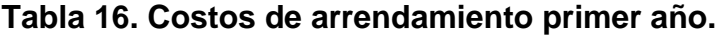

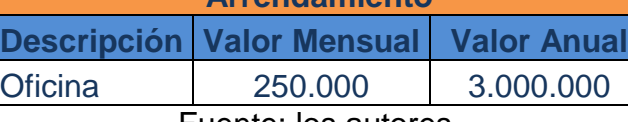

Fuente: los autores.

#### **3.9 Ingeniería de software**

### **3.9.1 Análisis del software**

#### **3.9.1.1 Trabajo de campo**

Debido a la cantidad de documentos que se manipulan en una empresa, entre sus departamentos y empleados, se requiere un software que permita realizar las siguientes tareas:

- ▶ Modificar los documentos de una forma ágil
- $\triangleright$  Realizar entregas de forma oportuna
- **Transferir los documentos fácilmente al siguiente empleado responsable de** realizar modificaciones sobre un documento a través de una secuencia en una ruta
- $\triangleright$  Cumplir con tiempos de entrega de los documentos
- ▶ Realizar seguimiento de las actividades que realiza el empleado

Se requiere tener una cuenta administrativa desde la cual se podrá configurar el flujo de trabajo, en esta sección administrativa se contará adicionalmente con los siguientes métodos que ayudarán a construir la red por la cual circularán los documentos:

**Usuario:** persona encargada de desarrollar una actividad dentro de una organización, para los usuarios se podrá realizar las siguientes acciones:

- $\triangleright$  Crear
- $\triangleright$  Buscar
- $\triangleright$  Modificar
- $\triangleright$  Eliminar

El usuario deberá tener un identificador único dentro de la organización, datos personales básicos, departamento en el que desempeña sus labores, un nombre de usuario, una contraseña.

**Permisos**: los usuarios tendrán uno o varios permisos sobre los documentos, dependiendo de las funciones que desempeñe en la organización, para los permisos se tiene las siguientes acciones:

- $\triangleright$  Crear
- $\triangleright$  Buscar
- $\triangleright$  Modificar
- $\triangleright$  Fliminar
- $\triangleright$  Asignar permisos
- $\triangleright$  Retirar permisos

Los datos de los permisos serán: número único de permiso, el tipo de permiso y una descripción, para asignar el permiso, se tendrá en cuenta el código del usuario.

**Rol**: es el papel que asume un individuo en una organización, en el sistema workflow se necesitará:

- $\triangleright$  Crear
- $\triangleright$  Buscar
- $\triangleright$  Modificar
- $\triangleright$  Eliminar
- $\triangleright$  Asignar roles

El rol deberá tener un código único de rol, un tipo de rol, departamento al que pertenece, fecha de creación, descripción del rol.

**Tarea**: actividad que desarrolla un usuario en una organización, tiene un tiempo y uno o varios métodos de realización, las tareas tendrán las siguientes acciones:

- **►** Crear
- $\triangleright$  Buscar
- $\triangleright$  Modificar
- $\triangleright$  Eliminar

Para cada tarea se requiere, un número único de tarea, el nombre de la tarea, un tipo de tarea, fecha de creación y descripción.

**Documentos**: medio por el cual los usuarios llevan a cabo sus tareas, plasmando la información en este recurso, para un documento se tienen las siguientes acciones:

- $\triangleright$  Crear
- $\triangleright$  Buscar
- $\triangleright$  Modificar
- $\triangleright$  Eliminar

Para los documentos se van a tener en cuenta los siguientes datos: código del documento, nomenclatura que se utilizará como referencia, tipo de documento, fecha de creación, plazo de tiempo para gestionar el documento, descripción, estados por los que puede pasar el documento.

**Ruta**: secuencia de roles por los que pasa un documento para que cada usuario lo modifique con su respectiva tarea, para las rutas se tiene en cuenta:

- $\triangleright$  Crear
- $\triangleright$  Buscar
- $\triangleright$  Modificar
- $\triangleright$  Fliminar

Para cada ruta se debe tener el código de la ruta, el número de roles que intervienen y la secuencia que debe llevar cada uno de ellos, descripción de la ruta.

# **Área de trabajo del usuario**

En la sección del usuario se contará en primera instancia con una pantalla de autenticación para ingresar al sistema, una vez se autentique, el usuario tendrá en su entorno de trabajo básicamente tres secciones, una es la bandeja de entrada en donde se verán los documentos pendientes que deben ser procesados, otra es el área de trabajo en donde se realizan las modificaciones sobre los documentos y una bandeja de salida, donde aparecen los documentos ya procesados por el usuario y se envía el documento al siguiente en la ruta.

Las operaciones que el usuario podrá hacer sobre los documentos son:

- $\triangleright$  Iniciar
- $\triangleright$  Procesar
- $\triangleright$  Buscar
- $\triangleright$  Ver detalle
- $\triangleright$  Ver histórico
- ▶ Devolver
- $\triangleright$  Archivar
- $\triangleright$  Agregar comentario
- $\triangleright$  Adjuntar anexos

**3.9.1.2 Modelo de casos de uso**

**3.9.1.2.1 Diagramas de casos de uso** 

## **Ingresar al sistema**

## **Ilustración 10. Diagrama de caso de uso ingresar al sistema.**

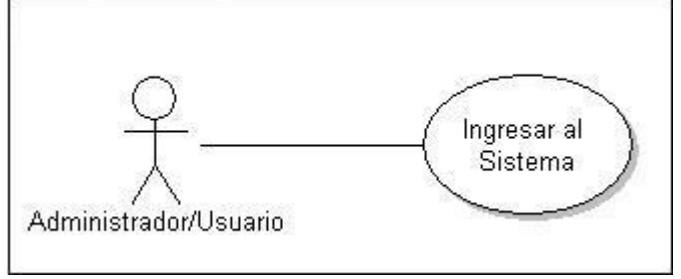

Fuente: los autores.

# **Configurar usuarios**

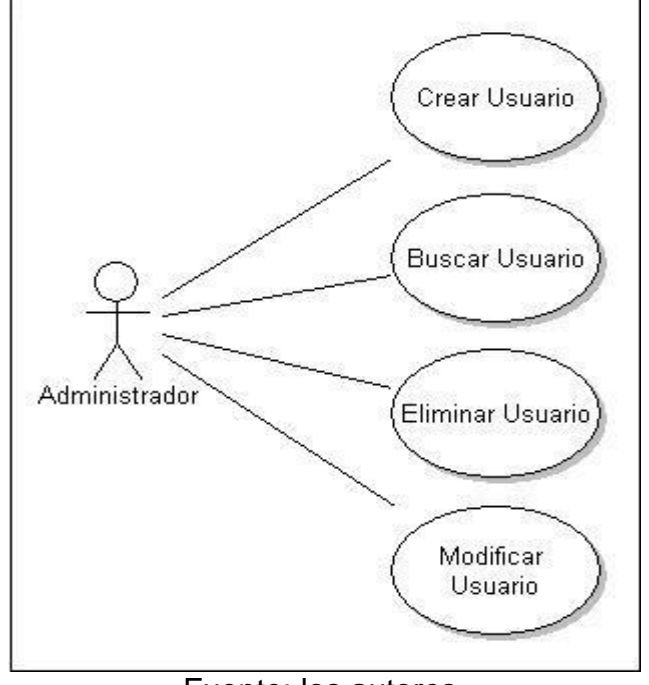

**Ilustración 11. Diagrama de casos de uso configurar usuarios.**

Fuente: los autores.

**Configurar roles**

**Ilustración 12. Diagrama de casos de uso configurar roles.**

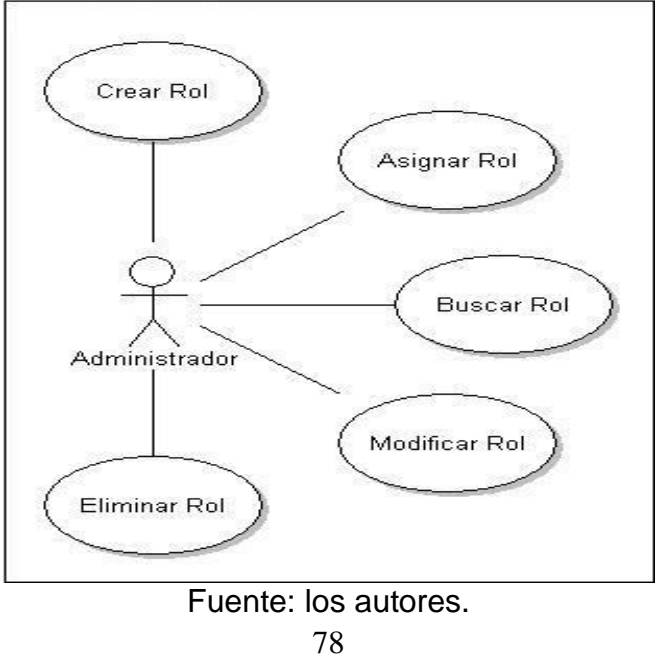

# **Configurar tareas**

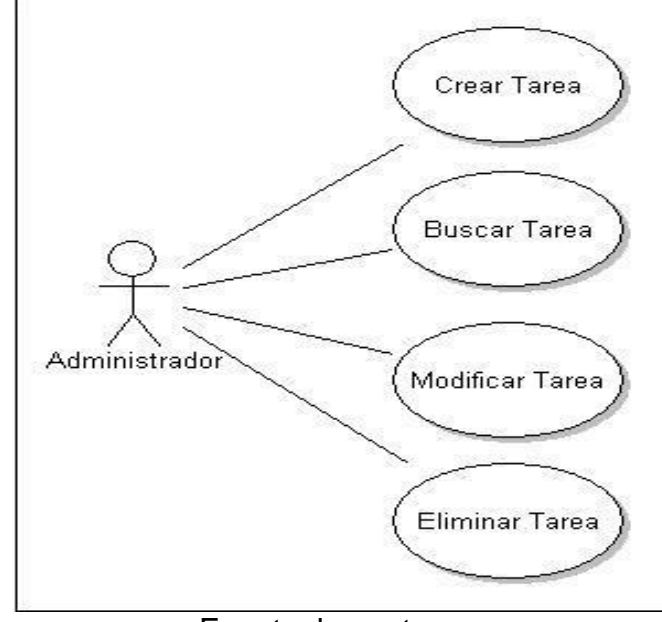

**Ilustración 13. Diagrama de casos de uso configurar tareas.**

Fuente: los autores.

# **Configurar documentos**

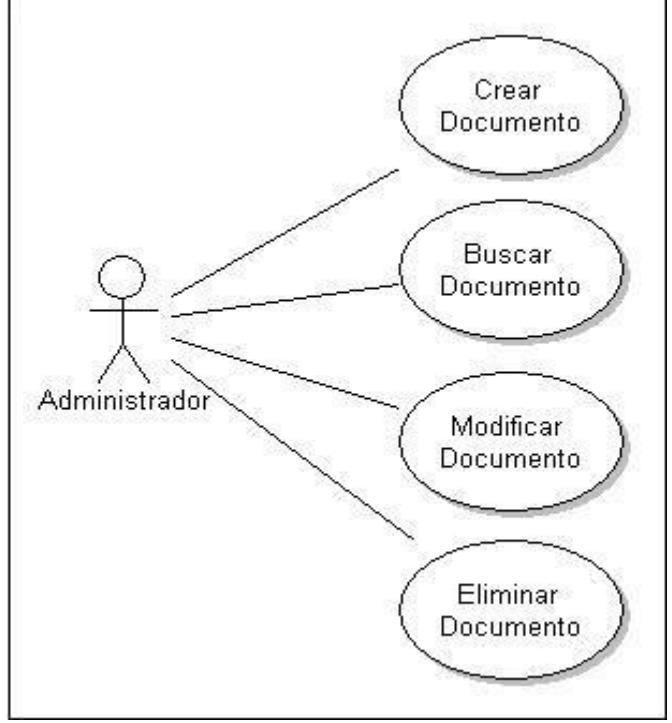

**Ilustración 14. Diagrama de casos de uso configurar documentos.**

Fuente: los autores.

# **Configurar permisos**

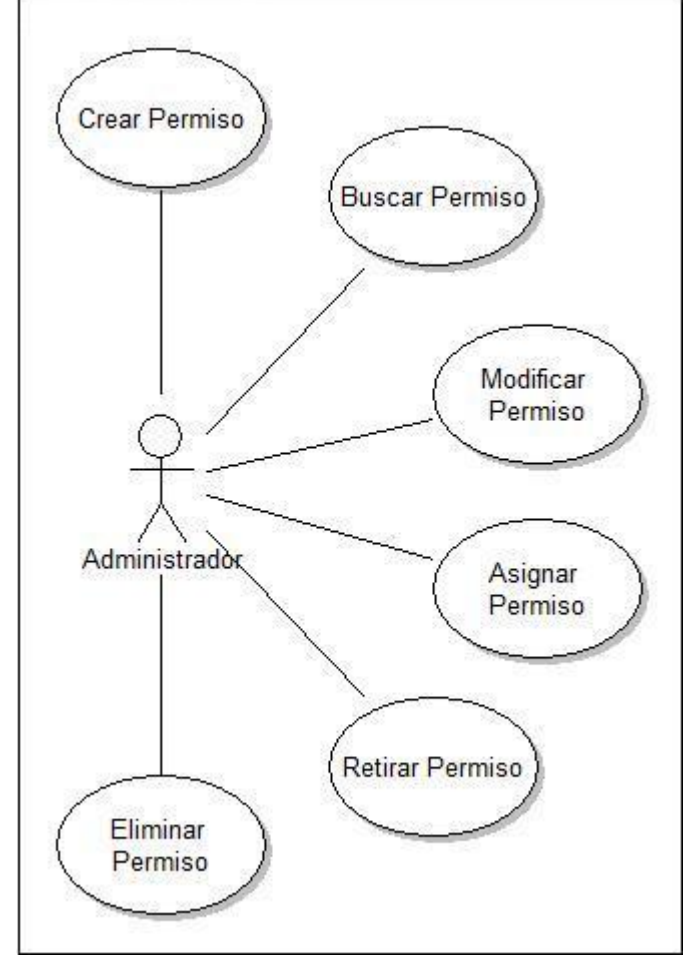

**Ilustración 15. Diagrama de casos de uso configurar permisos.**

Fuente: los autores.

# **Configurar rutas**

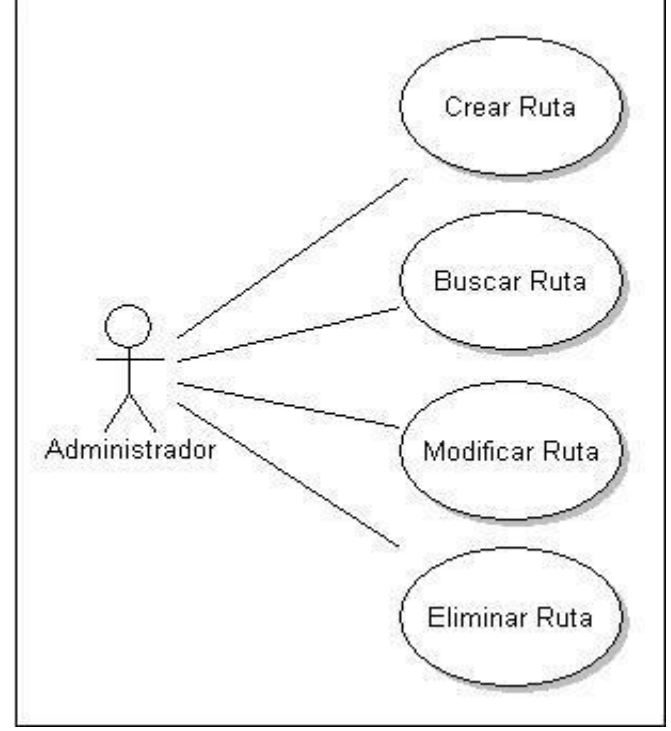

**Ilustración 16. Diagrama de casos de uso configurar rutas.**

Fuente: los autores.

# **Trabajar sobre los documentos**

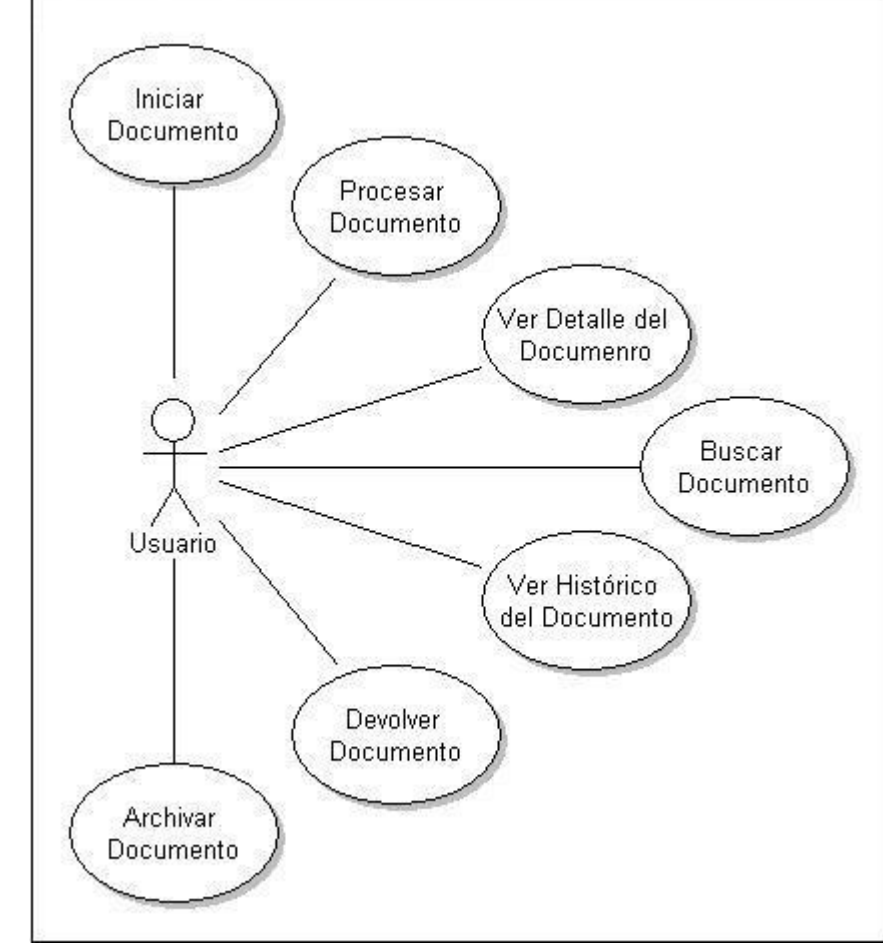

**Ilustración 17. Diagrama de casos de uso trabajar sobre los documentos.**

Fuente: los autores.

# **Agregar comentario al documento**

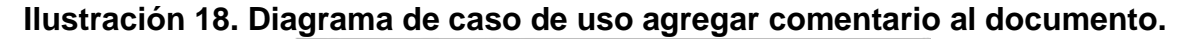

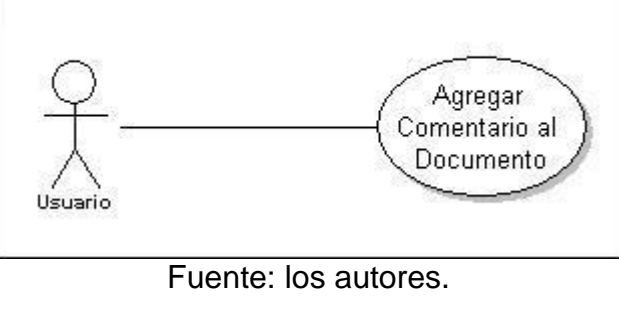

# **Adjuntar anexos al documento**

### **Ilustración 19. Diagrama de caso de uso adjuntar anexos al documento.**

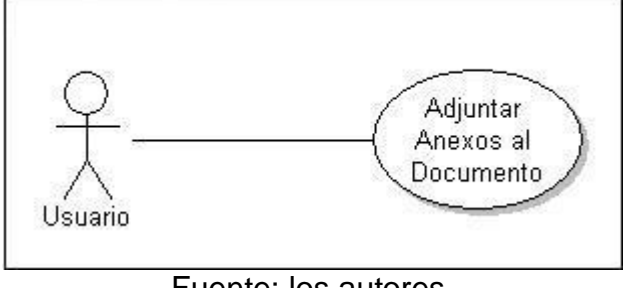

#### Fuente: los autores.

## **3.9.1.2.2 Especificación de los casos de uso**

#### **Caso de uso ingresar al sistema**

- 1. Ingresar al sistema
	- 1.1.Descripción: Permite al administrador o al usuario autenticarse para tener acceso al respectivo campo de trabajo.
	- 1.2.Actores: Administrador/Usuario.
- 2. Flujo de eventos
	- 2.1.Flujo Básico
		- 2.1.1. El administrador o usuario accede a la página de autenticación de login y contraseña.
		- 2.1.2. El sistema muestra los campos requeridos para ingresar el nombre de usuario (login) y la contraseña.
		- 2.1.3. El administrador o usuario ingresa el nombre de usuario y la contraseña respectiva y da la opción de Ingresar.
		- 2.1.4. El sistema establece la conexión con la base de datos y verifica que los datos del administrador o usuario sean correctos.
	- 2.2.Flujos Alternos
		- 2.2.1. En el punto 2.1.3, el administrador o usuario ingresa mal un campo o no ingresa el nombre de usuario o contraseña: El sistema genera un mensaje de error (vuelva al punto 2.1.2).
- 3. Precondiciones
- 4. Poscondiciones

4.1.El sistema muestra la respectiva página del administrador o usuario.

#### **Caso de uso crear usuario**

- 1. Crear usuario
	- 1.1.Descripción: El administrador crea los usuarios involucrados en los procesos, asignándoles un perfil de usuario y una clave de ingreso al sistema.
	- 1.2.Actores: Administrador.
- 2. Flujo de eventos
	- 2.1.Flujo Básico
		- 2.1.1. El administrador selecciona la opción de crear usuario.
		- 2.1.2. El sistema muestra los campos requeridos para crear el perfil de usuario.
		- 2.1.3. El administrador ingresa los datos relacionados al usuario en sus respectivos campos y le asigna nombre de usuario y contraseña.
		- 2.1.4. El administrador termina el ingreso de los datos y da la opción de finalizar.
		- 2.1.5. El sistema guarda el registro de perfil del usuario.
	- 2.2.Flujos Alternos
		- 2.2.1. En el punto 2.1.3, el administrador ingresa mal un campo o deja de llenar un campo requerido: El sistema genera un mensaje de error (vuelva al punto 2.1.3).
		- 2.2.2. En el punto 2.1.4 el sistema encuentra que el usuario ya fue creado, genera un mensaje de: "Usuario ya fue creado".
- 3. Precondiciones
	- 3.1.El administrador debe haber ingresado al sistema con su nombre de usuario y contraseña.
	- 3.2.El usuario debe ser empleado de la empresa.
- 4. Poscondiciones
	- 4.1.El sistema genera un mensaje de "Usuario Creado".

#### **Caso de uso buscar usuario**

- 1. Buscar usuario
	- 1.1.Descripción: El administrador tendrá disponible la opción de buscar usuario, donde consultara los datos personales y los datos laborales de este.
	- 1.2.Actores: Administrador.
- 2. Flujo de eventos
	- 2.1.Flujo Básico
		- 2.1.1. El administrador selecciona la opción buscar usuario.
		- 2.1.2. El sistema muestra los campos requeridos para la búsqueda.
		- 2.1.3. El administrador ingresa los datos.
- 2.1.4. El sistema despliega los resultados de la búsqueda.
- 2.2.Flujos Alternos
	- 2.2.1. En el punto 2.1.3 el administrador ingresa mal alguno de los campos. El sistema genera un mensaje de error (vuelve al punto 2.1.3).
	- 2.2.2. En el punto 2.1.4 el sistema no encuentra un resultado para la búsqueda, genera un mensaje de: "Usuario no encontrado".
- 3. Precondiciones
	- 3.1.El administrador debe haber ingresado al sistema con su nombre de usuario y contraseña.
- 4. Poscondiciones.

# **Caso de uso modificar usuario**

- 1. Modificar usuario
	- 1.1.Descripción: El administrador podrá editar la información de perfil de los usuarios.
	- 1.2.Actores: Administrador.
- 2. Flujo de eventos
	- 2.1.Flujo Básico
		- 2.1.1. El administrador selecciona la opción de modificar usuario.
		- 2.1.2. El sistema muestra los datos actuales del usuario.
		- 2.1.3. El administrador modifica los datos relacionados al usuario.
		- 2.1.4. El administrador termina el ingreso de los datos y da la opción de finalizar.
		- 2.1.5. El sistema actualiza el registro de perfil del usuario.
	- 2.2.Flujos Alternos
		- 2.2.1. En el punto 2.1.3, el administrador ingresa mal un campo o deja de llenar un campo requerido. El sistema genera un mensaje de error (vuelva al punto 2.1.3).
		- 2.2.2. En el punto 2.1.4, el administrador da la opción de cancelar. El sistema no realiza la actualización de perfil de usuario, (vuelve al punto  $2.1.1$ ).
- 3. Precondiciones
	- 3.1.El administrador debe haber ingresado al sistema con su nombre de usuario y contraseña.
	- 3.2.El usuario debe estar registrado.
- 4. Poscondiciones
	- 4.1.El sistema genera un mensaje de "Usuario Modificado".

#### **Caso de uso eliminar usuario**

- 1. Eliminar usuario
	- 1.1.Descripción: El administrador podrá eliminar un usuario, está eliminación se hará cambiándole el estado del usuario a inactivo.
	- 1.2.Actores: Administrador.
- 2. Flujo de eventos
	- 2.1.Flujo Básico
		- 2.1.1. El administrador selecciona la opción eliminar usuario.
		- 2.1.2. El sistema muestra un mensaje de confirmación.
		- 2.1.3. El administrador presiona "Aceptar".
		- 2.1.4. El sistema cambia el estado del usuario a inactivo.
	- 2.2.Flujos Alternos
		- 2.2.1. En el punto 2.1.3 el administrador presiona "Cancelar", (vuelve al punto 2.1.1).
- 3. Precondiciones
	- 3.1.El administrador debe haber ingresado al sistema con su nombre de usuario y contraseña.
- 4. Poscondiciones.

#### **Caso de uso crear rol**

1. Crear rol

1.1.Descripción: El administrador crea una lista de funciones que se desempeñan dentro de la empresa para los distintos procesos.

- 1.2.Actores: Administrador.
- 2. Flujo de eventos
	- 2.1.Flujo Básico
		- 2.1.1. El administrador selecciona la opción crear rol.
		- 2.1.2. El sistema muestra los campos requeridos para la creación del rol.
		- 2.1.3. El administrador ingresa los datos requeridos para las especificaciones del rol.
		- 2.1.4. El sistema guarda el rol junto con sus especificaciones.
	- 2.2.Flujos Alternos
		- 2.2.1. En el punto 2.1.3. El administrador no ingresa uno de los campos requeridos: El sistema genera un mensaje de error (vuelve al punto 2.1.3).
		- 2.2.2. En el punto 2.1.4 el sistema encuentra que el rol ya fue creado, genera un mensaje de: "Rol ya fue creado".
- 3. Precondiciones
	- 3.1. El administrador debe haber ingresado al sistema con su nombre de usuario y contraseña.

4. Poscondiciones

4.1.El sistema genera un mensaje de "Rol Creado".

# **Caso de uso asignar rol**

1. Asignar rol

1.1.Descripción: A los usuarios que se encuentran registrados en el sistema se les asigna uno o varios roles que también se encuentran creados.

- 1.2.Actores: Administrador.
- 2. Flujo de eventos
	- 2.1.Flujo Básico
		- 2.1.1. El administrador selecciona el usuario.
		- 2.1.2. El sistema registra el código del usuario.
		- 2.1.3. El administrador selecciona el rol que le va a asignar al usuario.
		- 2.1.4. El sistema registra el rol asociado al usuario.
	- 2.2.Flujos Alternos
- 3. Precondiciones
	- 3.1. El usuario debe estar registrado.
	- 3.2. El rol que se le va a asignar a un usuario debe estar creado.
- 4. Poscondiciones
	- 4.1. El sistema genera un mensaje de "Rol Asignado".

## **Caso de uso buscar rol**

- 1. Buscar rol
	- 1.1.Descripción: El administrador tendrá disponible la opción de buscar los roles que se hayan creado y ver las características.
	- 1.2.Actores: Administrador.
- 2. Flujo de eventos
	- 2.1.Flujo Básico
		- 2.1.1. El administrador selecciona la opción buscar rol.
		- 2.1.2. El sistema muestra los campos requeridos para realizar la búsqueda.
		- 2.1.3. El administrador ingresa los datos.
		- 2.1.4. El sistema despliega los resultados de la búsqueda.
	- 2.2.Flujos Alternos
		- 2.2.1. En el punto 2.1.3 el administrador ingresa mal alguno de los datos. El sistema genera un mensaje de error (vuelve al punto 2.1.3).
		- 2.2.2. En el punto 2.1.4 el sistema no encuentra un resultado para la búsqueda, genera un mensaje de: "Rol no encontrado".
- 3. Precondiciones
- 3.1.El administrador debe haber ingresado al sistema con su nombre de usuario y contraseña.
- 4. Poscondiciones.

# **Caso de uso modificar rol**

- 1. Modificar rol
	- 1.1.Descripción: El administrador podrá editar la información del rol.
	- 1.2.Actores: Administrador.
- 2. Flujo de eventos
	- 2.1.Flujo Básico
		- 2.1.1. El administrador selecciona la opción de modificar rol.
		- 2.1.2. El sistema muestra los datos actuales del rol.
		- 2.1.3. El administrador modifica los datos de las especificaciones del rol.
		- 2.1.4. El administrador termina el ingreso de los datos y da la opción de finalizar.
		- 2.1.5. El sistema actualiza el registro del rol.
	- 2.2.Flujos Alternos
		- 2.2.1. En el punto 2.1.3, el administrador ingresa mal un campo o deja de llenar un campo requerido. El sistema genera un mensaje de error (vuelva al punto 2.1.3).
		- 2.2.2. En el punto 2.1.4, el administrador da la opción de cancelar. El sistema no realiza la actualización del registro del rol, (vuelve al punto  $2.1.1$ ).
- 3. Precondiciones
	- 3.1.El administrador debe haber ingresado al sistema con su nombre de usuario y contraseña.
	- 3.2.El rol debe estar creado.
- 4. Poscondiciones
	- 4.1.El sistema genera un mensaje de "Rol Modificado".

## **Caso de uso eliminar rol**

1. Eliminar rol

1.1.Descripción: El administrador podrá eliminar un rol ya existente.

- 1.2.Actores: Administrador.
- 2. Flujo de eventos
	- 2.1.Flujo Básico
		- 2.1.1. El administrador selecciona la opción eliminar rol.
		- 2.1.2. El sistema muestra un mensaje de confirmación.
		- 2.1.3. El administrador presiona "Aceptar".
- 2.1.4. El sistema elimina el registro del rol.
- 2.2.Flujos Alternos

2.2.1. En el punto 2.1.3 el administrador presiona "Cancelar", (vuelve al punto 2.1.1).

- 3. Precondiciones
	- 3.1.El administrador debe haber ingresado al sistema con su nombre de usuario y contraseña.
- 4. Poscondiciones.

# **Caso de uso crear tarea**

- 1. Crear tarea
	- 1.1.Descripción: El administrador indica las tareas (actividades) que se deben realizar para cada uno de los roles.
	- 1.2.Actores: Administrador.
- 2. Flujo de eventos
	- 2.1.Flujo Básico
		- 2.1.1. El administrador selecciona la opción crear tarea.
		- 2.1.2. El sistema le muestra los campos requeridos para la creación de la tarea.
		- 2.1.3. El administrador ingresa los datos requeridos para las especificaciones de la tarea y el código del rol asociado.
		- 2.1.4. El sistema guarda la tarea junto con sus especificaciones.
	- 2.2.Flujos Alternos
		- 2.2.1. En el punto 2.1.3. El administrador ingresa mal un campo o deja de llenar un campo requerido: El sistema genera un mensaje de error (vuelva al punto 2.1.3).
		- 2.2.2. En el punto 2.1.3 El administrador ingresa un código de rol que no se ha creado: El sistema genera un mensaje de error (vuelva al punto 2.1.3).
		- 2.2.3. En el punto 2.1.4 el sistema encuentra que la tarea ya fue creada, genera un mensaje de: "Tarea ya fue creada".
- 3. Precondiciones
	- 3.1.El rol a la que pertenece la tarea debe estar creado.
- 4. Poscondiciones
	- 4.1.El sistema genera un mensaje de "Tarea Creada".

#### **Caso de uso buscar tarea**

- 1. Buscar tarea
	- 1.1.Descripción: El administrador tendrá disponible la opción de buscar tarea, donde consultara todas las tareas que están registradas y a que roles pertenecen.
	- 1.2.Actores: Administrador.
- 2. Flujo de eventos
	- 2.1.Flujo Básico
		- 2.1.1. El administrador selecciona la opción buscar tarea.
		- 2.1.2. El sistema muestra los campos requeridos para la búsqueda.
		- 2.1.3. El administrador ingresa los datos.
		- 2.1.4. El sistema despliega los resultados de la búsqueda de la tarea.

## 2.2.Flujos Alternos

- 2.2.1. En el punto 2.1.3 el administrador ingresa mal alguno de los campos. El sistema genera un mensaje de error (vuelve al punto 2.1.3).
- 2.2.2. En el punto 2.1.4 el sistema no encuentra un resultado para la búsqueda, genera un mensaje de: "Tarea no encontrada".
- 3. Precondiciones

3.1.El administrador debe haber ingresado al sistema con su nombre de usuario y contraseña.

4. Poscondiciones.

## **Caso de uso modificar tarea**

- 1. Modificar tarea
	- 1.1.Descripción: El administrador podrá las especificaciones de cada tarea.
	- 1.2.Actores: Administrador.
- 2. Flujo de eventos
	- 2.1.Flujo Básico
		- 2.1.1. El administrador selecciona la opción de modificar tarea.
		- 2.1.2. El sistema muestra los datos actuales de la tarea.
		- 2.1.3. El administrador modifica los datos de las especificaciones de la tarea.
		- 2.1.4. El administrador termina el ingreso de los datos y da la opción de finalizar.
		- 2.1.5. El sistema actualiza el registro de la tarea.
	- 2.2.Flujos Alternos
		- 2.2.1. En el punto 2.1.3, el administrador ingresa mal un campo o deja de llenar un campo requerido. El sistema genera un mensaje de error (vuelva al punto 2.1.3).
- 2.2.2. En el punto 2.1.4, el administrador da la opción de cancelar. El sistema no realiza la actualización del registro de la tarea, (vuelve al punto 2.1.1).
- 3. Precondiciones
	- 3.1.El administrador debe haber ingresado al sistema con su nombre de usuario y contraseña.
	- 3.2.La tarea debe estar creada.
- 4. Poscondiciones
	- 4.1.El sistema genera un mensaje de "Rol Modificado".

#### **Caso de uso eliminar tarea**

- 1. Eliminar tarea
	- 1.1.Descripción: El administrador podrá eliminar una tarea ya existente.
	- 1.2.Actores: Administrador.
- 2. Flujo de eventos
	- 2.1.Flujo Básico
		- 2.1.1. El administrador selecciona la opción eliminar tarea.
		- 2.1.2. El sistema muestra un mensaje de confirmación.
		- 2.1.3. El administrador presiona "Aceptar".
		- 2.1.4. El sistema elimina el registro de la tarea.
	- 2.2.Flujos Alternos
		- 2.2.1. En el punto 2.1.2 el administrador presiona "Cancelar", (vuelve al punto 2.1.1).
- 3. Precondiciones
	- 3.1.El administrador debe haber ingresado al sistema con su nombre de usuario y contraseña.
- 4. Poscondiciones.

#### **Caso de uso crear documento**

- 1. Crear documento
	- 1.1.Descripción: El administrador crea un formato del documento con las características y atributos correspondientes de acuerdo a las reglas de negocio.
	- 1.2.Actores: Administrador.
- 2. Flujo de eventos
	- 2.1.Flujo Básico
		- 2.1.1. El administrador selecciona la opción crear documento.
		- 2.1.2. El sistema muestra los campos de los atributos requeridos para el documento.
- 2.1.3. El administrador ingresa los datos.
- 2.1.4. El sistema genera el documento y da la opción de crear el formato con el cual se va a elaborar este documento.
- 2.1.5. El administrador crea los campos que se necesitan para el formato del documento.
- 2.1.6. El sistema guarda el formato del documento.
- 2.2.Flujos Alternos

2.2.1. En el punto 2.1.4. El administrador da la opción de cancelar. El sistema no crea el formato el documento (vuelve al punto 2.1.2).

- 3. Precondiciones
	- 3.1. El administrador debe haber ingresado al sistema con su nombre de usuario y contraseña.
- 4. Poscondiciones
	- 4.1.El sistema genera un mensaje de "Documento Creado".

# **Caso de uso buscar documento**

- 1. Buscar documento
	- 1.1.Descripción: El administrador o usuario tendrá disponible la opción de buscar los documentos que se hayan creado con anterioridad y ver sus características.
	- 1.2.Actores: Administrador o usuario.
- 2. Flujo de eventos
	- 2.1.Flujo Básico
		- 2.1.1. El administrador o usuario selecciona la opción buscar documento.
		- 2.1.2. El sistema muestra los campos requeridos para realizar la búsqueda.
		- 2.1.3. El administrador o usuario ingresa los datos.
		- 2.1.4. El sistema despliega los resultados de la búsqueda.
	- 2.2.Flujos Alternos
		- 2.2.1. En el punto 2.1.3 el administrador o usuario ingresa mal alguno de los datos. El sistema genera un mensaje de error (vuelve al punto 2.1.3).
		- 2.2.2. En el punto 2.1.4 el sistema no encuentra un resultado para la búsqueda, genera un mensaje de: "Documento no encontrado".
- 3. Precondiciones
	- 3.1.El administrador o usuario debe haber ingresado al sistema con su nombre de usuario y contraseña.
- 4. Poscondiciones.

## **Caso de uso modificar documento**

- 1. Modificar documento
	- 1.1.Descripción: El administrador podrá editar el formato de un documento.
	- 1.2.Actores: Administrador.
- 2. Flujo de eventos
	- 2.1.Flujo Básico
		- 2.1.1. El administrador selecciona la opción de modificar documento.
		- 2.1.2. El sistema muestra los datos del formato actual del documento.
		- 2.1.3. El administrador modifica los datos del formato del documento.
		- 2.1.4. El administrador termina el ingreso de los datos y da la opción de finalizar.
		- 2.1.5. El sistema actualiza el formato del documento.
	- 2.2.Flujos Alternos
		- 2.2.1. En el punto 2.1.4, el administrador da la opción de cancelar. El sistema no realiza la actualización del formato del documento, (vuelve al punto 2.1.1).
- 3. Precondiciones
	- 3.1.El administrador debe haber ingresado al sistema con su nombre de usuario y contraseña.
	- 3.2.El documento debe estar creado.
- 4. Poscondiciones
	- 4.1.El sistema genera un mensaje de "Documento Modificado".

#### **Caso de uso eliminar documento**

- 1. Eliminar documento
	- 1.1.Descripción: El administrador podrá eliminar un documento, está eliminación se hará cambiándole el estado del documento a inactivo.
	- 1.2.Actores: Administrador.
- 2. Flujo de eventos
	- 2.1.Flujo Básico
		- 2.1.1. El administrador selecciona la opción eliminar documento.
		- 2.1.2. El sistema muestra un mensaje de confirmación.
		- 2.1.3. El administrador presiona "Aceptar".
		- 2.1.4. El sistema cambia el estado del documento a inactivo.
	- 2.2.Flujos Alternos
		- 2.2.1. En el punto 2.1.3 el administrador presiona "Cancelar", (vuelve al punto 2.1.1).
- 3. Precondiciones
	- 3.1.El administrador debe haber ingresado al sistema con su nombre de usuario y contraseña.

### **Caso de uso crear permiso**

- 1. Crear permiso
	- 1.1.Descripción: El administrador puede crear permisos, en donde especificará qué permisos va a otorgar dependiendo del usuario.
	- 1.2.Actores: Administrador.
- 2. Flujo de eventos
	- 2.1.Flujo Básico
		- 2.1.1. El administrador selecciona la opción crear permisos.
		- 2.1.2. El sistema muestra los campos requeridos para la creación de los permisos.
		- 2.1.3. El administrador ingresa los datos de cada permiso a crear.
		- 2.1.4. El sistema guarda los datos del nuevo permiso ingresado.

## 2.2.Flujos Alternos

- 2.2.1. En el punto 2.1.3 el administrador ingresa mal alguno de los campos. El sistema genera un mensaje de error (vuelve al punto 2.1.3).
- 2.2.2. En el punto 2.1.4 el sistema encuentra que el permiso ya fue creado, genera un mensaje de: "Permiso ya fue creado".
- 3. Precondiciones

3.1.El administrador debe haber ingresado al sistema con su nombre de usuario y contraseña.

- 4. Poscondiciones
	- 4.1.El sistema genera un mensaje de: "Permiso Creado".

#### **Caso de uso buscar permiso**

- 1. Buscar Permiso
	- 1.1.Descripción: El administrador tendrá disponible la opción de buscar permisos, donde consultara los tipos de permiso que están registrados.
	- 1.2.Actores: Administrador.
- 2. Flujo de eventos
	- 2.1.Flujo Básico
		- 2.1.1. El administrador selecciona la opción buscar permiso.
		- 2.1.2. El sistema muestra los campos requeridos para la búsqueda.
		- 2.1.3. El administrador ingresa los datos.
		- 2.1.4. El sistema despliega los resultados de la búsqueda.
	- 2.2.Flujos Alternos
		- 2.2.1. En el punto 2.1.3 el administrador ingresa mal alguno de los campos. El sistema genera un mensaje de error (vuelve al punto 2.1.3).
		- 2.2.2. En el punto 2.1.4 el sistema no encuentra un resultado para la búsqueda, genera un mensaje de: "Permiso no encontrado".
- 3. Precondiciones
- 3.1.El administrador debe haber ingresado al sistema con su nombre de usuario y contraseña.
- 4. Poscondiciones.

## **Caso de uso modificar permiso**

- 1. Modificar permiso
	- 1.1.Descripción: El administrador podrá editar la información del permiso.
	- 1.2.Actores: Administrador.
- 2. Flujo de eventos
	- 2.1.Flujo Básico
		- 2.1.1. El administrador selecciona la opción de modificar permiso.
		- 2.1.2. El sistema muestra los datos actuales del permiso.
		- 2.1.3. El administrador modifica los datos del permiso.
		- 2.1.4. El administrador termina el ingreso de los datos y da la opción de finalizar.
		- 2.1.5. El sistema actualiza el registro del permiso.
	- 2.2.Flujos Alternos
		- 2.2.1. En el punto 2.1.3, el administrador ingresa mal un campo o deja de llenar un campo requerido. El sistema genera un mensaje de error (vuelva al punto 2.1.3).
		- 2.2.2. En el punto 2.1.4, el administrador da la opción de cancelar. El sistema no realiza la actualización del permiso, (vuelve al punto 2.1.1).
- 3. Precondiciones
	- 3.1.El administrador debe haber ingresado al sistema con su nombre de usuario y contraseña.
	- 3.2.El permiso debe estar creado.
- 4. Poscondiciones
	- 4.1.El sistema genera un mensaje de "Permiso Modificado".

#### **Caso de uso asignar permiso**

- 1. Asignar permiso
	- 1.1.Descripción: El administrador asocia uno o varios permisos para cada uno de los usuarios del sistema sobre los documentos, estos permisos se otorgan dependiendo de las reglas de negocio.
	- 1.2.Actores: Administrador.
- 2. Flujo de eventos
	- 2.1.Flujo Básico
		- 2.1.1. El administrador selecciona asignar permiso a un usuario.
		- 2.1.2. El sistema muestra los documentos existentes.
- 2.1.3. El administrador selecciona el documento sobre el cual va a asignar los permisos.
- 2.1.4. El sistema registra el documento seleccionado y muestra los permisos ya creados.
- 2.1.5. El administrador selecciona el(los) permiso(s) que desea asignar.
- 2.1.6. El sistema asigna los permisos seleccionados al usuario sobre los documentos en que va a trabajar.
- 2.2.Flujos Alternos

2.2.1. En los puntos 2.1.3 o 2.1.5, el administrador da la opción de cancelar, (vuelve al punto 2.1.1).

- 3. Precondiciones
	- 3.1.El administrador debe haber ingresado al sistema con su nombre de usuario y contraseña.
	- 3.2. El administrador debe estar creando un usuario o el usuario ya está registrado.
	- 3.3. Los documentos sobre el cual se va asignar los permisos deben estar creados.
	- 3.4.Los permisos ya deben estar creados.
- 4. Poscondiciones
	- 4.1.El sistema genera un mensaje de: "Permiso Asignado".

# **Caso de uso retirar permiso**

1. Retirar Permiso

1.1.Descripción: El administrador podrá retirarle uno o varios permisos a un usuario.

- 1.2.Actores: Administrador.
- 2. Flujo de eventos
	- 2.1.Flujo Básico
		- 2.1.1. El administrador selecciona retirar permiso a un usuario.
		- 2.1.2. El sistema muestra los documentos asociados al usuario.
		- 2.1.3. El administrador selecciona el documento al que le desea retirar el permiso.
		- 2.1.4. El sistema muestra los permisos asociados al documento y al usuario.
		- 2.1.5. El administrador selecciona el(los) permiso(s) que desea retirar y le da la opción de "Retirar permiso".
		- 2.1.6. El sistema muestra un mensaje de confirmación.
		- 2.1.7. El administrador presiona "Aceptar".
		- 2.1.8. El sistema retira el(los) permiso(s) seleccionado(s) al respectivo usuario.
	- 2.2.Flujos Alternos
- 2.2.1. En el punto 2.1.3 o en el 2.1.5 o en el 2.1.7, el administrador presiona "Cancelar", (vuelve al punto 2.1.1).
- 3. Precondiciones
	- 3.1.El administrador debe haber ingresado al sistema con su nombre de usuario y contraseña.
	- 3.2.El usuario debe tener asignado permisos sobre algún documento.
- 4. Poscondiciones.

# **Caso de uso eliminar permiso**

- 1. Eliminar Permiso
	- 1.1.Descripción: El administrador podrá eliminar un permiso ya existente.
	- 1.2.Actores: Administrador.
- 2. Flujo de eventos
	- 2.1.Flujo Básico
		- 2.1.1. El administrador selecciona la opción eliminar permiso.
		- 2.1.2. El sistema muestra un mensaje de confirmación.
		- 2.1.3. El administrador presiona "Aceptar".
		- 2.1.4. El sistema elimina el registro del permiso.
	- 2.2.Flujos Alternos
		- 2.2.1. En el punto 2.1.3 el administrador presiona "Cancelar", (vuelve al punto 2.1.1).
- 3. Precondiciones
	- 3.1.El administrador debe haber ingresado al sistema con su nombre de usuario y contraseña.
- 4. Poscondiciones.

# **Caso de uso crear ruta**

- 1. Asignar Ruta
	- 1.1.Descripción: El administrador crea la ruta que debe seguir cada documento, estas rutas debe seguir una secuencia de roles.
	- 1.2.Actores: Administrador.
- 2. Flujo de eventos
	- 2.1.Flujo Básico
		- 2.1.1. El administrador selecciona crear ruta.
		- 2.1.2. El sistema muestra el listado de documentos.
		- 2.1.3. El administrador selecciona el documento.
		- 2.1.4. El sistema muestra el listado de roles y registra el código del documento.
- 2.1.5. El administrador selecciona el conjunto de roles por los que debe pasar el documento y les asigna un número de secuencia (orden en el que se van a ejecutar los roles en el proceso) en la ruta.
- 2.1.6. El sistema muestra el modelo de la ruta.
- 2.1.7. El administrador da la opción de "Crear Ruta".
- 2.1.8. El sistema registra el orden en que se transfiere el documento por los diferentes roles en la ruta.
- 2.2.Flujos Alternos
	- 2.2.1. En el punto 2.1.3 o en el 2.1.5 o en el 2.1.7, el administrador da la opción de cancelar, (vuelve al punto 2.1.1).
	- 2.2.2. En el punto 2.1.5, el administrador no ingresa el número de secuencia de un rol. El sistema genera un mensaje de error (vuelva al punto 2.1.3).
- 3. Precondiciones
	- 3.1. El documento debe estar creado.
	- 3.2. El rol que se le va a asociar al documento debe estar creado.
- 4. Poscondiciones
	- 4.1.El sistema genera un mensaje de "Ruta Creada".

# **Caso de uso buscar ruta**

- 1. Buscar Ruta
	- 1.1.Descripción: El administrador tendrá disponible la opción de buscar ruta, donde consultara todas las rutas que están registradas y cuáles son los documentos y roles involucrados en estas.
	- 1.2.Actores: Administrador.
- 2. Flujo de eventos
	- 2.1.Flujo Básico
		- 2.1.1. El administrador selecciona la opción buscar ruta.
		- 2.1.2. El sistema muestra los campos requeridos para la búsqueda.
		- 2.1.3. El administrador ingresa los datos.
		- 2.1.4. El sistema despliega los resultados de la búsqueda.
	- 2.2.Flujos Alternos
		- 2.2.1. En el punto 2.1.3 el administrador ingresa mal alguno de los campos. El sistema genera un mensaje de error (vuelve al punto 2.1.3).
		- 2.2.2. En el punto 2.1.4 el sistema no encuentra un resultado para la búsqueda, genera un mensaje de: "Ruta no encontrada".
- 3. Precondiciones
	- 3.1.El administrador debe haber ingresado al sistema con su nombre de usuario y contraseña.
- 4. Poscondiciones.

### **Caso de uso modificar ruta**

- 1. Modificar ruta
	- 1.1.Descripción: El administrador podrá modificar las rutas que haya creado para el recorrido de los documentos.
	- 1.2.Actores: Administrador.
- 2. Flujo de eventos
	- 2.1.Flujo Básico
		- 2.1.1. El administrador selecciona la opción de modificar ruta.
		- 2.1.2. El sistema muestra los roles asociados a la ruta y su respectivo número de secuencia.
		- 2.1.3. El administrador selecciona y modifica los roles asociados y el número de secuencia en la ruta.
		- 2.1.4. El administrador termina la modificación de la ruta y da la opción de finalizar.
		- 2.1.5. El sistema actualiza la ruta.
	- 2.2.Flujos Alternos
		- 2.2.1. En el punto 2.1.3, el administrador no ingresa el número de secuencia de un rol. El sistema genera un mensaje de error (vuelva al punto 2.1.3).
		- 2.2.2. En el punto 2.1.4, el administrador da la opción de cancelar. El sistema no realiza la actualización de la ruta, (vuelve al punto 2.1.1).
- 3. Precondiciones
	- 3.1.El administrador debe haber ingresado al sistema con su nombre de usuario y contraseña.
	- 3.2.La ruta debe estar creada.
- 4. Poscondiciones
	- 4.1.El sistema genera un mensaje de "Ruta Modificada".

## **Caso de uso eliminar ruta**

1. Eliminar Ruta

1.1.Descripción: El administrador podrá eliminar una ruta ya existente.

- 1.2.Actores: Administrador.
- 2. Flujo de eventos
	- 2.1.Flujo Básico
		- 2.1.1. El administrador selecciona la opción eliminar ruta.
		- 2.1.2. El sistema muestra un mensaje de confirmación.
		- 2.1.3. El administrador presiona "Aceptar".
		- 2.1.4. El sistema elimina el registro de la ruta.
	- 2.2.Flujos Alternos
- 2.2.1. En el punto 2.1.3 el administrador presiona "Cancelar", (vuelve al punto 2.1.1).
- 3. Precondiciones
	- 3.1.El administrador debe haber ingresado al sistema con su nombre de usuario y contraseña.
- 4. Poscondiciones.

# **Caso de uso iniciar documento**

- 1. Iniciar documento
	- 1.1.Descripción: Permite a un usuario darle comienzo a un documento llenando los campos requeridos del formato del documento.
	- 1.2.Actores: Usuario.
- 2. Flujo de eventos
	- 2.1.Flujo Básico
		- 2.1.1. El usuario da la opción de iniciar documento.
		- 2.1.2. El sistema muestra los tipos de documentos que se encuentran creados.
		- 2.1.3. El usuario selecciona el tipo de documento que desea iniciar.
		- 2.1.4. El sistema muestra el formato del documento seleccionado con los datos que debe ingresar el usuario.
		- 2.1.5. El usuario ingresa los datos correspondientes del documento y le da enviar.
		- 2.1.6. El sistema guarda en la base de datos la información del documento y lo envía al siguiente usuario en la ruta.
	- 2.2.Flujos Alternos
		- 2.2.1. En el punto 2.1.5, el usuario ingresa mal un campo o no ingresa todos los datos requeridos del documento, el sistema genera un mensaje de error (vuelva al punto 2.1.4).
- 3. Precondiciones
	- 3.1.El usuario debe haber ingresado al sistema con su nombre de usuario y contraseña y debe tener los permisos para iniciar el documento.
	- 3.2.El formato del documento debe estar creado (por el administrador).
- 4. Poscondiciones
	- 4.1.El sistema genera un mensaje de "Documento radicado".
	- 4.2.El sistema cambia el estado del documento a iniciado.

#### **Caso de uso procesar documento**

- 1. Procesar documento
	- 1.1.Descripción: Permite a un usuario trabajar un documento llenando los campos requeridos del formato del documento de acuerdo a la parte que debe procesar de ese documento.
	- 1.2.Actores: Usuario.
- 2. Flujo de eventos
	- 2.1.Flujo Básico
		- 2.1.1. El usuario da la opción de ver la bandeja de entrada.
		- 2.1.2. El sistema muestra los documentos que el usuario debe procesar.
		- 2.1.3. El usuario selecciona el documento que desea procesar.
		- 2.1.4. El sistema muestra el documento seleccionado con los datos que debe ingresar el usuario.
		- 2.1.5. El usuario ingresa los datos correspondientes del documento y le da enviar.
		- 2.1.6. El sistema guarda en la base de datos la información del documento y lo envía al siguiente usuario en la ruta.
	- 2.2.Flujos Alternos
		- 2.2.1. En el punto 2.1.3 o en el 2.1.5, el usuario le da la opción de cancelar (vuelve al punto 2.1.2)
		- 2.2.2. En el punto 2.1.5, el usuario ingresa mal un campo o no ingresa todos los datos requeridos del documento, el sistema genera un mensaje de error (vuelva al punto 2.1.4).

#### 3. Precondiciones

- 3.1.El usuario debe haber ingresado al sistema con su nombre de usuario y contraseña y debe tener los permisos para procesar el documento.
- 3.2.El formato del documento debe estar creado (por el administrador).
- 4. Poscondiciones
	- 4.1.El sistema genera un mensaje de "Documento Procesado".
	- 4.2.El sistema cambia el estado del documento a procesando.

#### **Caso de uso ver detalle del documento**

- 1. Ver detalle del documento
	- 1.1.Descripción: Permite ver la información detallada del contenido de un documento.
	- 1.2.Actores: Usuario.
- 2. Flujo de eventos
	- 2.1.Flujo Básico
		- 2.1.1. El usuario da la opción de ver la bandeja de entrada.
		- 2.1.2. El sistema muestra los documentos que el usuario debe procesar.
- 2.1.3. El usuario da clic sobre ver detalle del documento que desea ver.
- 2.1.4. El sistema muestra la información detallada del contenido del documento seleccionado.
- 2.2.Flujos Alternos
- 3. Precondiciones
	- 3.1.El usuario debe haber ingresado al sistema con su nombre de usuario y contraseña y debe poseer los permisos para ver el documento.
	- 3.2.El documento debe estar iniciado.
- 4. Poscondiciones.

## **Caso de uso ver histórico del documento**

- 1. Ver histórico del documento
	- 1.1.Descripción: Permite ver la información detallada de un documento, cuando fue iniciado, radicado, la última modificación, quienes lo han procesado y en qué estado se encuentra el documento.
	- 1.2.Actores: Usuario.
- 2. Flujo de eventos
	- 2.1.Flujo Básico
		- 2.1.1. El usuario selecciona el documento.
		- 2.1.2. El sistema le muestra la información del contenido del documento.
		- 2.1.3. El usuario da clic sobre ver el histórico del documento.
		- 2.1.4. El sistema muestra la información detallada del histórico del documento seleccionado.
	- 2.2.Flujos Alternos
- 3. Precondiciones
	- 3.1.El usuario debe haber ingresado al sistema con su nombre de usuario y contraseña y debe poseer los permisos para ver el histórico del documento.
	- 3.2.El documento debe estar iniciado.
- 4. Poscondiciones.

## **Caso de uso devolver documento**

- 1. Devolver documento
	- 1.1.Descripción: Permite que un usuario pueda devolver un documento al usuario anterior en la ruta.
	- 1.2.Actores: Usuario.
- 2. Flujo de eventos
	- 2.1.Flujo Básico
		- 2.1.1. El usuario da clic sobre devolver documento.
- 2.1.2. El sistema muestra un campo de texto para agregar un comentario.
- 2.1.3. El usuario agrega texto de comentario y da clic en aceptar.
- 2.1.4. El sistema devuelve el documento al usuario que se encuentra antes en la ruta con el comentario agregado.
- 2.2.Flujos Alternos
	- 2.2.1. En el punto 2.1.3, el usuario no ingresa texto de comentario. El sistema genera un ventana con un mensaje de error (vuelve al punto 2.1.2).
	- 2.2.2. En el punto 2.1.3, el usuario le da la opción de cancelar. El sistema cierra el campo de texto.
- 3. Precondiciones
	- 3.1.El usuario debe haber ingresado al sistema con su nombre de usuario y contraseña y debe poseer los permisos para procesar el documento.
	- 3.2.El documento debe estar iniciado.
- 4. Poscondiciones
	- 4.1.El sistema genera un mensaje de "Documento Devuelto".

#### **Caso de uso archivar documento**

- 1. Archivar documento
	- 1.1.Descripción: Permite que un usuario pueda archivar (cerrar) un documento. 1.2.Actores: Usuario.
- 2. Flujo de eventos
	- 2.1.Flujo Básico
		- 2.1.1. El usuario da clic sobre archivar documento.
		- 2.1.2. El sistema muestra un campo de texto para agregar un comentario.
		- 2.1.3. El usuario agrega texto de comentario y da clic en aceptar.
		- 2.1.4. El sistema archiva el documento.
	- 2.2.Flujos Alternos
		- 2.2.1. En el punto 2.1.3, el usuario le da la opción de cancelar. El sistema cierra el campo de texto.
- 3. Precondiciones
	- 3.1.El usuario debe haber ingresado al sistema con su nombre de usuario y contraseña y debe poseer los permisos para archivar el documento.
	- 3.2.El documento debe estar iniciado.
- 4. Poscondiciones
	- 4.1.El sistema genera un mensaje de "Documento Archivado".
	- 4.2.El sistema cambia el estado del documento a finalizado.

## **Caso de uso agregar comentario al documento**

- 1. Agregar comentario al documento
	- 1.1.Descripción: Permite anexar un comentario al documento.
	- 1.2.Actores: Usuario.
- 2. Flujo de eventos
	- 2.1.Flujo Básico
		- 2.1.1. El usuario da clic sobre agregar comentario al documento.
		- 2.1.2. El sistema muestra un campo de texto donde pueda ingresar el comentario.
		- 2.1.3. El usuario ingresa el texto del comentario y le da la opción de agregar.
		- 2.1.4. El sistema anexa el comentario al documento.
	- 2.2.Flujos Alternos
		- 2.2.1. En el punto 2.1.3, el usuario no ingresa un comentario. El sistema genera un ventana con un mensaje de error (vuelve al punto 2.1.2).
		- 2.2.2. En el punto 2.1.3, le da la opción de cancelar. El sistema cierra el campo de texto para anexar el comentario.
- 3. Precondiciones
	- 3.1.El usuario debe haber ingresado al sistema con su nombre de usuario y contraseña y debe poseer los permisos para agregar comentarios al documento.
	- 3.2.El documento debe estar iniciado.
- 4. Poscondiciones.

## **Caso de uso adjuntar anexos al documento**

- 1. Adjuntar anexos al documento
	- 1.1.Descripción: Permite adjuntar archivos a los documentos.
	- 1.2.Actores: Usuario.
- 2. Flujo de eventos
	- 2.1.Flujo Básico
		- 2.1.1. El usuario da clic sobre adjuntar anexos al documento.
		- 2.1.2. El sistema muestra una ventana para seleccionar el archivo que desea anexar.
		- 2.1.3. El usuario selecciona el archivo que va a adjuntar y da clic en aceptar.
		- 2.1.4. El sistema adjunta el archivo al documento.
	- 2.2.Flujos Alternos
		- 2.2.1. En el punto 2.1.3, el usuario no selecciona el archivo. El sistema genera un ventana con un mensaje de error (vuelve al punto 2.1.2).
- 2.2.2. En el punto 2.1.3, el usuario le da la opción de cancelar. El sistema cierra la ventana donde se encuentran los archivos que desea adjuntar.
- 3. Precondiciones
	- 3.1.El usuario debe haber ingresado al sistema con su nombre de usuario y contraseña y debe poseer los permisos para adjuntar anexos al documento.
	- 3.2.El documento debe estar iniciado.
- 4. Poscondiciones.
- **3.9.1.3 Modelo dinámico**

#### **3.9.1.3.1 Diagramas de secuencia**

#### **Escenario ingresar al sistema**

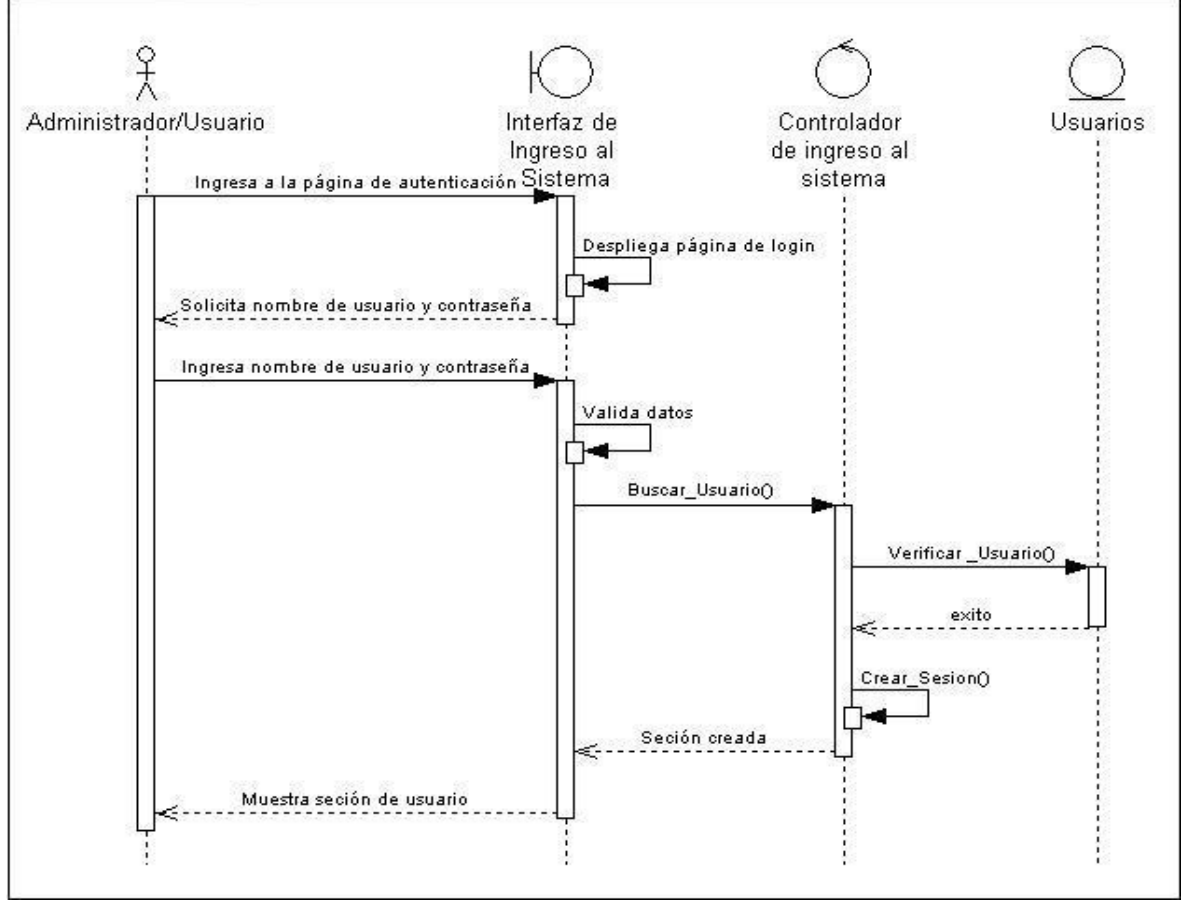

#### **Ilustración 20. Escenario ingresar al sistema.**

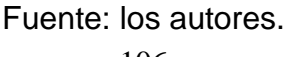

#### **Escenario crear usuario**

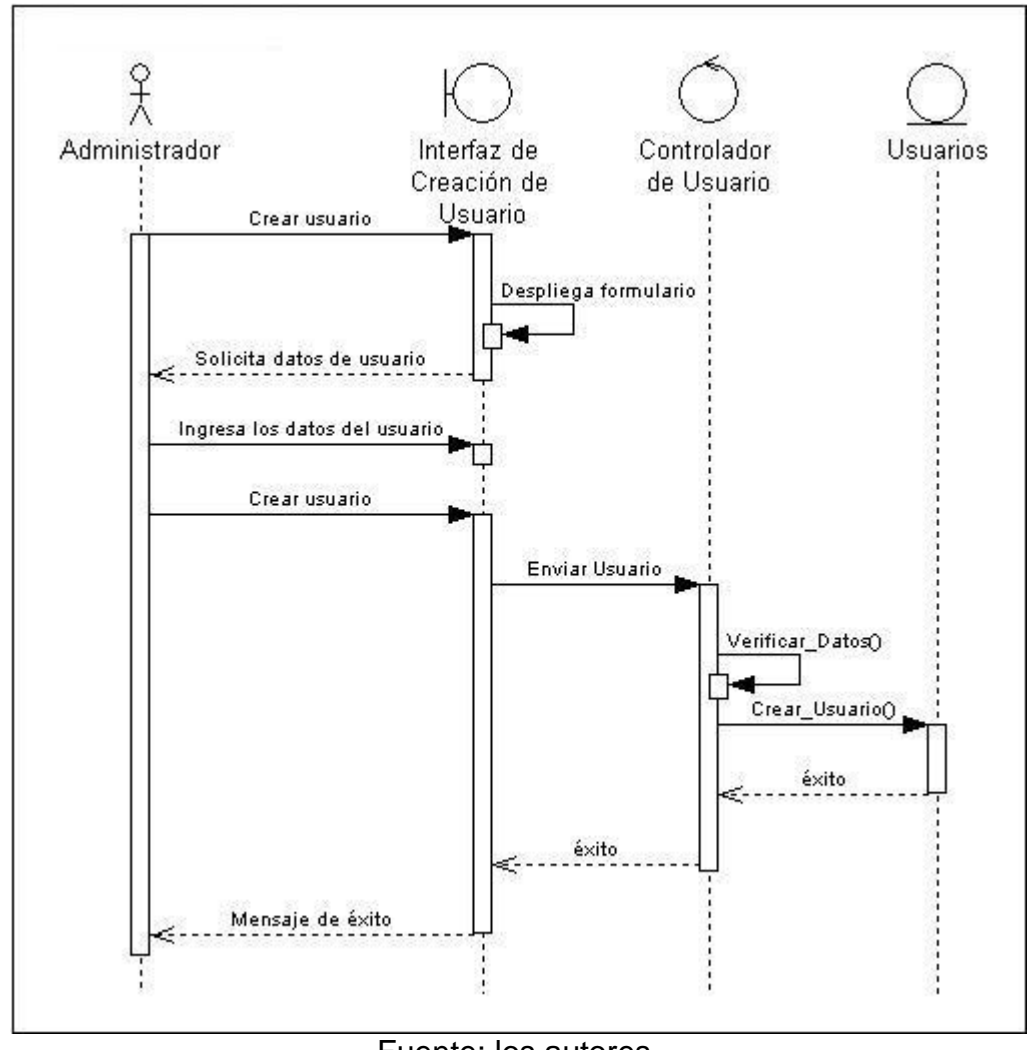

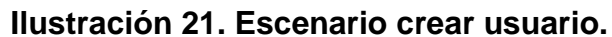

Fuente: los autores.

Los datos de usuario son: Nombre, Cedula, Dirección, Teléfono, Correo, Cargo, Departamento, Fecha\_Ingreso, Tipo\_Contrato, Nombre\_Usuario, Contraseña.

#### **Escenario buscar usuario**

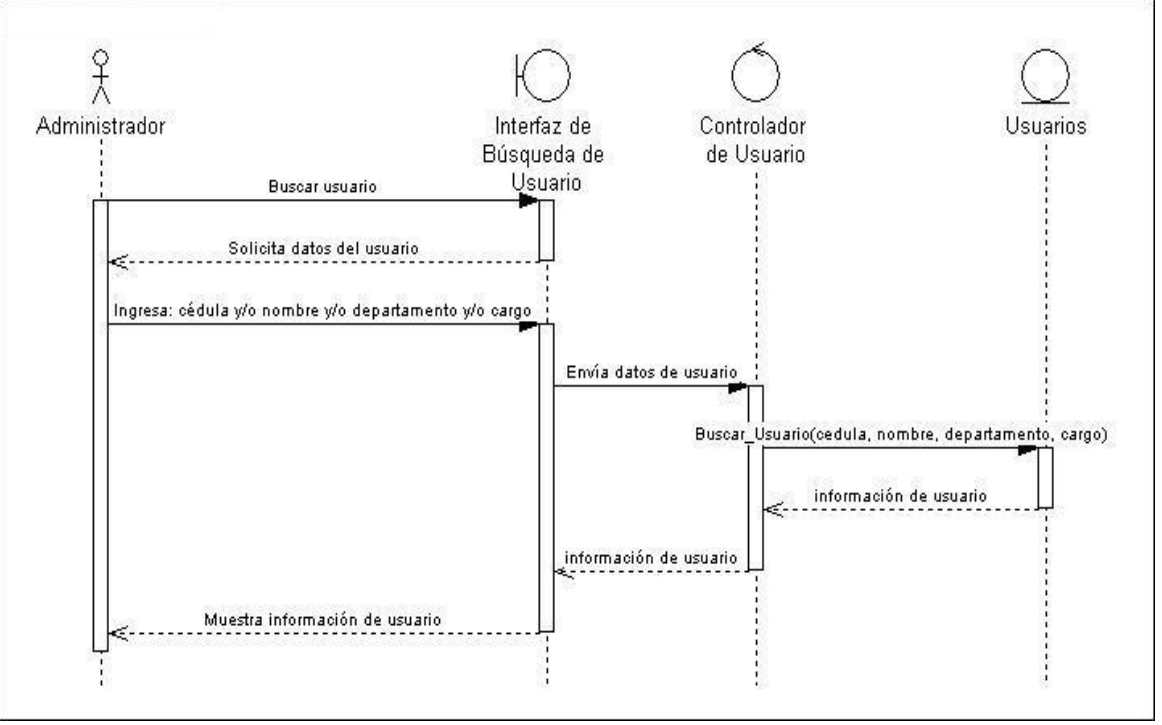

**Ilustración 22. Escenario buscar usuario.**

Fuente: los autores.
#### **Escenario modificar usuario**

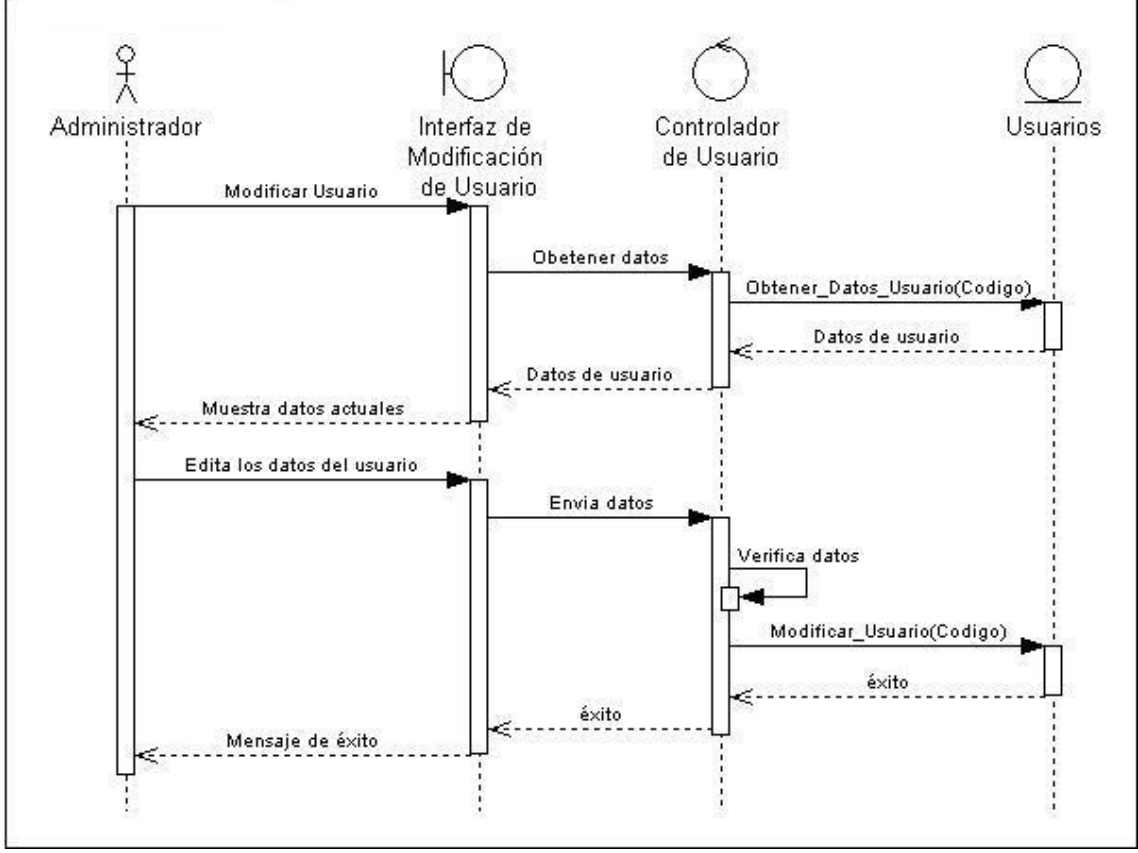

**Ilustración 23. Escenario modificar usuario**

Fuente: los autores.

## **Escenario eliminar usuario**

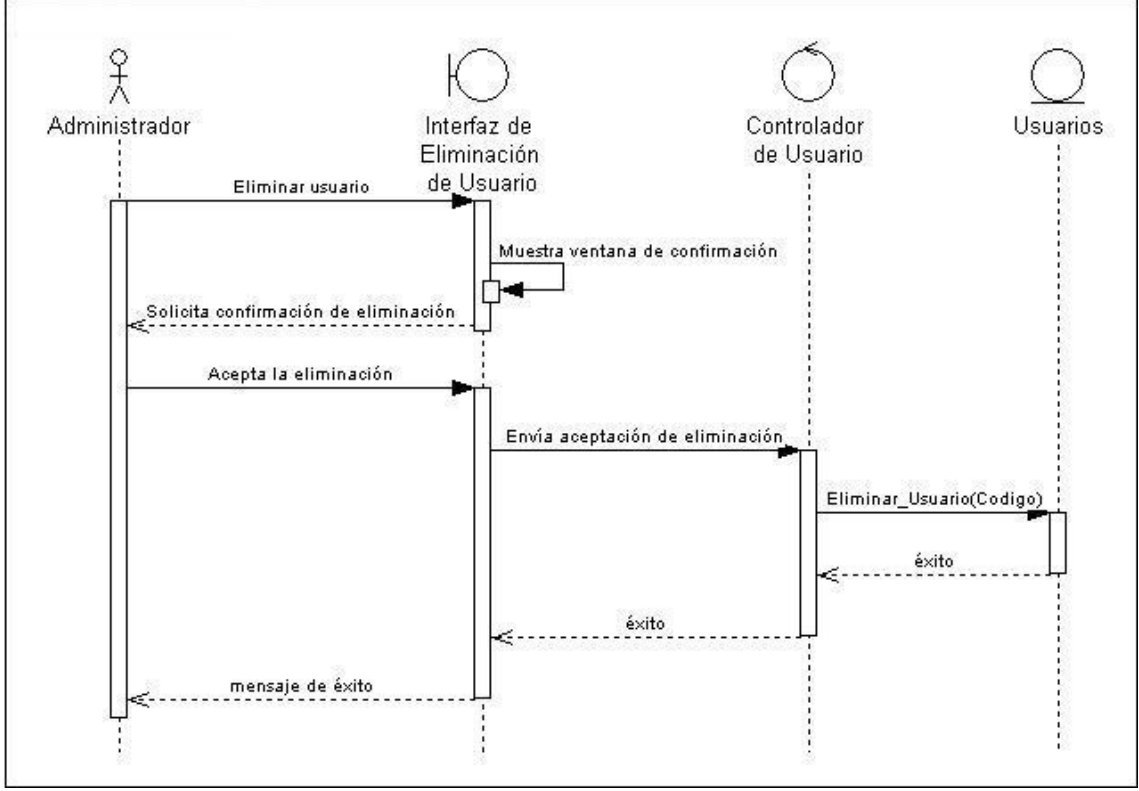

#### **Ilustración 24. Escenario eliminar usuario**

Fuente: los autores.

#### **Escenario crear rol**

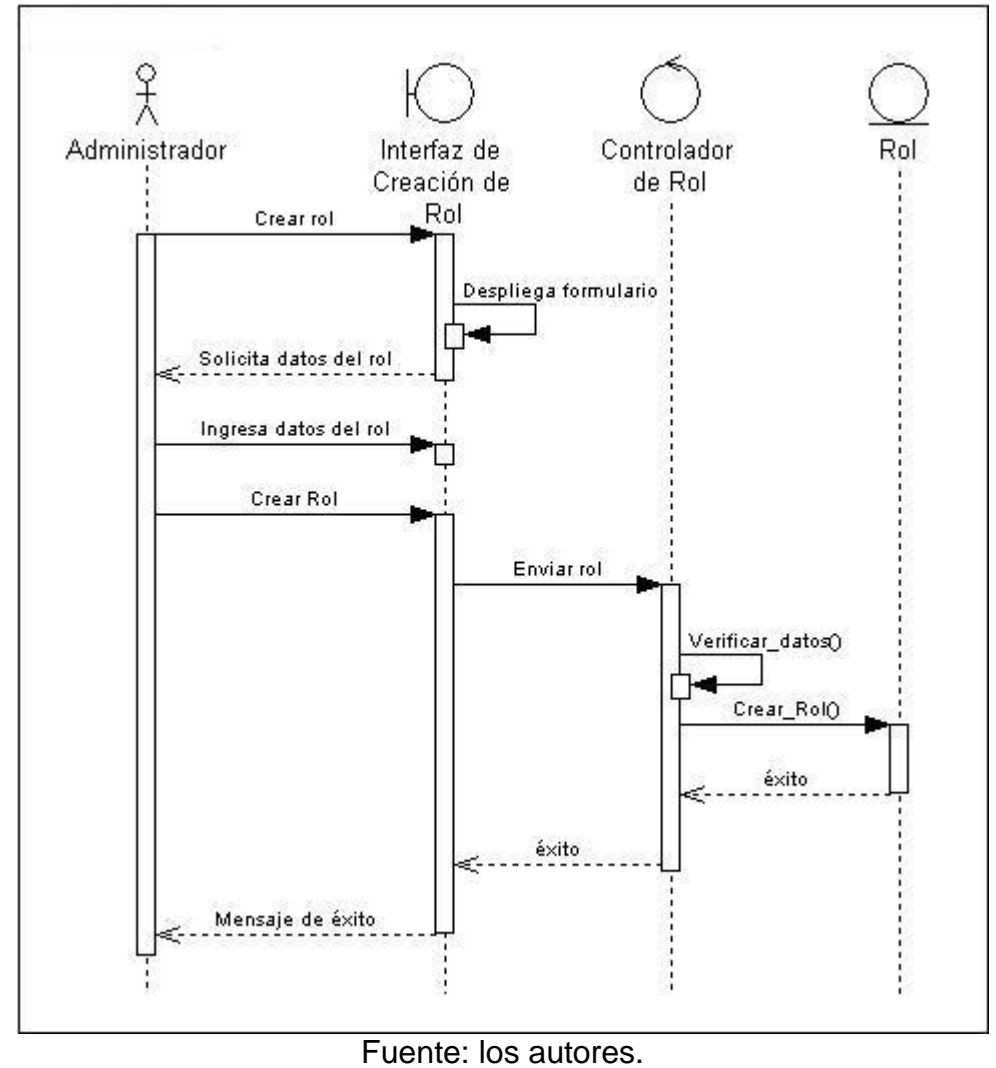

**Ilustración 25. Escenario crear rol.**

Los datos del rol son: Codigo\_Rol, Nombre\_Rol, Tipo\_Rol, Departamento, Fecha\_Creación, Descripción.

## **Escenario asignar rol**

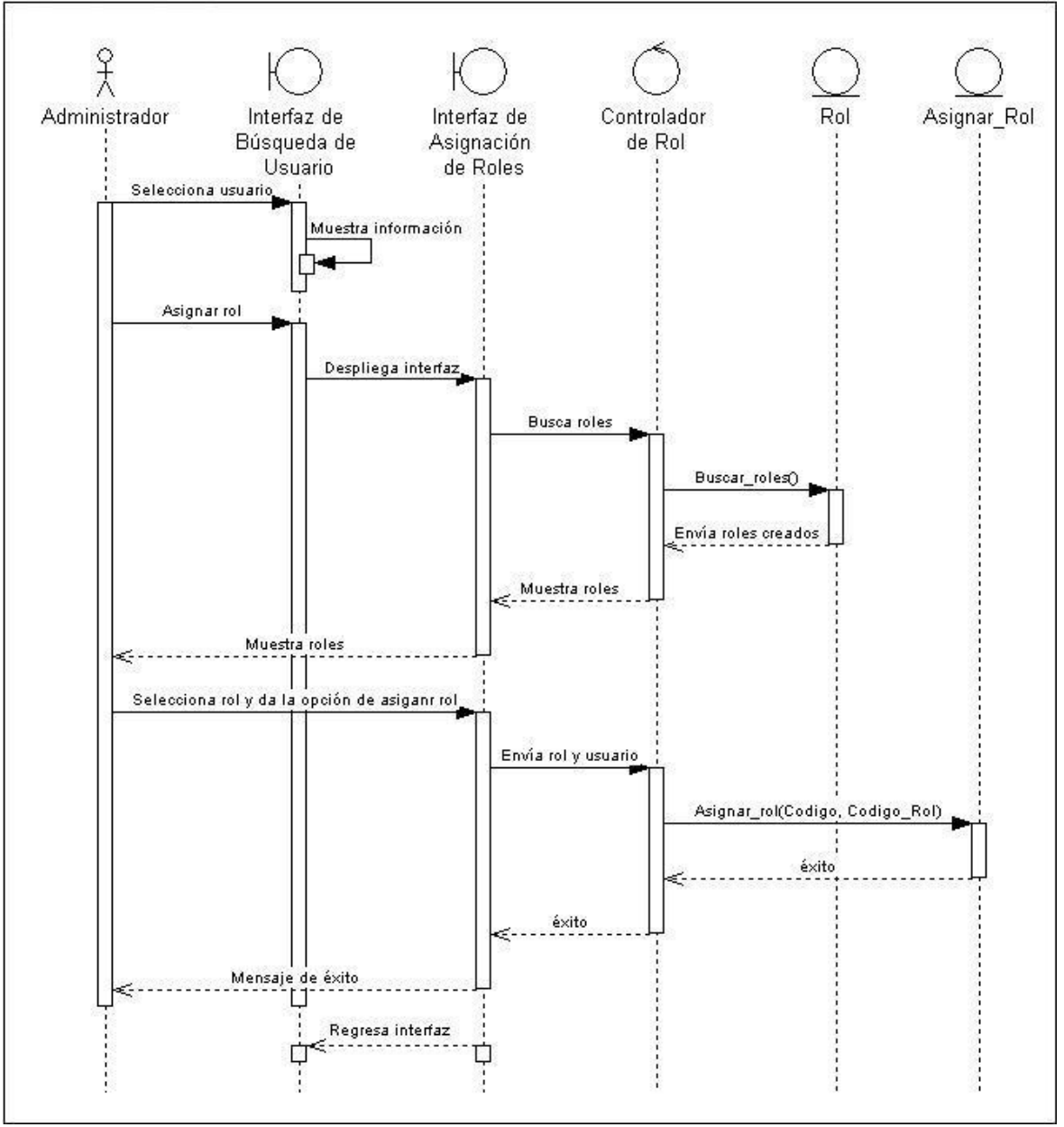

**Ilustración 26. Escenario asignar rol.**

Fuente: los autores.

#### **Escenario buscar rol**

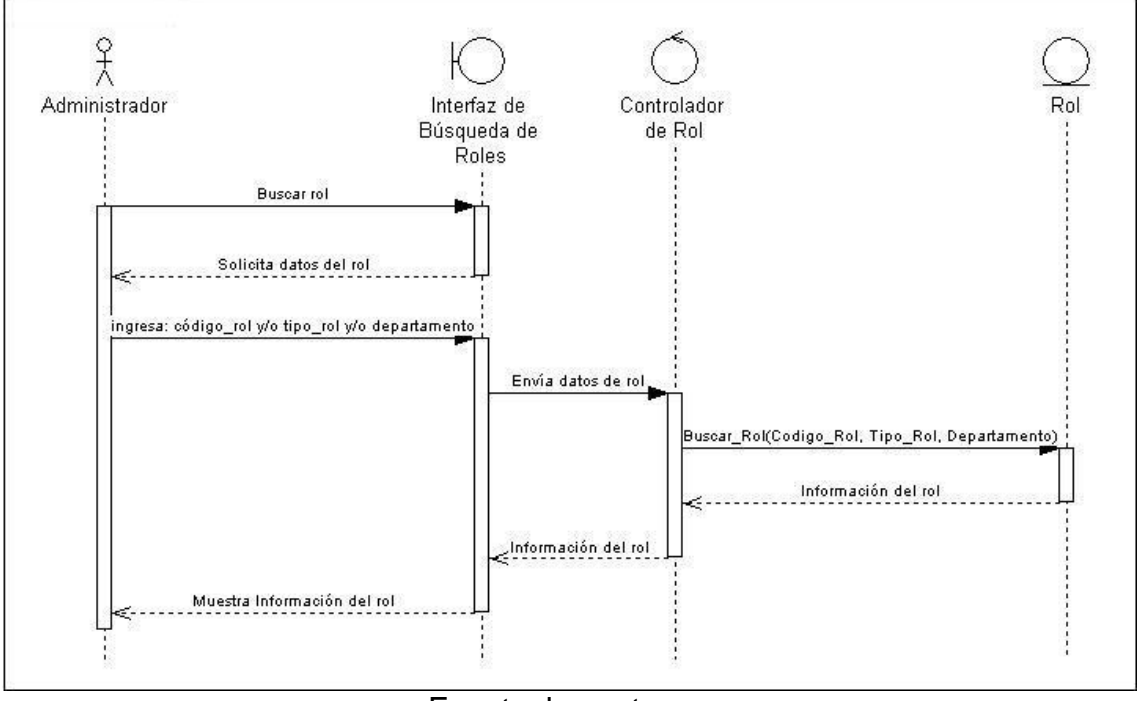

**Ilustración 27. Escenario buscar rol.**

Fuente: los autores.

#### **Escenario modificar rol**

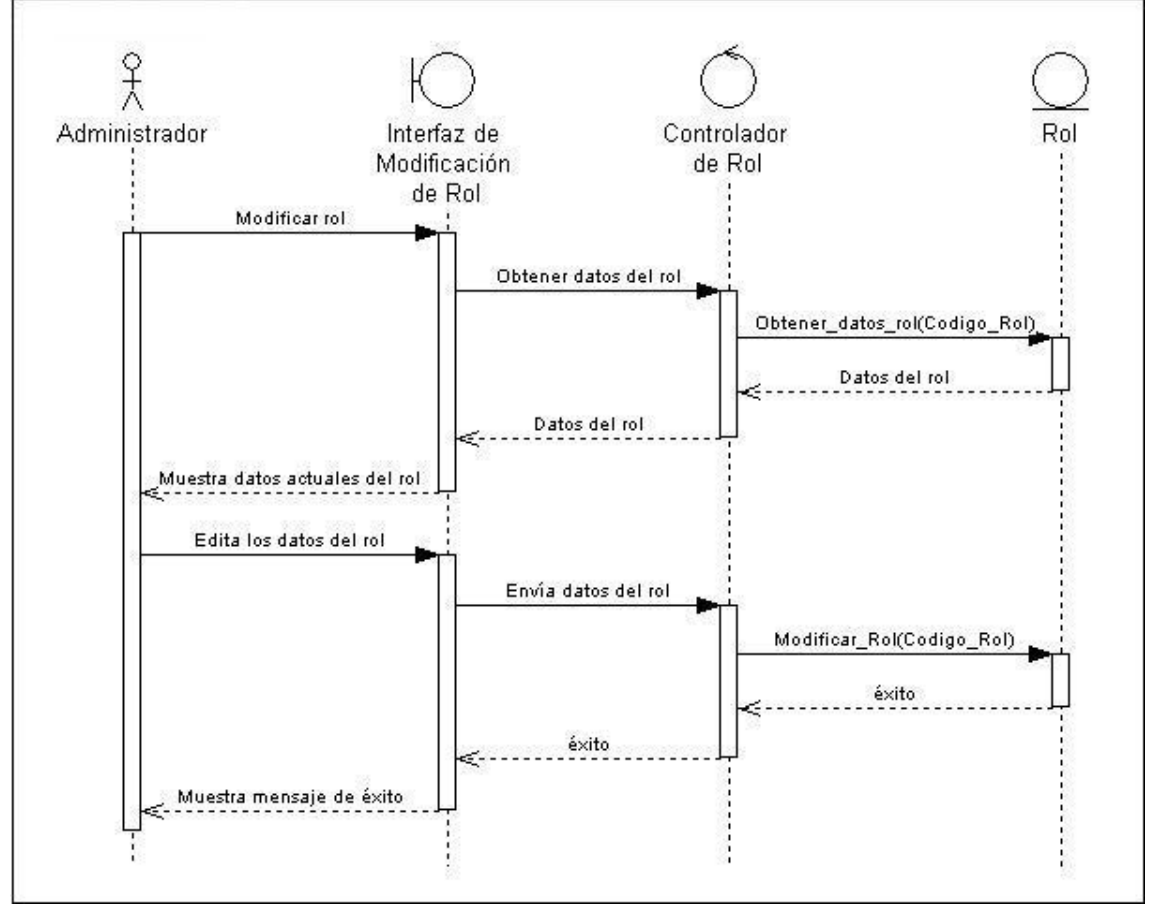

**Ilustración 28. Escenario modificar rol.**

Fuente: los autores.

## **Escenario eliminar rol**

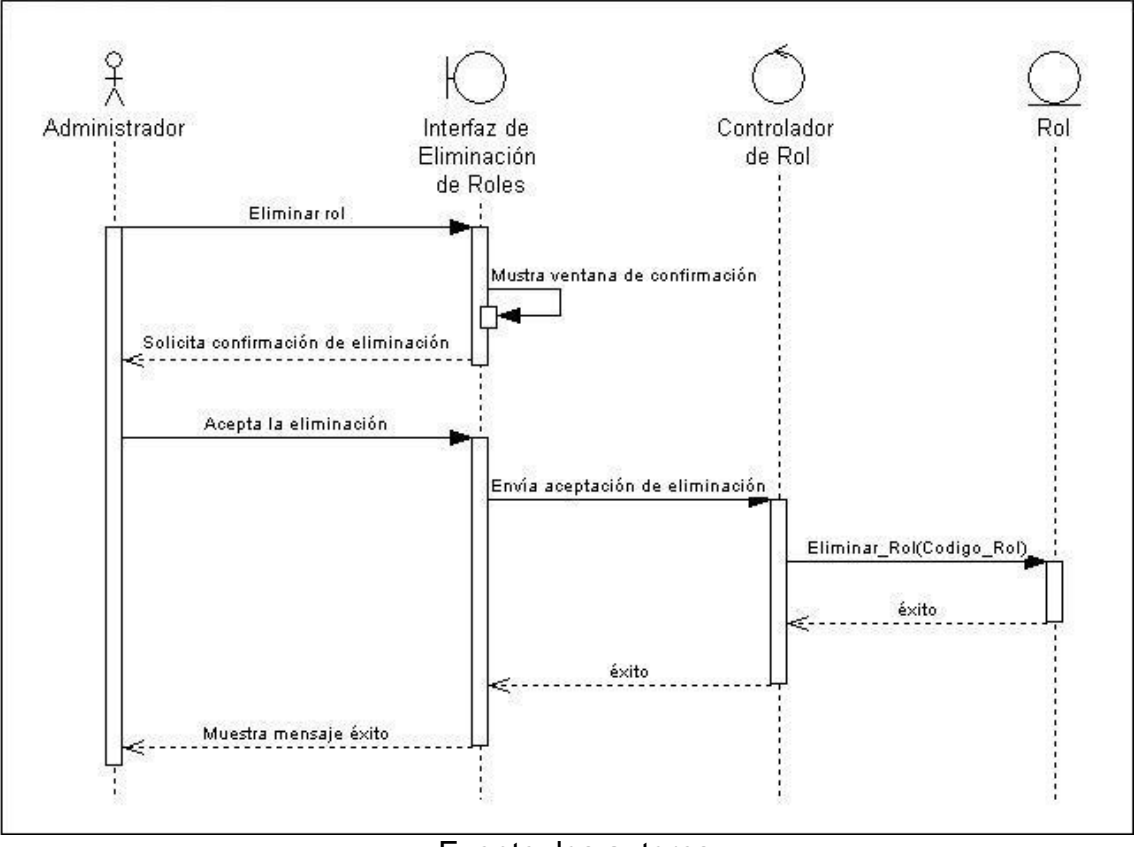

**Ilustración 29. Escenario eliminar rol.**

Fuente: los autores.

#### **Escenario crear tarea**

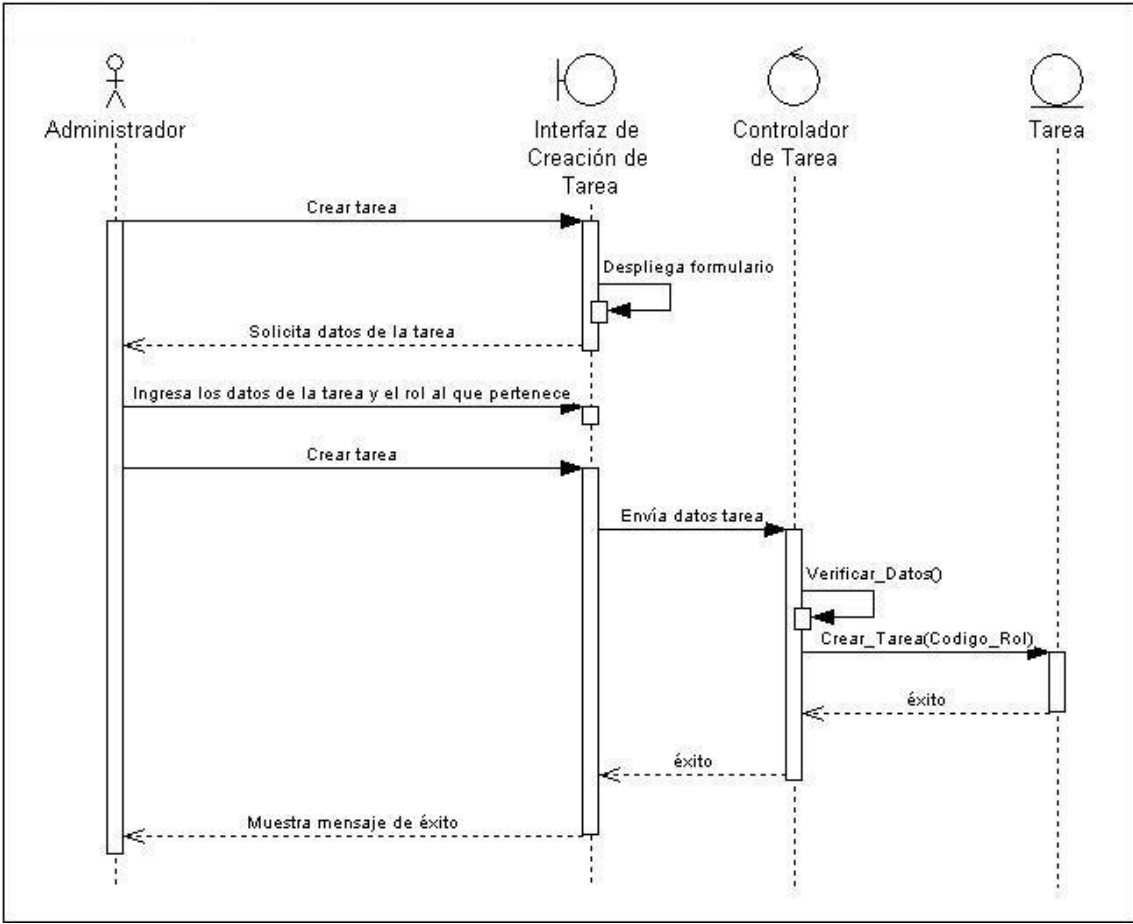

**Ilustración 30. Escenario crear tarea.**

Fuente: los autores.

Los datos de las Tareas son: Codigo\_Tarea, Nombre\_Tarea, Tipo\_Tarea, Fecha\_Creación, Descripción.

#### **Escenario buscar tarea**

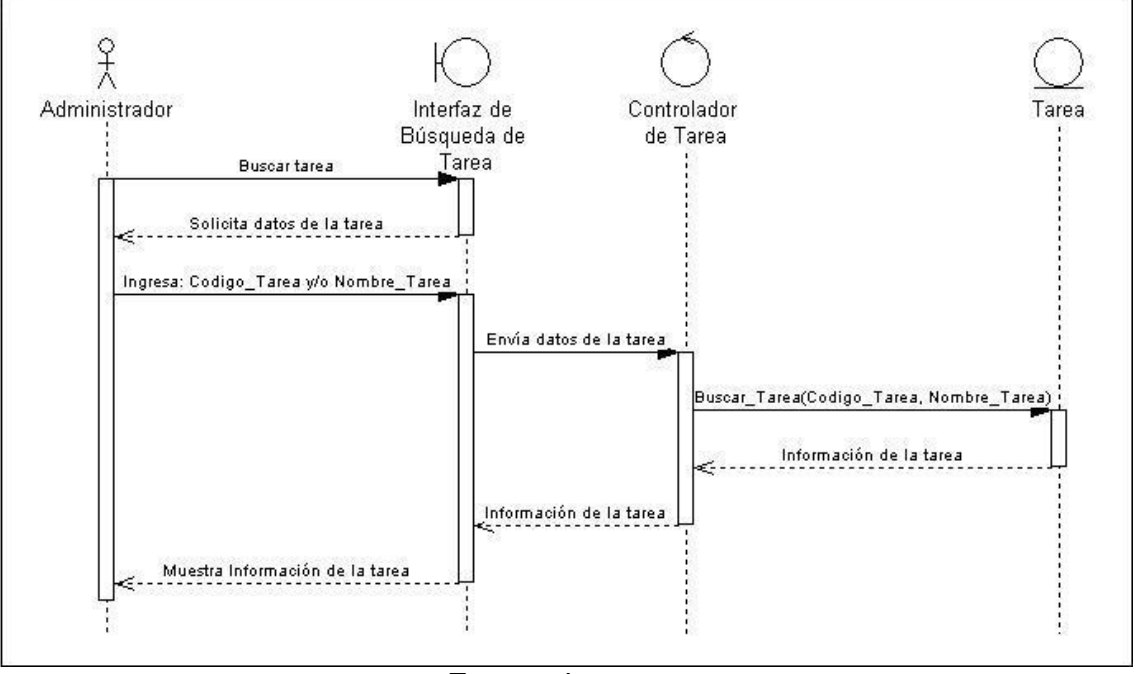

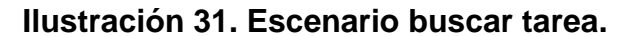

Fuente: los autores.

#### **Escenario modificar tarea**

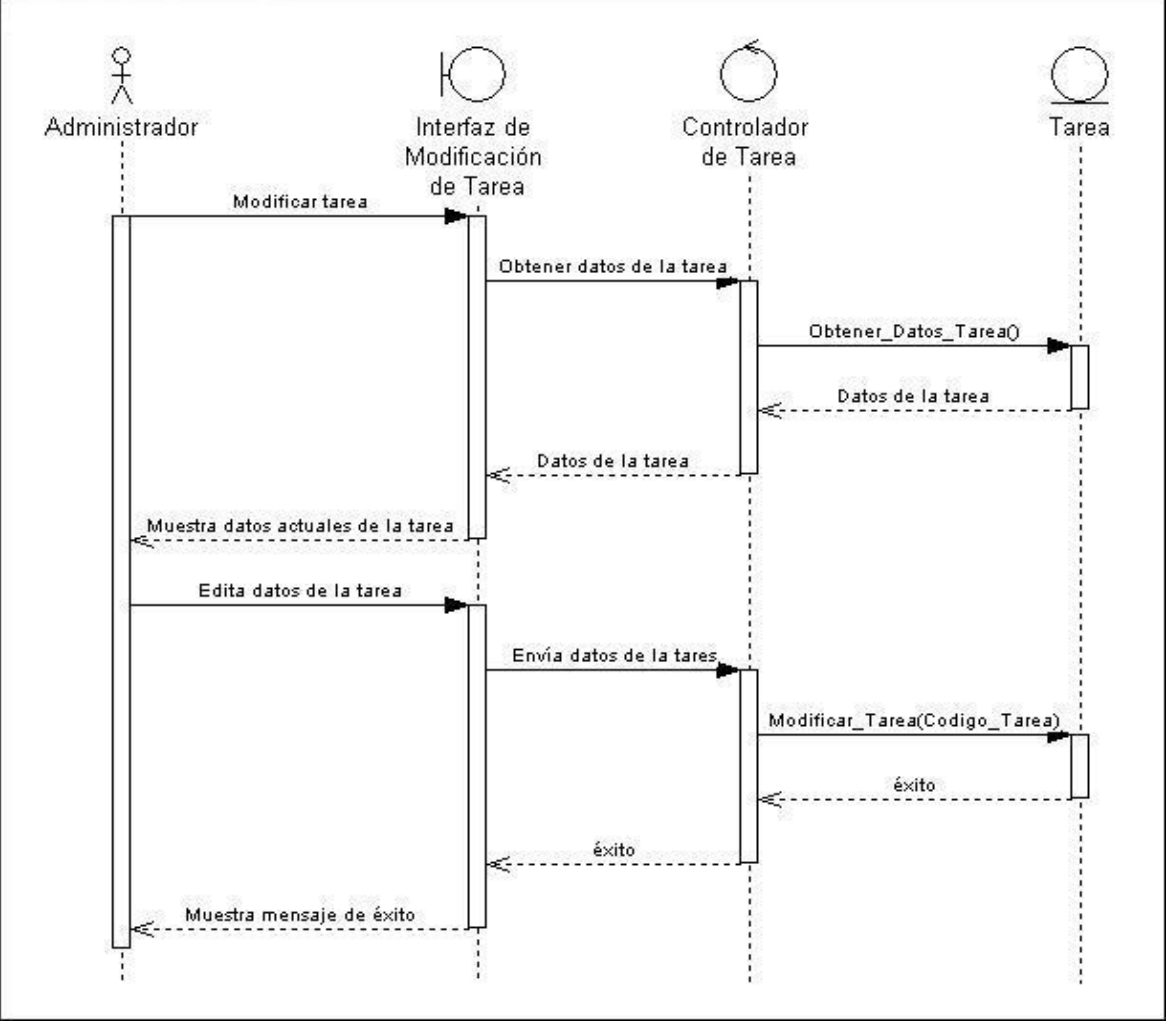

**Ilustración 32. Escenario modificar tarea.**

Fuente: los autores.

#### **Escenario eliminar tarea**

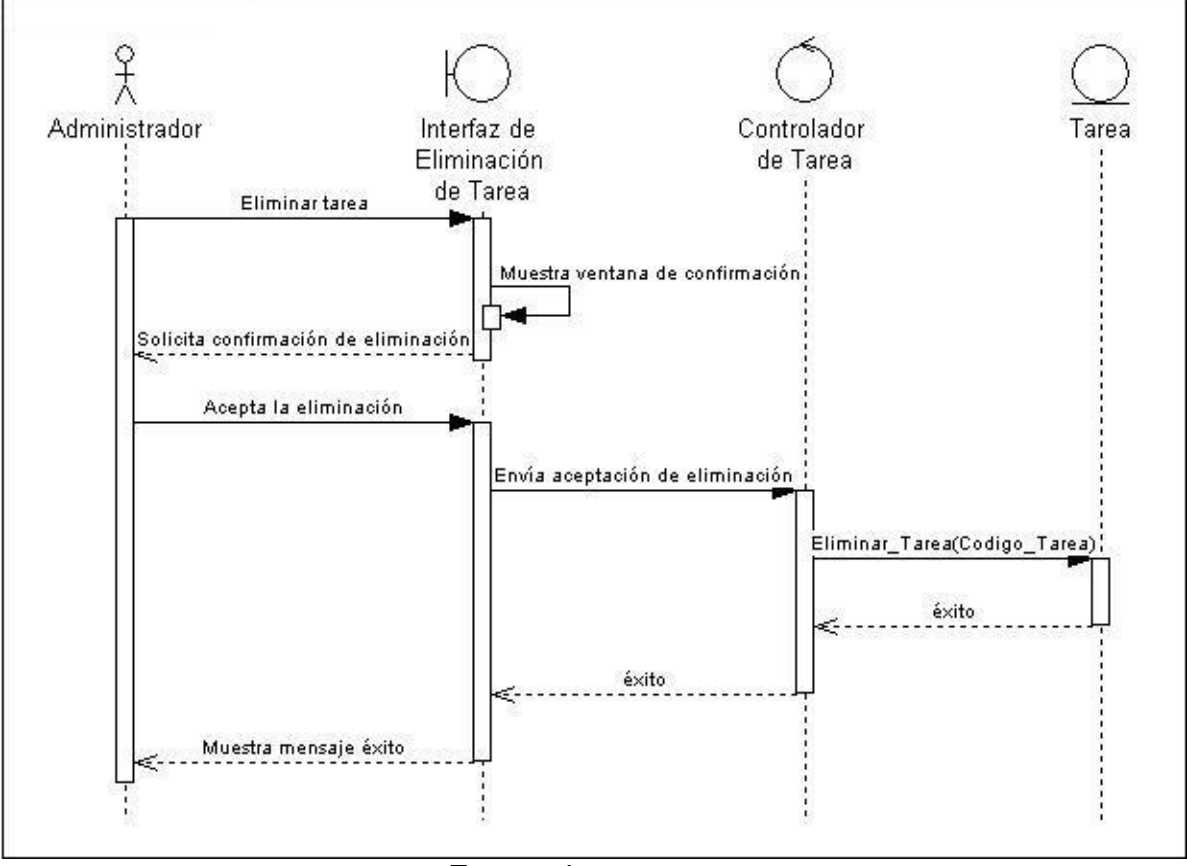

**Ilustración 33. Escenario eliminar tarea.**

Fuente: los autores.

#### **Escenario crear documento**

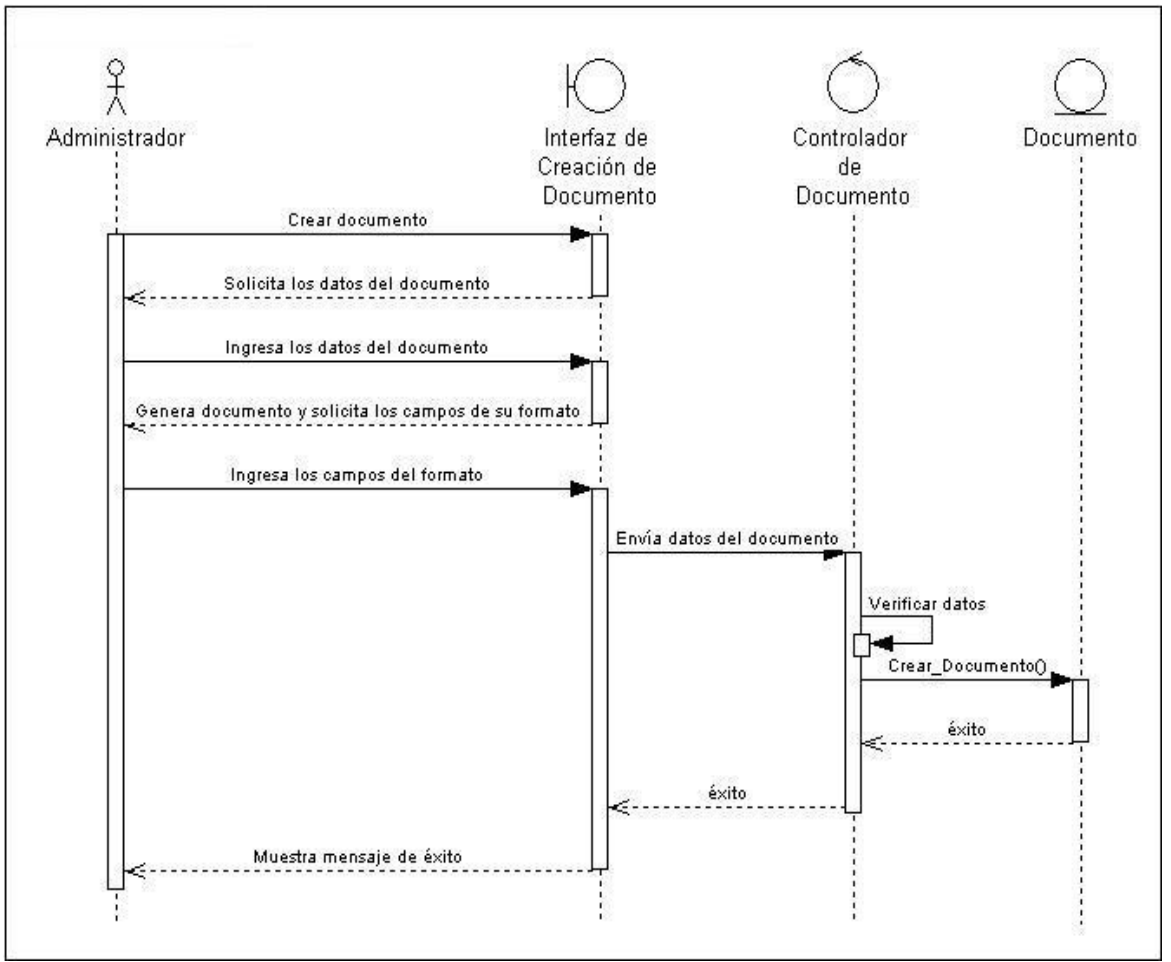

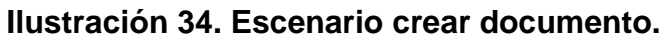

Fuente: los autores.

Los datos de los documentos son: Codigo\_Documento, Nombre\_Documento Referencia, Tipo\_Documento, Fecha\_Creación, Plazo\_Gestión, Descripción, Estado.

#### **Escenario buscar documento**

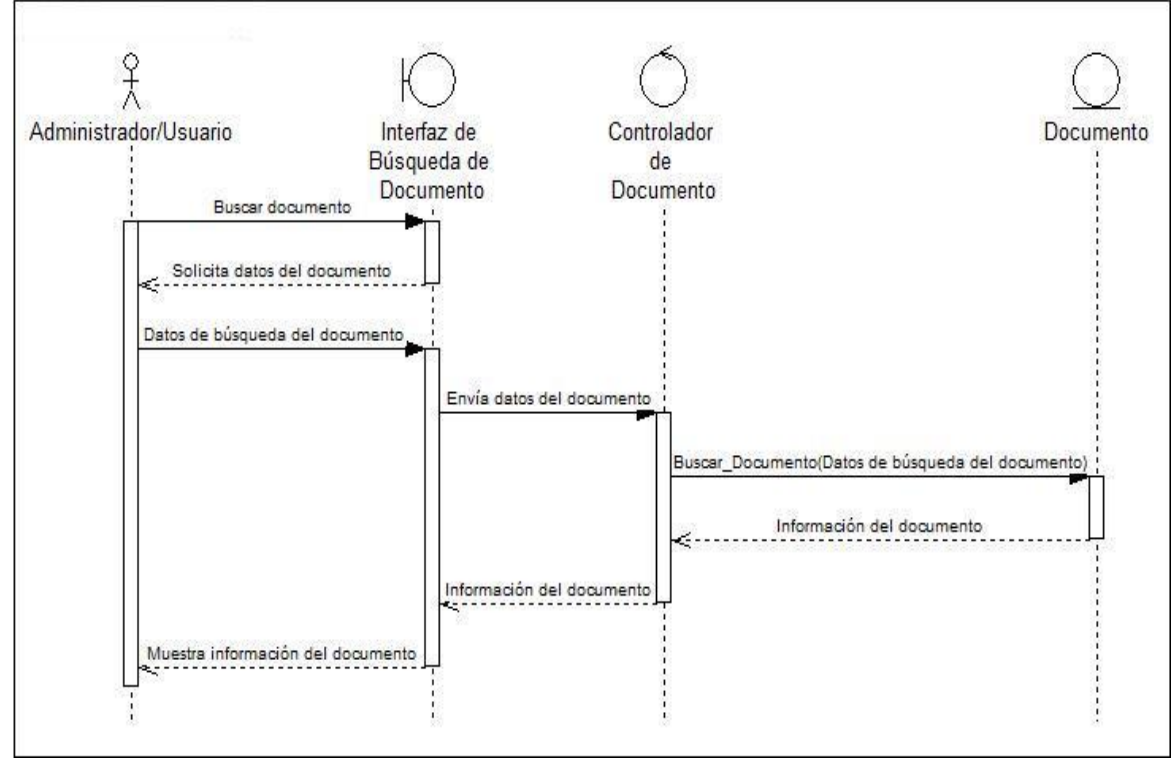

**Ilustración 35. Escenario buscar documento.**

Fuente: los autores.

Los datos para la búsqueda de los documentos son: Código\_Documento, Nombre\_Documento, Referencia, Tipo\_Documento, Fecha\_Creación.

#### **Escenario modificar documento**

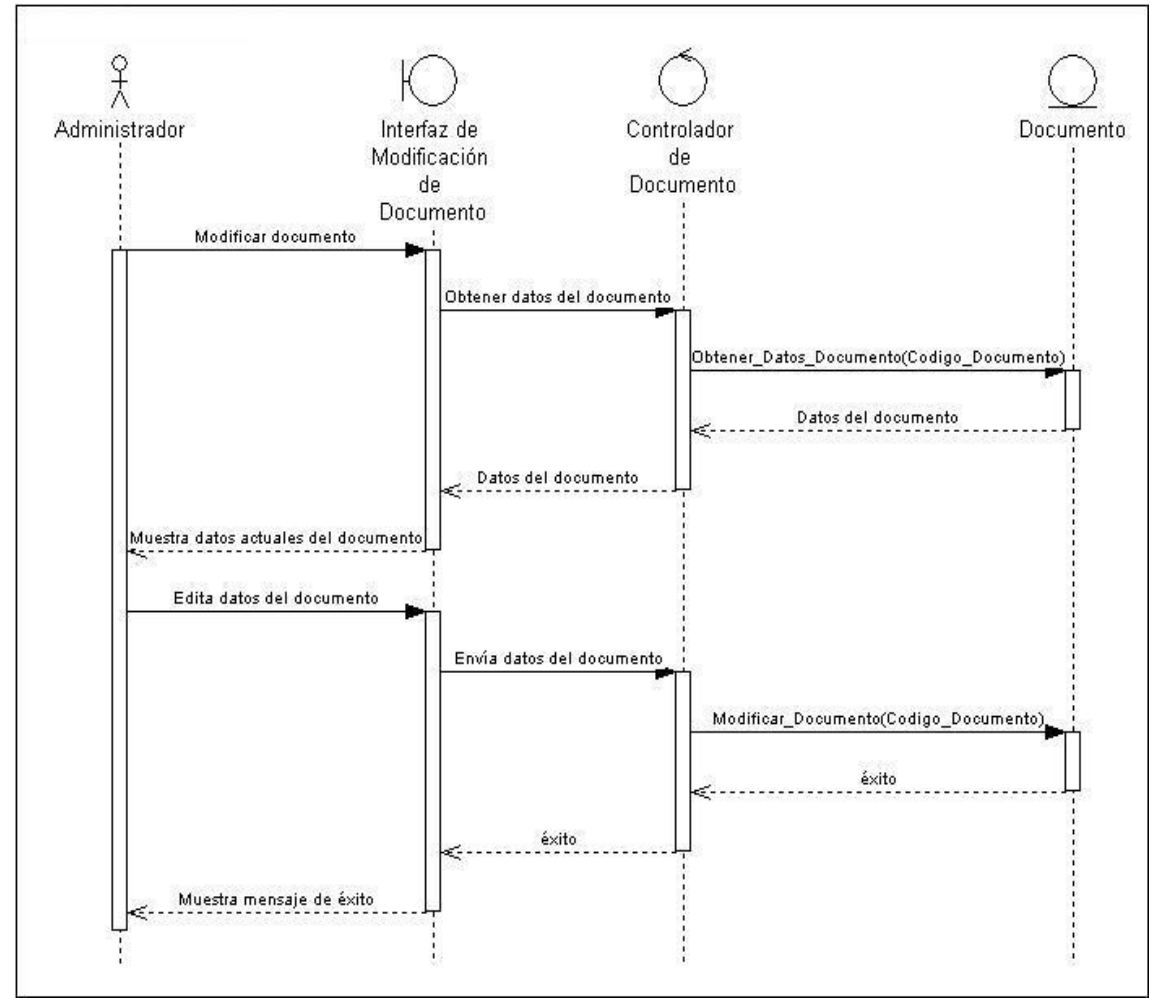

**Ilustración 36. Escenario modificar documento.**

Fuente: los autores.

#### **Escenario eliminar documento**

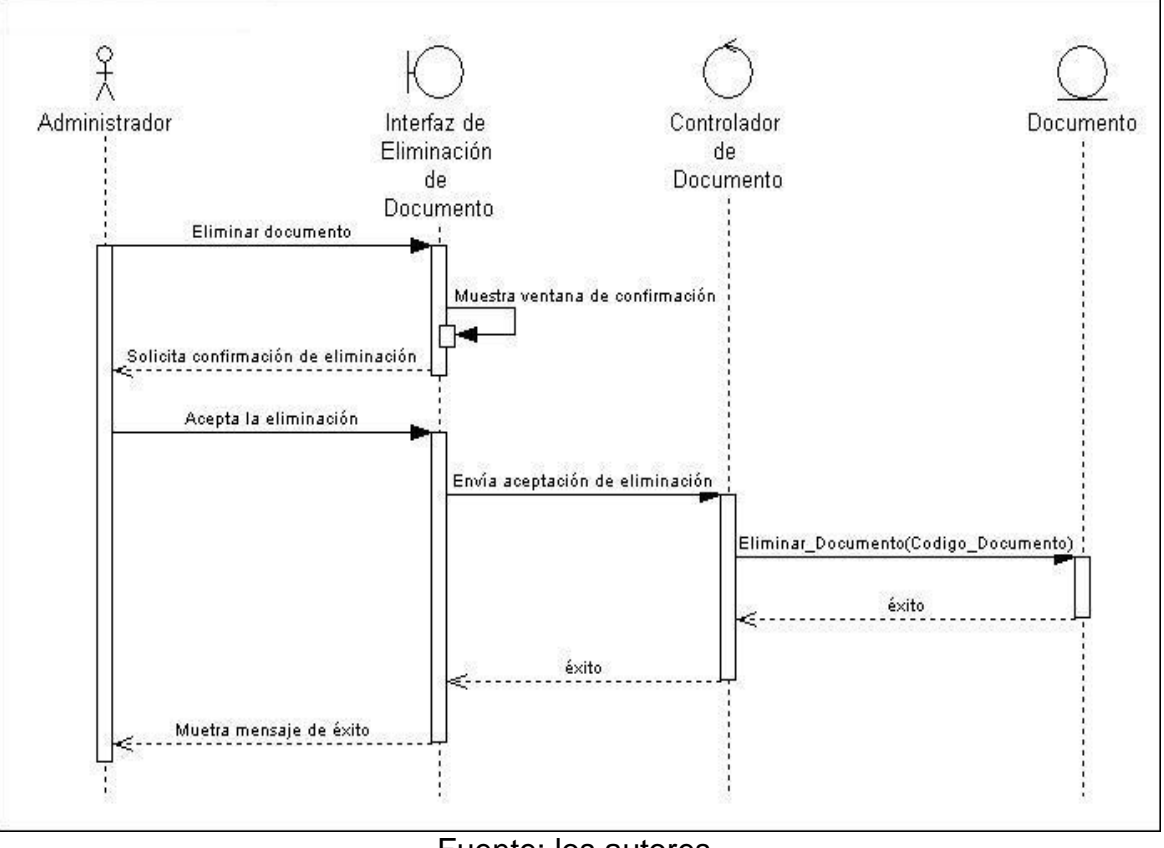

**Ilustración 37. Escenario eliminar documento.**

Fuente: los autores.

### **Escenario crear permiso**

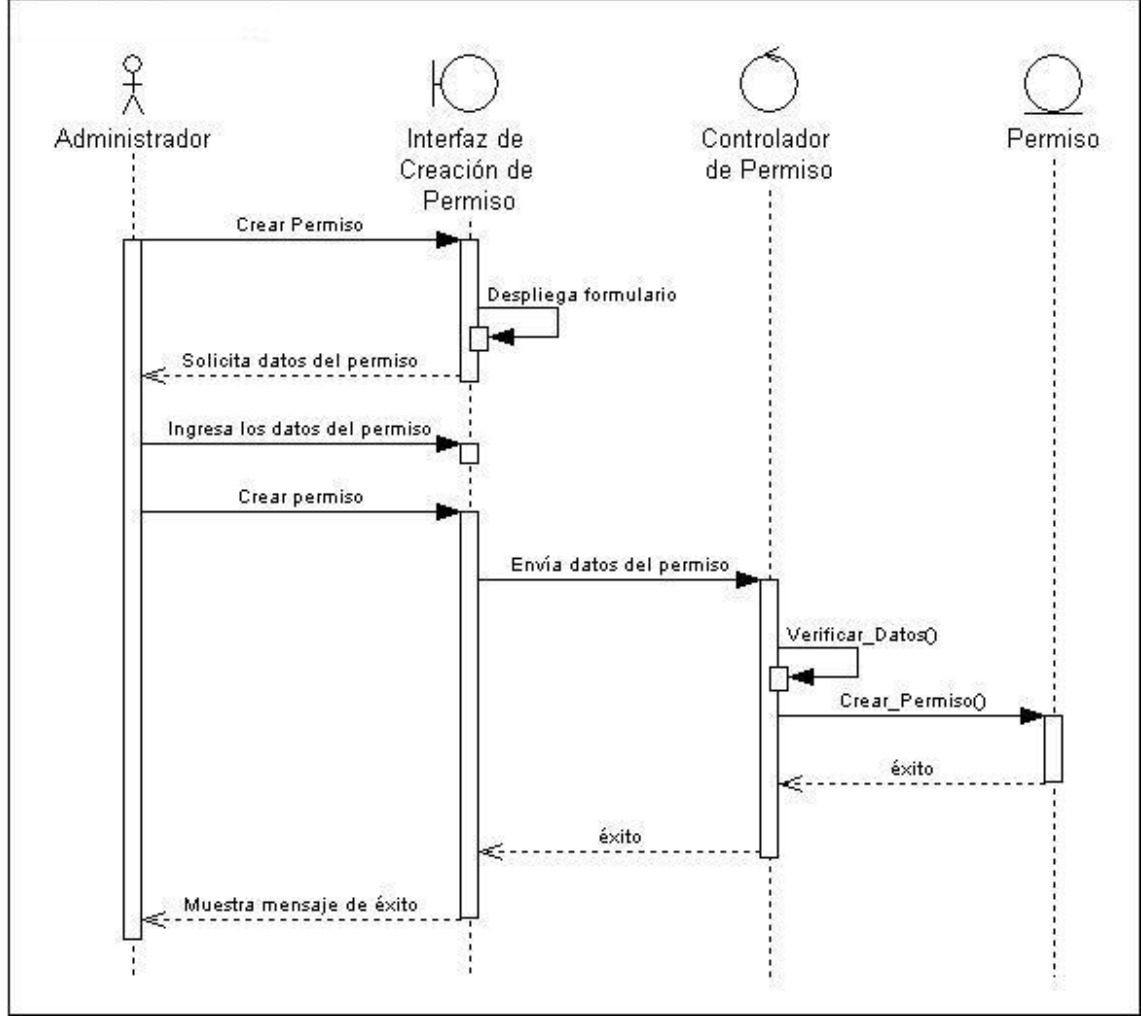

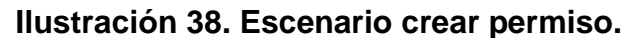

Fuente: los autores.

Los datos de los permisos son: Codigo\_Permiso, Nombre\_Permiso, Tipo\_Permiso, **Descripcion** 

#### **Escenario buscar permisos**

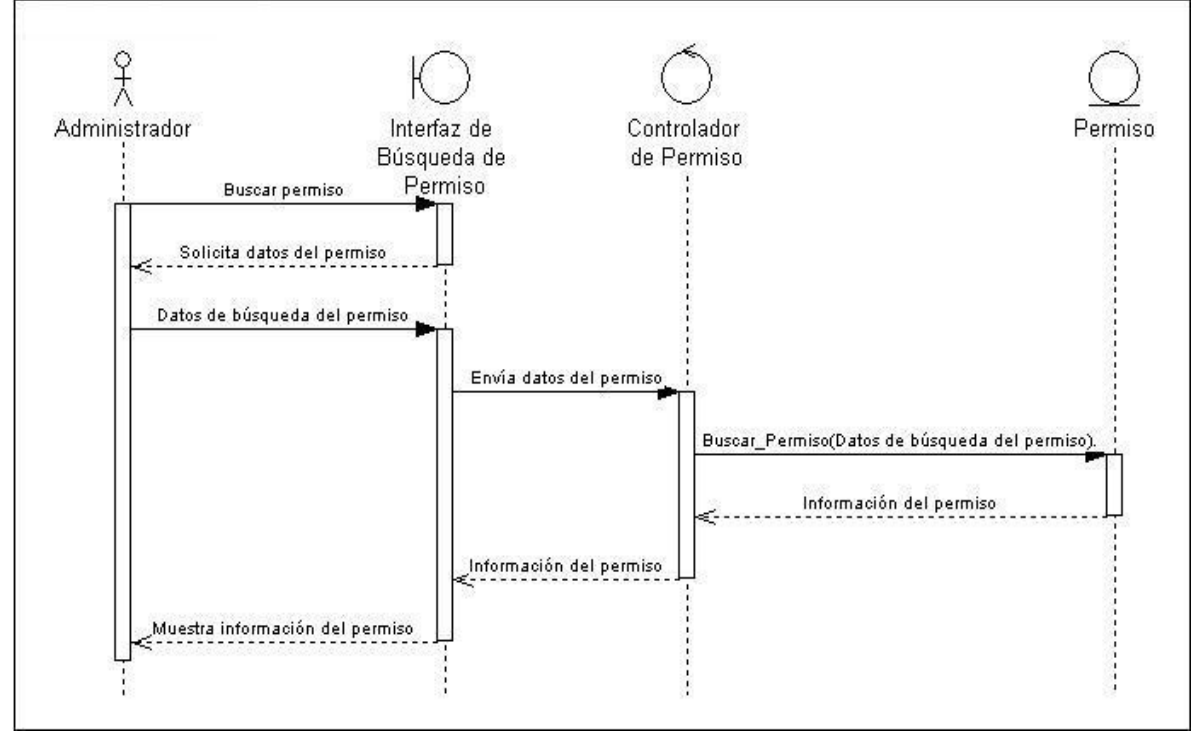

**Ilustración 39. Escenario buscar permiso.**

Fuente: los autores.

Los datos para la búsqueda de los permisos son: Tipo\_Permiso, Nombre\_Permiso, Codigo\_Permiso.

### **Escenario modificar permisos**

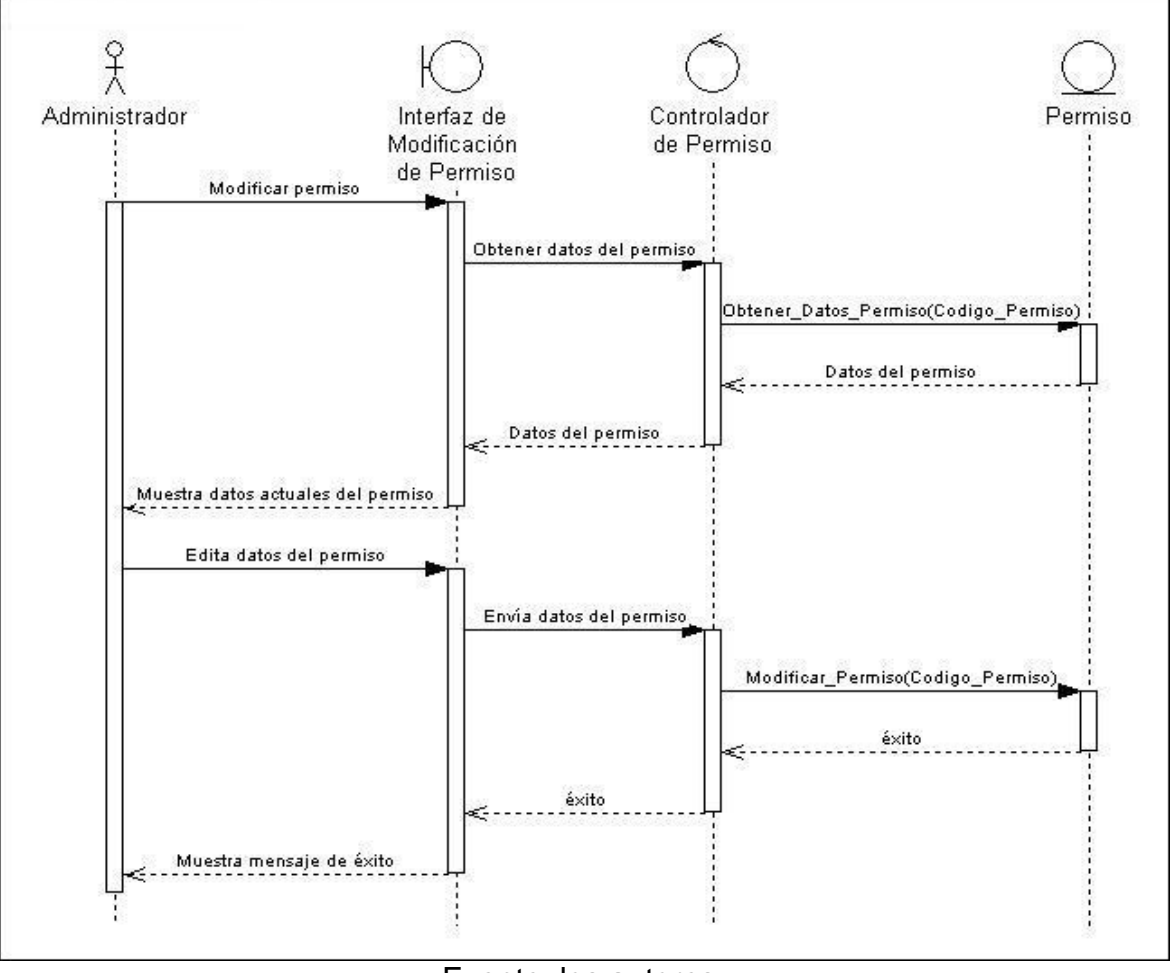

**Ilustración 40. Escenario modificar permiso.**

Fuente: los autores.

## **Escenario asignar permisos**

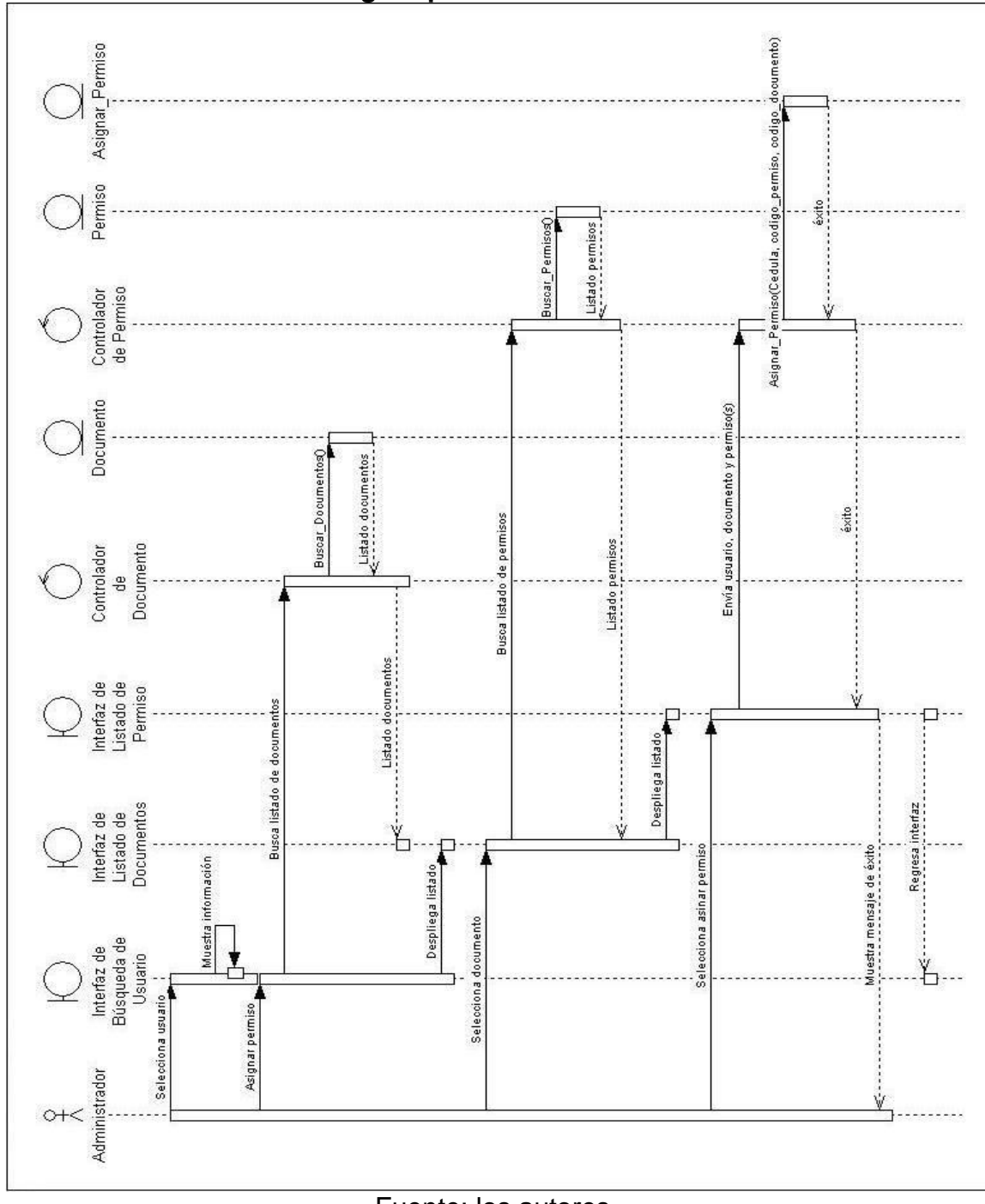

**Ilustración 41. Escenario asignar permiso.**

Fuente: los autores.

# **Escenario retirar permiso**

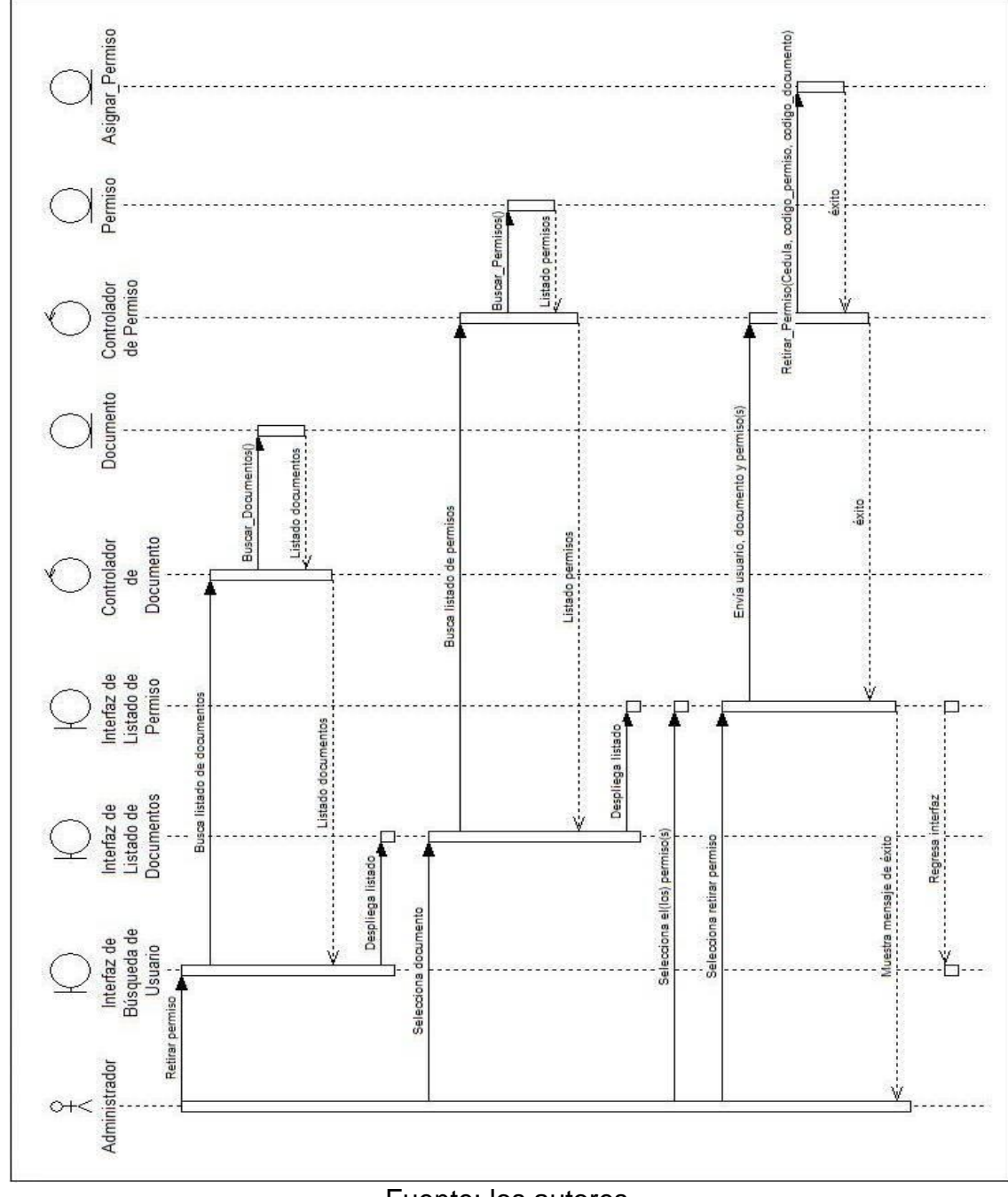

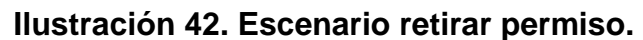

Fuente: los autores.

## **Escenario eliminar permiso**

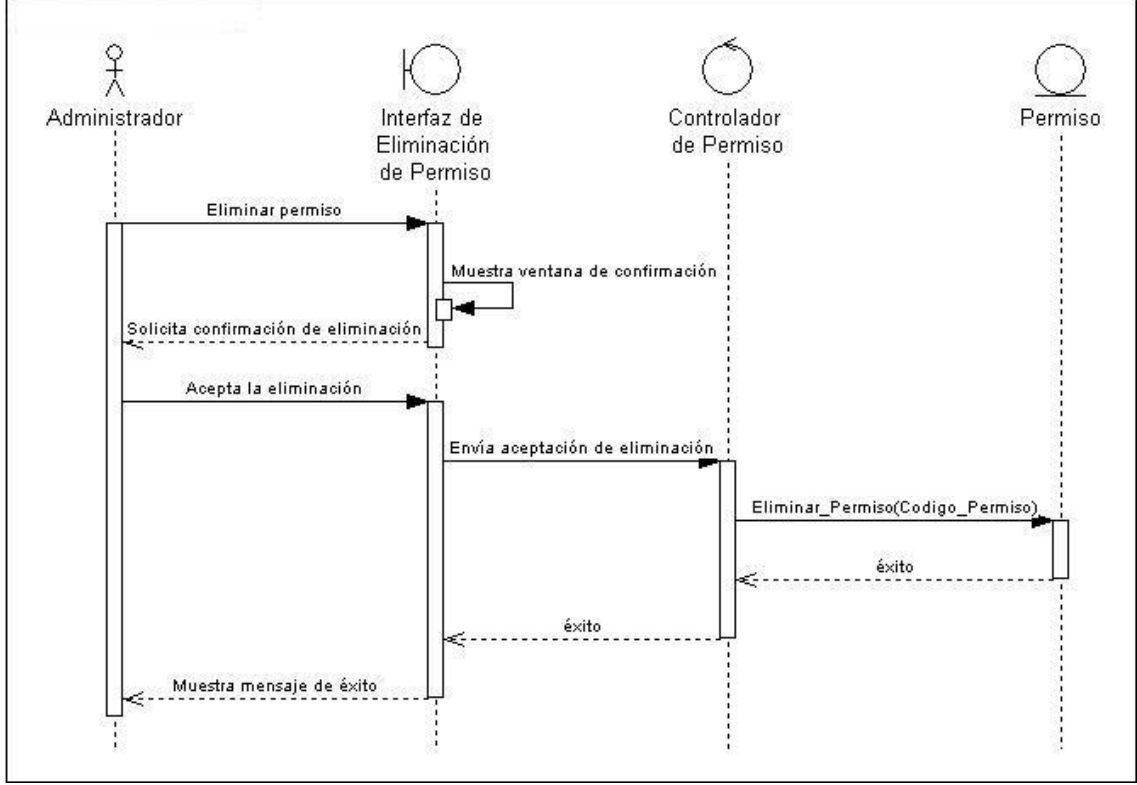

### **Ilustración 43. Escenario eliminar permiso.**

Fuente: los autores.

#### **Escenario crear ruta**

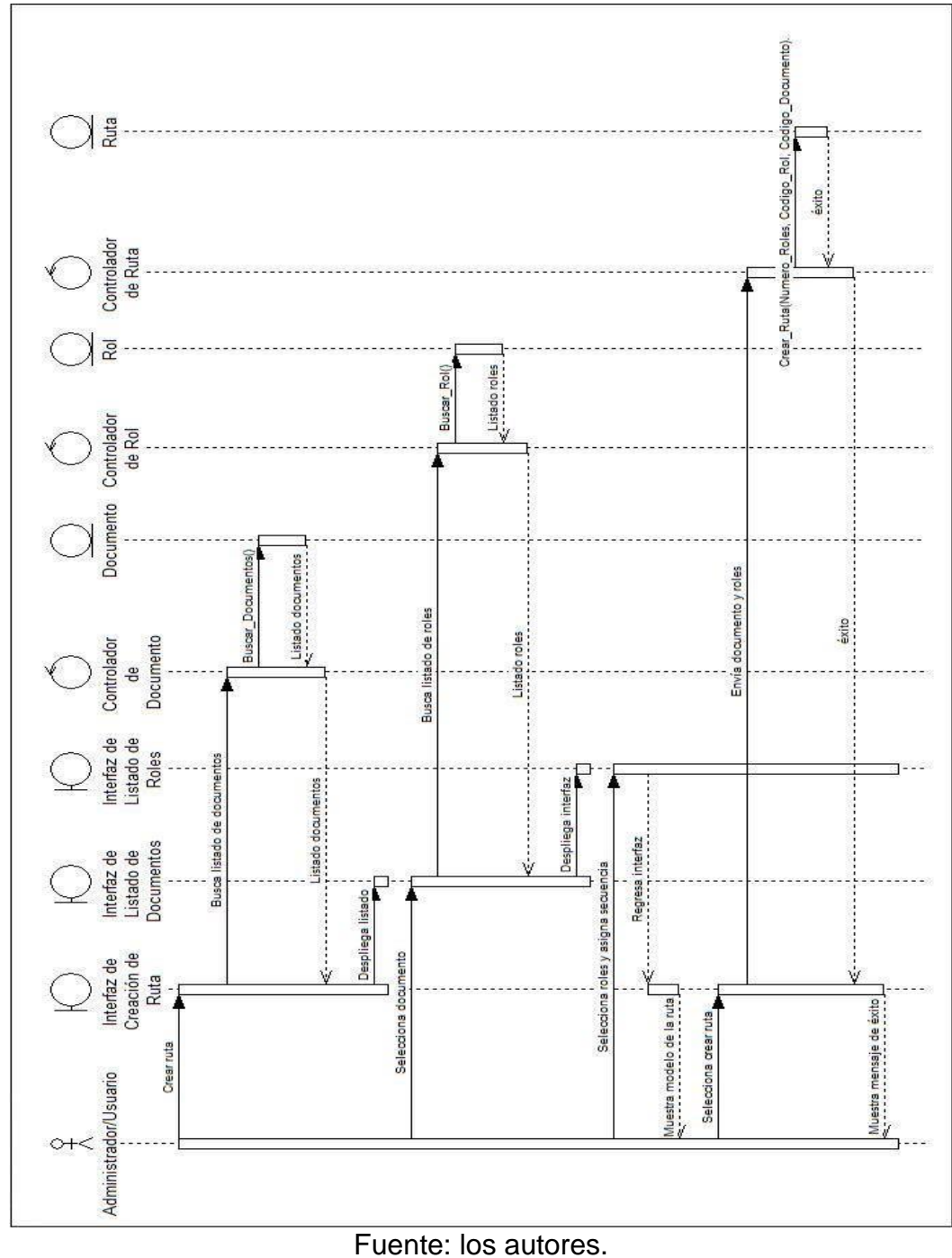

**Ilustración 44. Escenario crear ruta.**

Los datos de la ruta son: Codigo\_Ruta, Nombre\_Ruta, Número\_Roles, Número\_Secuencia, Descripción

#### **Escenario buscar ruta**

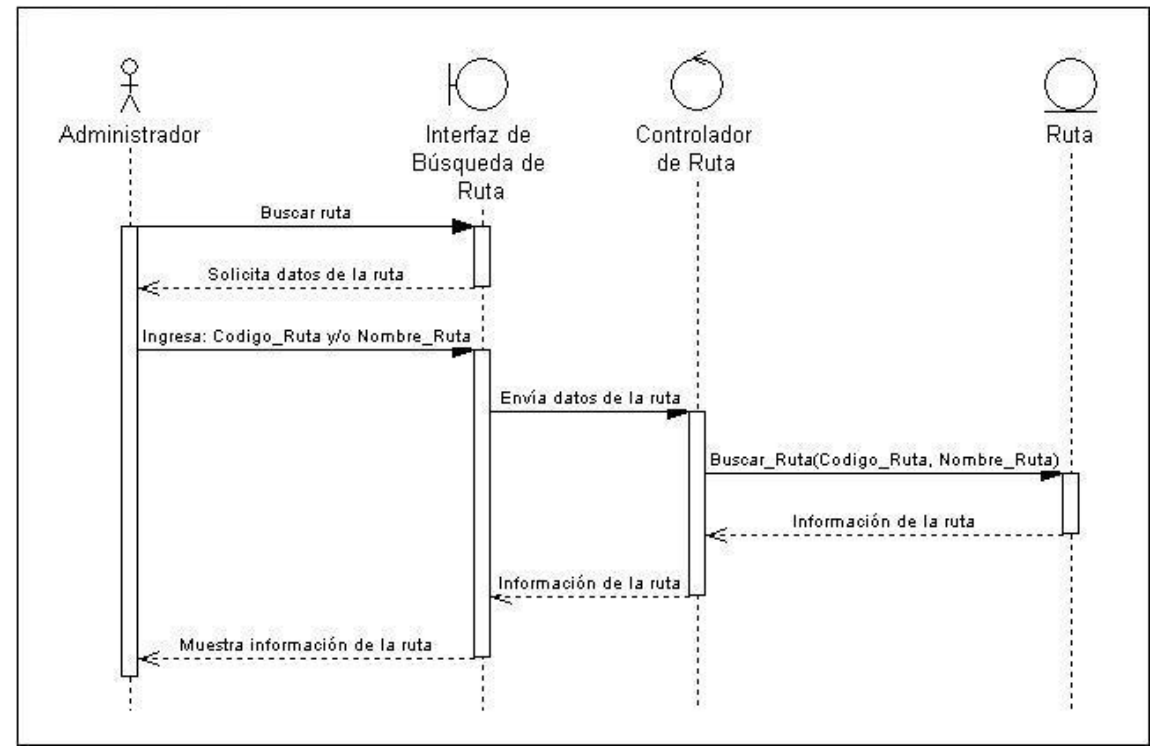

**Ilustración 45. Escenario buscar ruta.**

Fuente: los autores.

#### **Escenario modificar ruta**

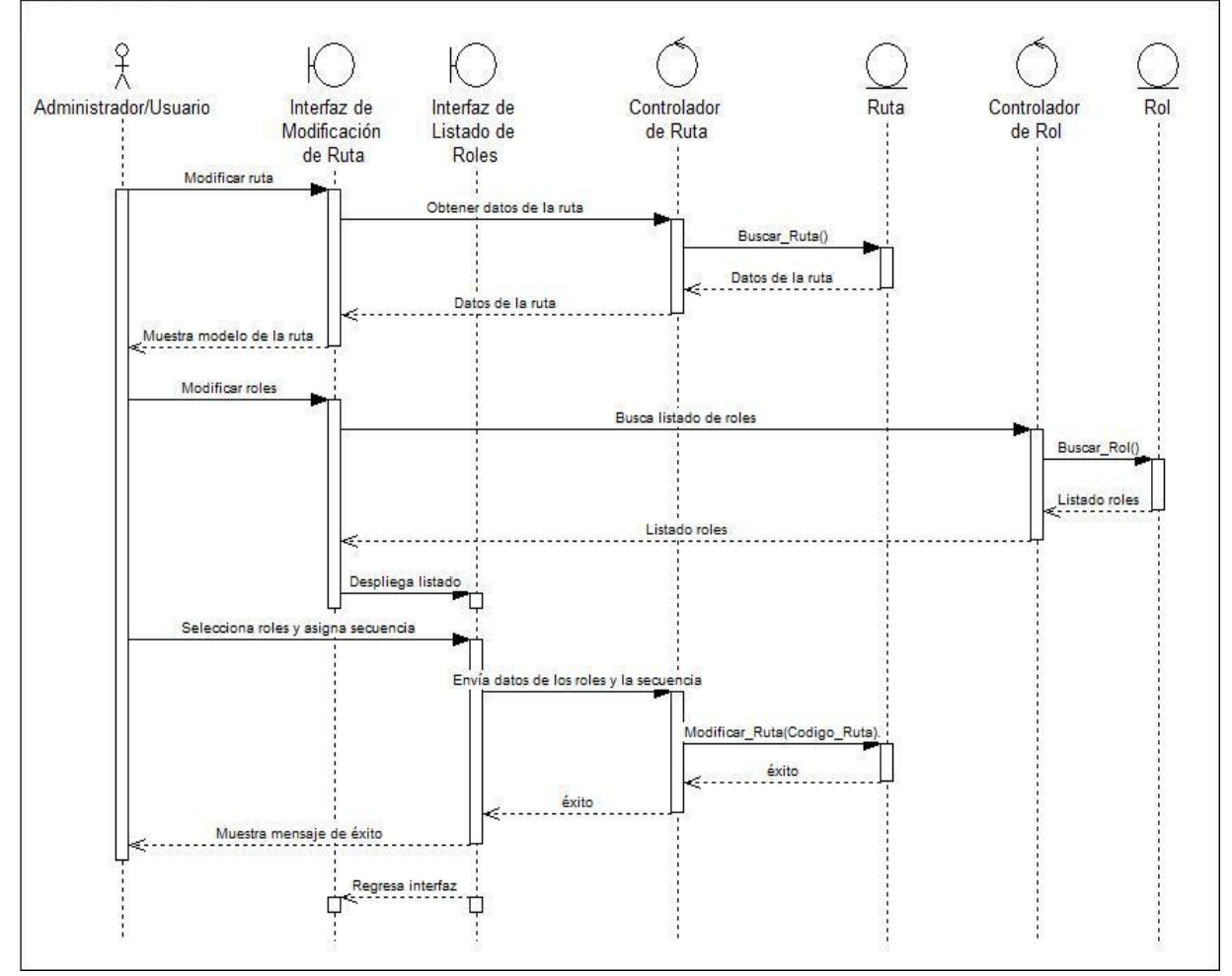

#### **Ilustración 46. Escenario modificar ruta.**

Fuente: los autores.

#### **Escenario eliminar ruta**

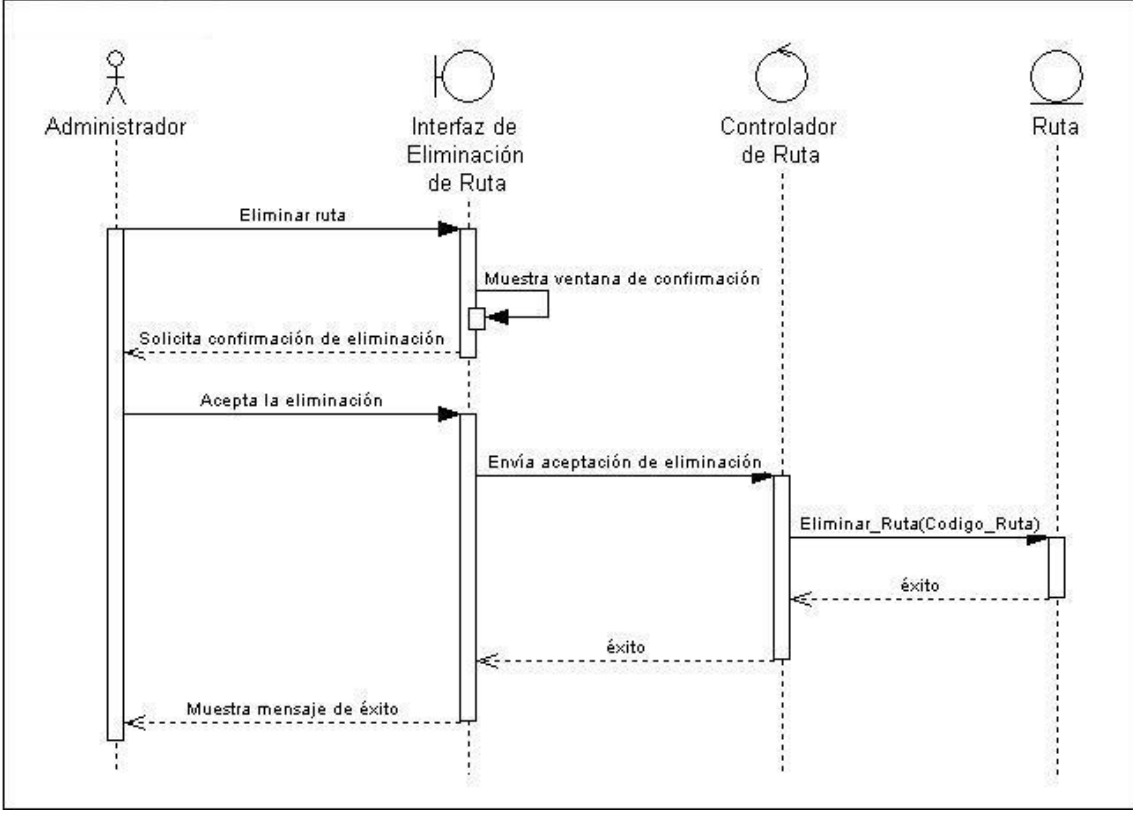

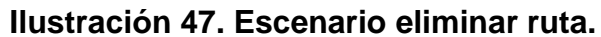

Fuente: los autores.

## **Escenario iniciar documento**

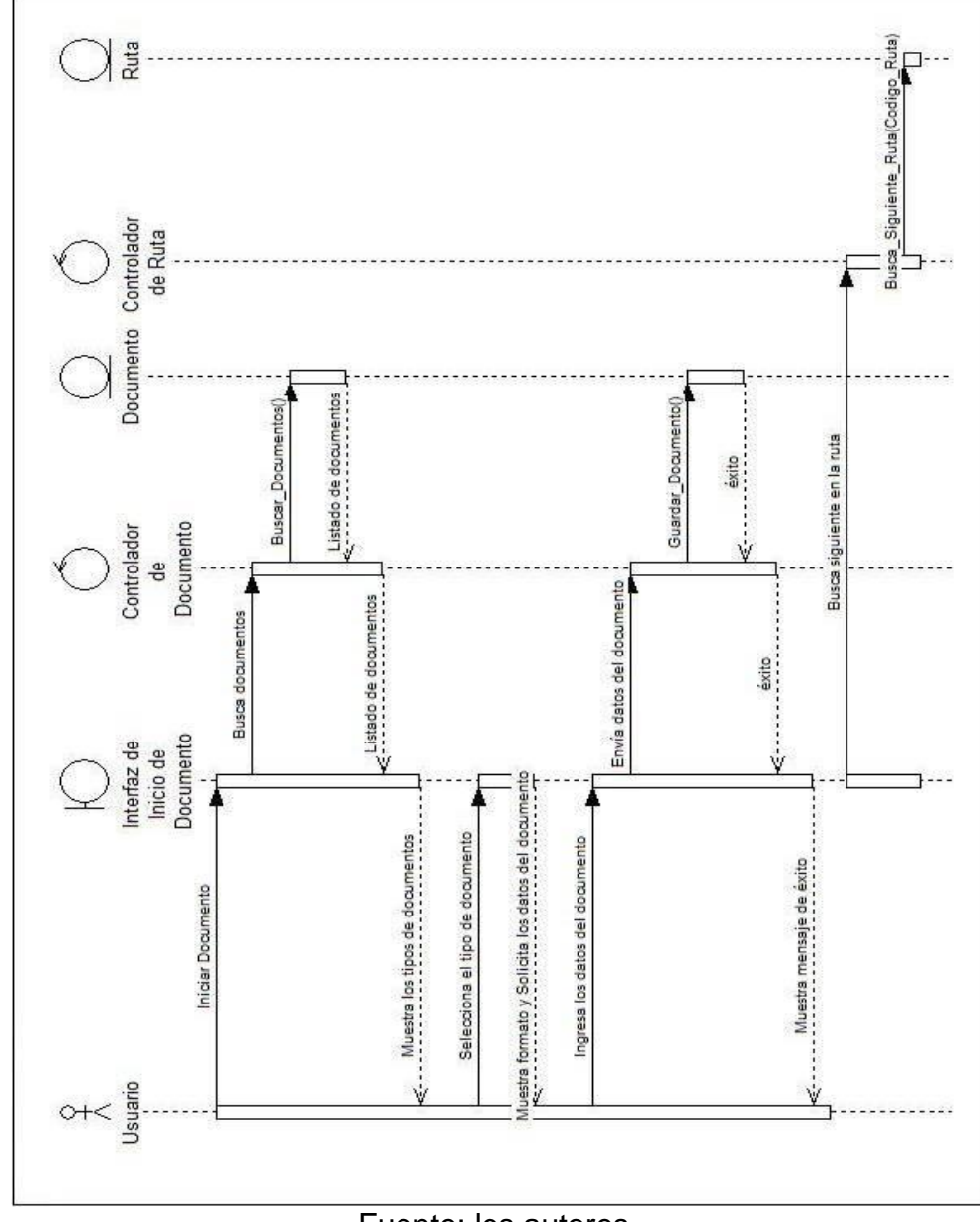

**Ilustración 48. Escenario iniciar documento.**

Fuente: los autores.

## **Escenario procesar documento**

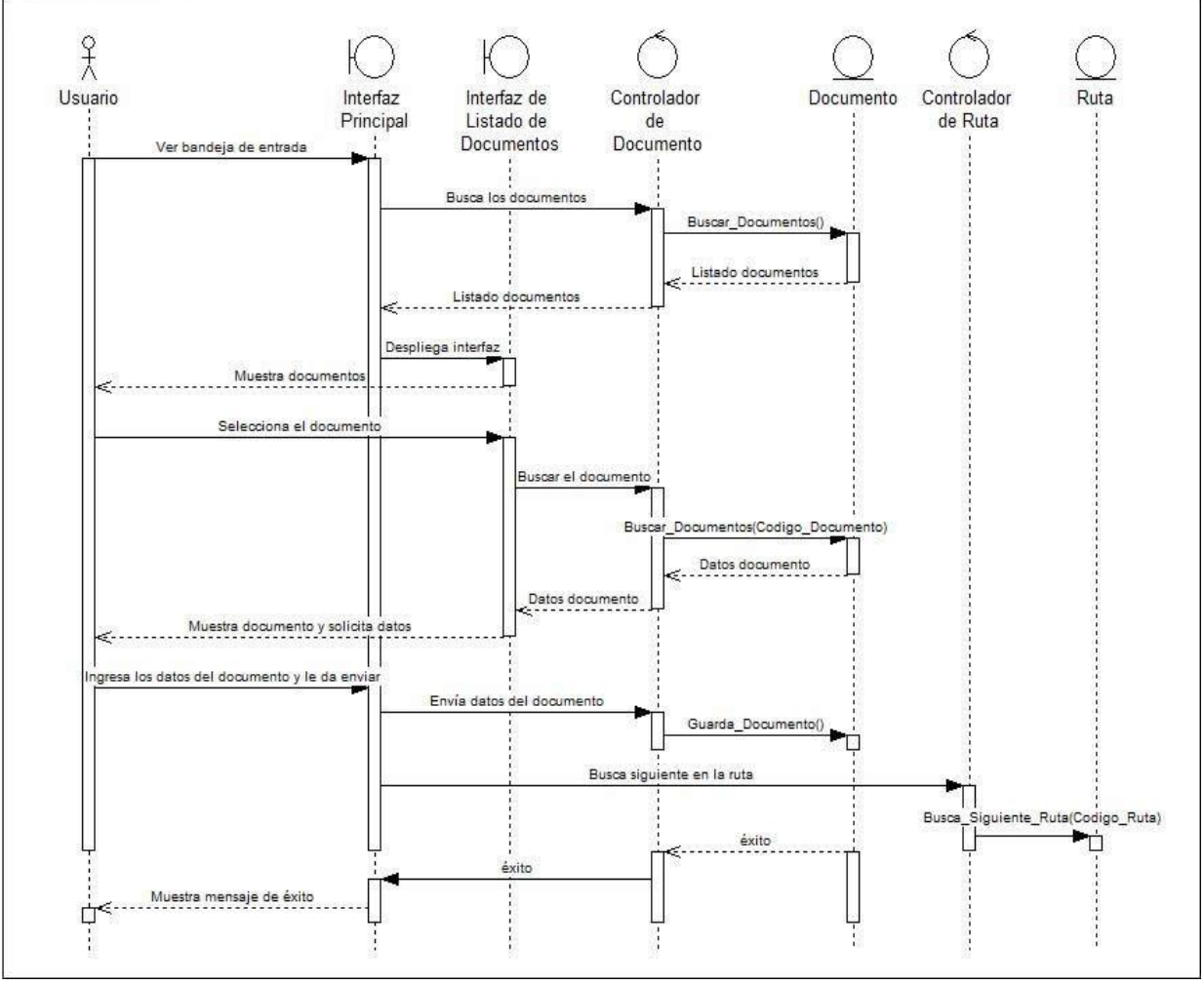

**Ilustración 49. Escenario procesar documento.**

Fuente: los autores.

#### **Escenario ver detalle de documento**

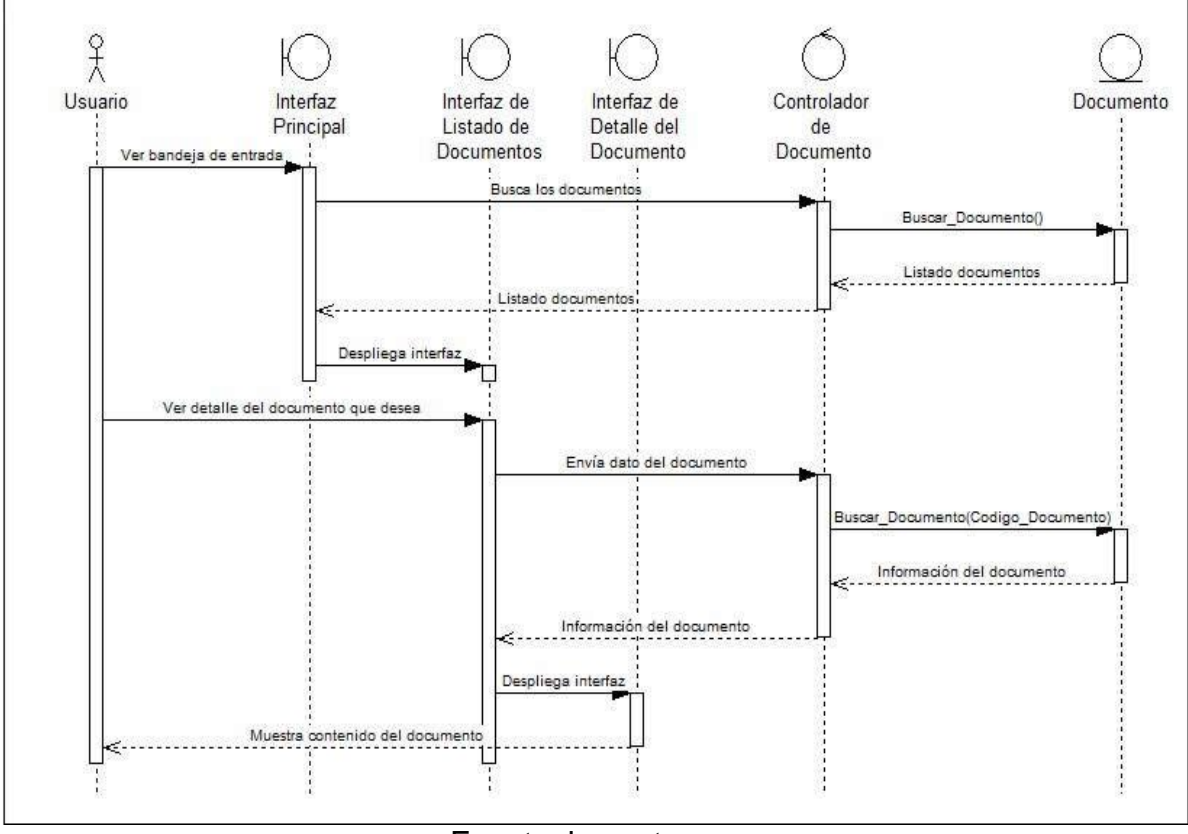

**Ilustración 50. Escenario ver detalle de documento.**

Fuente: los autores.

#### **Escenario ver historial de documento**

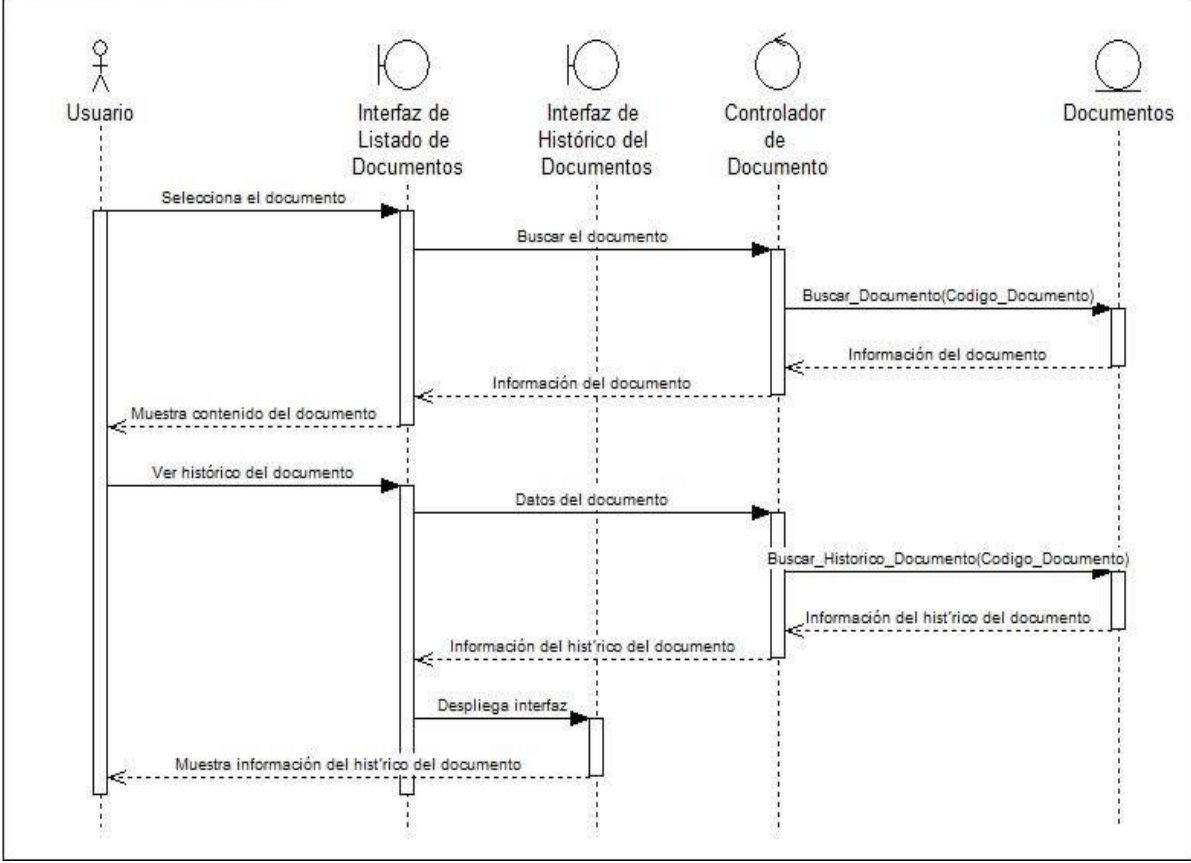

**Ilustración 51. Escenario ver historial de documento.**

Fuente: los autores.

## **Escenario devolver documento**

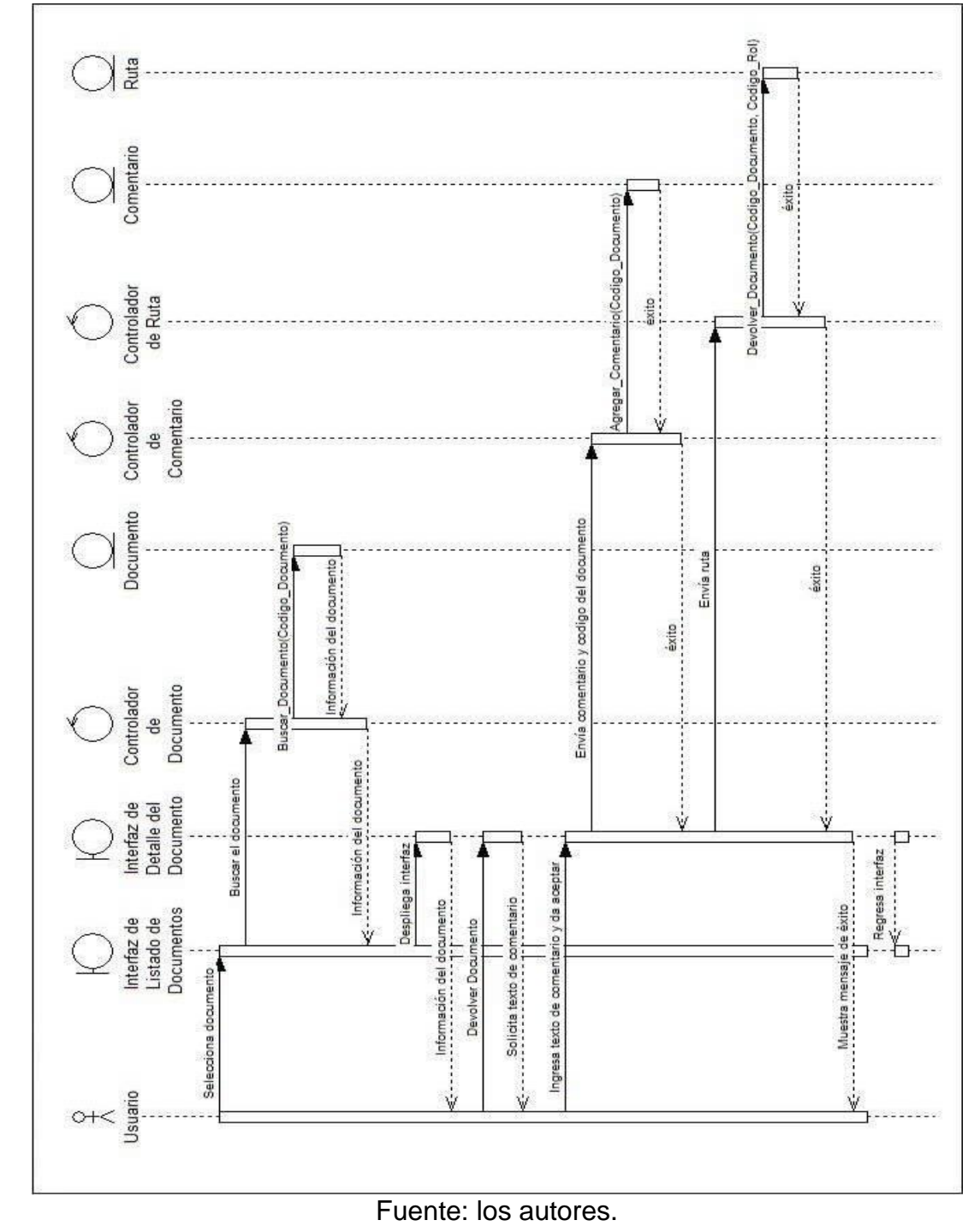

**Ilustración 52. Escenario devolver documento.**

#### **Escenario archivar documento**

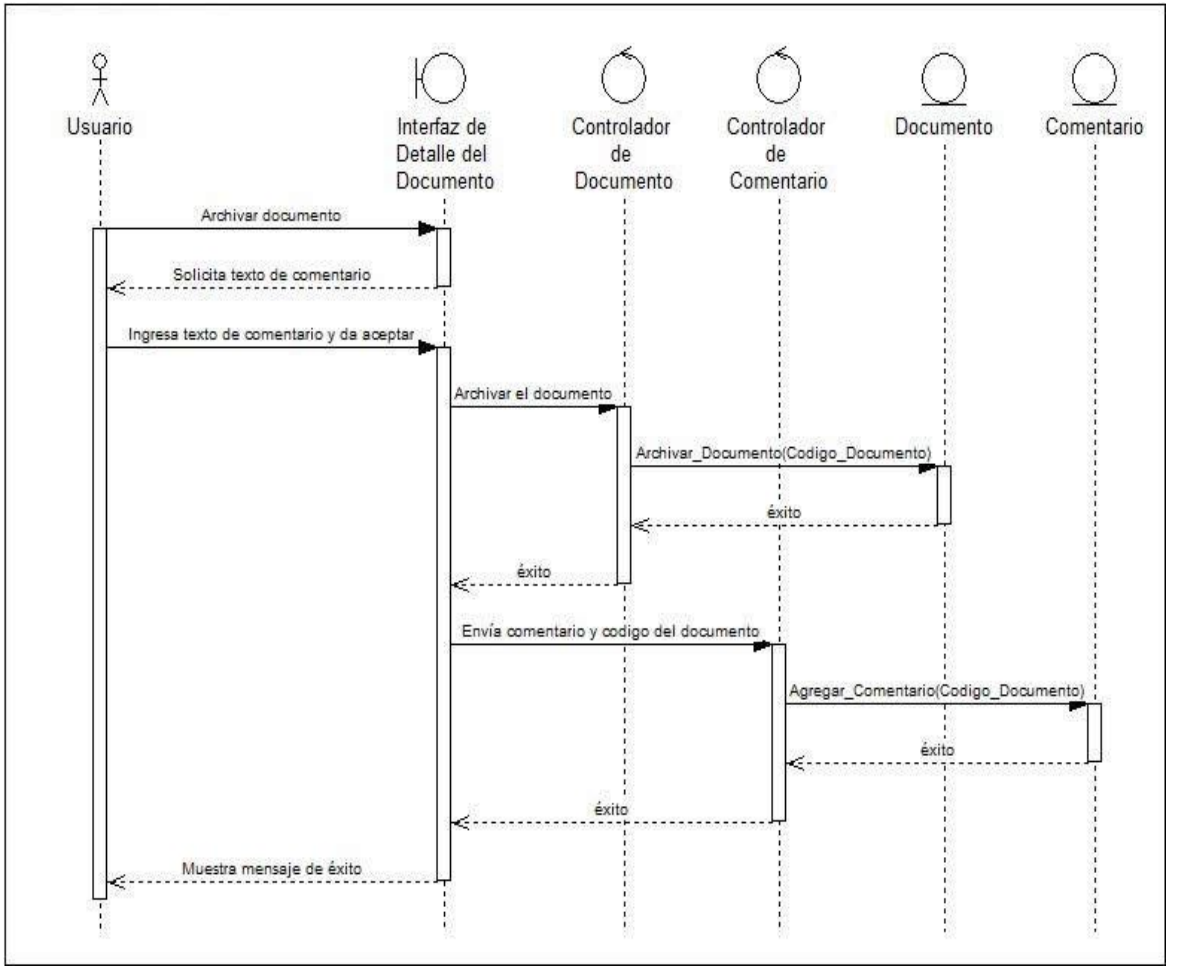

#### I**lustración 53. Escenario archivar documento.**

Fuente: los autores.

## **Escenario agregar comentario al documento**

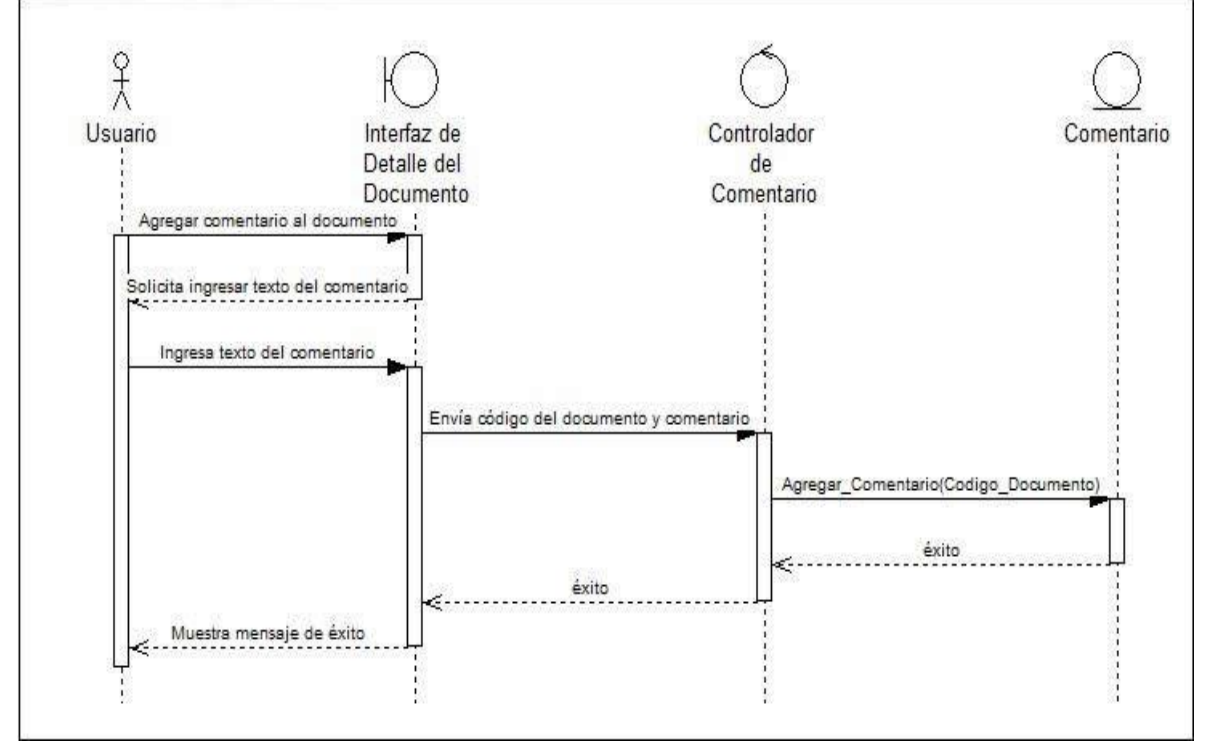

**Ilustración 54. Escenario agregar comentario al documento.**

Fuente: los autores.

## **Escenario adjuntar anexos al documento**

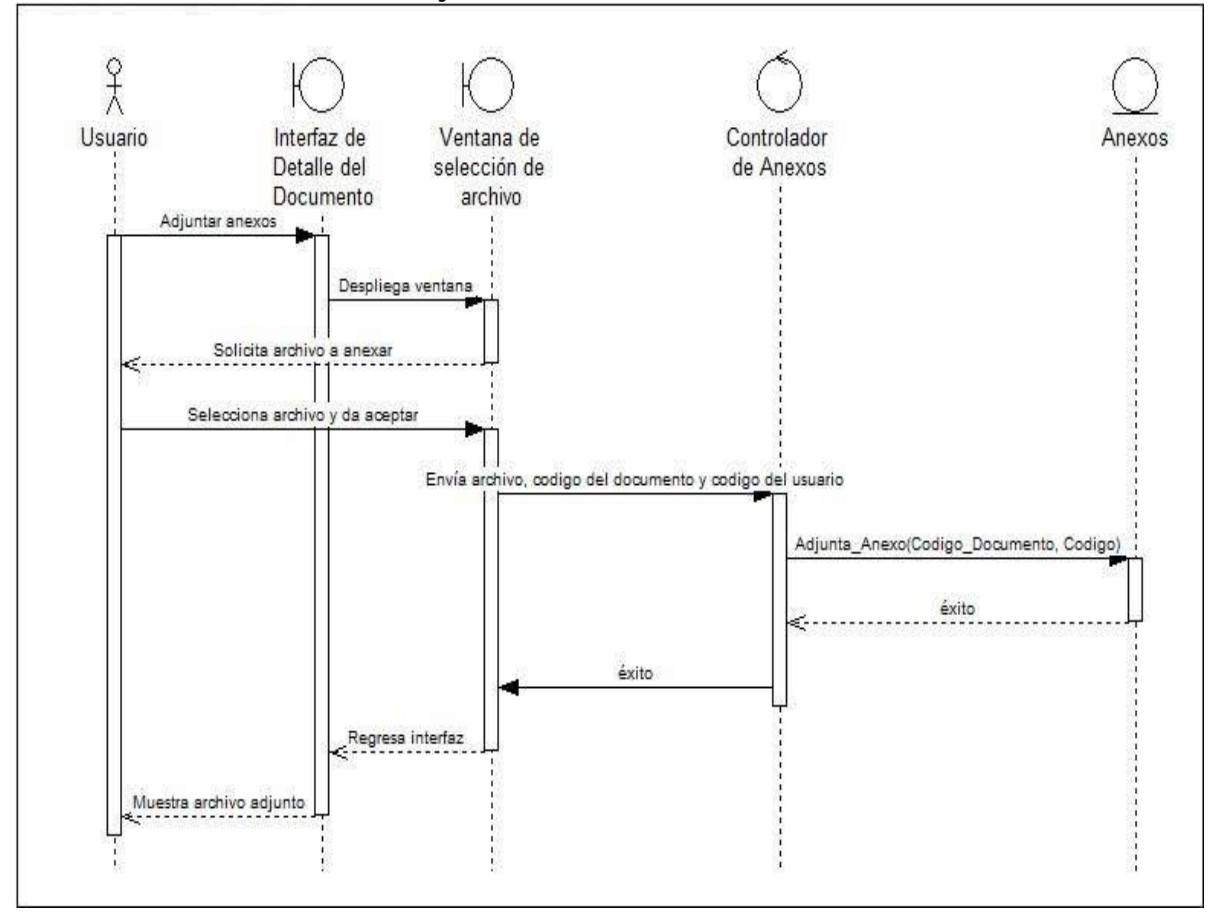

**Ilustración 55. Escenario adjuntar anexos al documento.**

Fuente: los autores.

## **3.9.1.4 Modelo de Objetos**

### **3.9.1.4.1 Diagrama de clases**

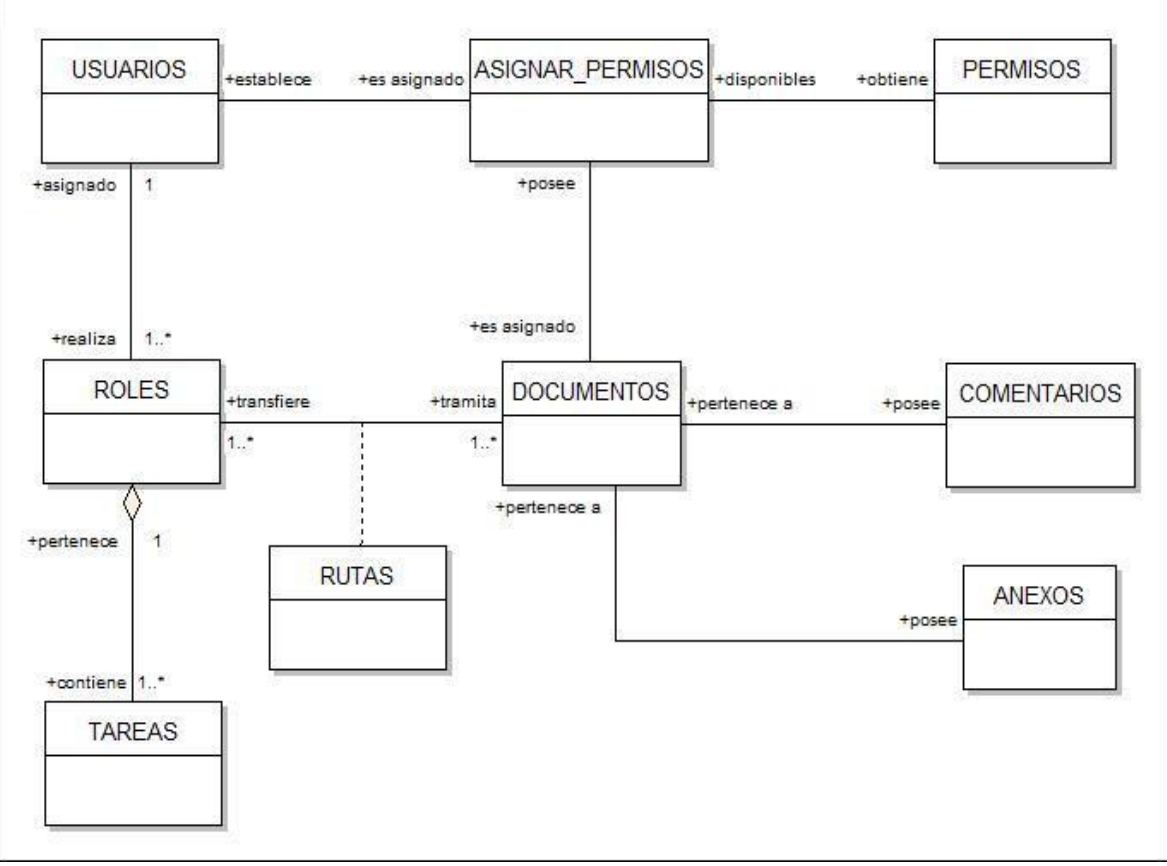

## **Ilustración 56. Diagrama de clases.**

Fuente: los autores.

## **3.9.1.4.2 Especificación de las clases**

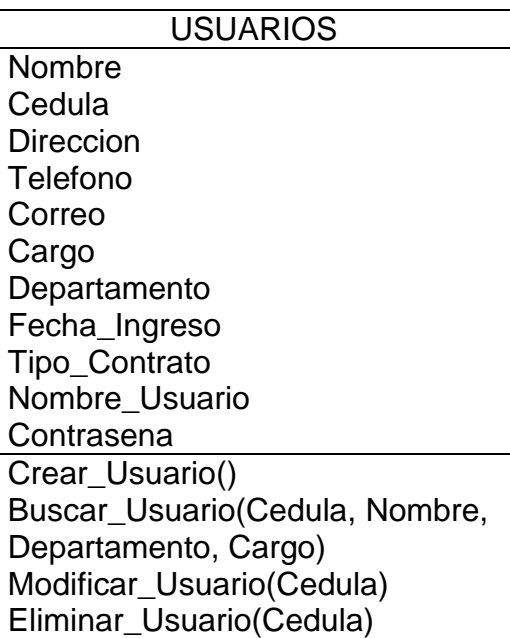

## **PERMISOS**

Codigo\_Permiso Nombre\_Permiso Tipo\_Permiso **Descripcion** Crear\_Permiso() Buscar\_Permiso(Tipo\_Permiso, Nombre\_Permiso, Codigo\_Permiso) Modificar\_Permiso(Codigo\_Permiso) Eliminar\_Permiso(Codigo\_Permiso)

## ASIGNAR\_PERMISOS

Codigo\_Asignacion **Cedula** Codigo\_Documento Asignar\_Permiso(Cedula, codigo\_Permiso, Codigo\_Documento)

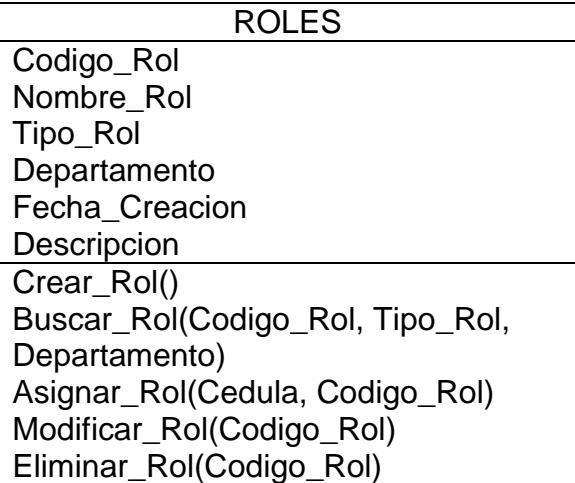

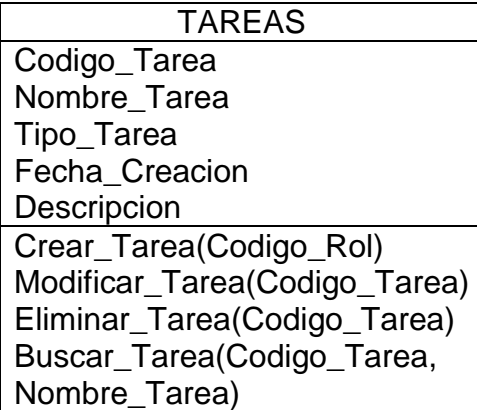

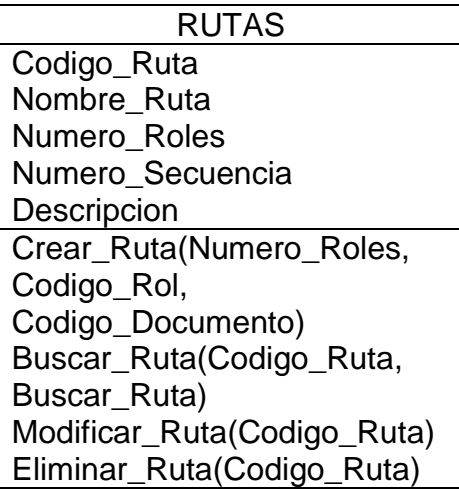
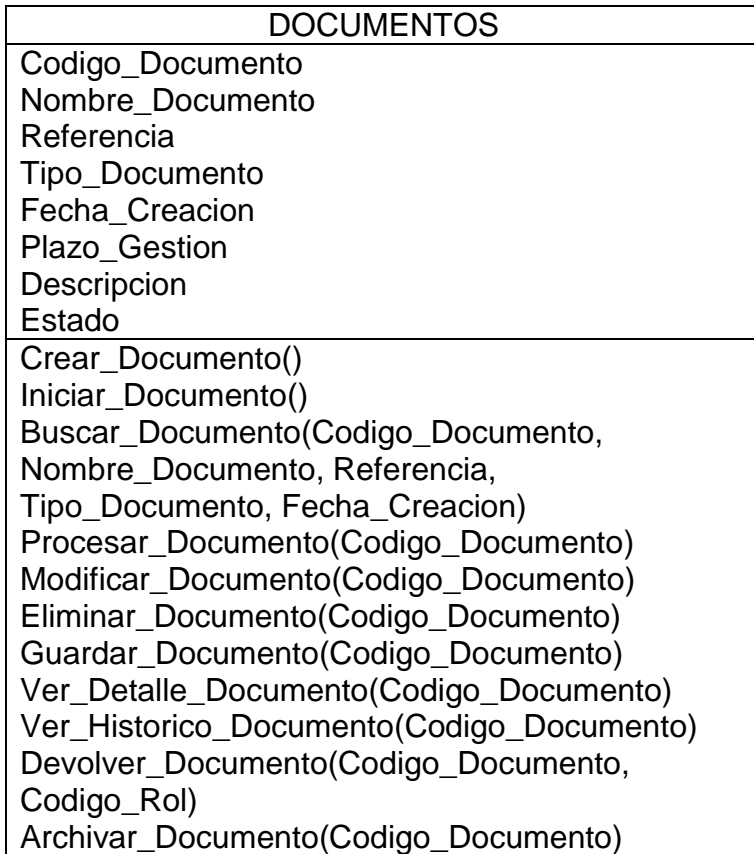

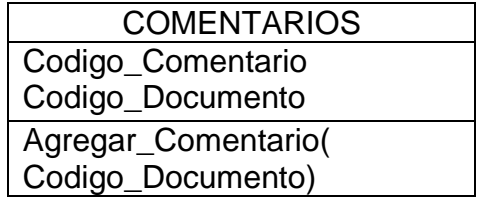

# ANEXOS

Codigo\_anexo Codigo\_Documento Codigo Adjunta\_Anexo( Codigo\_Documento, Codigo)

# **3.9.1.4.3 Contratos**

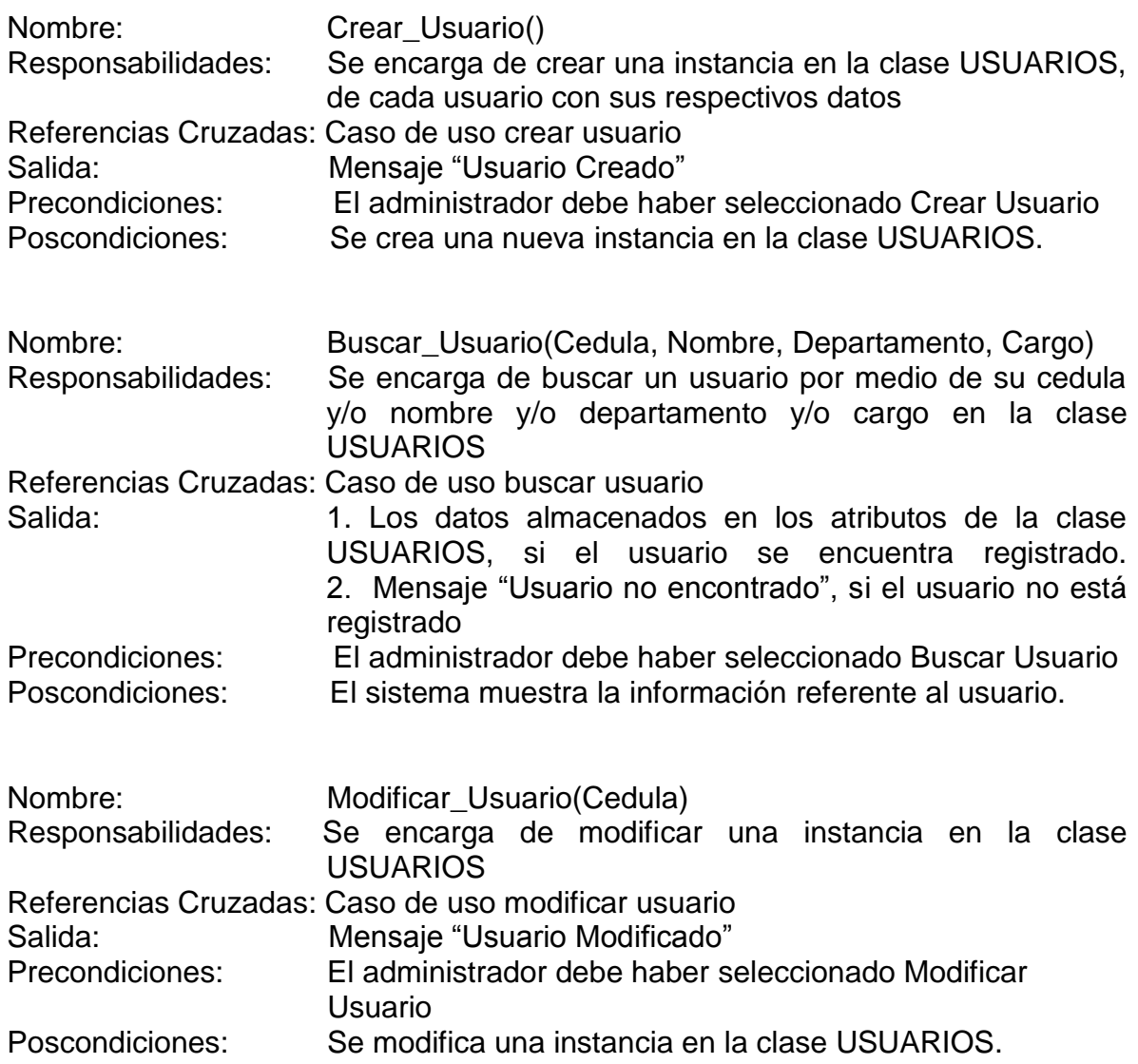

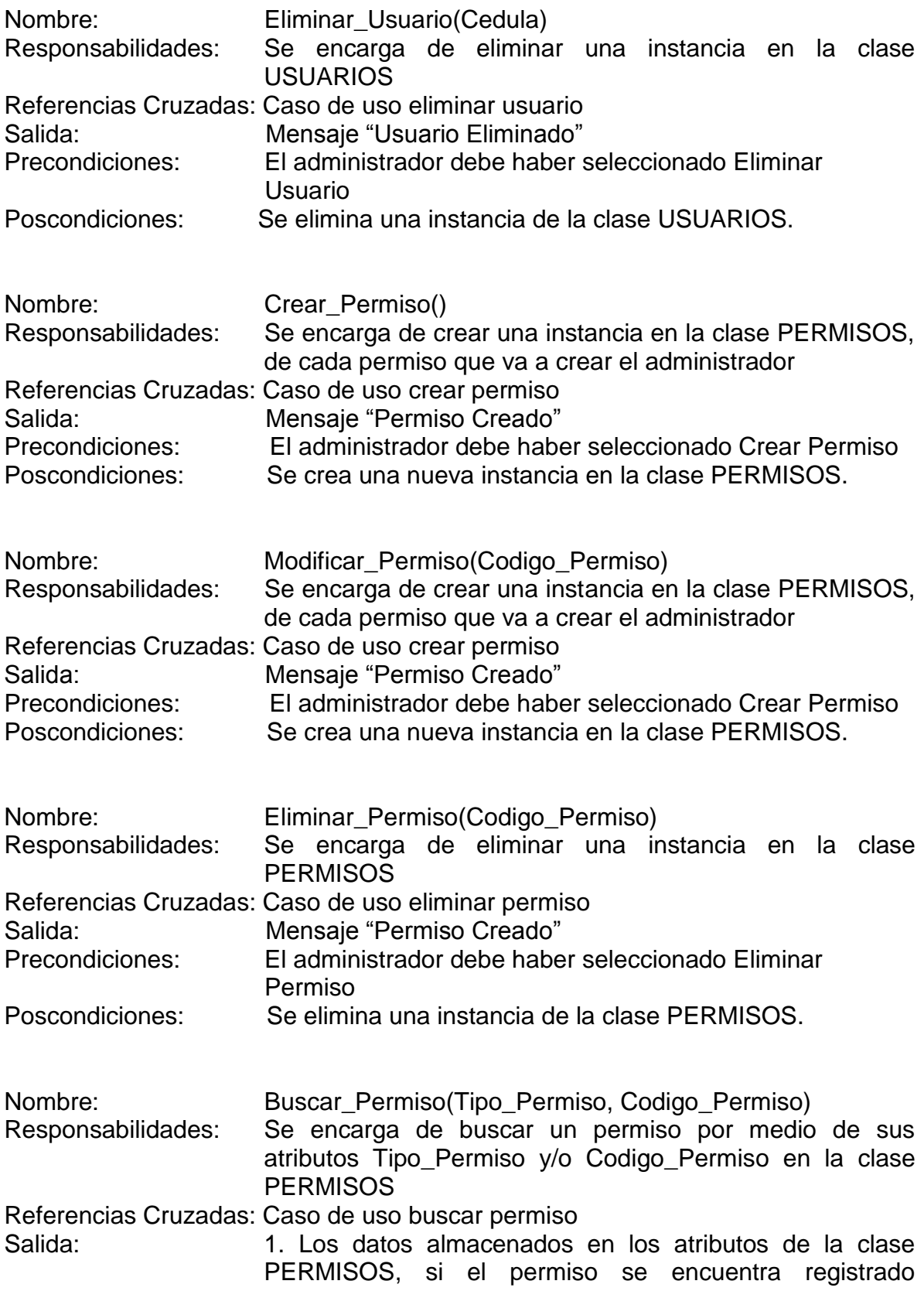

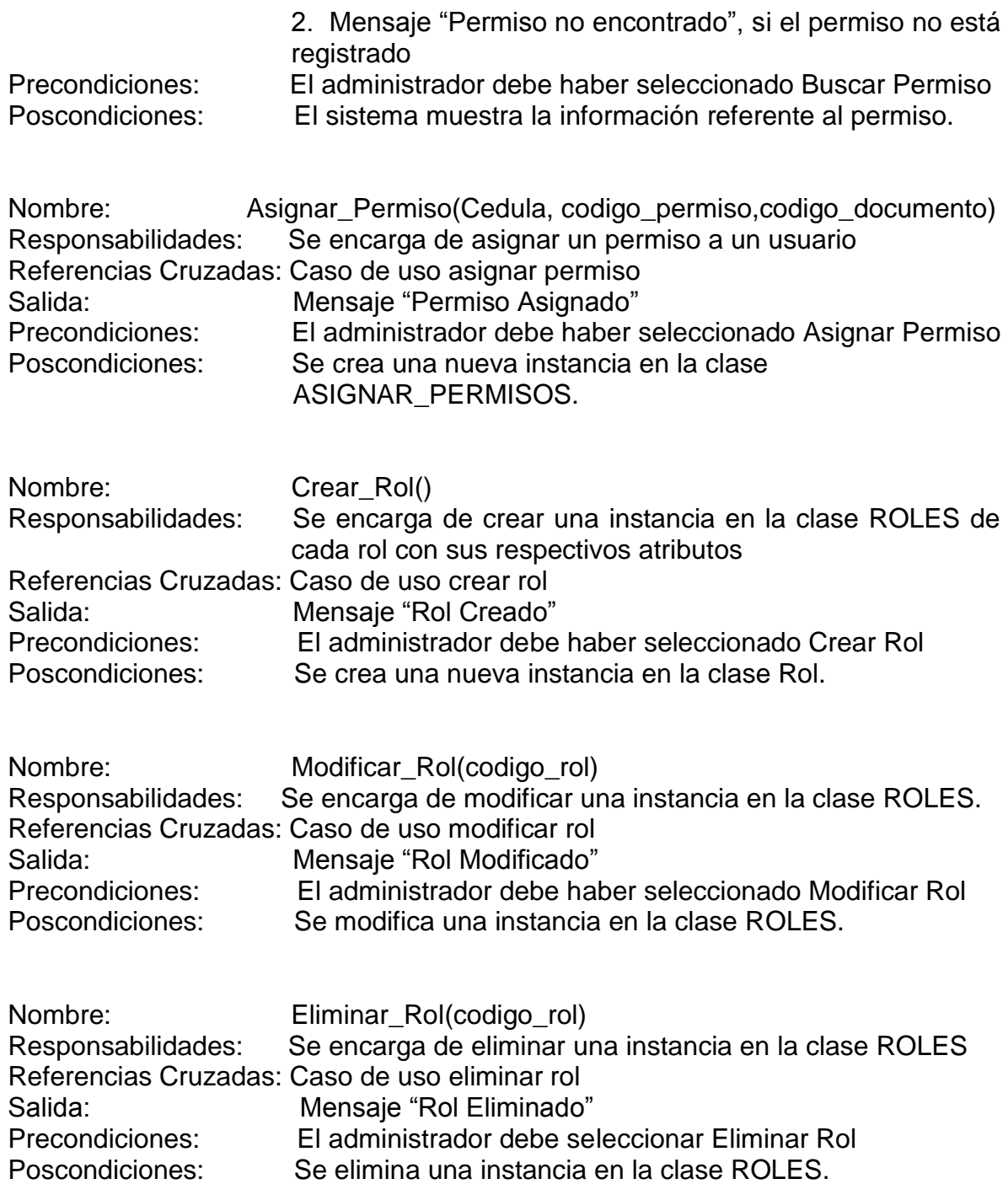

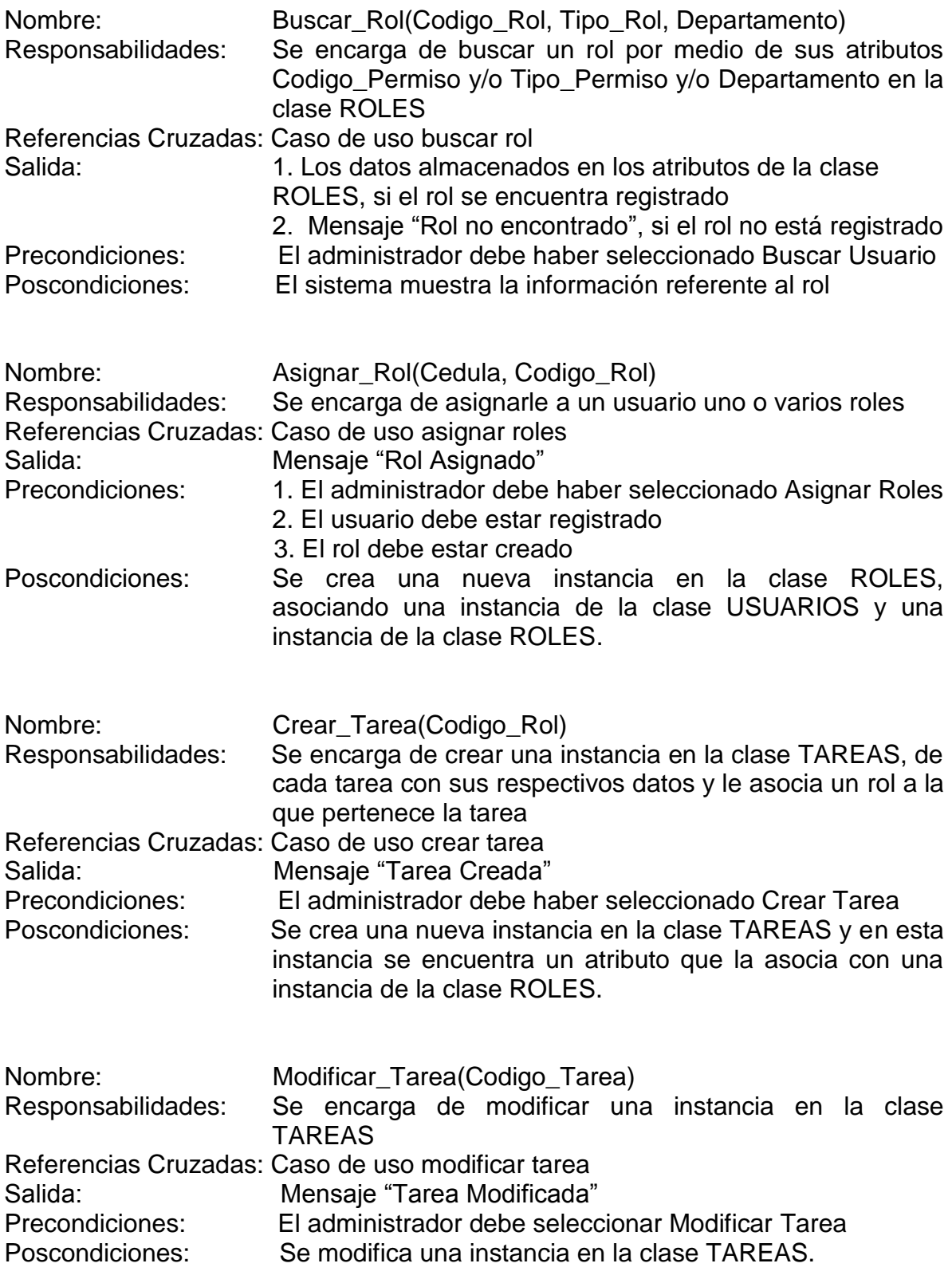

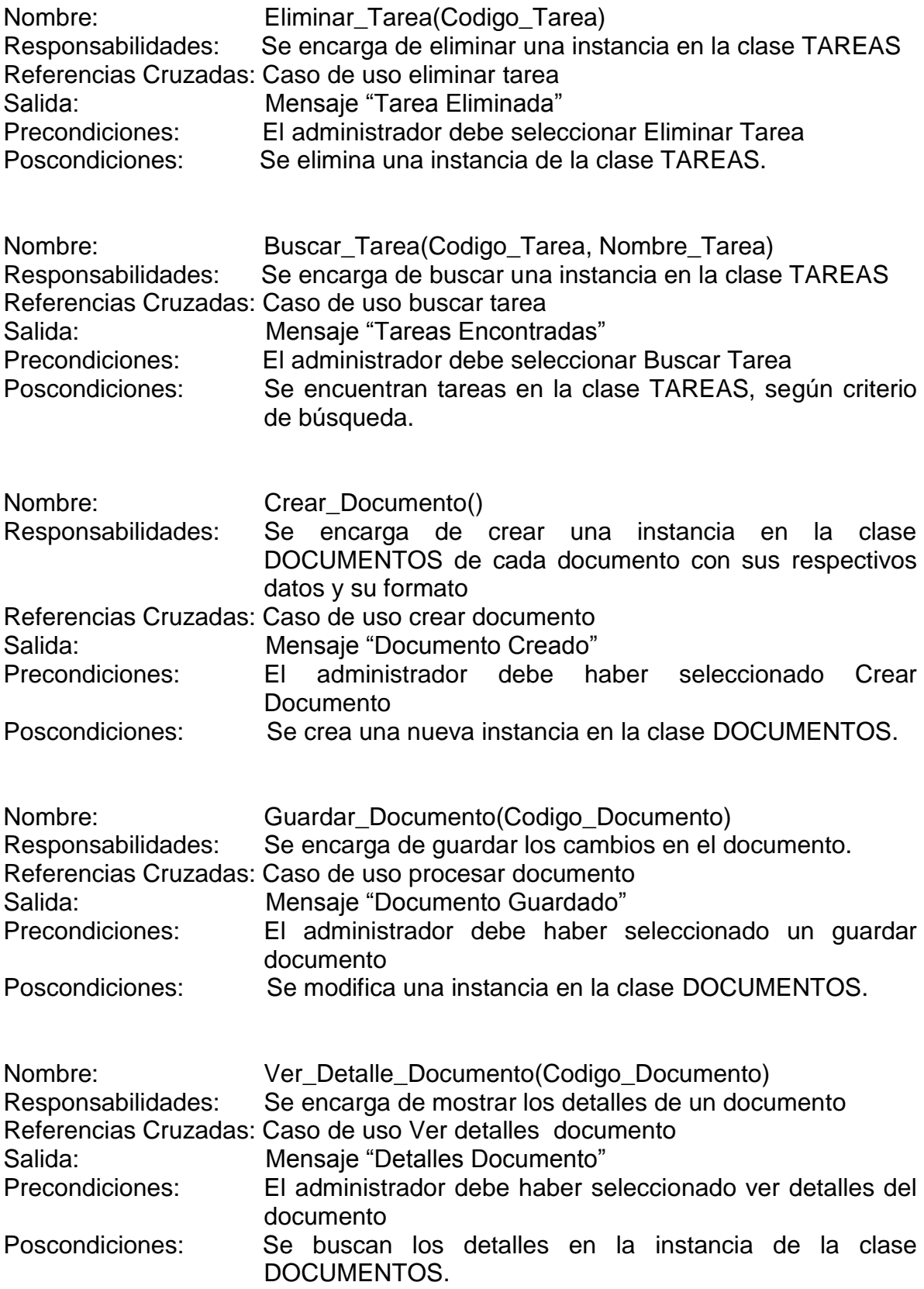

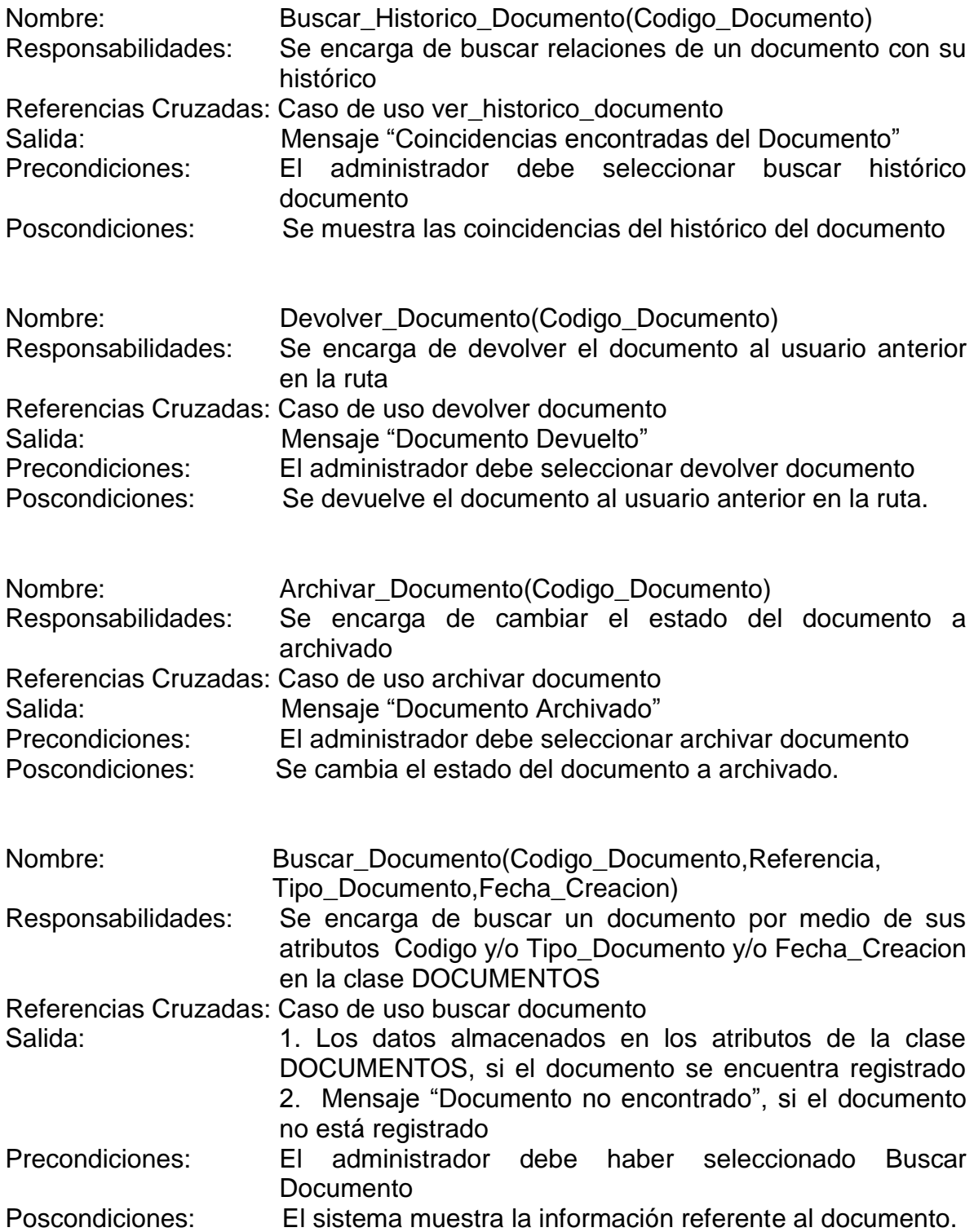

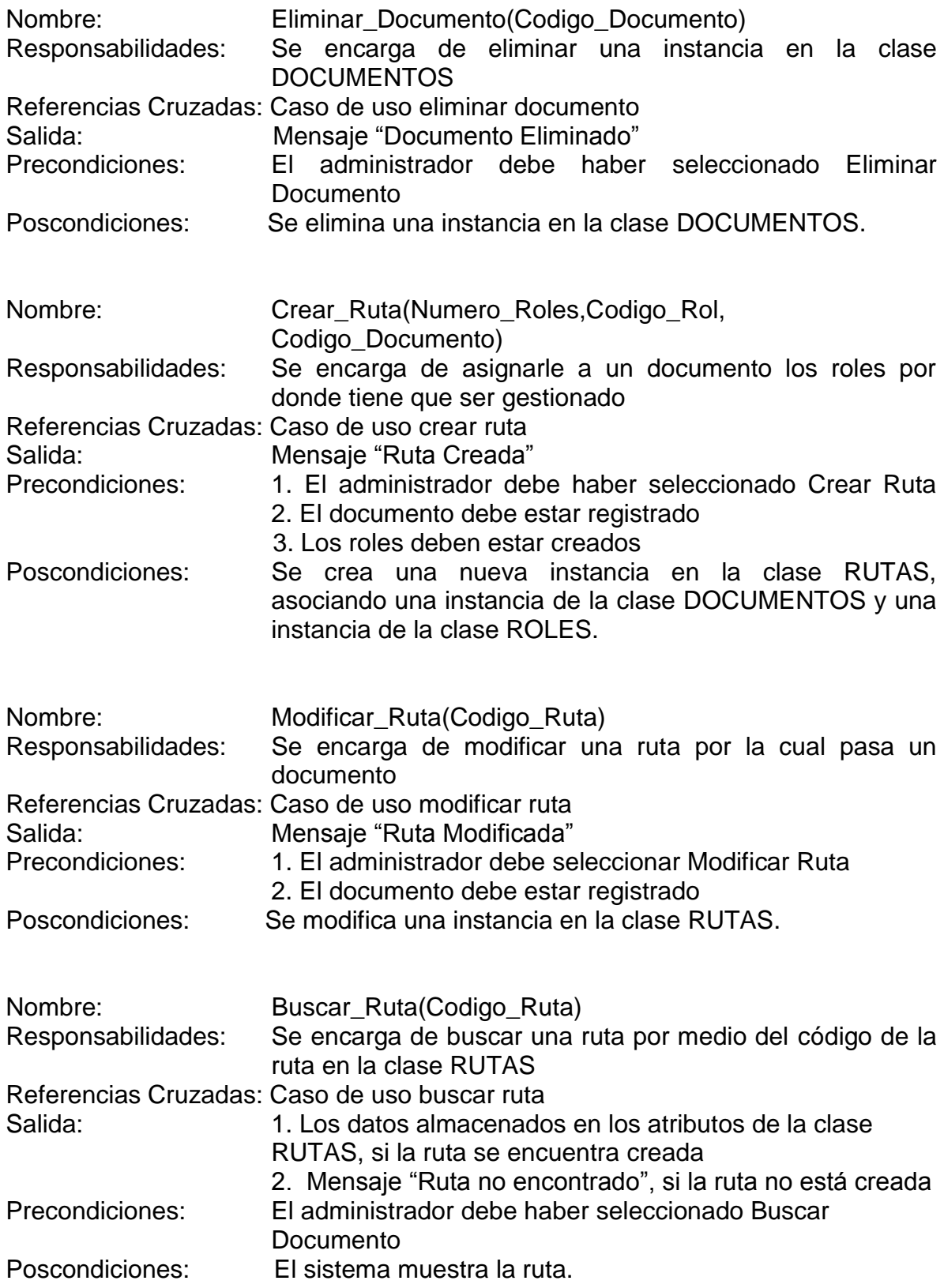

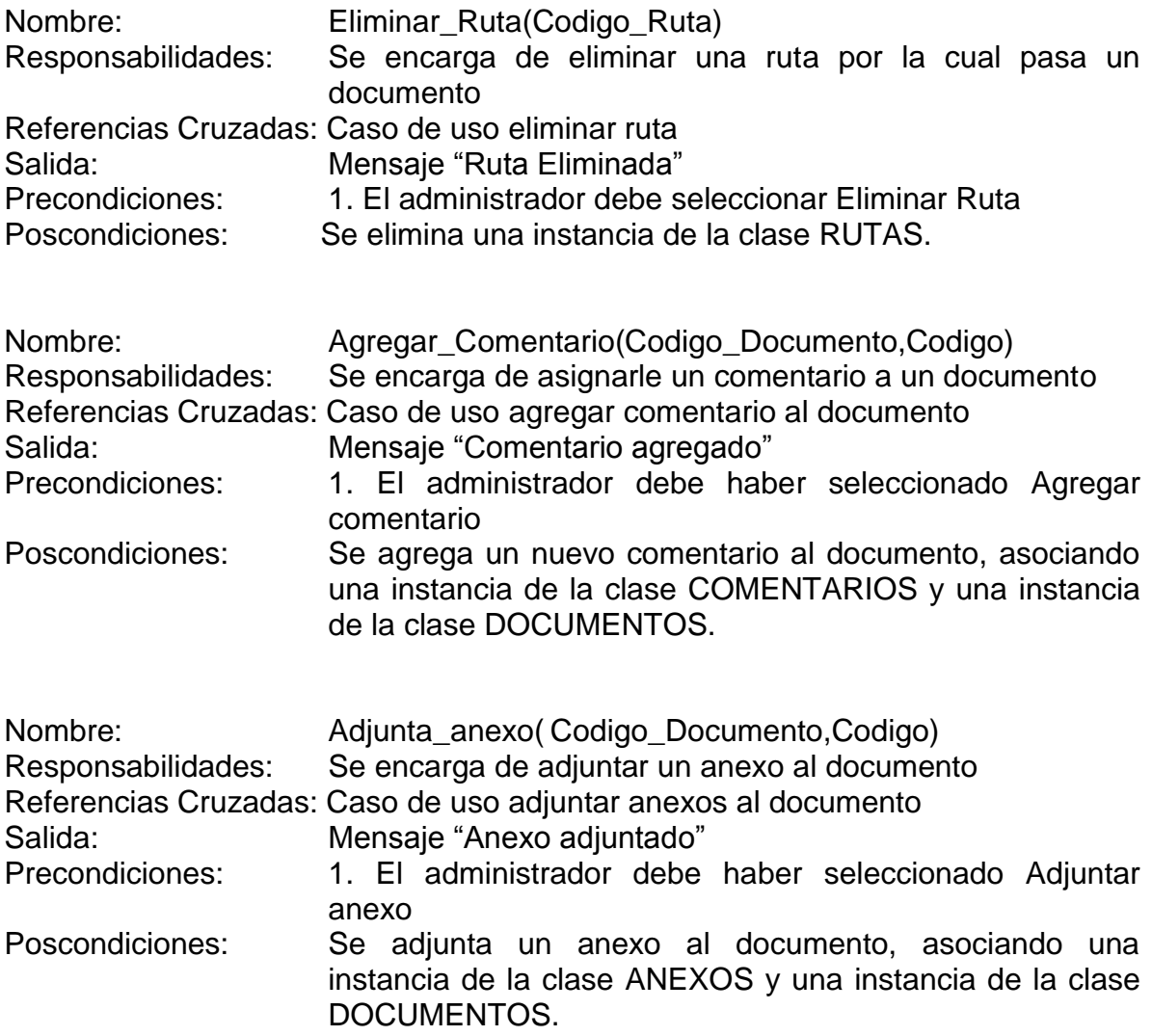

# **3.9.2 Diseño del Software**

# **3.9.2.1 Matriz de relaciones**

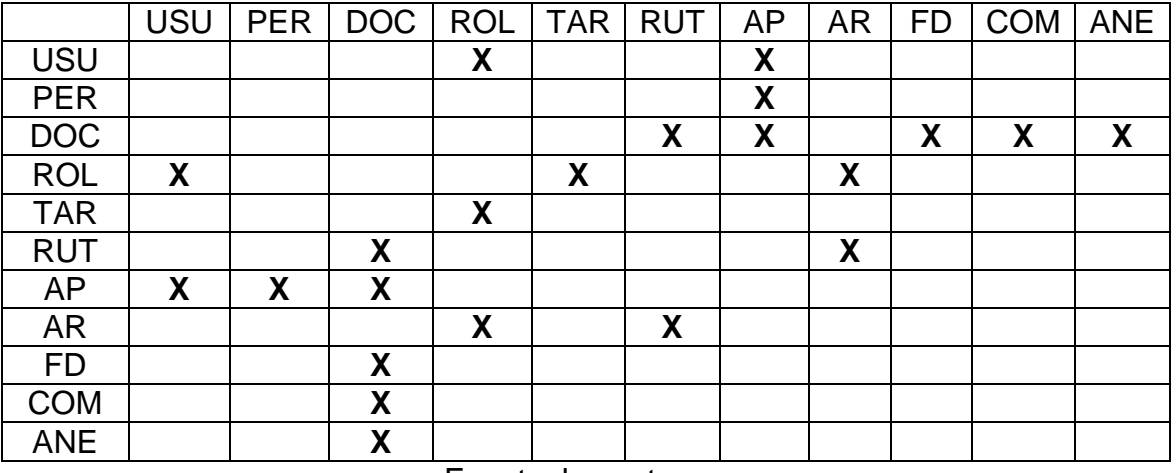

#### **Tabla 17. Matriz de relaciones.**

Fuente: los autores.

USU = USUARIO PER = PERMISO DOC = DOCUMENTO  $TAR = TAREA$ AP = ASIGNAR PERMISO AR = ASIGNAR ROL FD = FORMATO\_DOCUMENTO COM = COMENTARIO  $ANE = ANEXO.$ 

# **3.9.2.2 Modelo Entidad-Relación**

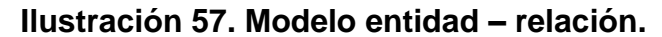

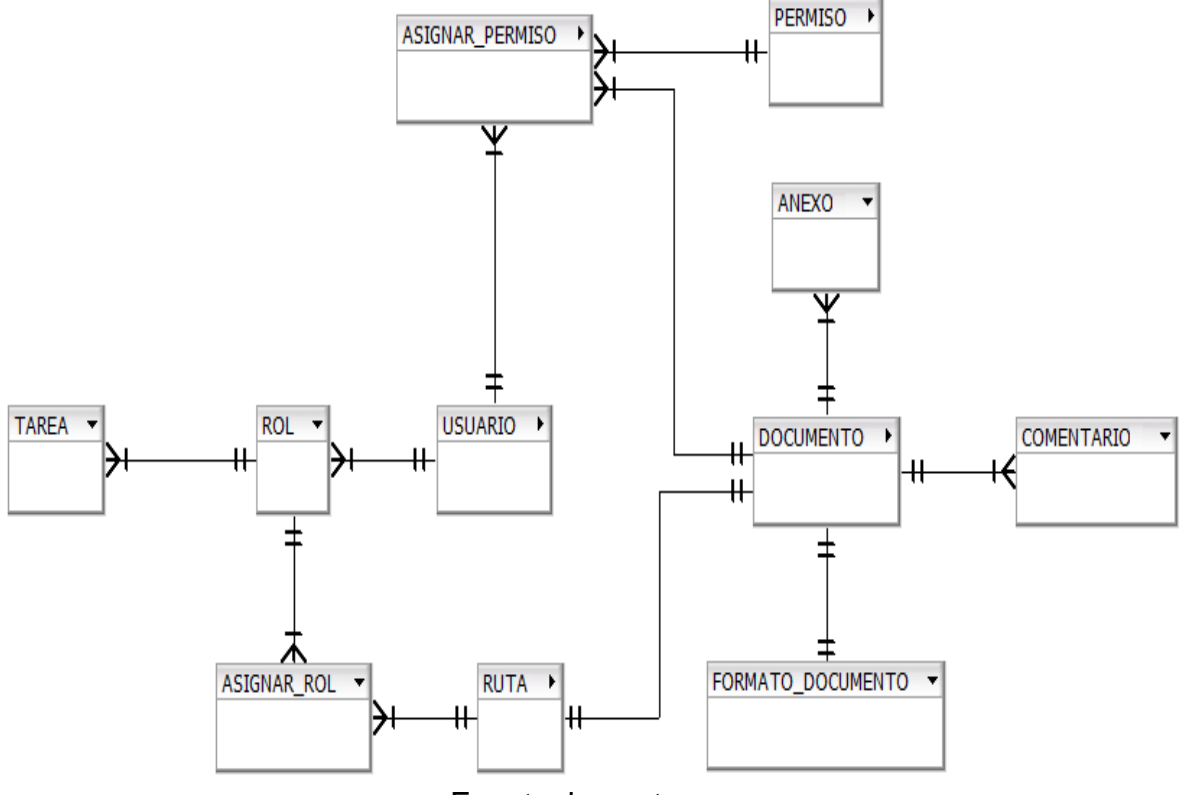

Fuente: los autores.

# **3.9.2.3 Arquitectura del sistema**

La arquitectura bajo la cual se desarrollará el proyecto es Web-enable, estas son aplicaciones que utilizan una LAN o Internet y un servidor Web, la escogencia de este tipo de arquitectura fue porque en la actualidad la gran mayoría de las empresas están utilizando Internet para ofrecer sus servicios pues son aplicaciones livianas y de fácil acceso para los usuarios, fuera de ello es una solución muy óptima para el problema planteado en cuanto a los flujos de trabajo, pues un empleado podrá acceder a su trabajo pendiente desde otra computadora con acceso a Internet.

### **3.9.2.4 Modelo de componentes**

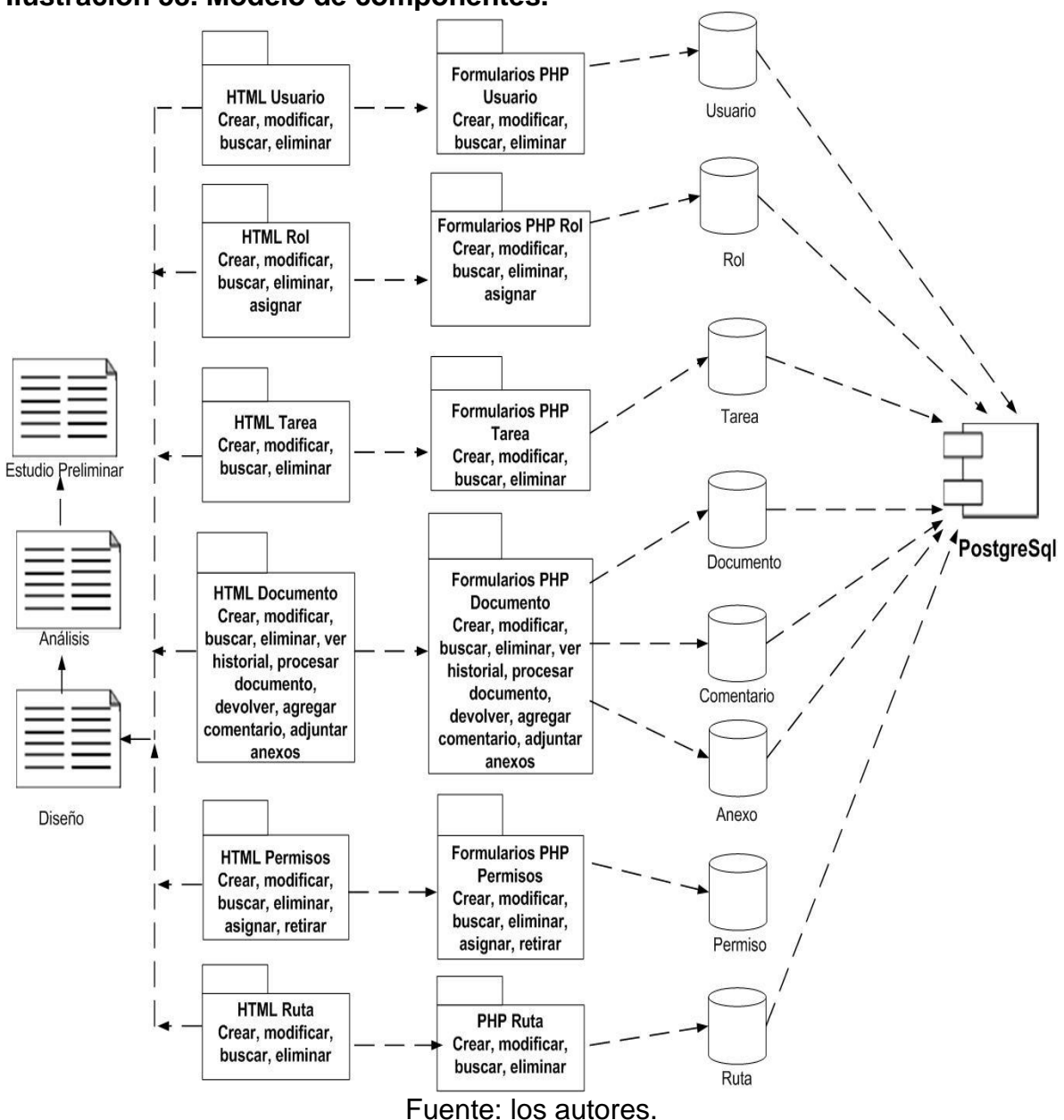

# **Ilustración 58. Modelo de componentes.**

# **3.9.2.5 Modelo de distribución**

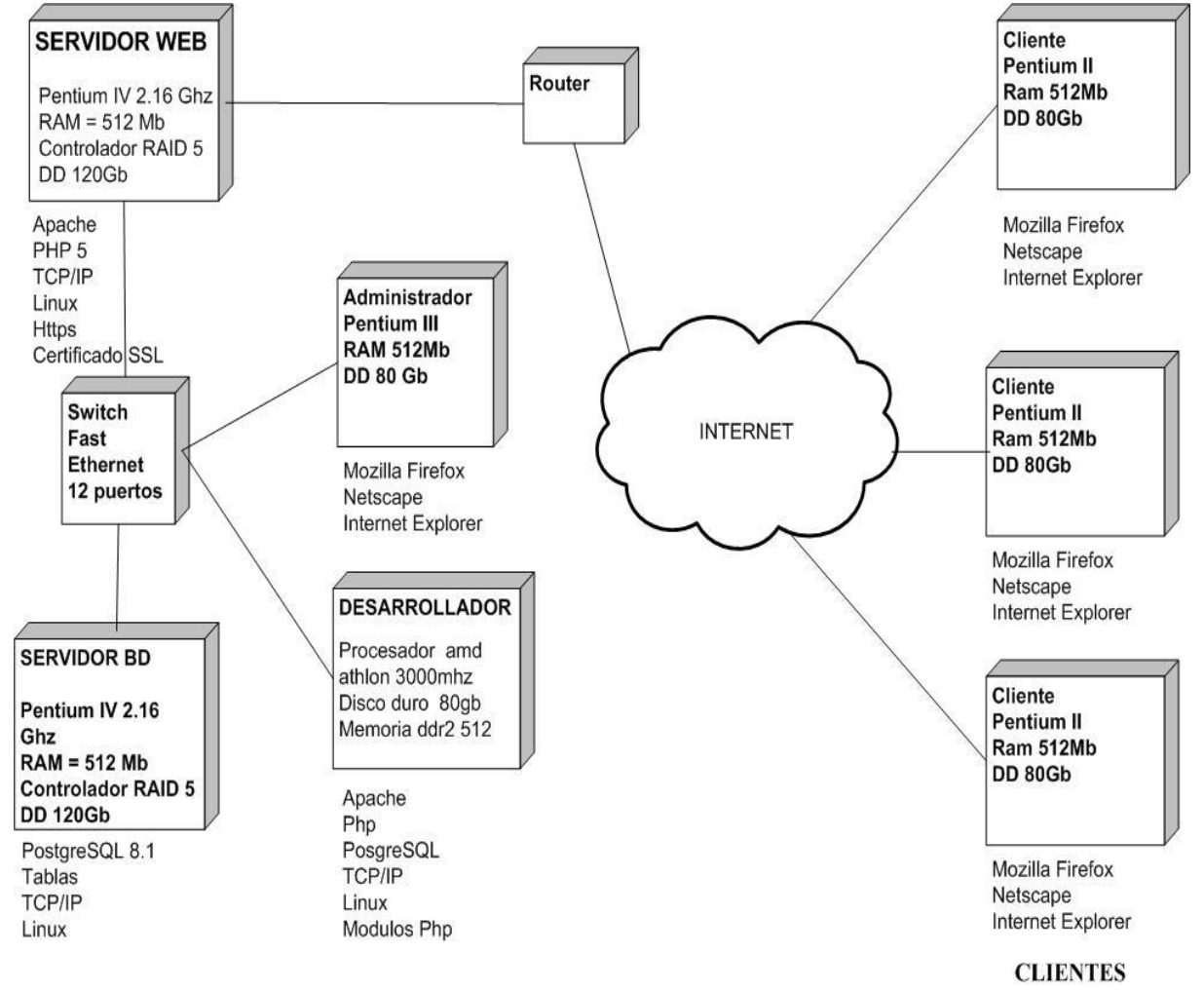

**Ilustración 59. Modelo de distribución.**

Fuente: los autores.

# **3.9.2.6 Secuencia de ventanas**

## **Modulo de administración**

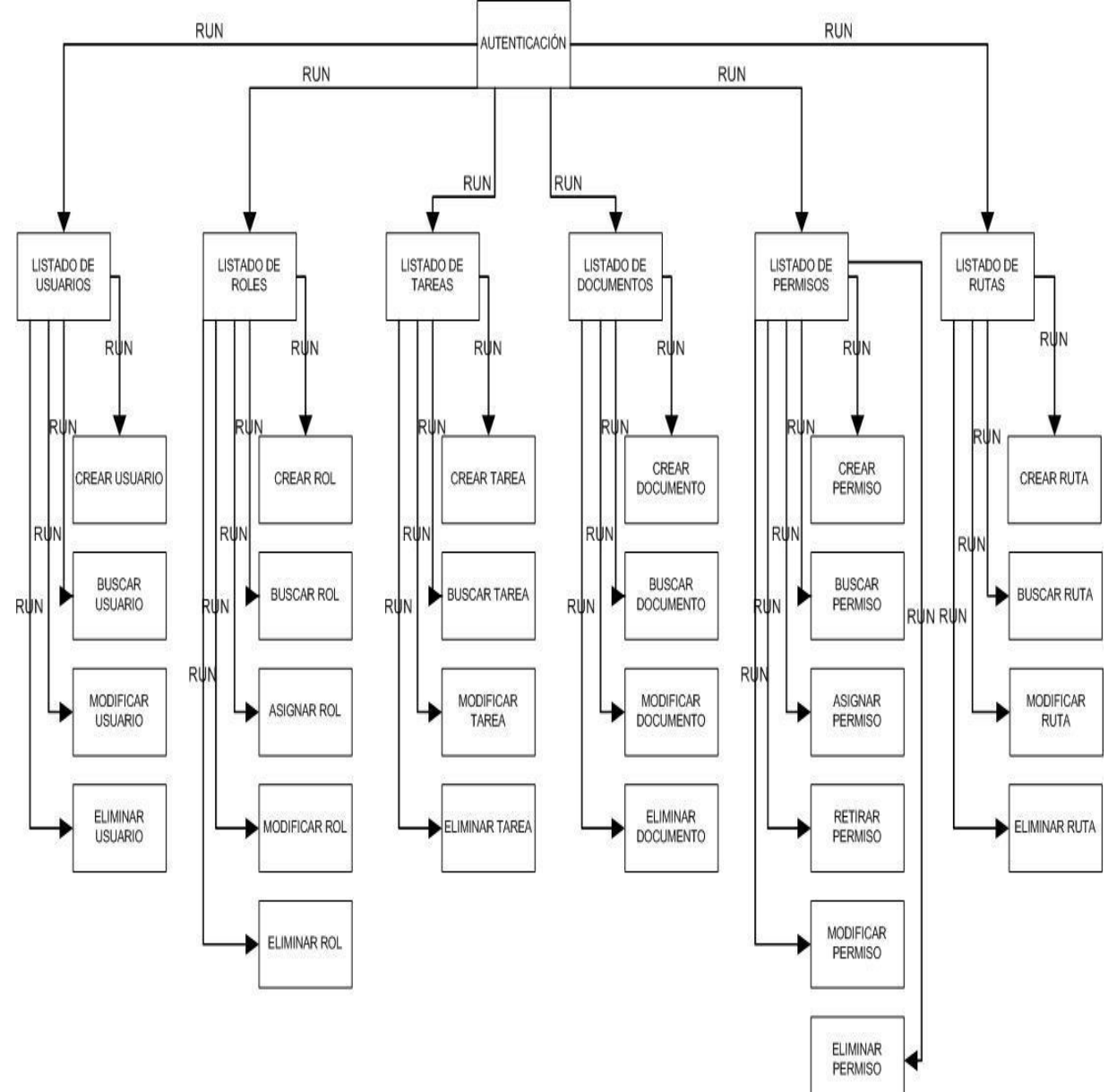

**Ilustración 60. Secuencia de ventanas del modulo de administración.**

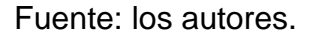

# **Modulo de usuario**

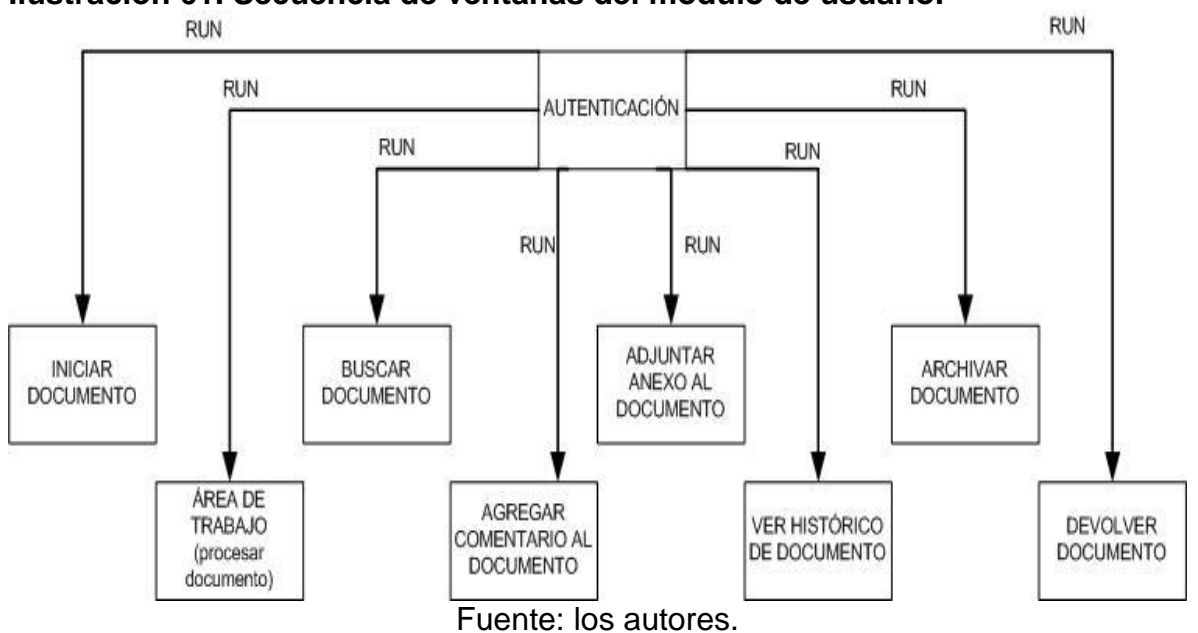

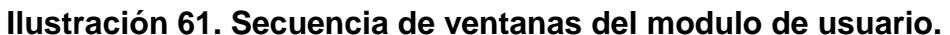

# **3.9.2.7 Interfaces principales**

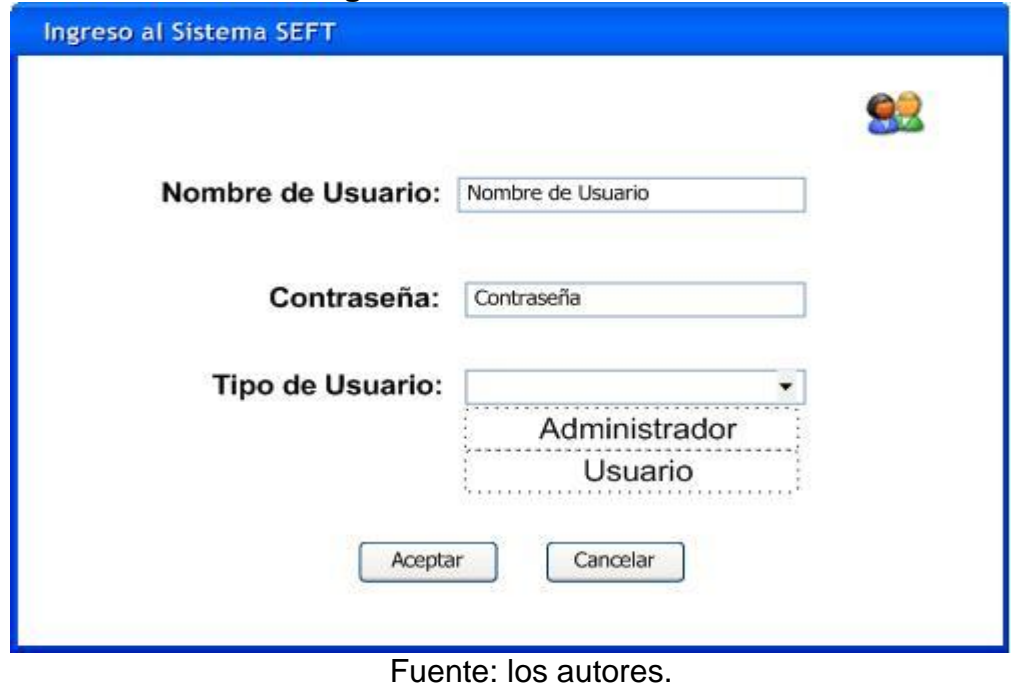

**Ilustración 62. Interfaz de ingreso al sistema.**

159

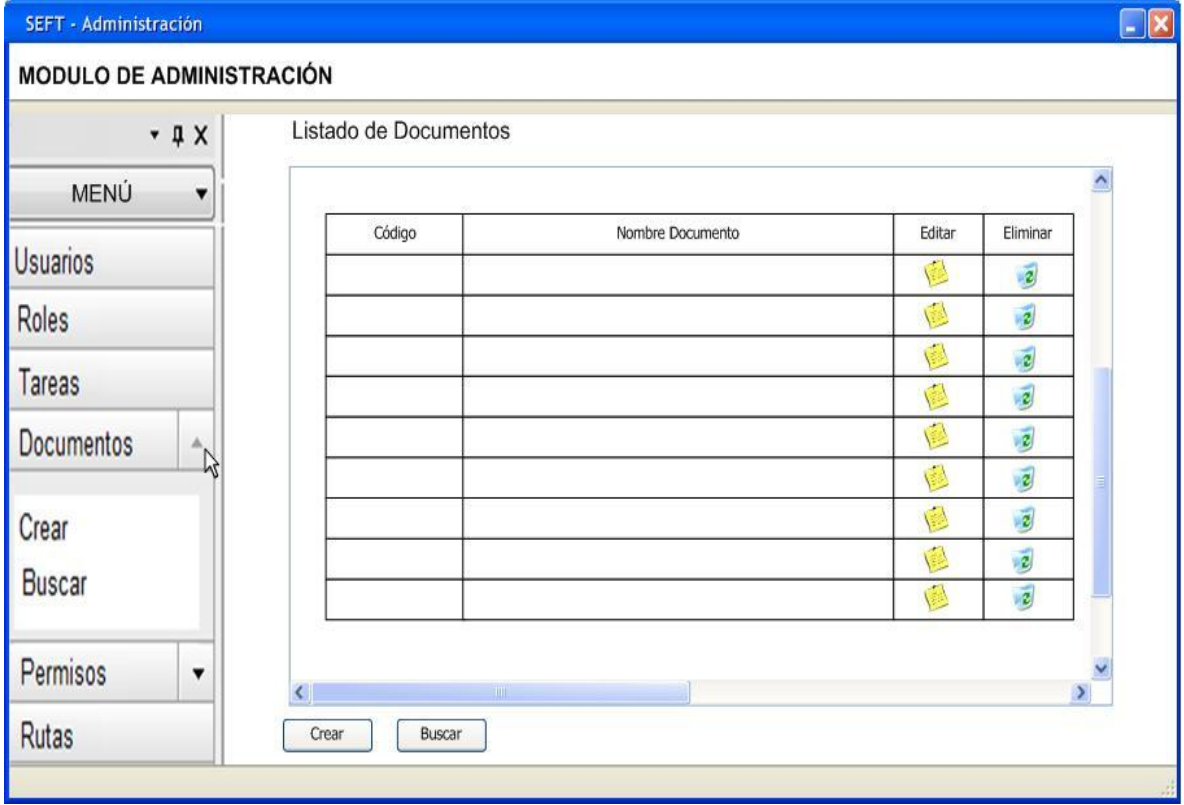

# **Ilustración 63. Interfaz de área de trabajo del administrador.**

Fuente: los autores.

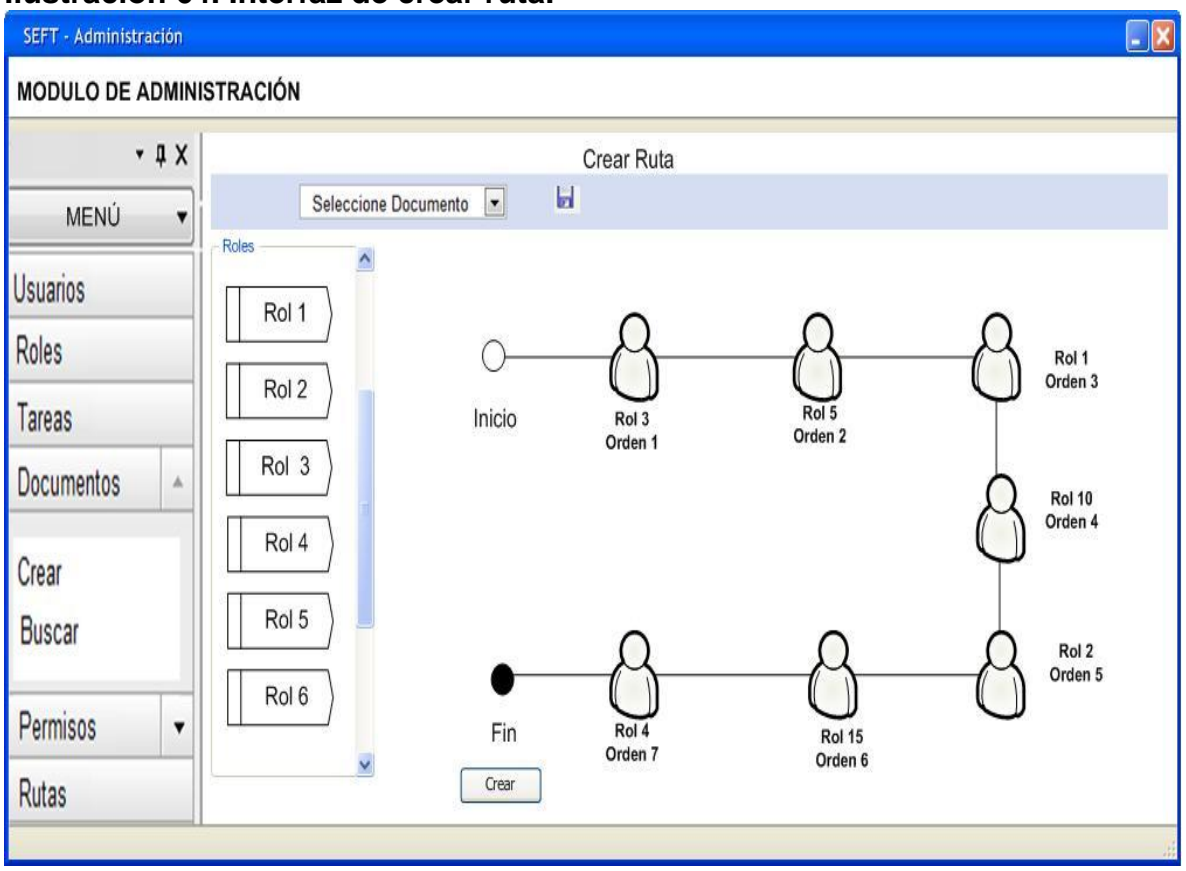

# **Ilustración 64. Interfaz de crear ruta.**

Fuente: los autores.

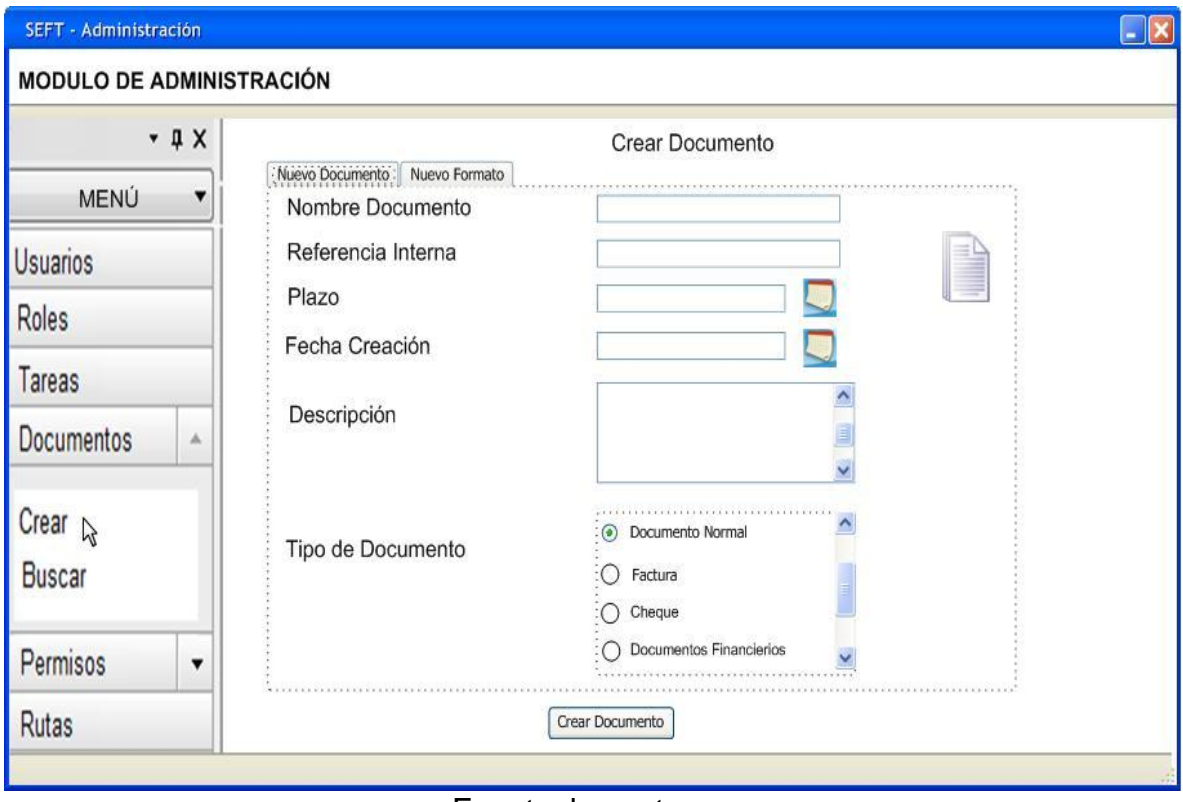

# **Ilustración 65. Interfaz crear documento.**

Fuente: los autores.

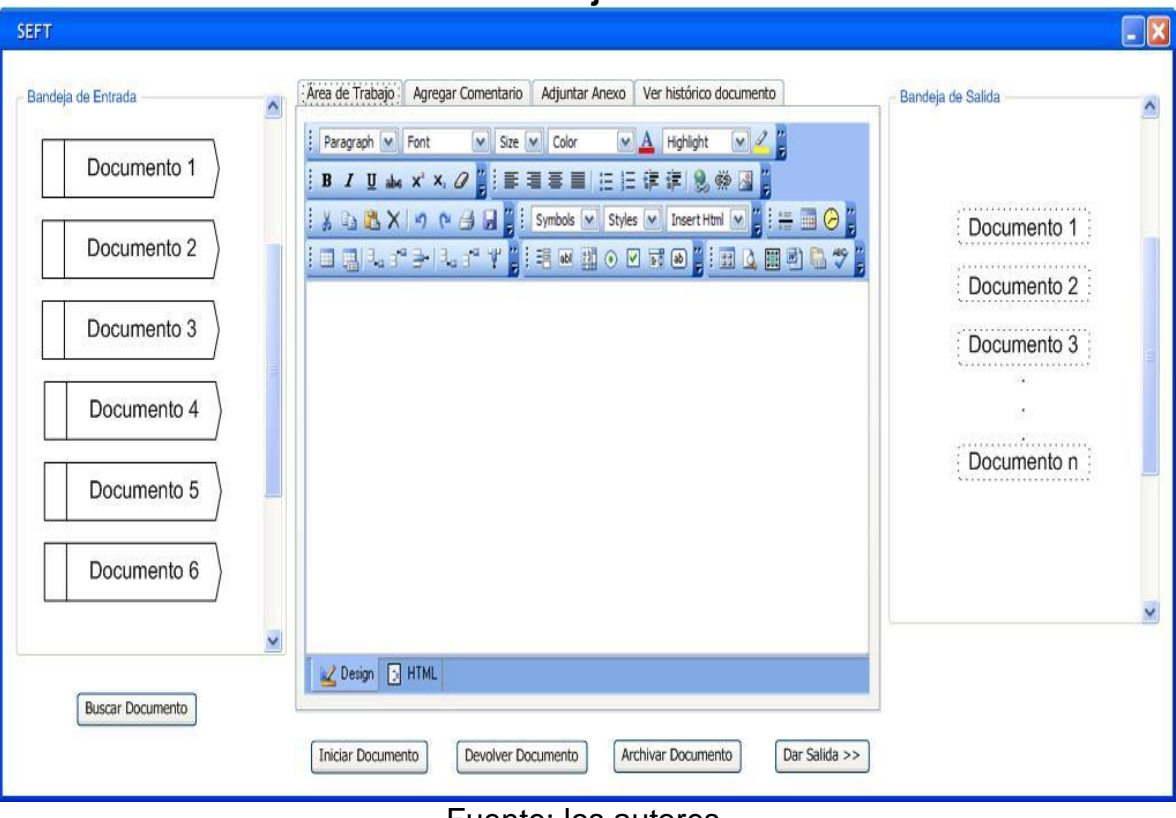

# **Ilustración 66. Interfaz de área de trabajo del usuario.**

Fuente: los autores.

# **ESTUDIO ORGANIZACIONAL**

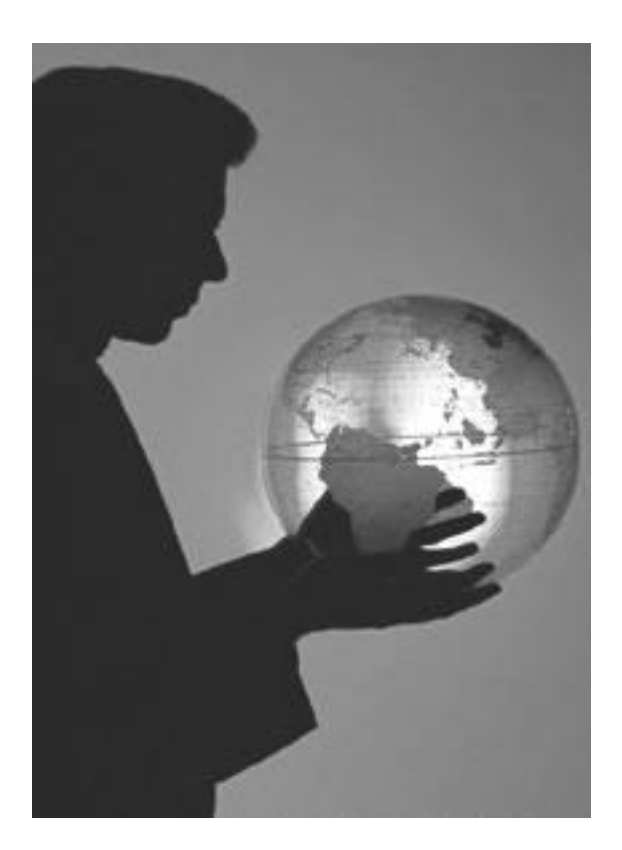

En este capítulo se definen todos los ideales que representan a WorkSoft como empresa, todo lo que somos inicialmente y el trabajo que estamos dispuestos a realizar para lograr convertirnos en lo que queremos ser.

# **4.1 Estrategia organizacional**

Para cubrir los gastos funcionales de la empresa que procuren el sostenimiento en el mercado, hace falta la implementación de estrategias<sup>28</sup> para incrementar los ingresos, de ésta forma poder pagar dichas cuentas y además en la medida de lo posible aumentar el patrimonio, de tal suerte que se vea involucrado el crecimiento de la organización.

# **4.1.1 Logo**

 $\overline{a}$ 

**Ilustración 64. Logo de la empresa.**

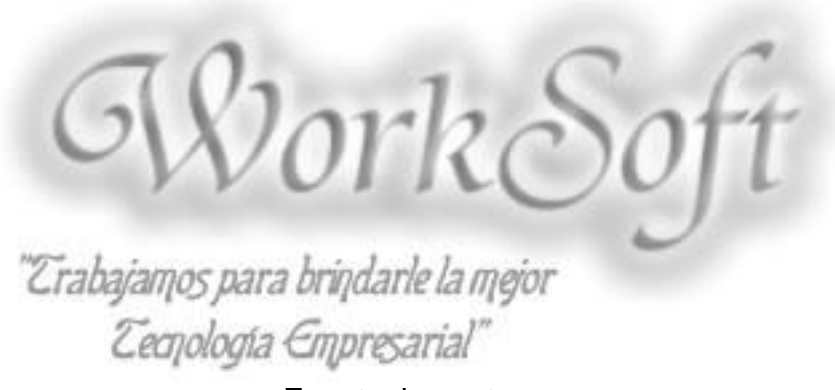

Fuente: los autores.

En el logo de la empresa puede leerse el nombre junto con el lema: "Trabajamos para brindarle la mejor Tecnología Empresarial", esta es la principal meta de WorkSoft, para dar a entender a los clientes que al elegir a WorkSoft van a obtener respuesta a las necesidades tecnológicas que se les presente.

 $^{28}$  En el literal 4.1.7 se plantean las estrategias a seguir por parte de WorkSoft.

# **4.1.2 Misión y visión**

### **Misión**

La empresa **WorkSoft** ofrece servicios de venta y soporte de soluciones para la gestión, administración y automatización de los Flujos de Trabajo "WorkFlow" de las diversas empresas públicas y privadas de la región, brindando un alto grado de confianza y seguridad en nuestras soluciones informáticas, colocando a su disposición todo nuestro equipo de trabajo altamente capacitado para prestarle el mejor servicio.

# **Visión**

En **WorkSoft** queremos ofrecer a nuestros clientes servicios de alta calidad, confiables y desarrollados en tecnologías de punta y consolidarnos como agente de cambio que contribuirá al beneficio de las empresas apoyándonos en nuestra alta eficacia, eficiencia y ante todo el talento humano que nos conforma.

Buscamos ser reconocidos en el mercado del desarrollo de software, ante las organizaciones estatales y privadas de todo el país manteniendo un alto nivel de permanencia, para ser identificados como símbolo de excelencia.

# **4.1.3 Principios y valores**

# **Eficacia en el servicio**

WorkSoft está comprometida con el cliente, brindándole la mayor importancia, ofreciéndole la atención y trato requerido con el fin de satisfacer sus necesidades.

# **Calidad**

Un aspecto sumamente importante, es garantizar un producto funcional que refleje un serio compromiso ante el cliente y de esta forma posicionarnos como una empresa comprometida en brindar soluciones eficientes y de calidad.

# **Liderazgo y compromiso**

Buscamos ser líderes, brindando las mejores soluciones tecnológicas para nuestros clientes, haciendo énfasis en ellos, comprendiendo lo que desean y esperan.

### **Talento humano y trabajo en equipo**

Fomentamos el trabajo en equipo y la mejora en el desempeño del personal, para que todos formando una unidad desarrollemos nuestras capacidades y talentos para el continuo crecimiento y mejoramiento de la empresa.

### **Disciplina y superación continúa**

Formamos personas responsables y dedicadas en cuanto a las tareas que se estipulan, asumiendo la excelencia como meta de trabajo y de esta manera lograr que cada día superen y actualicen sus conocimientos para alcanzar mayores y mejores logros.

#### **Respeto y buen trato**

El respeto entre los compañeros de trabajo y para nuestros clientes es de vital importancia para alcanzar la excelencia, por esto nos esmeramos en promover este importante valor entre el personal.

#### **4.1.4 Objetivos**

- $\triangleright$  Brindar un excelente soporte a nuestros clientes, para que el uso de las herramientas se haga más fácil a la hora de su implementación.
- Estar en constante inspección de problemas o necesidades que puede tener un cliente, para su oportuna solución.
- Renovación constante del software, de acuerdo a las exigencias que requieran las empresas.
- $\triangleright$  Investigación continua en tecnología para brindar nuevas soluciones que faciliten aun más la labor de las empresas.
- Lograr un buen posicionamiento en el mercado informático de la región y lograr ser competitivos en el medio.

# **4.1.5 Identificación de oportunidades y amenazas**

# **Oportunidades**

# **Capacidad técnica para hacer mejoramientos innovadores en los procesos de negocio**

Creemos que con la implementación de un Software Empresarial para Flujos de Trabajo - SEFT tendremos altas oportunidades, porque brindamos a las empresas una forma de mejorar los procesos que éstas efectúan, además de generar un gran impacto, ya que optimizan la productividad en sus negocios.

# **Necesidad de las nuevas tecnologías para optimizar el rendimiento y la agilidad en los procesos**

El mundo está en constante cambio y entre estos las nuevas tecnologías, es por esto que se debe disponer de ellas para beneficiar a las empresas haciéndolas más eficientes y ágiles en los procesos.

# **Recorte presupuestal de papeleo al interior de las empresas**

Este es uno de los factores a favor de las empresas que implementen este tipo de software, dada la cantidad de papeles que generan, ya que el crecimiento de la información se hace cada vez mayor, haciendo su análisis más complejo, por esta razón el Software Empresarial para Flujos de Trabajo - SEFT tiene un gran impacto en las organizaciones agilizando el procesamiento de documentos y permitiendo conocer el estado actual del documento, además del ahorro en papelería.

# **Ofrecer servicios únicos**

Brindarles a los clientes un servicio personalizado, proporcionando asistencia rápida y precisa para que nos otorguen la preferencia ante la competencia.

### **Amenazas**

# **Precios bajos ofertados por la competencia**

Es una amenaza latente porque los competidores van a estar siempre presentes en el mercado, dificultando la oferta de nuestro software, se tienen que buscar estrategias para contrarrestar esta situación.

# **Competidores con una amplia gama de servicios de alta calidad**

Nos vamos a encontrar con competidores que ya tienen un producto consolidado y depuraciones que han realizado de acuerdo a las experiencias que ya han enfrentado.

# **Aumento en las ofertas de servicio orientado a las nuevas tecnologías**

En la actualidad no sólo se debe estar desarrollando software, sino prestar todos los servicios que conlleven a mejorar la eficiencia de las organizaciones, la prestación de servicios es un mercado que cada día está creciendo con mayor rapidez, por esta razón se debe incursionar en esta rama.

# **4.1.6 Identificación de fortalezas y debilidades**

### **Fortalezas**

# **Capacidad para dirigir la empresa y hacer una correcta planeación estratégica**

Este es un factor que beneficia mucho la empresa ya que se cuenta con el conocimiento necesario no sólo en lo técnico sino también en lo administrativo para elaborar un plan estratégico y lograr posicionar la empresa.

### **Buena calidad del producto así como buen servicio al cliente**

Uno de los puntos más fuertes de la empresa es el conocimiento y la capacidad de sus integrantes para realizar un producto de buena calidad que cumpla con las expectativas de los clientes y ofrecerles un buen servicio, estamos capacitados para prestar los mismos servicios de la competencia y mejorarlos.

# **Criterio para identificar y resolver dificultades**

Los empleados de WorkSoft cuentan con los conocimientos necesarios para plantear soluciones de acuerdo a los problemas que presenten nuestros clientes con el funcionamiento de SEFT.

#### **Aprovechamiento de recursos tecnológicos**

Inicialmente no se contará con muchos recursos económicos, sin embargo se puede realizar un producto de buena calidad ya que se cuenta con personal altamente capacitado en el ámbito tecnológico y así aprovechar todos los recursos de éste.

# **Los objetivos son debidamente comunicados**

Este factor es muy importante ya que todos los integrantes de la empresa están enterados de que es lo que se quiere lograr y así poder cumplir más rápido las metas de la empresa.

# **Debilidades**

# **Nuevos en el mercado del software**

Dificultad de aceptación por parte de clientes potencialmente grandes para el mercado del software.

# **Poca capacidad financiera**

Esta debilidad puede debilitar a la empresa para contratar personal especializado o que cumpla con el perfil requerido.

# **4.1.7 Estratégias**

# **Actualización y vanguardia**

WorkSoft es una empresa que está iniciando y se tienen los conocimientos aplicados a las tecnologías actuales, podemos beneficiar a los clientes puesto que estamos a la vanguardia en información y con ideas innovadoras.

Pasos a seguir:

 Estar al tanto de las innovaciones tecnológicas que se encuentren en el medio, este es un punto clave para que la empresa sea competitiva en el mercado, para ofrecer un producto de calidad además de ofrecer continuo mejoramiento.

- Investigar sobre las empresas que consideramos podrían ser nuestros clientes, para saber qué clase de software implementan y llevar la delantera al momento de una posible reunión.
- $\triangleright$  Investigar constantemente las aplicaciones que se ofrecen en el mercado que sean funcionalmente parecidas a la nuestra.
- Cuando se produzcan nuevos desarrollos tecnológicos estaremos en la disposición de estudiarlos y aplicarlos a nuestro producto, para brindar a los clientes mejor productividad.

# **Agilidad en el tiempo de respuesta**

Los clientes requieren que el funcionamiento de la aplicación sea excelente; por ello cuando un daño ocurre, debe ser resuelto en el menor tiempo posible, para que tanto las empresas como sus clientes conserven su imagen.

Pasos a seguir:

- $\triangleright$  Asistir de forma inmediata los problemas que se le presenten a los clientes, evaluándolos y corrigiéndolos, para evitar trastornos en la prestación del servicio y ayudando a conservar la buena imagen ante los clientes.
- $\triangleright$  Brindar soluciones efectivas, de modo que no sólo sea una respuesta rápida, sino que los clientes queden satisfechos y resuelvan sus inconvenientes.

# **Servicios innovadores**

Las empresas con trayectoria en la prestación de servicios, tienen portafolios ya definidos, que pocas veces renuevan, perdiendo ventaja ante empresas que apenas estén surgiendo.

Pasos a seguir:

Investigar el portafolio de servicios de empresas similares a la nuestra, para estar al tanto de los servicios que prestan y brindarlos también, mejorándolos en la medida de lo posible.

- Diseñar nuevos planes que incluyan servicios que no sean prestados por la competencia y que nos den luz verde para llegar a los clientes, con propuestas innovadoras que los sorprendan y nos vayan otorgando su preferencia.
- $\triangleright$  Mantener rangos de precios similares a los de la competencia, de modo que se nos den oportunidades e ir posicionándonos en el mercado, logrando así convertirnos en el número uno para los clientes.

# **Capacitación permanente**

Contratar personal con el perfil necesario para la prestación de nuestros servicios, puede generar costos elevados que inicialmente no estaríamos en capacidad de cubrir. Por tal razón capacitarnos constantemente y mantener actualizados, puede ser una solución de alto rendimiento que no implique costos extra demasiado altos y aun así mantenga a la empresa en una posición de ascenso.

Pasos a seguir:

- $\triangleright$  Preparar y capacitar mejor a los empleados para que adquieran conocimientos específicos en las áreas claves para brindar un servicio eficaz y eficiente a nuestros clientes.
- Capacitarnos constantemente en todas las innovaciones nacientes en el sector, de modo que mantengamos a la vanguardia.

# **Servicios adicionales**

WorkSoft ofrece servicios adicionales que proporcionen una entrada de dinero extra, que podría destinarse a la contratación de nuevo personal para la mejora de SEFT.

Pasos a seguir:

 Diseñar un portafolio de servicios, en donde se expliquen los servicios adicionales y se publican en diversos sitios estratégicos para que todas las personas que los necesiten puedan contactarnos.

# **Publicidad estratégica**

Realizar campañas de publicidad para darnos a conocer, hablar acerca de los servicios que tenemos y ofrecer su disponibilidad para la realización de proyectos con éstos.

Pasos a seguir:

 Promocionar por distintos medios, tanto la empresa como los productos con el fin de conseguir el mayor número de clientes y de esta forma tener la oportunidad de ingresar en el mercado.

# **Adopción de software libre**

La táctica a seguir debido a la falta de recursos financieros es la implementación de software libre, ya que este no requiere de ningún tipo de licencia y el dinero que se deja de invertir en licencias se puede invertir en el personal para poder fortalecer las necesidades de nuestra empresa.

# **4.2 Estructura organizacional**

En WorkSoft se contará con un equipo de trabajo constituido por los dos emprendedores altamente comprometidos con la empresa y sus ideales, que se distribuirán todas las actividades que se mencionan en la sección 4.2.2.

# **4.2.1 Organigrama de la Empresa**

Como se mencionó anteriormente, en un inicio se contará con dos empleados; a medida que aumente la demanda de servicios y los ingresos, se integrarán más de ser necesario, dependiendo de la demanda del mercado.

A partir del quinto año, se espera contar con el personal necesario para desempeñar cada uno de los cargos del organigrama que se muestra a continuación.

### **Ilustración 65. Organigrama de la Empresa.**

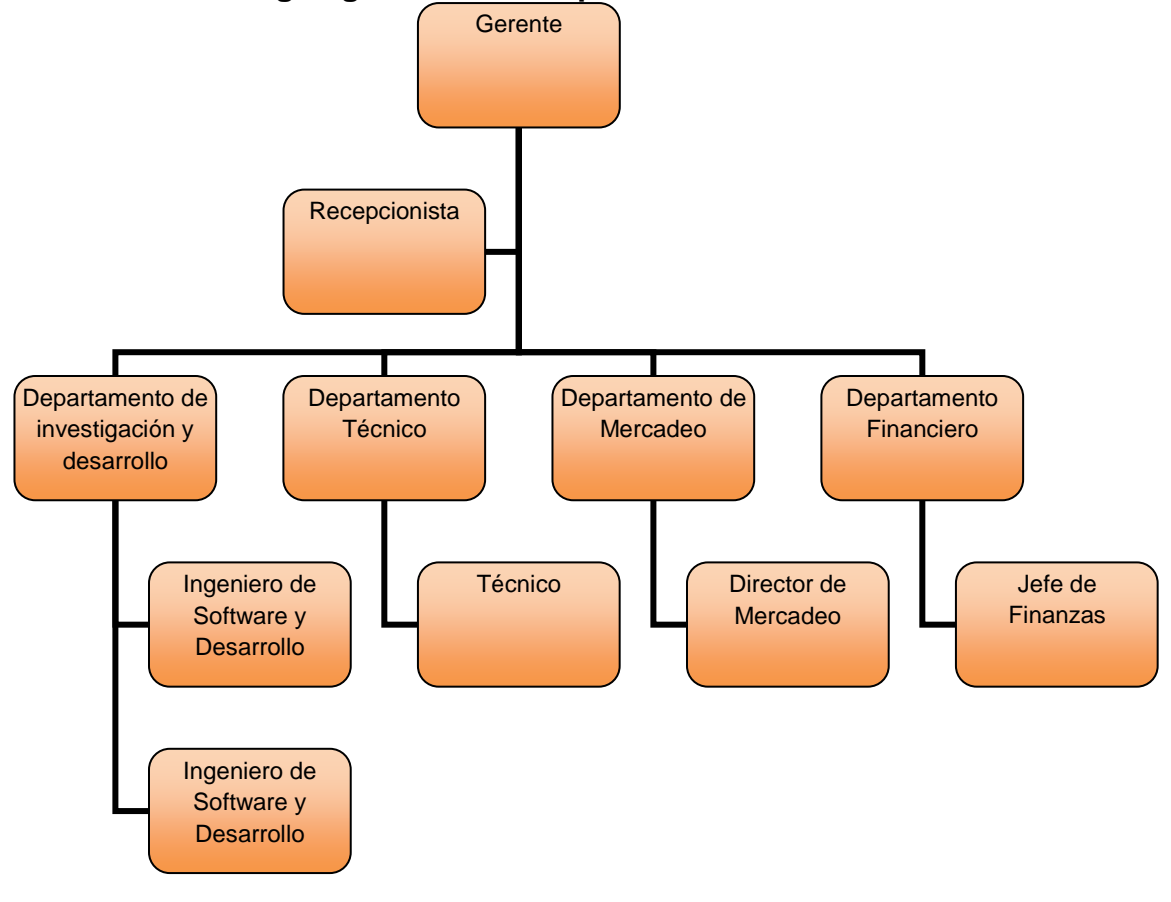

Fuente: los autores.

# **4.2.2 Definición de cargos y funciones**

Para el debido desarrollo de las operaciones de WorkSoft, se cuenta con un gerente, una recepcionista y cuatro departamentos; el departamento de investigación y desarrollo, el cual está conformado por dos ingenieros de software y desarrollo, el departamento técnico, que es conformado por un técnico, el departamento comercial, que está dirigido por un director de mercadeo y el departamento financiero, el cual está conformado por un jefe de finanzas.

A continuación se especifican los cargos y funciones:

# **Gerente**

Persona encargada de dirigir exitosamente el funcionamiento de la empresa, planear los objetivos a alcanzar, estar al tanto de funcionarios y empleados, analizar el funcionamiento de la parte operativa y mejorarla.

# **Funciones del gerente**

- ▶ Representación legal de la empresa WorkSoft Ltda
- $\triangleright$  Toma de decisiones
- $\triangleright$  Establecimiento de políticas, metas, objetivos
- $\triangleright$  Aprobar contrataciones
- $\triangleright$  Presentar informes de gestión a los socios de la empresa
- Coordinar y dirigir las actividades del talento humano a su cargo
- Conocer el proyecto y comprometerse con su realización
- $\triangleright$  Solucionar conflictos

# **Perfil del gerente**

- Liderazgo
- $\triangleright$  Capacidad para toma de decisiones
- $\triangleright$  Capacidad de delegar funciones y responsabilidades
- $\triangleright$  Creatividad e iniciativa
- $\triangleright$  Eficaz y eficiente
- $\triangleright$  Capacidad para establecer objetivos
- ▶ Coordinar e integrar todos los intereses y actividades de la organización **Educación del gerente**

Título universitario relacionado con el área de la administración.

En el caso de WorkSoft, esta función es desempeñada por un Ingeniero(a) de Sistemas y Computación.

# **Secretaria**

Se encarga de la atención a los clientes que vayan o llamen a la empresa, de mantener la información organizada y archivada.

# **Funciones de la secretaria**

- ▶ Contestar el teléfono
- $\triangleright$  Realizar llamadas
- $\triangleright$  Archivar y ordenar información
- $\triangleright$  Atender a quienes vayan a la empresa
- $\triangleright$  Recepción de quejas

# **Perfil de la secretaria**

- Capacitado para atender de forma óptima a las demás personas
- Capacidad para ordenar información
- Capacidad de comunicarse asertivamente

# **Educación de la secretaria**

Formación profesional en el área de secretariado (secretariado bilingüe).

# **Ingeniero de software y Desarrollo**

Persona encargada de la programación del software, diseño de la base de datos, preparar y realizar pruebas a los programas realizados, identificar errores del funcionamiento de los programas, buscar soluciones y aplicarlas, realizar pruebas y las tareas de documentación de los programas.

# **Funciones del Ingeniero de software y desarrollo**

- $\triangleright$  Análisis del software
- $\triangleright$  Diseño del software
- $\blacktriangleright$  Implementación
- $\triangleright$  Realizar pruebas de software
- $\triangleright$  Elaborar manuales de usuario
- $\triangleright$  Instalación de software
- ▶ Mantenimiento de Software
- $\triangleright$  Capacitación de usuarios

#### **Perfil del Ingeniero de software y desarrollo**

- Capacidad de trabajo en equipo
- ▶ Capacitado en todas las nuevas tecnologías
- $\triangleright$  Capacitado para coordinar y verificar la calidad de los servicios
- Comprometido con la labor que realiza

# **Educación del Ingeniero de software y desarrollo**

Título Universitario en Ingeniería de Sistemas y Computación.

### **Técnico**

El técnico se encarga del mantenimiento de los programas, del diagnóstico de problemas y la prestación de los servicios de soporte técnico prestados por WorkSoft.

# **Funciones del técnico**

- ▶ Mantenimiento de Software
- $\triangleright$  Visitar a los clientes cuando sea necesario
- $\triangleright$  Dar diagnósticos
- $\triangleright$  Reparación y operación de equipos de cómputo
- $\triangleright$  Rendir informes

# **Perfil del técnico**

- Capacitado en manejo de equipos de cómputo
- Conocimiento de las nuevas tecnologías
- Capacidad para dar diagnósticos

# **Educación del técnico**

Técnico o Tecnólogo en Sistemas.

# **Director de mercadeo**

Se encarga de coordinar y conseguir a los clientes, brindándoles la información y asesoría necesaria de los servicios ofrecidos por la empresa, manteniéndose en comunicación constante con éstos para así identificar a los clientes potenciales.

# **Funciones del director de mercadeo**

- Coordinación y consecución de clientes
- $\triangleright$  Investigación permanente de las necesidades del mercado
- Establecimiento de estrategias de venta
- $\triangleright$  Promoción y ventas
- $\triangleright$  Publicidad

### **Perfil del director de mercadeo**

- $\triangleright$  Apto en el lenguaje oral, escrito y gráfico
- Capaz de crear campañas de diseño publicitario que satisfagan los requerimientos del mercado
- ▶ Conocer los servicios y precios de WorkSoft
- Capaz de lograr un óptimo diseño de los servicios para que impacten al mayor número de consumidores
- $\triangleright$  Capacidad de argumentar a los clientes de la fiabilidad y los beneficios de nuestros servicios

# **Educación del director de mercadeo**

Título universitario relacionado con el área de la administración.

### **Jefe de finanzas**

Se encargará de llevar la nómina, pagos, ingresos de dinero, la contabilidad en general, elaboración y entrega oportuna en las fechas y plazos establecidos de la información financiera al gerente. Determinar necesidades de la empresa y su respectivo financiamiento.

# **Funciones del Jefe de finanzas**

- $\triangleright$  Aspectos legales: tramitar documentos tributarios de la empresa
- $\triangleright$  Registrar operaciones contables
- $\triangleright$  Generar información contable para toma de decisiones
- $\triangleright$  Cálculo de impuestos
- $\triangleright$  Contabilización de facturas y nóminas

### **Perfil del Jefe de finanzas**

- Conocimiento en los aspectos legales de la empresa
- $\triangleright$  Confiable y responsable con sus tareas
- Conocimiento contable
#### **Educación del Jefe de finanzas**

Profesional en contaduría, finanzas o afines.

## **4.3 Aspectos legales**

### **4.3.1 Tipo de empresa**

La empresa WorkSoft se creará como una sociedad de carácter limitada, conformada por dos socios, quienes aportarán el capital en montos de igual valor, cuyo porcentaje será del 50% por cada socio, los socios responderán hasta por el monto de sus aportes. La sociedad está en proceso de formación.

El 50% de las utilidades generadas por la empresa se reinvertirán nuevamente y el otro 50% se distribuirá entre los socios.

#### **4.4 Costos administrativos**

#### **4.4.1 Costos de nómina**

Los salarios se calculan de acuerdo al Salario Mínimo Legal Vigente (SMLV), cuyo valor actual es de \$461.500, para calcular el aumento en los salarios en los próximos cuatro años se toma como referencia el Índice de Precios del Consumidor (IPC).

En la siguiente tabla se detalla los pagos de seguridad social y parafiscal de la empresa.

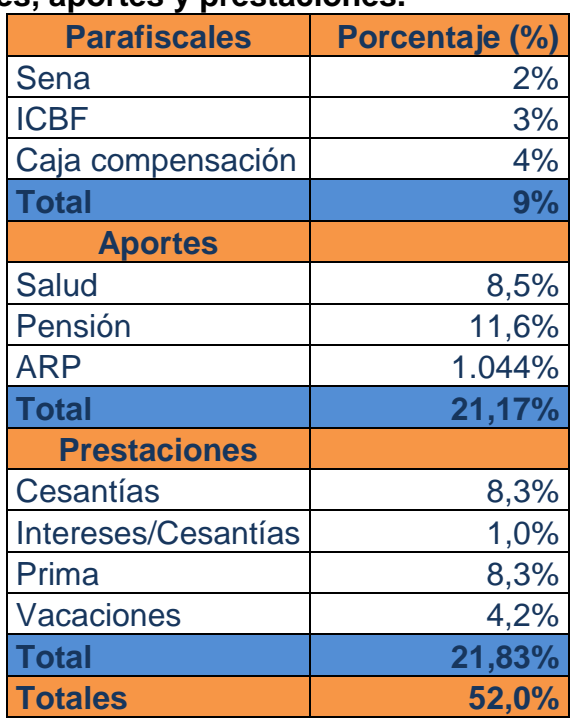

## **Tabla 18. Parafiscales, aportes y prestaciones.**

Fuente: los autores.

A continuación mostramos las personas necesarias para llevar a cabo el proyecto, así como el valor mensual de la nómina, como se mencionó anteriormente, en un principio los empleados de la empresa serán los dos emprendedores del proyecto y adicionalmente se contará un asesor contable en el tiempo del horizonte del proyecto de cuatro años, mientras se contrata el jefe de finanzas.

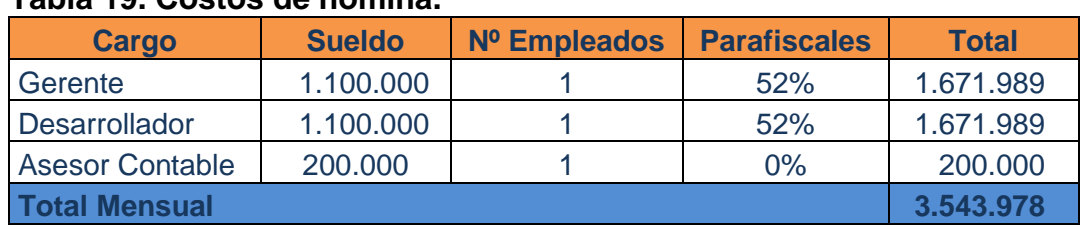

## **Tabla 19. Costos de nómina.**

## **4.4.2 Costos legales**

Según la investigación que se hizo previamente para constituir una empresa de sociedad limitada, se requiere inscribir ésta en la cámara de comercio de la ciudad.

En la siguiente tabla se indica el costo de los documentos necesarios para tal fin.

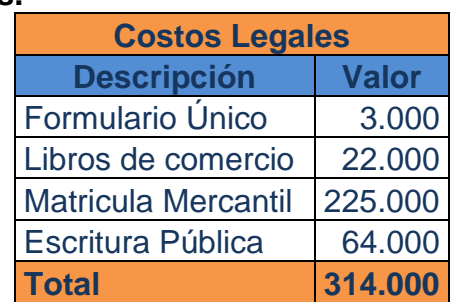

# **Tabla 20. Costos legales.**

Fuente: Cámara de Comercio de Pereira.

# **ESTUDIO FINANCIERO**

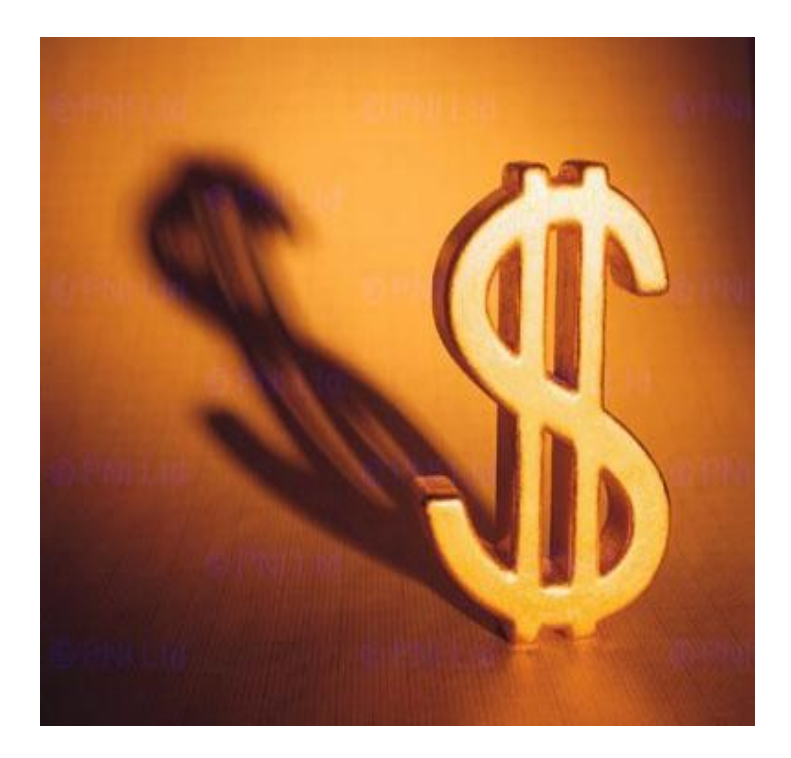

## **5.1 Capital de trabajo inicial**

Para la creación de WorkSoft Ltda. Los dos socios aportarán \$2'404.500 cada uno, de los cuales se debe hacer una inversión inicial para la adquisición de los elementos que conforman a la empresa, tales como los muebles y equipos de oficina, además de los costos legales que conlleva la constitución de ésta.

### **Tabla 21. Capital suscrito.**

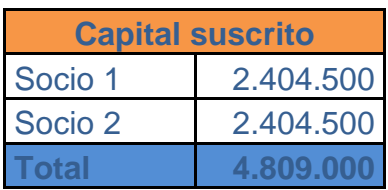

Fuente: los autores.

## **Tabla 22. Costos de muebles y equipos de oficina**

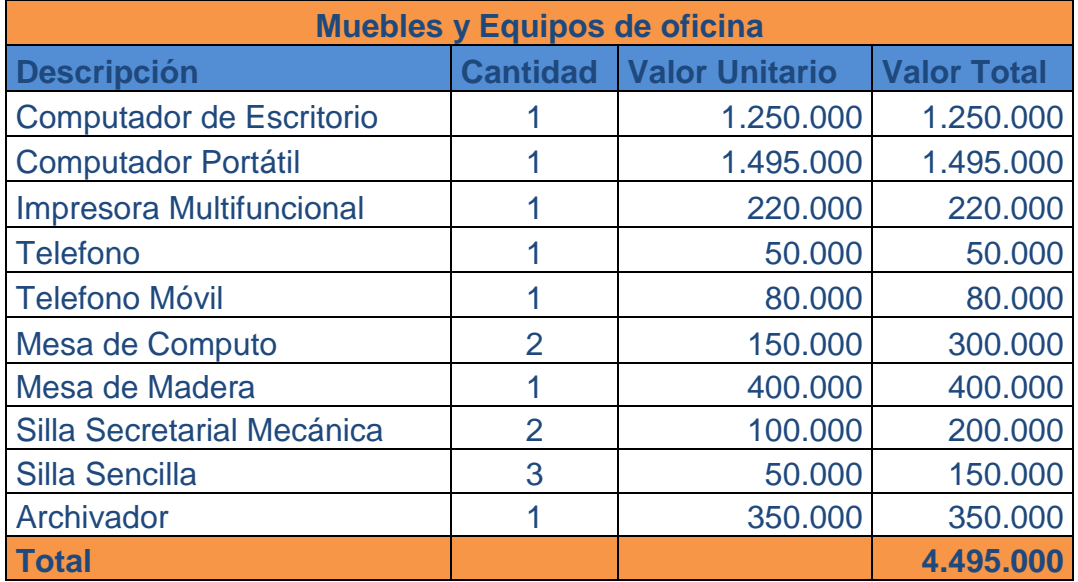

## **Tabla 23. Costos legales.**

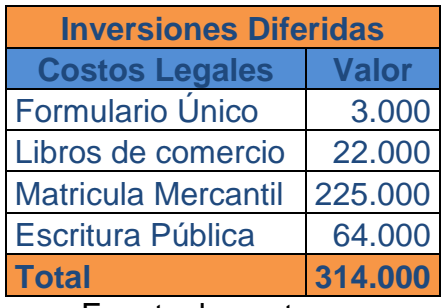

Fuente: los autores.

Además del capital suscrito aportado por los socios, estos mismos están dispuestos a aportar la mano de obra por los primeros seis meses en que se estará produciendo el software.

## **Tabla 24. Costo de nómina de los primeros seis meses.**

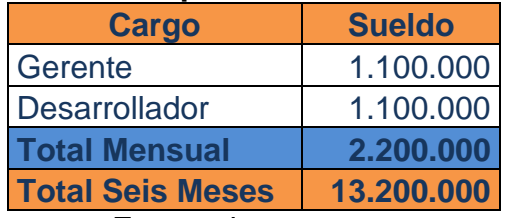

Fuente: los autores.

## **5.2 Ingresos de operación**

A continuación mostramos las ventas estimadas para cuatro años, presumimos un aumento en el precio del software y de los servicios de un 10% anual.

#### **Tabla 25. Precio de ventas de servicios.**

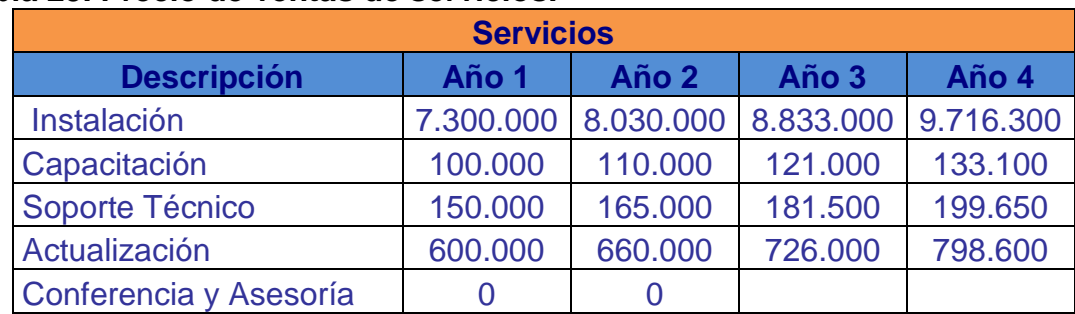

**5.2.1 Ventas del Software Empresarial para Flujos de Trabajo - SEFT**

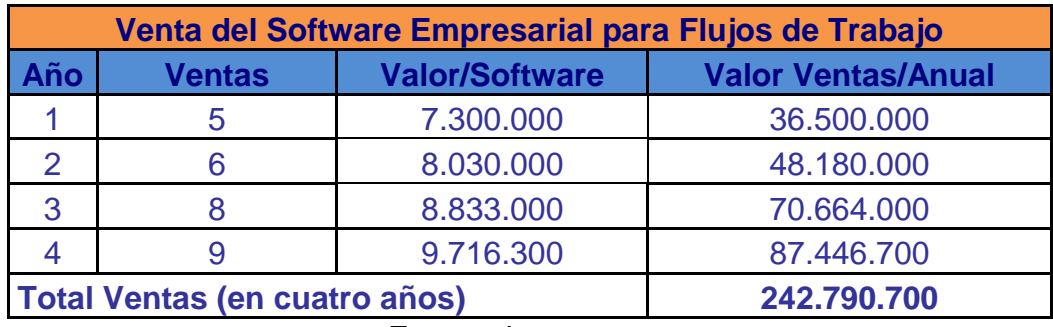

## **Tabla 26. Ventas de SEFT.**

Fuente: los autores.

# **5.2.2 Ventas de los servicios**

## **Tabla 27. Ventas de servicios.**

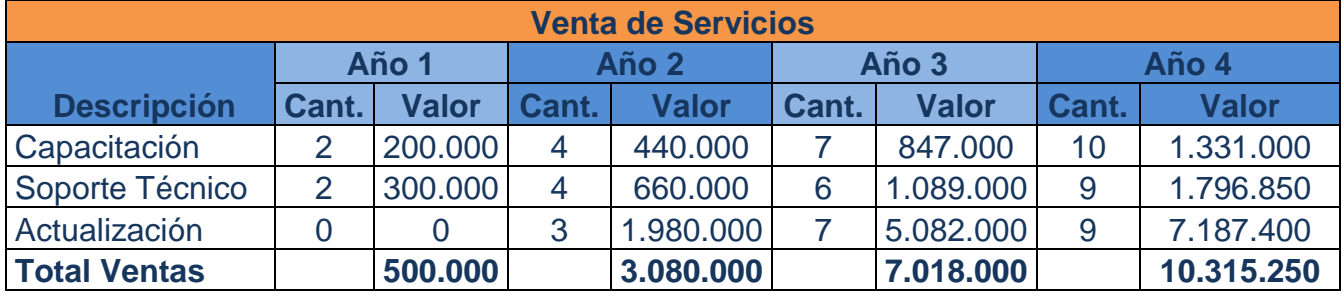

Fuente: los autores.

## **5.3 Costos de operación**

## **5.3.1 Mano de obra**

A continuación se muestra el porcentaje de parafiscales y las personas necesarias para llevar a cabo el proyecto, así como el valor mensual del primer año y el valor anual de la nómina por los primeros cuatro años.

# **Tabla 28. Parafiscales.**

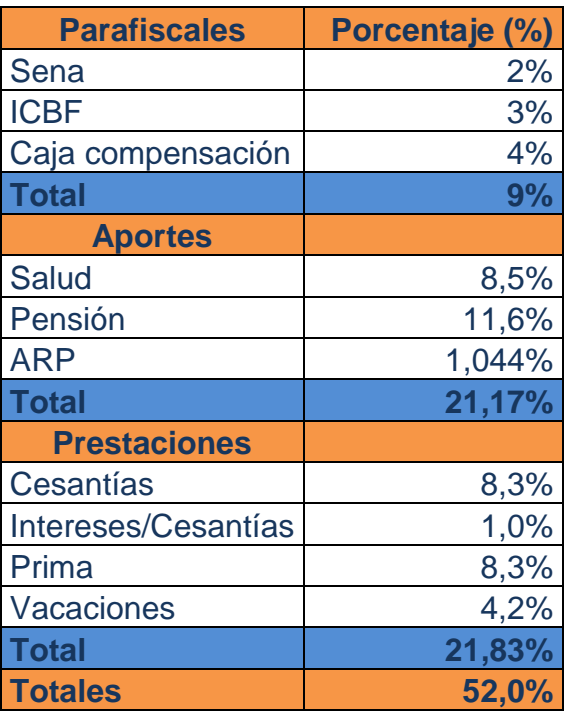

Fuente: los autores.

#### **Tabla 29. Costo mensual de sueldo del primer año.**

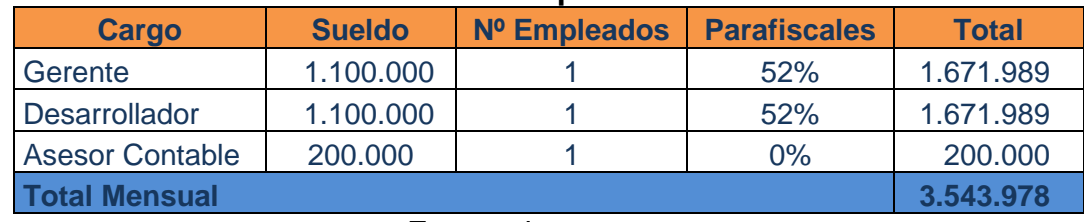

Fuente: los autores.

## **Tabla 30. Costos anuales de los sueldos.**

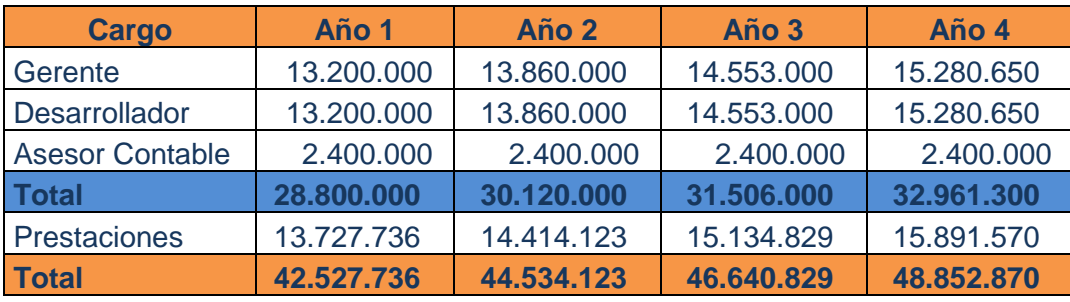

## **5.4 Costos indirectos**

Son los gastos necesarios para el funcionamiento de la empresa, pero no inciden en el desarrollo de SEFT – Software Empresarial para Flujos de Trabajo.

## **5.4.1 Insumos de oficina**

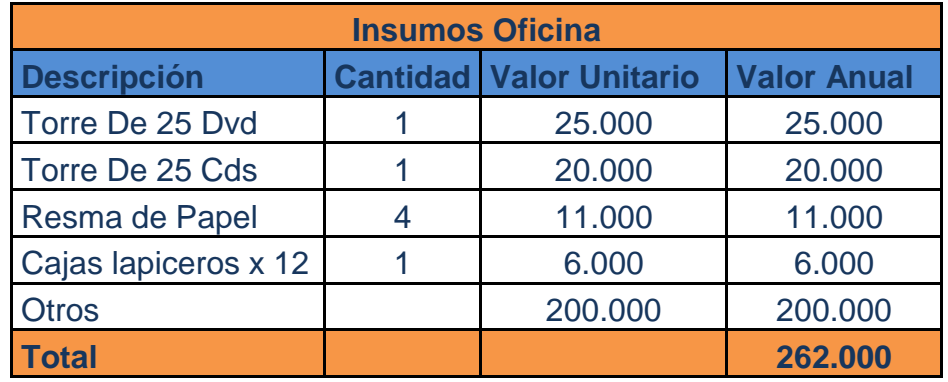

### **Tabla 31. Costos de Insumos de Oficina.**

Fuente: los autores.

## **5.4.2 Arrendamiento**

El costo mensual del primer año es de \$250.000 y a continuación se mostrará el costo anual de los primeros cuatro años, teniendo en cuenta que el aumento anual del arriendo es del 5%.

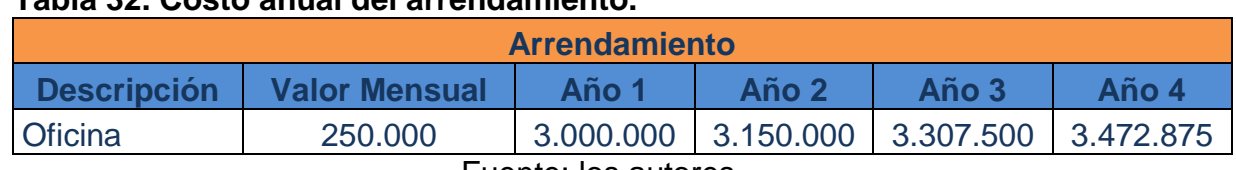

## **Tabla 32. Costo anual del arrendamiento.**

## **5.4.3 Costos de producción**

## **Tabla 33. Costo de producción del primer año.**

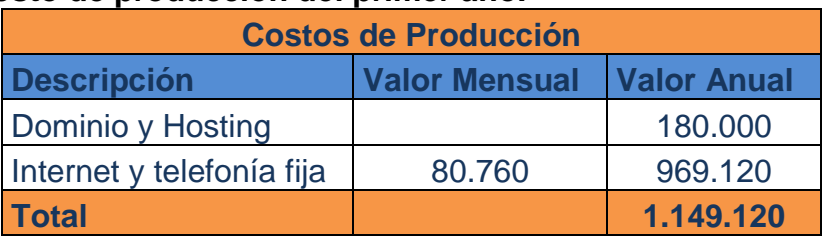

Fuente: los autores.

Para el costo de producción, se tiene en cuenta un incremento del 5% anual.

# **Tabla 34. Costo de producción anual.**

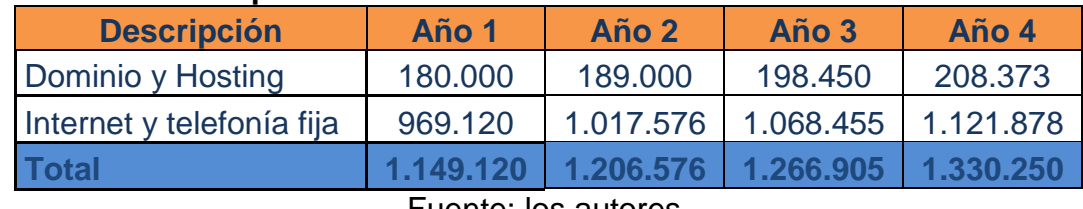

Fuente: los autores.

## **5.5 Otros costos**

## **Tabla 35. Costos de publicidad.**

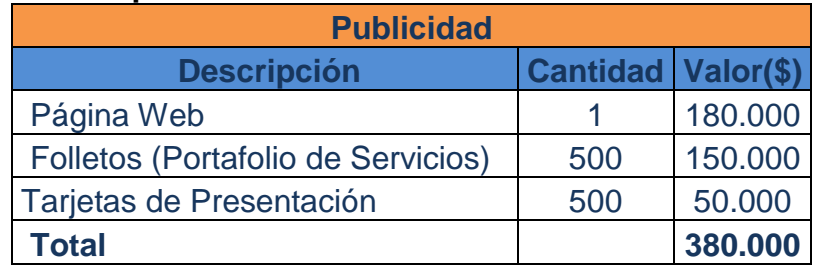

## **Tabla 36. Costos de Viáticos.**

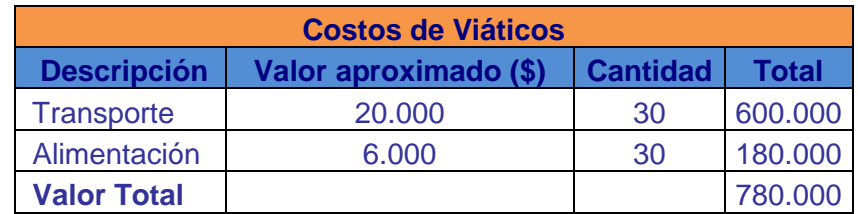

Fuente: los autores.

Los costos de viáticos se calcularon teniendo en cuenta un valor promedio de los costos de transporte a los municipios de Risaralda durante los cuatro años del horizonte del proyecto, también se tiene en cuenta que se van hacer visitas a treinta alcaldías del eje cafetero que equivale al 60% del total de alcaldías, sin incluir a las ciudades de Pereira y Dosquebradas que se encuentran en el área metropolitana.

## **5.6 Costos de puesta en marcha**

A continuación se describen los muebles y equipos de oficina con los que contará la empresa.

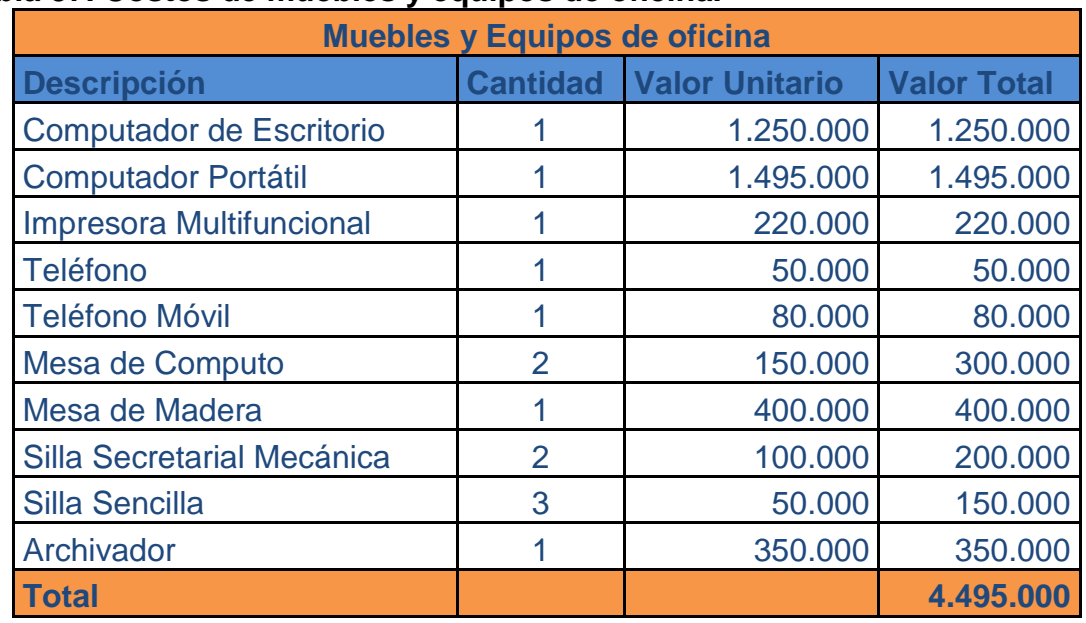

## **Tabla 37. Costos de muebles y equipos de oficina.**

# **5.7 Flujo de caja libre**

# **Tabla 38. Flujo de caja libre.**

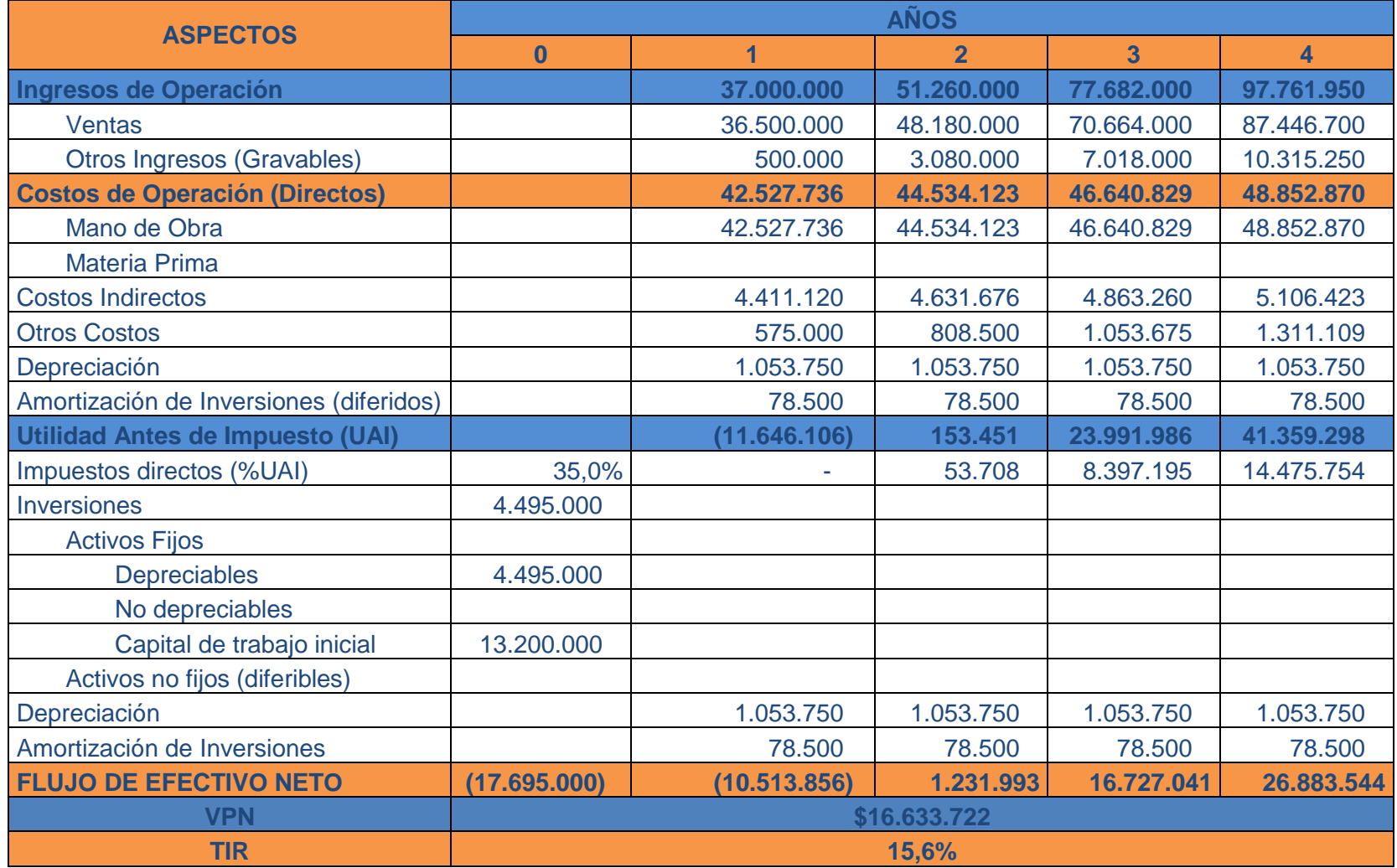

Fuente. Loa autores.

En el anterior flujo de caja libre se puede observar como el valor presente neto, \$16.633.722 representa la utilidad a pesos de hoy, que proviene la inversión inicial. La TIR, indica una utilidad del 15.6%, es decir, da una rentabilidad buena, se garantiza una recuperación de la inversión inicial y unas utilidades al finalizar el horizonte del proyecto.

En conclusión al cumplir con las metas propuestas, se asegura el éxito de la empresa, al realizar las ventas proyectadas e incrementar el precio del producto en un 10% sobre el valor anual del software para recuperar la inversión inicial.

## PLAN OPERATIVO

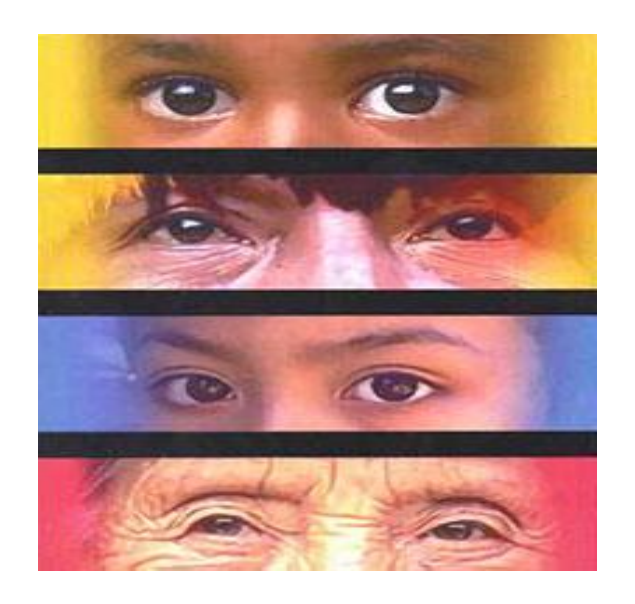

## **6.1 Metas sociales del plan de negocio**

- $\triangleright$  Mejorar los tiempos de espera por parte de los usuarios de las entidades, ya que se agilizan los procesos.
- Disminuir la tramitología causada en las entidades, para que los usuarios no tengan la necesidad de llevar un documento de una dependencia a otra, sino que el proceso se realice internamente y se dé una respuesta oportuna al cliente.
- $\triangleright$  Brindar a las empresas una herramienta, con la cual podrán optimizar sus procesos.
- $\triangleright$  Disminuir la cantidad de papel utilizado en el momento de tramitar un documento, de esta forma se puede ayudar con el medio ambiente.
- $\triangleright$  Impulsar la creación de empresa, generando en un principio dos nuevos empleos, y a medida que crezca la empresa se podrá contratar más personal.

## **6.2 Plan nacional de desarrollo**

 $\overline{a}$ 

Teniendo en cuenta la política del Gobierno "Gobierno en Línea" o "Gobierno Electrónico" de brindar información oportuna a los ciudadanos y llevar un control exhaustivo de las actividades realizadas por los empleados, creemos que esta política nos beneficia, pues SEFT permite controlar los procesos documentales y ayuda a mejorar la atención a los ciudadanos, disminuyendo los tiempos de repuesta.

Una de las estrategias del Gobierno Electrónico en Colombia para mejorar la atención al ciudadano es $^{29}$ :

La implementación de Flujos de Trabajo (Workflow) ya que la agenda de conectividad obliga a las entidades gubernamentales nacionales a redefinir sus procesos teniendo como eje central al ciudadano, pues tales procesos han sido una de las trabas más importantes en la reestructuración del Estado, así uno de los focos que han generado mayores desconfianzas y sentimientos de ilegitimidad de la estructura estatal; ya que la falta de transparencia es la que da la

<sup>&</sup>lt;sup>29</sup>http://www.usergioarboleda.edu.co/civilizar/revista7/GOBIERNO\_ELECTRoNICO\_CONTEXTO\_L OCAL\_ADMoN\_PuBLICA.doc, visitada en el mes de julio del año 2007.

oportunidad para la pérdida de recursos, el incremento de la corrupción que afecta en última medida al usuario, por lo anterior se genera un mejor control de los procesos, es por eso que se da una mayor transparencia en la gestión pública.

Actualmente el ciudadano para hacer un trámite ante varias instituciones requiere presentarse a cada una con un soporte documental de la otra, bajo la denominada "tramitología", sin embargo, gracias al uso de las TIC es posible que todos esos trámites se puedan resolver internamente a través de la red interestatal, la Intranet del Estado ya que bajo este sistema, el cual establece la interconexión física y lógica de varias instituciones es el primer punto de partida para todos los procesos interinstitucionales ya que de ser administrados adecuadamente desde un portal unificado se reducen los costos y se unifican las gestiones de las entidades, sin contar con los beneficios indirectos de mejoramiento en la calidad de los servicios y demás aspectos.

### **6.3 Plan Regional de Desarrollo**

WorkSoft con su producto SEFT – Software Empresarial para Flujos de Trabajo se ubica en el sector de desarrollo de software el cual junto con otros sectores económicos fueron incluidos dentro de las apuestas de la agenda interna del departamento de Risaralda. "Para realizar estas apuestas se crearon unos proyectos que están enfocados en realizar actividades en infraestructura, .<br>educación, inversión y desarrollo, financiación, seguridad y medio ambiente"<sup>30</sup>.

De acuerdo a lo anterior se va a tener un apoyo por parte del departamento en el desarrollo de proyectos como el nuestro lo que nos brinda más oportunidades y confianza para realizarlo.

#### **6.4 Empleo**

 $\ddot{\phantom{a}}$ 

En los cuatro primeros años se tiene estipulado generar dos empleos directos, a partir del quinto año se tiene planeado contar con un gerente, una recepcionista, dos ingenieros de software y desarrollo, un técnico, un director de mercadeo y un jefe de finanzas.

 $30$  http://www.mincomercio.gov.co, visitada en el mes de agosto del año 2007.

# IMPACTO

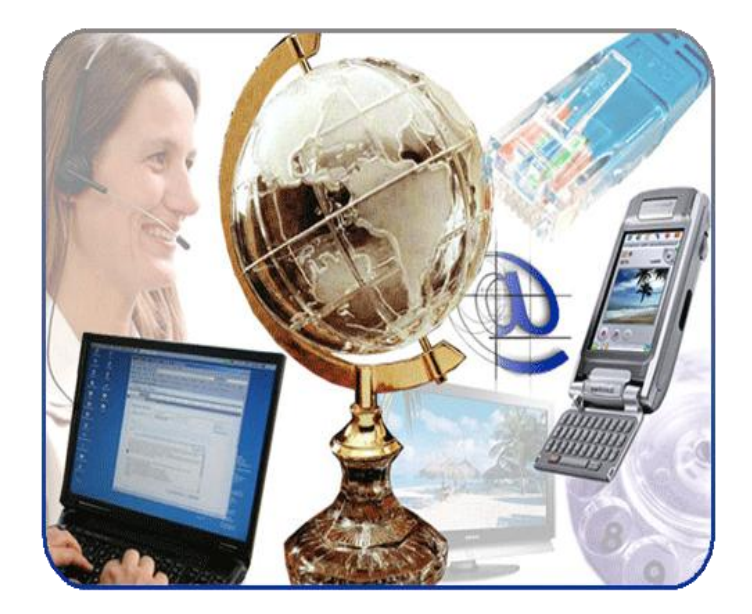

## **7.1 Impacto Tecnológico**

- $\triangleright$  Aprovechamiento y apropiamiento de las tecnologías de la información y la comunicación (T.I.C) en las empresas en donde se implanta el Software Empresarial para Flujos de Trabajo, ya que se utilizan recursos tecnológicos que se encuentran al interior, por ejemplo equipos de cómputo y tendido de redes y demás infraestructura tecnológica pueda ser utilizada con el proyecto.
- Tanto empresas como empleados, se benefician al adquirir el software, a los empleados les facilita llevar a cabo sus labores; en las empresas aumenta la productividad y se lleva un mejor control de las actividades realizadas por los empleados, se brinda mayores facilidades al usuario que se acercan a las entidades públicas para realizar algún tipo de reclamación o papeleo, pues estos procesos se realizarán sin tanto trámite.

## **7.2 Impacto social**

- $\triangleright$  Mejorar los tiempos de espera por parte de los usuarios de las entidades públicas, ya que se agilizan los procesos.
- Disminuir la tramitología causada en las entidades, para que los usuarios no tengan la necesidad de llevar un documento de una dependencia a otra, sino que el proceso se realice internamente y se dé una respuesta oportuna al cliente.
- Brindar a las empresas una herramienta, con la cual podrán optimizar sus procesos.
- Disminuir la cantidad de papel utilizado en el momento de tramitar un documento, de esta forma se puede ayudar con el medio ambiente.
- $\triangleright$  Impulsar la creación de empresa, generando en un principio dos nuevos empleos, y a medida que crezca la empresa se podrá contratar más personal.

## **7.3 Impacto Económico**

- Las empresas se ven recompensadas, pues el ahorro que se genera en cuanto a la cantidad de papel que se deja de comprar, se podría utilizar en otros proyectos de mayor necesidad.
- WorkSoft es una empresa naciente en la región la cual obtendría utilidades en el momento de vender el software SEFT a las empresas del sector público, además de otros servicios ofrecidos su portafolio.
- Es una empresa de base tecnológica que se adherirá en la economía regional, contribuyendo a la economía regional con los impuestos que se paguen.
- Las empresas se benefician debido a la disminución en tiempos, aumento en la productividad, y disminución en los costos.

## **CONCLUSIONES**

- SEFT ayudará a las entidades públicas a cumplir con los objetivos de la estrategia del gobierno en línea, éste pretende llevar un control exhaustivo de las actividades que se realizan en las entidades públicas, a través del aprovechamiento de las TIC.
- SEFT facilitará a las entidades públicas y privadas conocer el estado de los trámites requeridos para gestionar un documento en particular, se llevará un control de las tareas realizadas sobre los documentos por parte de los empleados.
- $\triangleright$  SEFT permite tener control sobre los procesos documentales al interior de las entidades, permitiendo disminuir el tiempo con que se realizan los trámites, por eso éstas ven conveniente la obtención de un software especializado para gestionar de manera óptima las labores.
- La aplicación trabaja sobre plataforma web, esto facilita la labor de un empleado en el caso que éste deba desplazarse o cambiarse del puesto de trabajo, debido a ausencias prolongadas de los empleados, por daños causados en los equipos de cómputo o por cualquier otra eventualidad.
- SEFT garantiza la seguridad de la información de los documentos, ya que trabaja con el protocolo HTTPS, el cual permite un intercambio de datos seguro y provee una conexión segura a internet.
- $\triangleright$  El Software Empresarial para Flujos de Trabajo SEFT posee una interfaz de usuario intuitiva, la cual hace que el usuario tenga facilidad para utilizar la aplicación.
- $\triangleright$  El desarrollar aplicaciones en herramientas de código abierto, reduce los costos para las empresas desarrolladoras como también para los clientes que adquieran éstas, ya que no deben pagar por alguna licencia.
- $\triangleright$  La empresa WorkSoft cuenta con personal capacitado y con conocimientos en las nuevas tecnologías lo que hace a la empresa una buena competidora en el mercado del software.
- De acuerdo al análisis financiero, al finalizar el horizonte del proyecto de cuatro años, se obtiene una TIR de 15.6% que es superior a la tasa de oportunidad (DTF =  $9.92\%$ ) y un valor presente neto de \$16.633.722, lo que demuestra que el proyecto es financieramente viable.
- La creación de la empresa WorkSoft contribuirá con el progreso de la región en el plan de desarrollo del departamento de Risaralda en la línea de desarrollo de software y generará tres empleos directos al cabo de cuatro años.

### **BIBLIOGRAFIA**

### **Libros**

- CRAIG, Larman. Uml y patrones: introducción al análisis y diseño orientado a objetos. MEXICO: PRENTICE-HALL INC., C1999.
- FOWLER, Martin, SCOTT, Kendall. Uml gota a gota. MEXICO: PRENTICE-HALL INC., C1999.
- **PRESSMAN, Roger. Ingeniería de Software: un enfoque práctico. 4Ed.** ESPAÑA: MCGRAW-HILL INTERAMERICANA S.A., C1998.
- SILBERSCHATZ, Abraham, KORTH, Henry F, SUDORSHAN, S. fundamentos de bases de datos. – 3Ed. ESPAÑA: MCGRAW-HILL INTERAMERICANA S.A., C1998.

## **Páginas Web**

- Archivo general de la Nación. Guía para la implementación de un sistema de gestión documental. www.archivogeneral.gov.co, visitada en el mes de abril del año 2007.
- Corredores de información Ltda. Empresa desarrolladora de software. http://www.cdi.com.co/, visitada en el mes de agosto del año 2007.
- Departamento Administrativo Nacional de Estadística. http://www.dane.gov.co, visitada en el mes de septiembre de 2008.
- Departamento Nacional de Planeación. Agenda Interna para la Productividad y la Competitividad. http://www.dnp.gov.co/archivos/documentos/AI\_Dimension\_Regional/RISARAL DA 17<sup>09.pdf</sup>, visitada en el mes de agosto del año 2007.
- ▶ Doing Business 2005. Países latinoamericanos luchan por reducir la burocracia en los negocios. www.doingbusiness.org/documents/DoingBusiness2005.PDF, visitada en el mes de julio del año 2007.
- $\triangleright$  Estadísticas delta. http://www.deltaasesores.com, visitada en el mes de agosto de 2008.
- Facultad de ciencias económicas y de administración universidad de la República Uruguay. Tecnologías utilizadas en los sistemas para flujo de trabajo.

http://www.ccee.edu.uy/ensenian/catsistc/docs/workflow.pdf, visitada en el mes de julio del año 2007.

 Federación Colombiana de la Industria del Software y Tecnologías Relacionadas. http://www.fedesoft.org, visitada en el mes de agosto de 2008.

- $\triangleright$  Icono multimedia. Empresa desarrolladora de software. http://www.iconomultimedia.com/, visitada en el mes de agosto del año 2007.
- $\triangleright$  Innova Systems. Empresa desarrolladora de software. http://www.innova.com.co, visitada en el mes de septiembre del año 2008.
- $\triangleright$  La araucana instituto profesional. Definición de workflow. http://www.iplaaraucana.cl/publicaciones/WORKFLOW.pdf, visitada en el mes de junio del año 2007.
- Lexco S.A. Empresa prestadora de servicios de tecnología y venta de software. http://www.lexco.com.co, visitada en el mes de septiembre del año 2008.
- $\triangleright$  Ministerio de comercio. http://www.mincomercio.gov.co, visitada en el mes de agosto del año 2007.
- ▶ Orfeo. Sistema de Gestión Documental Y Procesos http://www.orfeogpl.org, visitada en el mes de agosto del año 2007.
- $\triangleright$  Pragmatica software. Empresa desarrolladora de software. http://www.pragmaticasoftware.com, visitada en el mes de agosto del año 2007.
- **ProgramaciónWeb.net. El protocolo HTTPS.** http://www.programacionweb.net/articulos/articulo/?num=411, visitada en el mes de septiembre del año 2008.
- ▶ Sánchez, Carlos Ariel, Rincón, Erick. Universidad Sergio Arboleda. Gobierno electrónico en el contexto local de la administración colombiana. http://www.usergioarboleda.edu.co/civilizar/revista7/GOBIERNO\_ELECTRoNIC O\_CONTEXTO\_LOCAL\_ADMoN\_PuBLICA.doc, visitada en el mes de julio del año 2007.
- $\triangleright$  Sertisoft. Empresa desarrolladora de software. http://www.sertisoft.com.co, visitada en el mes de agosto del año 2007.
- $\triangleright$  Sysdatec. Empresa desarrolladora de software. http://www.sysdatec.com, visitada en el mes de septiembre del año 2008.
- ▶ Websys S.A. Empresa del sector informático. [http://www.websys.com.co,](http://www.catalogodesoftware.com/clickthru.aspx?src=1&aid=221&pid=1720&url=http%3a%2f%2fwww.websys.com.co) visitada en el mes de agosto del año 2007.
- $\triangleright$  Webtech. Empresa desarrolladora de software. http://www.webtech-col.com/workflow1.html, visitada en el mes de agosto del año 2007.

## **ANEXOS**

**Anexo 1. Encuesta realizada**

**Ámbito:** Municipios de Risaralda.

**Universo:** Alcaldías de Risaralda.

**Tamaño de la muestra:** 14.

**Trabajo de campo:** Realizado por estudiantes de decimo semestre de la Universidad Tecnológica de Pereira: Liliana Serna Martínez y Mauricio Rodríguez Vargas, mediante encuestas digitales y encuestas personales y escritas.

**Fecha de elaboración:** La encuesta fue realizada en el mes de noviembre del 2007.

#### **Formato de la encuesta**

**Objetivo de la encueta:** Identificar las necesidades básicas de las entidades estatales en cuanto a la tramitación de documentos, que permitan la optimización de un software para agilizar el proceso de paso de documentos dentro de la misma y hacia otras cuando sea necesario.

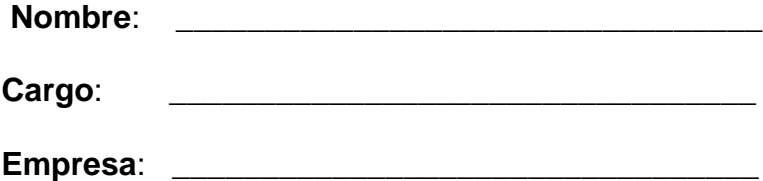

1. ¿Se encuentra familiarizado con el término flujos de trabajo (workflow)?

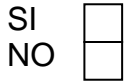

- 2. ¿En los procesos que involucran documentos, cual es el medio por el cual se transfieren a las demás dependencias?
	- a. Mensajería Humana
	- b. Software especializado
	- c. CD
	- d. Disquete
	- e. E-Mail
	- f. Otro, Cuál \_\_\_\_\_\_\_\_\_\_\_\_\_\_
- 3. ¿Le gustaría que existiera un software que permitiera llevar a cabo dichos procesos de forma virtual?

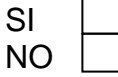

- 4. ¿Qué tipo de beneficios cree que tendría un software de este tipo?
	- a. Mejor desempeño frente a los clientes b. Mejor desempeño por parte de empleados c. Eficiencia de la empresa d. Disminución de costos e. Reducción en la utilización de papel f. Otro aspecto
		- ¿Cuál? \_\_\_\_\_\_\_\_\_\_\_\_\_\_\_\_\_\_\_\_\_\_\_\_\_\_\_\_\_\_\_\_
- 5. ¿Qué tipo de soluciones buscaría en un software de este tipo?
	- a. Seguridad en cuanto al manejo de la información, permitiendo a cada quien hacer sólo lo que le corresponda
	- b. Agilidad en los procesos
	- c. Eficiencia y eficacia en el trámite de los documentos
	- d. El SW avise sobre los documentos pendientes, para tener una mejor organización en la empresa
	- e. Minimizar costos de papelería
	- f. Disminuir perdidas de información debido al transporte físico y deterioro de esta
- 6. ¿Qué características propondría para un mejor desempeño de dicho software acorde a las necesidades de su empresa?

\_\_\_\_\_\_\_\_\_\_\_\_\_\_\_\_\_\_\_\_\_\_\_\_\_\_\_\_\_\_\_\_\_\_\_\_\_\_\_\_\_\_\_\_\_\_\_\_\_\_\_\_\_\_\_\_\_

\_\_\_\_\_\_\_\_\_\_\_\_\_\_\_\_\_\_\_\_\_\_\_\_\_\_\_\_\_\_\_\_\_\_\_\_\_\_\_\_\_\_\_\_\_\_\_\_\_\_\_\_\_\_\_\_\_

7. ¿Encuentra óptimo para su empresa que la solución permita realizar el trabajo desde otros lugares diferentes a las instalaciones de la misma?

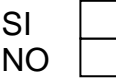

8. ¿Invertiría su empresa en un software de este tipo, que permita optimizar los procesos y reducir algunos costos?

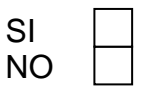

9. ¿Cuánto estaría dispuesto a invertir en dicho software?

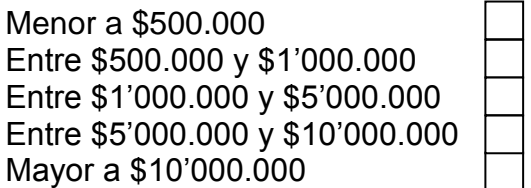

10.¿Cuenta su empresa con un software de gestión documental de este tipo?

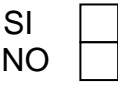

**NOTA**: Esta encuesta es únicamente con el fin de realizar un trabajo estrictamente académico, y ninguna de la información acá proporcionada por parte de la empresa, será suministrada a terceros.